# Direkte und Grobstruktur-Simulation abgelöster turbulenter Strömungen mit einem Kompaktverfahren vierter Ordnung für nicht-äquidistante Rechengitter

zur Erlangung des Grades

#### DOKTOR-INGENIEUR (DR.-ING)

von der Fakultät für Luft- und Raumfahrttechnik der Universität der Bundeswehr München genehmigte

Dissertation

von Dipl.-Ing. Adnan Meri

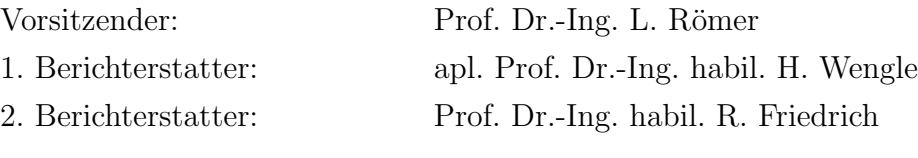

Tag der Einreichung: 19.12.2001 Tag der mündlichen Prüfung: 12.04.2002

## Vorwort

Die vorliegende Arbeit entstand während meiner Tätigkeit als wissenschaftlicher Mitarbeiter am Institut für Strömungsmechanik und Aerodynamik der Universität der Bundeswehr München. Besonders bedanken möchte ich mich bei Herrn apl.Prof.Dr.-Ing.habil. H. Wengle. Er hat mir als Doktorvater stets die notwendige Unterstützung gegeben aber auch die nötige Freiheit, um diese wissenschaftliche Arbeit durchzuführen. Danken möchte ich außerdem Herrn Prof.Dr.-Ing. L. Römer für die stets großzügige Unterstützung an seinem Institut, sowie Herrn Prof.Dr.-Ing., Dr.-Ing.habil. R. Friedrich für die Übernahme des Koreferats.

Ganz herzlich möchte ich mich bei den Mitarbeitern des Rechenzentrums der Universität der Bundeswehr München bedanken, insbesondere bei Herrn Manfred Neumann für die großzügige Bereitstellung von Festplattenspeicher.

Mein ganz besonderer Dank gilt meinem Kollegen Dr. Michael Manhart, dessen Anregungen zu Beginn meiner Tätigkeit für mich eine große Hilfe waren.

# Inhaltsverzeichnis

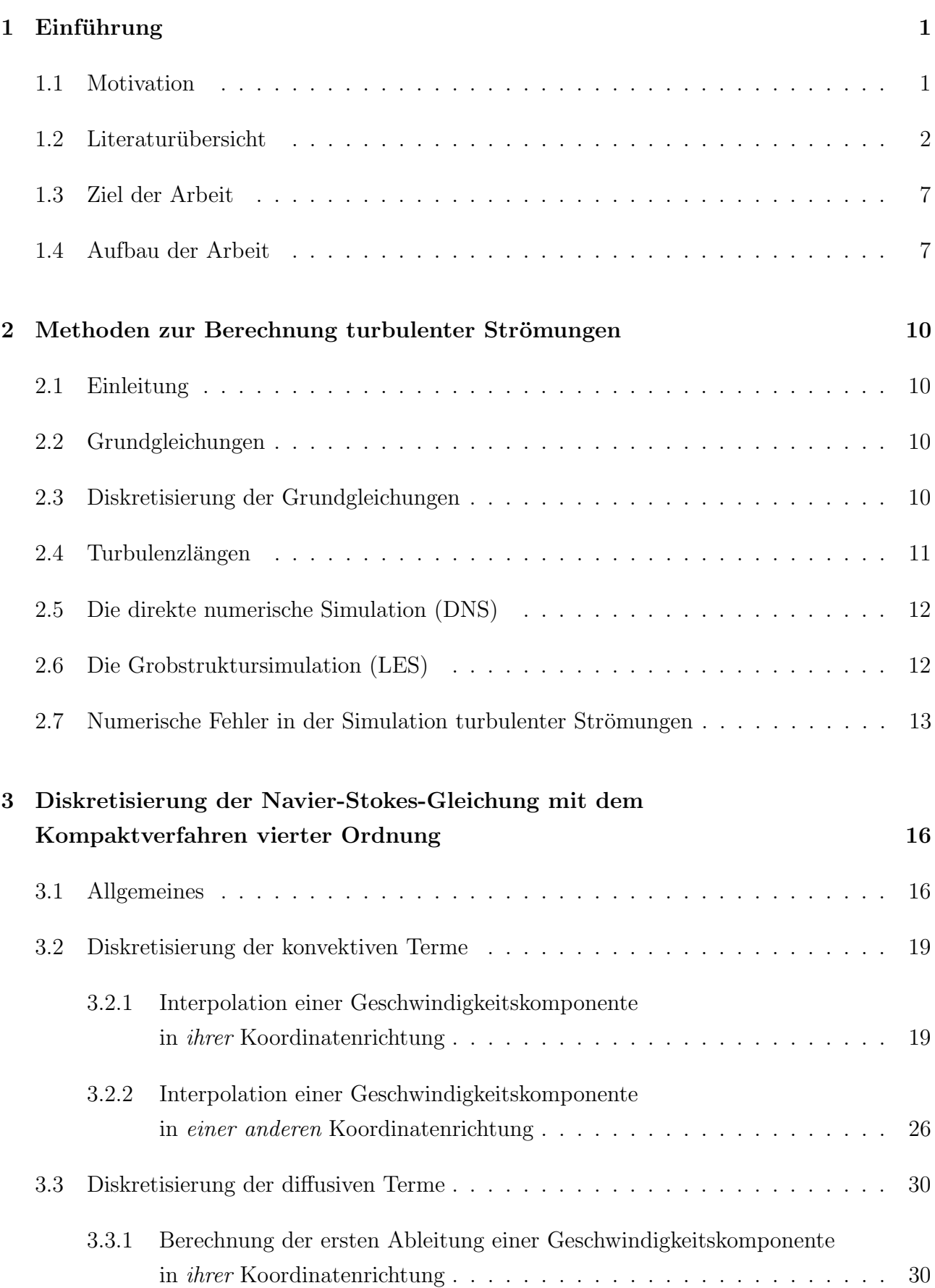

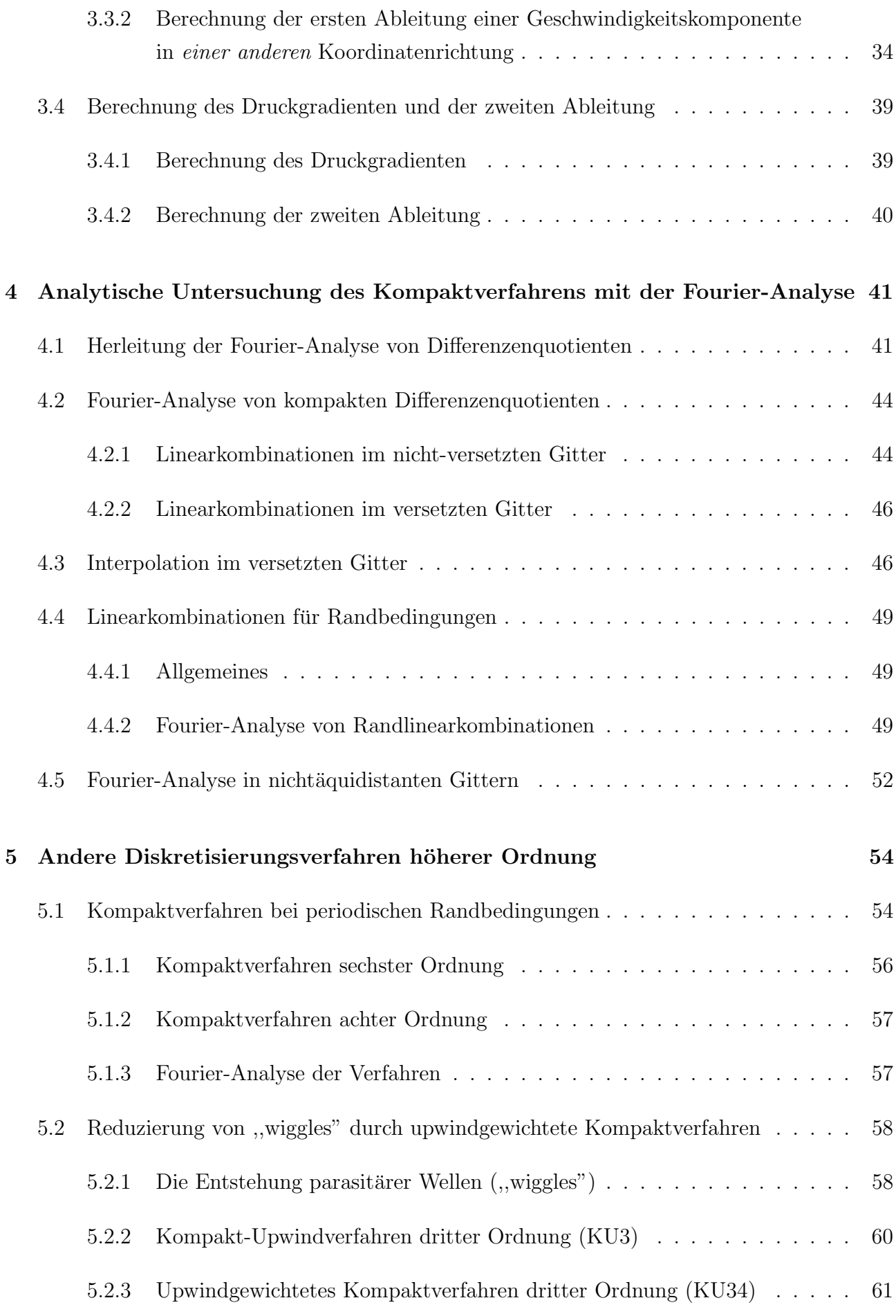

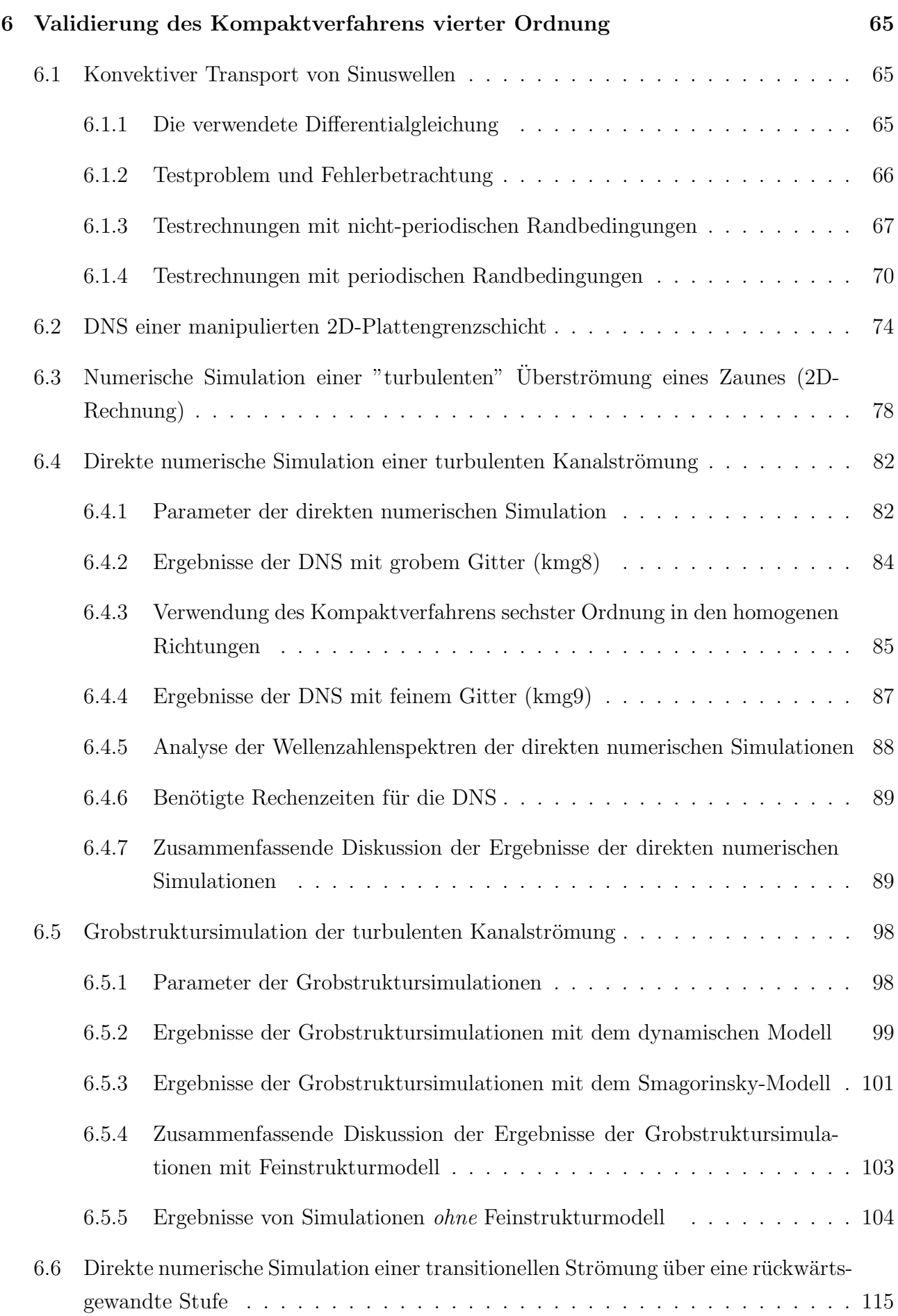

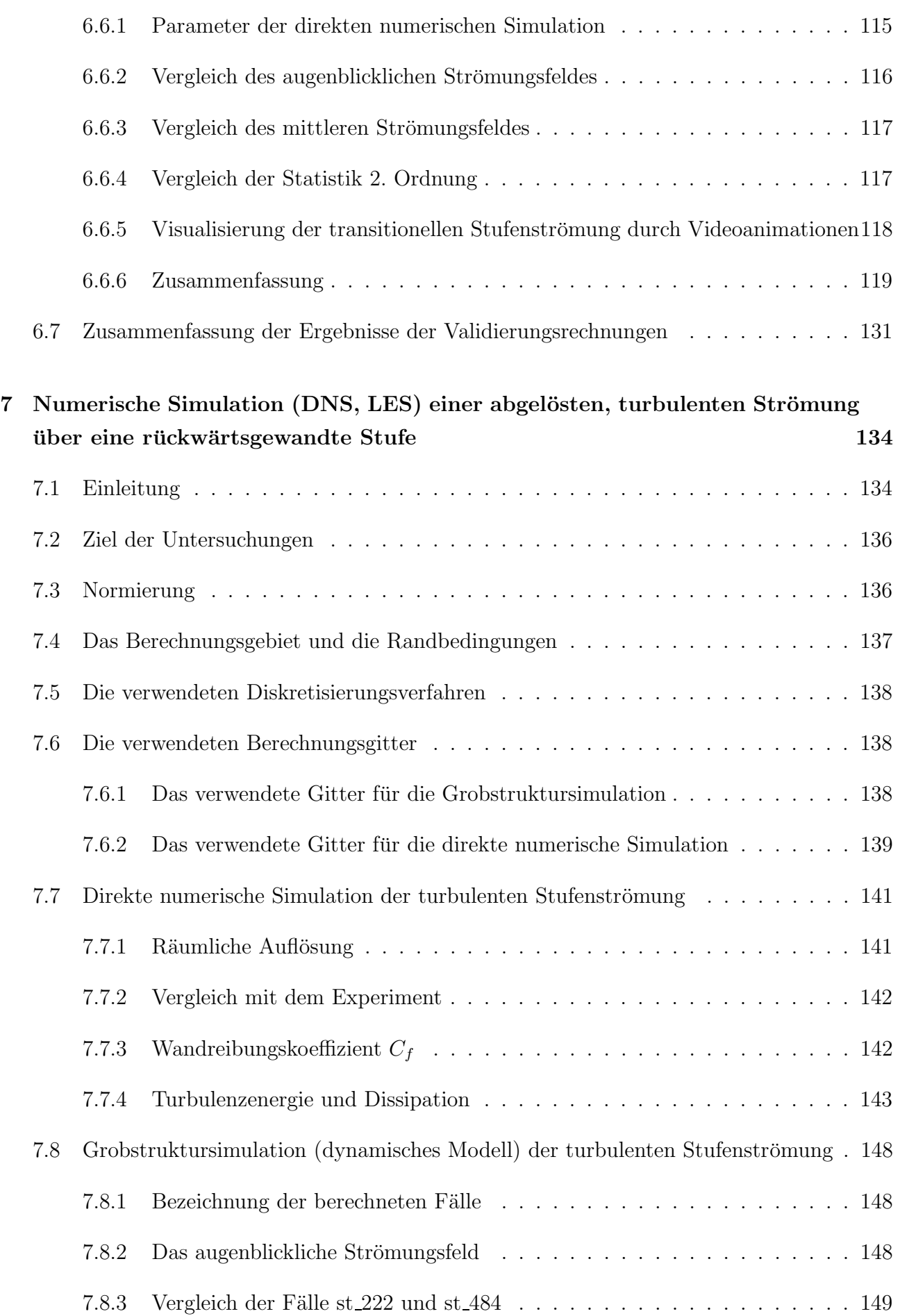

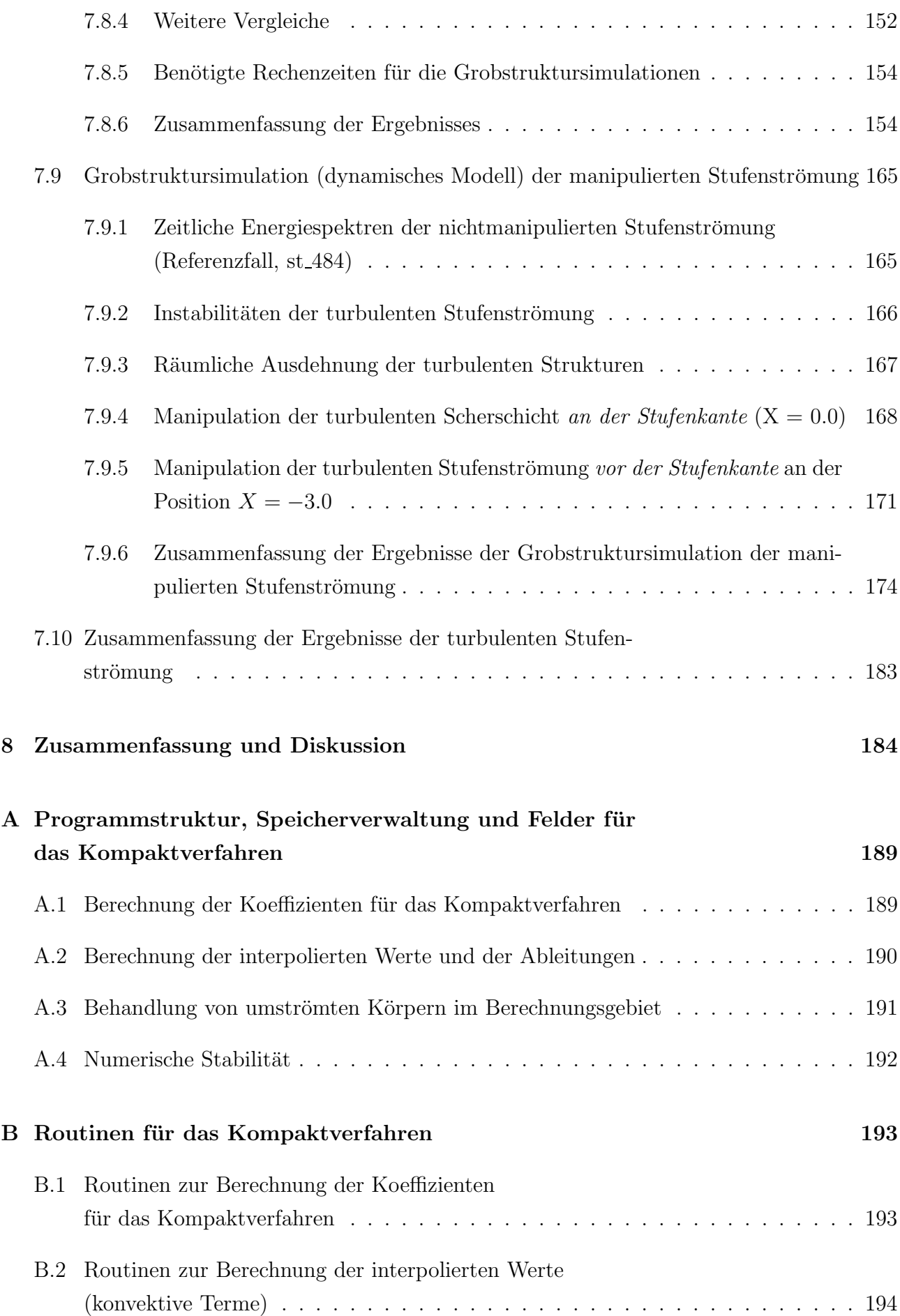

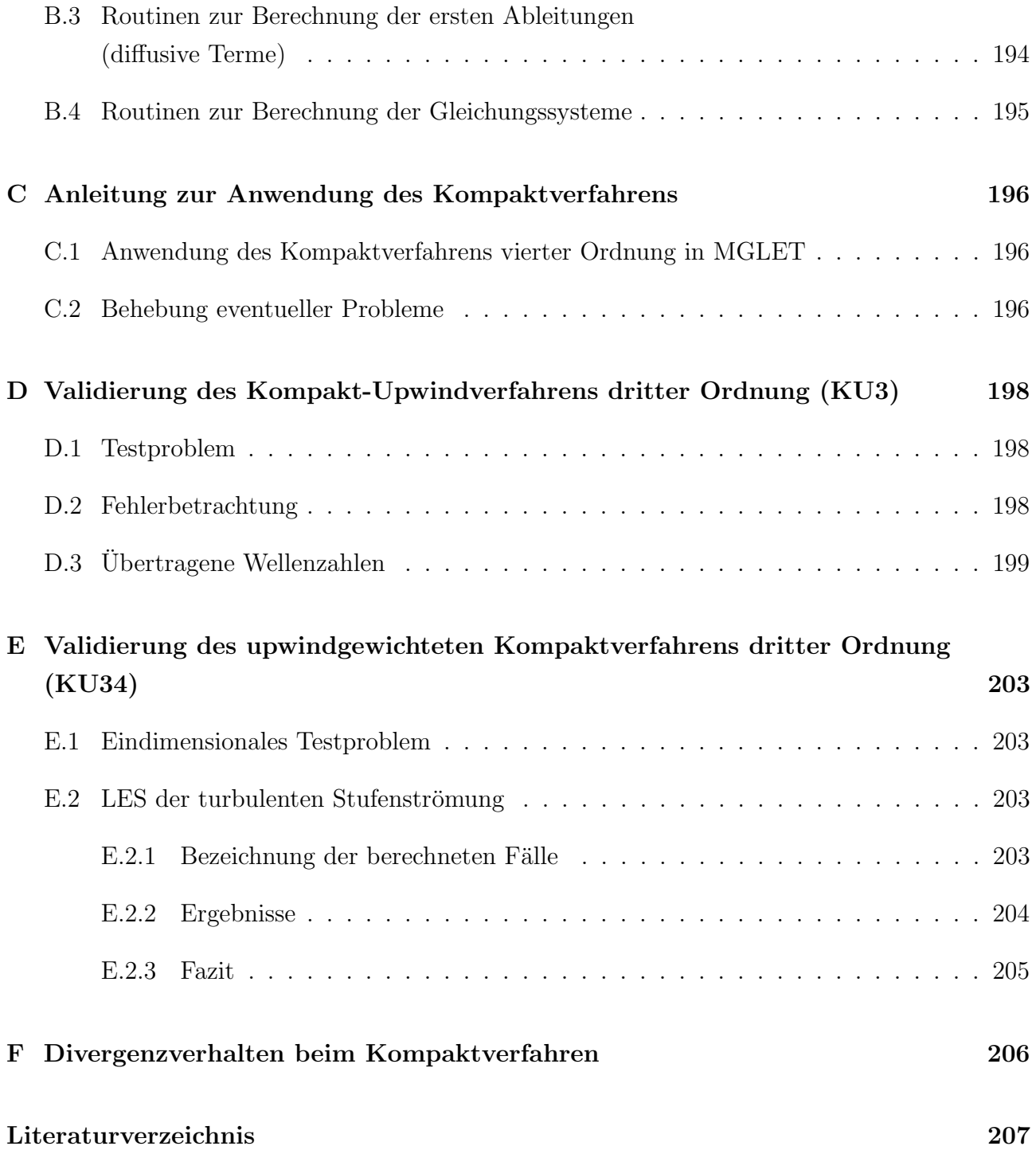

# Tabellenverzeichnis

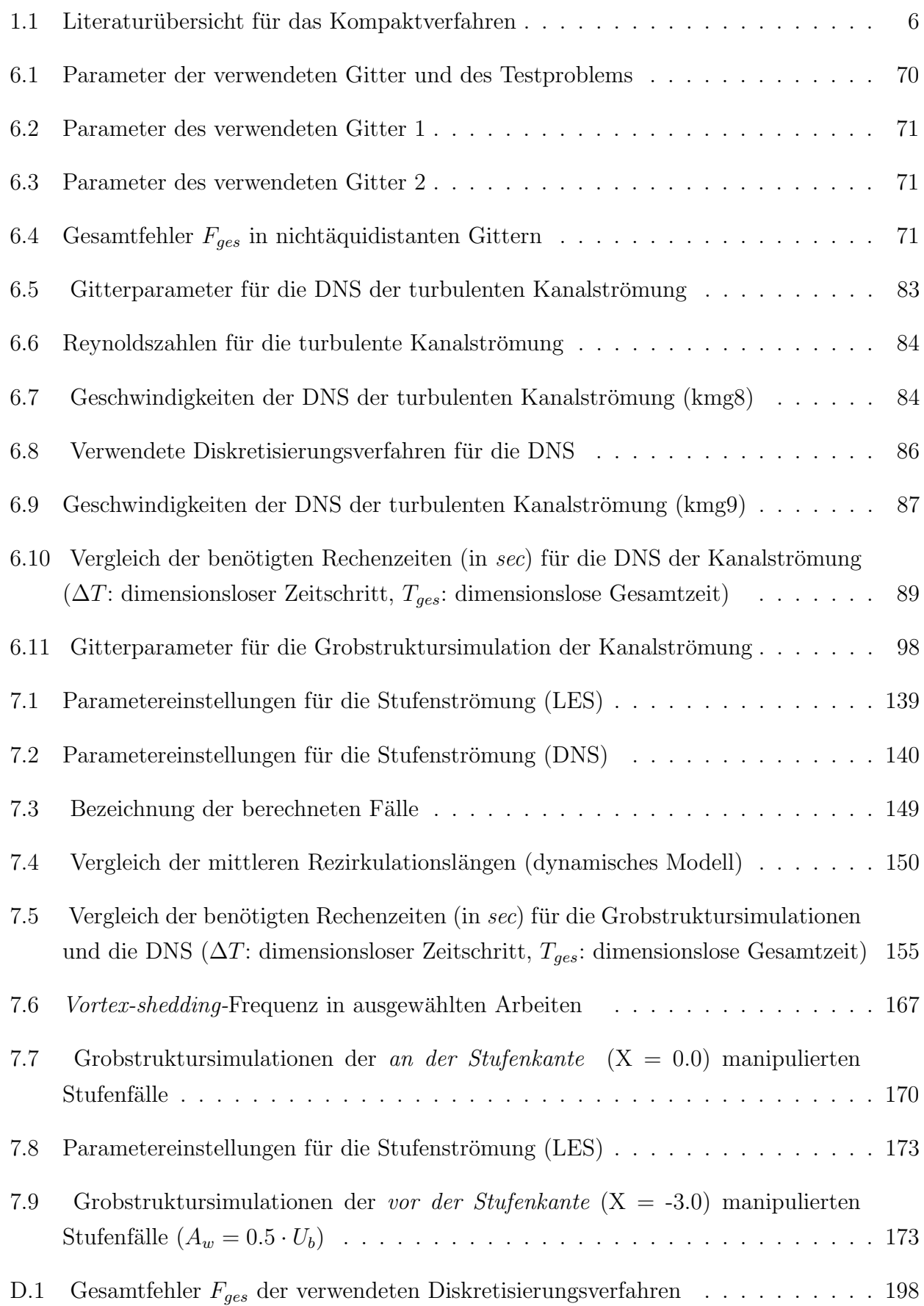

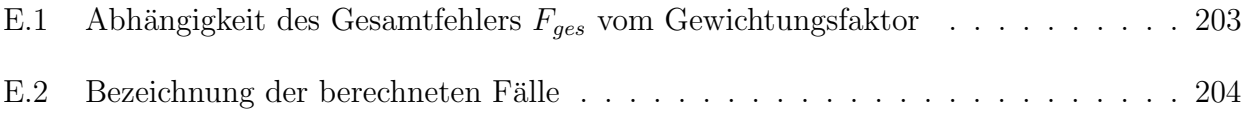

# Verzeichnis der verwendeten Formelzeichen

## Lateinische Buchstaben

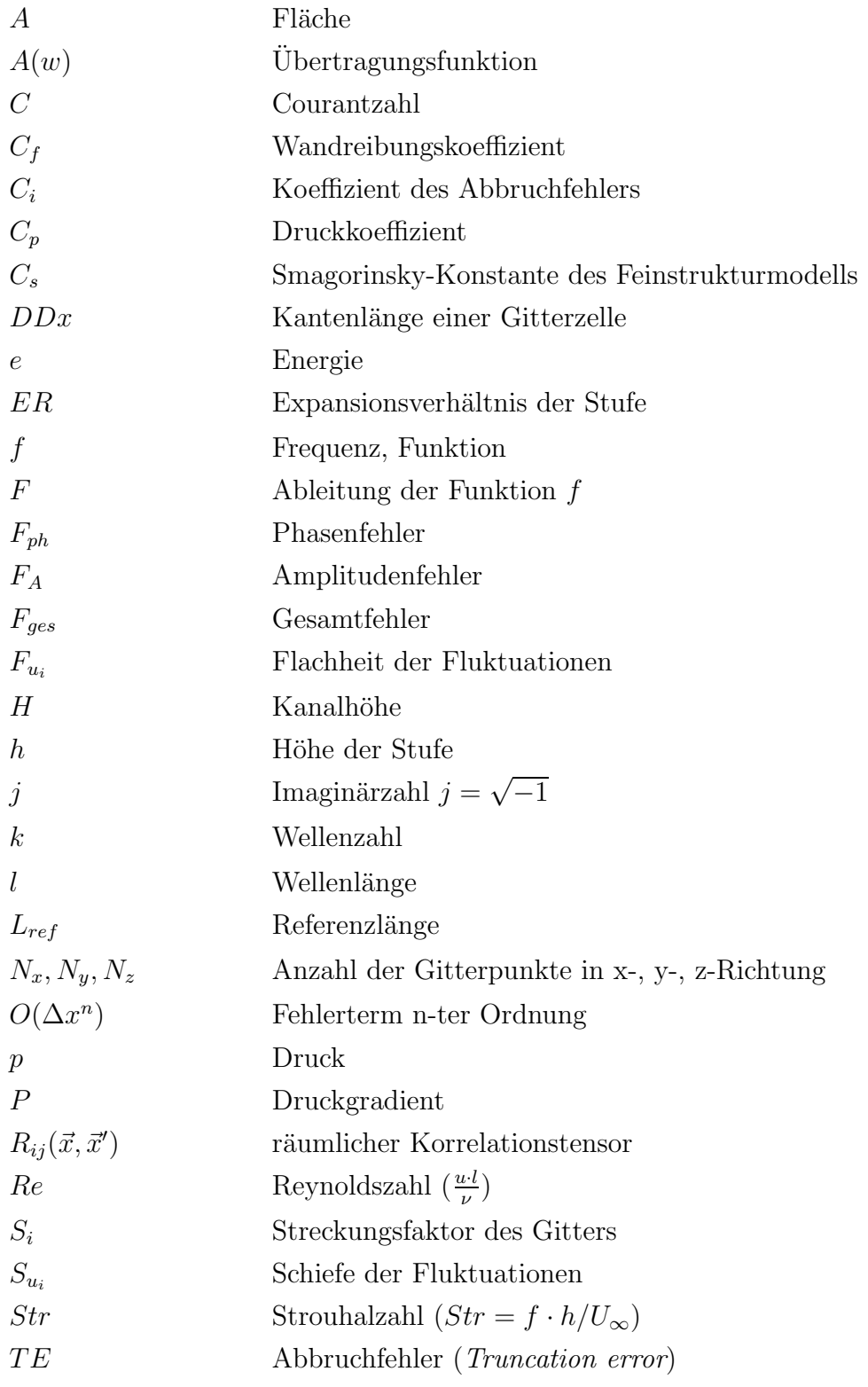

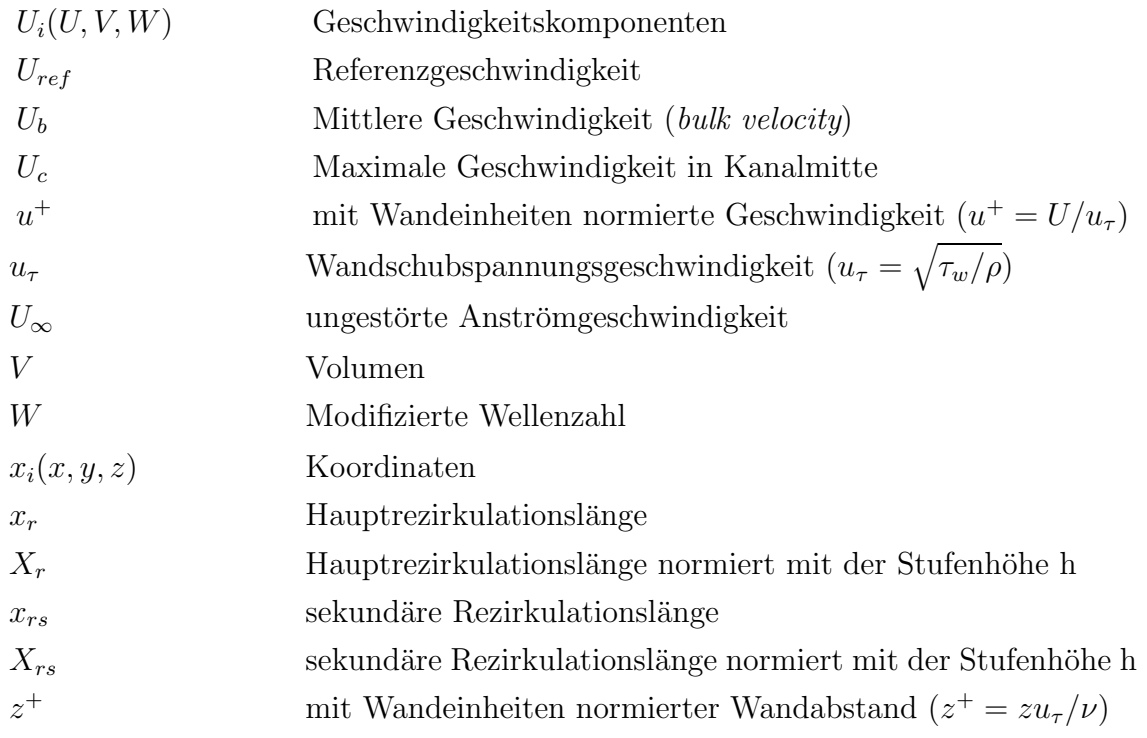

## Griechische Buchstaben

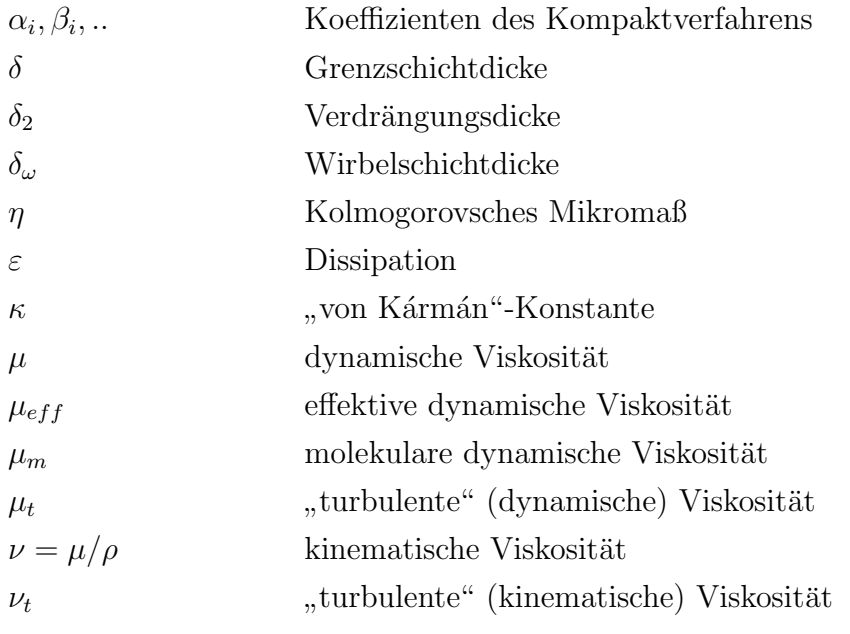

### Formelzeichen XV

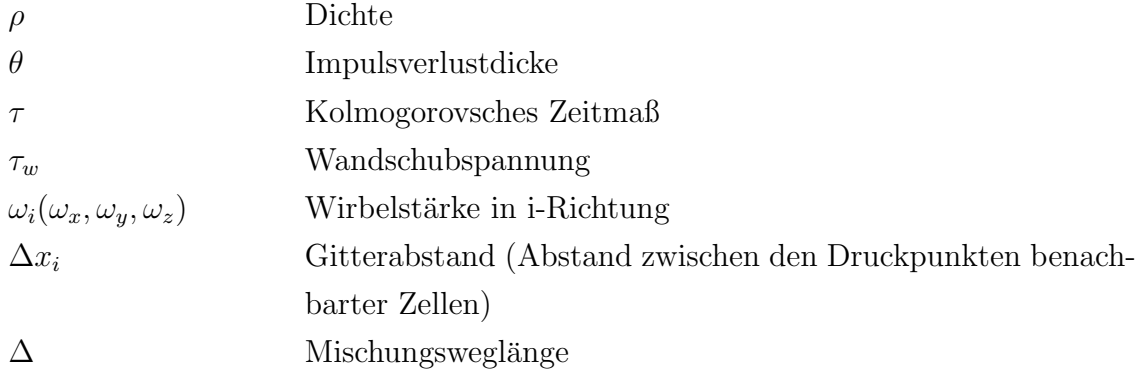

## Sonstige Symbole

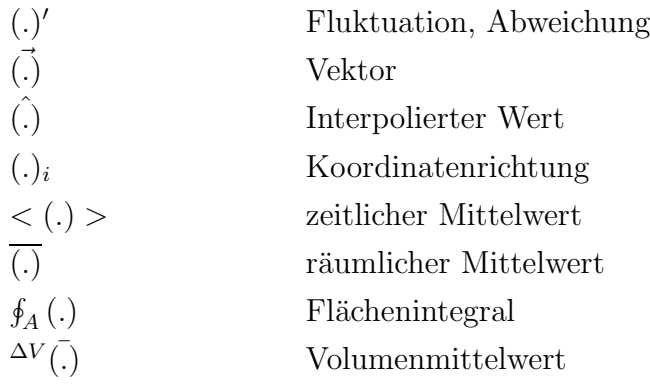

## **Übersicht**

Die vorliegende Arbeit beschäftigt sich mit der numerischen Berechnung abgelöster turbulenter Strömungen in komplexen Geometrien unter Verwendung eines Kompaktverfahrens vierter Ordnung (als räumliches Diskretisierungsverfahren) in nichtäquidistanten, versetzten Maschengittern.

Der erste Teil dieser Arbeit beinhaltet die Entwicklung eines Kompaktverfahrens vierter Ordnung für nichtäquidistante Maschengitter und Implementierung in das Strömungsberechnungsprogramm MGLET <sup>1</sup> , das von zweiter Ordnung genau im Raum ist. Bei der Herleitung des Verfahrens wurde darauf geachtet, daß beim Übergang vom äquidistanten zum nichtäquidistanten Maschengitter kein Ordnungsverlust entsteht, d.h. das Kompaktverfahren soll die Ordnung vier bei nichtäquidistanten Maschengittern beibehalten. Diese Anforderung macht eine Modifizierung und Anpassung der in der Literatur vorkommenden Ansätze erforderlich.

Da sich die Ordnung der verwendeten Randbedingung auf die Genauigkeit und Ordnung des Verfahrens im ganzen Berechnungsgebiet auswirkt, wurde in dieser Arbeit darauf geachtet, daß die Randbedingungen entweder von der gleichen Ordnung oder um eine Größenordnung niedriger gewählt werden als das Verfahren selbst.

Im zweiten Teil dieser Arbeit wurde das Kompaktverfahren vierter Ordnung anhand von verschiedenen Testfällen mit zunehmender Komplexität validiert. Diese Anwendungsbeispiele dienen dem Zweck, die in der numerischen Simulation erreichbare Genauigkeit zu bestimmen. Die erzielte Genauigkeit des Kompaktverfahrens entspricht den theoretischen Herleitungen sowohl für Testfälle mit äquidistanten als auch mit nichtäquidistanten Maschengittern und ist von vierter Ordnung.

Desweiteren wurden in diesem Teil die Fähigkeit und Robustheit des Kompaktverfahrens vierter Ordnung zur Berechnung von dreidimensionalen turbulenten Strömungen durch mehrere direkte numerischen Simulationen (DNS) und Grobstruktursimulationen (LES) einer turbulenten Kanalströmung unter Beweis gestellt. Die mit dem Kompaktverfahren erzielten Ergebnisse der direkten numerischen Simulation sind mit den Ergebnissen eines Chebyshev-Spektralverfahrens vergleichbar.

Im letzten Teil dieser Arbeit wurde mit dem zuvor entwickelten und validierten Kompakverfahren vierter Ordnung die manipulierte turbulente Strömung über eine rückwärtsgewandte Stufe mit einer turbulenten Kanalströmung als Zuströmbedingung mit einer direkten numerischen Simulation (DNS) und mehreren Grobstruktursimulationen (LES) sowohl aus numerischer als auch aus physikalischer Sicht untersucht. Die mit dem Kompaktverfahren vierter

<sup>&</sup>lt;sup>1</sup>MGLET ist ein Programmpaket, das geeignet ist, turbulente Strömungen in komplexen Geometrien (Strömungen über Hindernissen) im Rahmen eines kartesischen Koordinatensystems mittels LES und DNS zu berechnen.

Ordnung durchgeführte DNS bietet sehr genaue Ergebnisse und wird daher zur Validierung der LES-Ergebnisse verwendet. Die Verwendung des Kompaktverfahrens vierter Ordnung in der Grobstruktursimulation ist äquivalent der Verwendung eines feineren Maschengitters mit einem räumlichen Diskretisierungsverfahren zweiter Ordnung.

Die Untersuchung der Strömungsdynamik durch die Analyse von Zeitspektren im gesamten Strömungsfeld liefert charakteristische Frequenzen, die für eine aktive periodische Anregung der Strömung genutzt werden. Die mittlere Rezirkulationslänge der Stufenströmung konnte mit diesen Frequenzen verkürzt werden. Die höchste Verkürzung der mittleren Rezirkulationslänge wurde bei der Anregung der Scherschicht direkt an der Stufenkante mit der natürlichen Frequenz der sich aufrollenden Scherschicht (s.g. Kelvin-Helmholtz-Instabilität,  $Str = f \cdot h/U_b = 0.2$ ), erzielt. Bei der Anregung in der Kanalströmung vor der Stufenkante an der Position  $X = x/h$  $-3.0$  in Stufenhöhe konnten mit der Frequenz  $Str = f \cdot h/U_b = 0.08$  große räumliche Strukturen angefacht werden, die durch ihre Interaktion mit der stromab an der Position  $X = x/h = 0.0$ entstehenden Scherschicht, zu einer maximalen Verkürzung der mittleren Rezirkulationslänge der Stufenströmung führte.

### 1 Einführung

#### 1.1 Motivation

Turbulente Strömungen sind bekanntlich dreidimensional und zeitabhängig. Für die instationäre Berechnung solcher Strömungen stehen die direkte numerische Simulation (DNS) und die Grobstruktursimulation (LES) zur Verfügung. Die DNS erfordert die Auflösung aller in der Strömung vorkommenden räumlichen und zeitlichen Skalen. Die Grobstruktursimulation liefert dagegen die zeitliche Entwicklung der in der Strömung vorkommenden großen räumlichen Strukturen. Die kleinen räumlichen Skalen (die sogenannte Feinstruktur), die nicht vom Maschengitter aufgelöst werden können, werden über ein Turbulenzmodell (englisch: subgridscale-model, SGS) erfaßt.

Die Genauigkeit, mit der die räumlichen Längenskalen in der DNS und LES dargestellt werden, hängt von deren Größe ab. Während kleine Wellenzahlen (große Wellenlängen) oft in ausreichender Genauigkeit durch das verwendete räumliche Diskretisierungsverfahren dargestellt werden können, werden große Wellenzahlen (kleine Wellenlängen) durch die hohen numerischen Fehler in diesen Bereichen gedämpft bzw. zerstört. Da sowohl Amplituden- als auch Phasenfehler im Bereich großer Wellenzahlen stark ansteigen und die Beiträge dieser Wellenzahlen zu den Geschwindigkeitsfeldern keineswegs zu vernachlässigen sind, ist man bestrebt, diesen Wellenzahlenbereich möglichst genau darzustellen.

Die Verwendung eines stark verfeinerten Maschengitters im gesamten Strömungsfeld wäre sicherlich aus numerischer Sicht die einfachste Methode, um eine genaue Darstellung aller in der Strömung vorkommenden Wellenzahlen zu erreichen. Dies ist allerdings nicht immer möglich, da man leicht an die Grenzen der heute zur Verfügung stehenden Rechner stoßen kann. Eine elegante und kostengünstigere Alternative stellt die Verwendung von räumlichen Diskretisierungsverfahren höherer Ordnung dar.

Die numerische Mathematik bietet eine Vielzahl von Lösungsmöglichkeiten für die partiellen Differentialgleichungen der Strömungsmechanik. Dabei gilt es, diese Gleichungen im Raum und Zeit zu diskretisieren. Der Aufwand und die erzielte Genauigkeit der verschiedenen Diskretisierungsm¨oglichkeiten sind so unterschiedlich, daß man einen Kompromiß zwischen diesen beiden Faktoren finden muß. Die Hauptaufgabe ist dabei, die Genauigkeit des verwendeten Verfahrens zu erhöhen und den Aufwand (Speicherbedarf, Rechenzeit und Implementierung) so gering wie möglich zu halten.

Die Frage, welches räumliche Diskretisierungsverfahren in einer numerischen Simulation am sinnvollsten ist, hängt von der numerischen Lösungsmethode und vom Strömungsproblem selbst ab. Für die direkte numerische Simulation (DNS), bei der alle räumlichen Längenskalen durch das Berechnungsgitter direkt berechnet werden, gilt, daß die Ordnung des räumlichen Diskretisierungsverfahrens hoch genug sein muß, um insbesondere die kleinen Turbulenzskalen möglichst genau darstellen zu können. Der Energietransfer zwischen den räumlichen Turbulenzstrukturen ist dadurch gewährleistet. Ferner gilt, daß das Verfahren nicht dissipativ bzw. nur schwach dissipativ sein darf, da der Amplitudenfehler die kleinen Skalen aus der numerischen Lösung herausfiltert. Im schlimmsten Fall könnte dies zu einem Abfall der Turbulenzenergie führen.

Bei der Grobstruktursimulation von turbulenten Strömungen bei hoher Reynoldszahl verhält sich die Situation anders. In diesem Fall werden die Gradienten durch das Maschengitter nicht genügend aufgelöst. Dies verursacht unphysikalische Schwingungen, die das gesamte Strömungsfeld in negativer Weise beeinflussen. Dafür eignen sich Verfahren, die eine hohe Genauigkeit bezüglich des Phasenverhaltens besitzen (kleinere Dispersionsfehler), jedoch eine gewisse Dissipation der hohen Wellenzahlen haben.

Grundsätzlich gilt für die numerische Simulation von turbulenten Strömungen, daß die Spektralverfahren die höchste Genauigkeit für die Diskretisierung der Erhaltungsgleichungen aufweisen, da alle räumlichen Längenskalen im Fourierraum dargestellt werden können. Kim et al. [36] haben daher diese Methode auf die turbulente Kanalströmung bei niedriger Reynoldszahl angewendet. Die Spektralverfahren werden allerdings nur in den homogenen Richtungen (mit periodischen Randbedingungen) und bei einfachen Berandungen verwendet. Bei komplexen Geometrien sind diese Verfahren nicht geeignet.

Die sogenannten Kompaktverfahren (in der Literatur als hermitesche Verfahren oder auch Padé-Verfahren bekannt) sind für die Diskretisierung der Erhaltungsgleichungen der Fluidmechanik von besonderem Interesse, da sie mit den Informationen von nur wenigen benachbarten Gitterpunkten eines betrachteten Aufpunktes auskommen und trotzdem von höherer Ordnung im Raum sind. Diese Tatsache macht die Programmierung und die Implementierung der Kompaktverfahren wesentlich einfacher als andere finite Differenzenverfahren höherer Ordnung wie z.B. das Zentraldifferenzenverfahren vierter Ordnung, das die Informationen von vier benachbarten Gitterpunkten eines betrachteten Aufpunktes benötigt. Dieser Umstand ist bei nichtperiodischen Randbedingungen besonders problematisch, da mehrere Randschichten gesondert behandeln werden müssen.

#### 1.2 Literaturübersicht

1975 veröffentlichte Hirsh [27] ein Kompaktverfahren vierter Ordnung im Raum für äquidistante Maschengitter. 1990 untersuchte Karbstein  $[33]$  (s. auch  $[34]$ ) in seiner am Institut für Strömungsmechanik und Aerodynamik entstandenen Semesterarbeit diese Methode auf einfache kartesische äquidistante Maschengitter und stellte dabei fest, daß dieses Verfahren ein wesentlich besseres Phasenverhalten hat als das herkömmliche Zentraldifferenzenverfahren zweiter Ordnung.

Die Implementierung des neuen Verfahrens in das vorhandene dreidimensionale Rechenprogramm MGLET war jedoch nicht möglich, da man dort ausschließlich mit nichtäquidistanten Maschengittern arbeitet, und dieses Verfahren nur für äquidistante Gitter entwickelt wurde. Lele [45] hat 1992 ein Kompaktverfahren vierter Ordnung im Raum ebenfalls für äquidistante Maschengitter veröffentlicht, bei dem die Koeffizienten des kompakten Ansatzes so geändert wurden, daß der verursachte Phasenfehler minimiert wurde. Die dabei erzielten Ergebnisse sind denen des Spektralverfahrens sehr ähnlich, deshalb bezeichnete Lele sein modifiziertes Verfahren mit: "compact finite differencing scheme with spectral-like resolution" [45], (siehe dazu Abb. 4.4).

Der Nachteil des modifizierten Verfahrens von Lele [45] ist die Pentadiagonalität der entstehenden Gleichungssysteme. Zwar ermöglichen pentadiagonale Gleichungssysteme einen Abbruchfehler höherer Ordnung (bis hin zur zehnten Ordnung), allerdings hat die Pentadiagonalität bei der Verwendung von Geschwindigkeitsrandbedingungen ein ungelöstes Problem zur Folge: die Auflösung der linearen pentadiagonalen Gleichungssysteme ist nur dann möglich, wenn zwei Randschichten vorhanden sind. Im Falle einer festen Wand als Fluidbegrenzung kann für die innere Randschicht an der entsprechenden Kante die exakte Randbedingung  $w=v=u=0$  gesetzt werden. Die Frage nach den Geschwindigkeitsrandbedingungen der äußeren Randschicht muß vorerst unbeantwortet bleiben, denn aus physikalischer Sicht befindet man sich nicht mehr im Bereich des zu berechnenden Fluids, sondern in einem ganz anderen Kontinuum. Deshalb empfiehlt sich auch hier die Anwendung tridiagonaler Gleichungssysteme, da sie nur mit einer Randschicht auskommen.

Kim & Le [37] entwickelten 1996 ein hinsichtlich des Dispersionsfehlers optimiertes tridiagonales Kompaktverfahren höherer Ordnung. Die Pentadiagonalität wurde durch die Verwendung weiterer Nachbarpunkte auf der rechten Seite des Gleichungssystems vermieden. Das Verfahren hat – wie bei Lele [45] – ein besseres Phasenverhalten als das herkömmliche Padé-Verfahren. Die zusätzlich benötigten Punkte auf der rechten Seite des Gleichungssystems machen allerdings dieses Verfahren für diese Arbeit unbrauchbar, da der Ansatz nicht für die Randschichten des Berechnungsgebietes verwendet werden kann und mehrere Randschichten gesondert behandelt werden müssen.

Ebenfalls 1975 veröffentlichte Adam [1] ein kompaktes finite Differenzenverfahren vierter Ordnung zur Lösung parabolischer Gleichungen in nichtäquidistanten Maschengittern. Durch einen neuen Ansatz zur Berechnung der ersten Ableitung in nichtäquidistanten Gittern fand er heraus, daß der Abbruchfehler beim Übergang auf nichtäquidistante Gitter die vierte Ordnung behält. Die zweite Ableitung dagegen konnte nur mit einer Genauigkeit dritter Ordnung berechnet werden. Adam [1] hat auch die Überlegenheit des Kompaktverfahrens vierter Ordnung gegenüber anderen Diskretisierungsverfahren gezeigt.

1985 präsentierten Goedheer & Potters  $[22]$  ein Kompaktverfahren vierter Ordnung für nichtäquidistante Maschengitter zur Lösung gewöhnlicher und partieller Differentialgleichungen. Dieses Verfahren beruht darauf, die Berechnung der ersten und der zweiten Ableitung durch geeignete Umformungen überflüssig zu machen und sie durch Funktionswerte auszudrücken. Das neu entstandende Gleichungssystem hat eine tridiagonale Form. Der entscheidende Nachteil

dieses Verfahrens liegt darin, daß das Eliminieren der Ableitungen und die Berechnung der Koeffizienten nicht auf FORTRAN-Ebene gemacht werden können, sondern den Einsatz von algebraischen Manipulationsprogrammen wie SCHOONSCHIP oder MATHEMATICA erfordern. Weitere Details zu diesem Verfahren bietet die Semesterarbeit von A. Fischer [17].

N.A. Adams [2] hatte 1991 im Rahmen der Entwicklung eines Verfahrens zur direkten numerischen Simulation kompressibler Grenzschichten an der DLR/Göttingen das Padé-Verfahren vierter und sechster Ordnung mit einem Chebyshev-Spektralverfahren bezüglich ihrer Genauigkeit und Effizienz verglichen. Dabei stellte er fest, daß das Padé-Verfahren bei nichtperiodischen Problemen vergleichbare Ergebnisse wie das Chebyshev-Spektralverfahren liefert, aber lediglich 30% der Rechenzeit benötigt. Diese Untersuchungen fanden bei äquidistanten Gittern statt.

Eine verbreitete Möglichkeit zur Verwendung des Kompaktverfahrens nach Lele [45] ist die Transformation des physikalischen nichtäquidistanten Maschengitters in ein äquidistantes (vgl. z.B. [19], [54], [73] und [74]). Die Berechnung der ersten Ableitung ( $\frac{\partial u}{\partial x}$  $\frac{\partial u}{\partial x}$ ) im physikalischen Raum beispielsweise wird durch die folgende Transformation durchgeführt:  $\frac{\partial u}{\partial x} = \frac{\partial u}{\partial \xi}$ ∂ξ ∂ξ  $\frac{\partial \xi}{\partial x}$ . Zunächst wird die Lösung im äquidistanten (transformierten) Raum ( $\frac{\partial u}{\partial \xi}$  $\frac{\partial u}{\partial \xi}$ ) mit dem Kompaktverfahren vierter Ordnung nach Lele [45] berechnet und danach die erzielte Lösung zurücktransformiert. Dadurch erhält man die Lösung im physikalischen nichtäquidistanten Raum. Diese Vorgehensweise setzt aber voraus, daß eine glatte und stetige Funktion  $\xi = f(x)$  zur exakten Beschreibung des nichtäquidistanten Gitters vorhanden ist. Dies ist aber besonders problematisch, wenn das Berechnungsgebiet ein Hinderniss (z.B. Turbulenzerzeuger [12] oder umströmter Körper) enthält oder wenn das Gitter nicht glatt und somit nicht fein genug ist (zu hoher Streckungsfaktor). Aufgrund der Fähigkeit des Strömungsberechnungsprogramms MGLET, turbulente Strömungen mit komplexen Geometrien (Hindernissüberströmung) zu berechnen, kommt die Methode der Gittertransformation in dieser Arbeit nicht in Frage, da dies eine erhebliche Einschränkung in der Auswahl des Maschengitters bedeuten würde.

Ein direkter Vergleich zwischen der Transformationsmethode des Gitters und der direkten Berechnung der Koeffizienten des Kompaktverfahrens bei nichtäquidistanten Gittern bietet die Arbeit von Gamet et al. [19]. In dieser Arbeit wurde die Überlegenheit der direkten Methode gegenüber der Transformationsmethode insbesondere bei relativ groben Gittern gezeigt. Das macht die direkte Methode für die Grobstruktursimulation (LES) besonders interessant.

Einige Autoren begnügen sich damit, das Kompaktverfahren vierter Ordnung nach Lele [45] in den Koordinatenrichtungen anzuwenden, in denen das Berechnungsgitter äquidistant ist. In den übrigen Koordinatenrichtungen (mit nichtäquidistantem Gitter) wird das Zentraldifferenzenverfahren zweiter Ordnung verwendet (s. z.B. Kaltenbach & Driller [32]). Zwar bringt die Verwendung des Kompaktverfahrens vierter Ordnung in bestimmten Koordinatenrichtungen eine begrenzte Verbesserung der Lösung, allerdings kann in diesen Fällen keine eindeutige Aussage bezüglich der Ordnung des verwendeten räumlichen Diskretisierungsverfahrens im gesamten Strömungsfeld gemacht werden.

In letzter Zeit findet das Kompaktverfahren vierter Ordnung zunehmend Anwendung bei der numerischen Simulation turbulenter Strömungen, da die Leistung der heute verfügbaren Rechner (Speicherplatz und Rechenzeit) es erlaubt, sich vermehrt auch Verfahren zu bedienen, die bei etwas höherem Aufwand eine größere Genauigkeit in der Berechnung versprechen. Allerdings bedienen sich die Anwender des Kompaktverfahrens der Ansätze von Lele [45] oder wählen den Weg der Transformation. Arbeiten, die sich mit der Simulation von turbulenten Strömungen unter Verwendung des Kompaktverfahrens höherer Ordnung direkt auf nichtäquidistante Gitter besch¨aftigen, sind, außer der Arbeit von Gamet et al. [19], dem Verfasser nicht bekannt. Im Folgenden werden einige dem Verfasser bekannte und für die numerische Simulation von turbulenten Strömungen relevante Arbeiten in der Tabelle 1.1 zusammengefaßt. Dabei werden diese Arbeiten durch die Formulierung des Kompaktverfahrens auf das verwendete Gitter (äquidistantes/nichtäquidistantes bzw. versetztes/nichtversetztes Gitter) unterschieden. Die in diesen Arbeiten durchgeführten Simulationen werden nach Komplexität (1D, 2D, 3D-Simulationen in einfachen Geometrien (3D-S) und 3D-Simulationen in komplexen Geometrien (3D-C)) unterschieden.

Die vorliegende Arbeit unterscheidet sich von den bisherigen Arbeiten durch die direkte Berechnung der Koeffizienten in *nichtäquidistanten und versetzten* Maschengittern, und durch die Möglichkeit, Strömungen in komplexen Geometrien mit dem Kompaktverfahren vierter Ordnung berechnen zu können.

Weitere Arbeiten, die das Kompaktverfahren höherer Ordnung verwenden, sind: Chu & Fan [9] und [10], Deng & Kaekawa [14], Gupta [24], Li et al. [46], Mahesh [48], Weinan & Liu [75] und Yu et al. [81].

Arbeiten, die räumliche Diskretisierungsverfahren höherer Ordnung verwenden, sind z.B. Tolstykh & Lipavskii  $[72]$  (Kompakt-Upwindverfahren dritter und fünfter Ordnung), Rai & Moin [63] (Upwindverfahren fünfter Ordnung) und Morinishi et al. [56] (Zentraldifferenzenverfahren vierter Ordnung).

Arbeiten, die sich mit der Parallelisierung von linearen tridiagonalen Gleichungssystemen beschäftigen, sind z.B. Bondeli [6], Frommer [18] und Schumann & Strietzel [67].

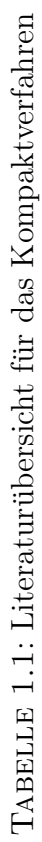

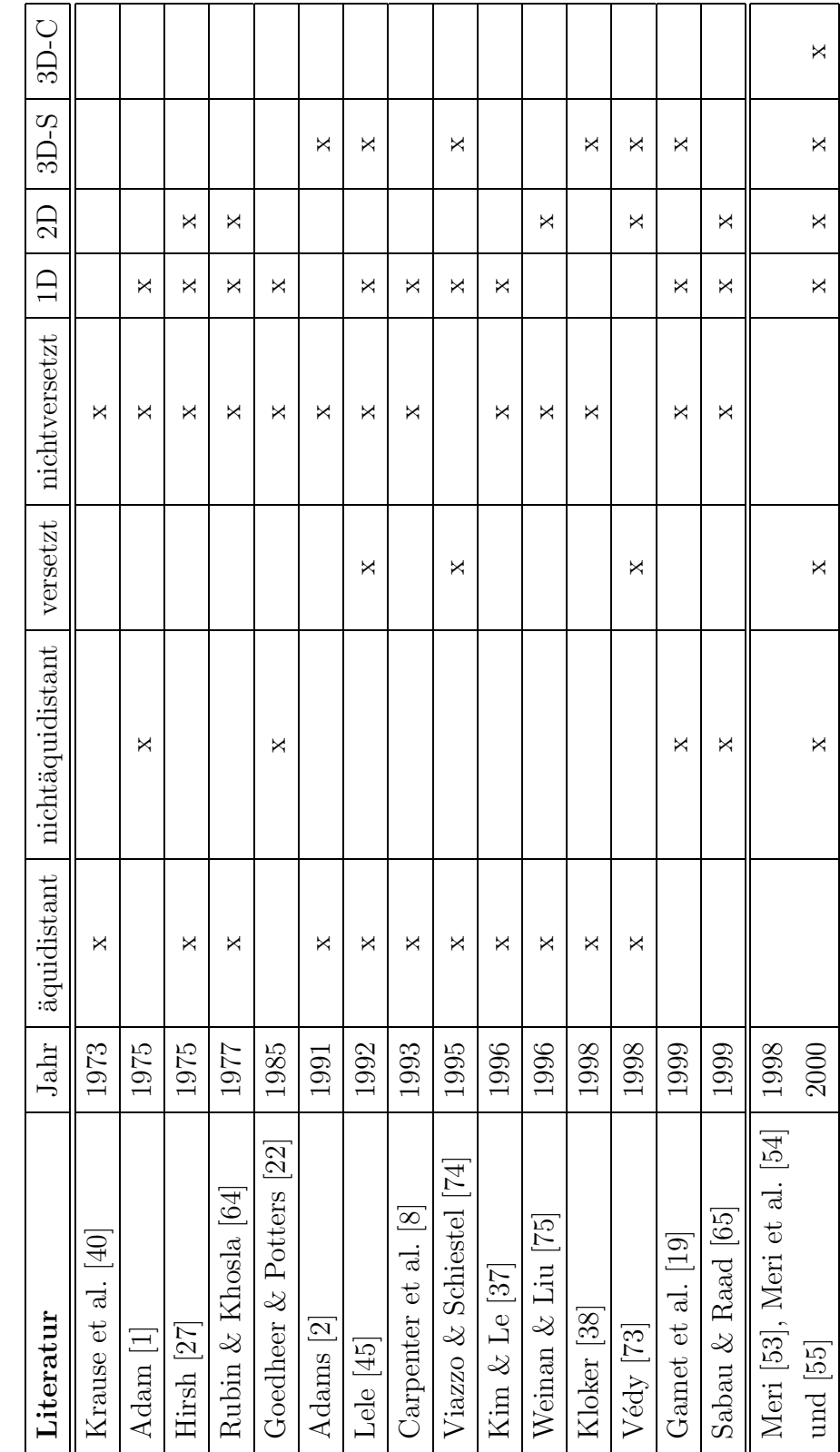

### 1.3 Ziel der Arbeit

Die Zielsetzung der vorliegenden Arbeit kann wie folgt formuliert werden:

Entwicklung, Implementierung und Validierung eines Kompaktverfahrens vierter  $Ordnung für nicht äquidistante, versetzte kartesische Maschengitter zur numerischen$ Simulation von manipulierten, abgelösten turbulenten Strömungen in komplexen Geometrien.

Das Kompaktverfahren vierter Ordnung soll in das Programmpaket MGLET implementiert und anhand verschiedenener Testfälle validiert werden. Aus numerischer Sicht wird bei der Gestaltung dieser Arbeit auf folgende Punkte besonders geachtet:

1. die Erhaltung der vierten Ordnung des Kompaktverfahrens in nichtäquidistanten und versetzten Maschengittern, und

2. die Möglichkeit der Verwendung des neuen Verfahrens für Strömungsprobleme mit beliebigen Geometrien im kartesischen Raum auf Parallelrechnern.

### 1.4 Aufbau der Arbeit

Nach einer kurzen Einführung in die Methoden zur Berechnung von turbulenten Strömungen wird in Kapitel 2 auf die in einer numerischen Simulation auftretenden Fehler eingegangen. In Kapitel 3 wird die Diskretisierung der Navier-Stokes-Gleichung mit dem Kompaktverfahren vierter Ordnung erklärt. Zunächst wird die Interpolation vierter Ordnung für nichtäquidistante Maschengitter vorgestellt, wobei sich die Ansätze der Interpolationen für den ersten und letzten Gitterpunkt vom Ansatz innerhalb des Berechnungsgebietes unterscheiden. Der Abbruchfehler des neuen Ansatzes wird formal angegeben und es wird gezeigt, daß beim Übergang zum äquidistanten Gitter dieser Ansatz mit dem Ansatz von Lele [45] identisch ist. Das entstehende Gleichungssystem und seine Lösung werden ebenfalls vorgestellt.

Analog dazu wird anschließend die Berechnung der Ableitungen der Geschwindigkeitsfunktionen mit einem kompakten Ansatz vierter Ordnung in nichtäquidistanten Maschengittern vorgestellt. Dabei wird hier ebenfalls unterschieden, ob es sich bei dem betrachteten Gitterpunkt um den ersten, den letzten oder um einen Punkt innerhalb des Berechnungsgebietes handelt.

Eine mathematische Betrachtung des Kompaktverfahrens mit Hilfe der Fourier-Analyse kann das bisher nur empirisch dargestellte Lösungsverhalten auf theoretischer Ebene größtenteils begründen. Die Veröffentlichung von Lele [45] zeigt in diesem Zusammenhang die eindrucksvollen Eigenschaften von Kompaktverfahren auf, insbesondere bezüglich der getreuen Wiedergabe der einzelnen Wellenanteile in den Geschwindigkeitsfunktionen. Bei der Auswertung von Differenzenquotienten gehen die mit der Wellenzahl w angegebenen Wellenanteile der Geschwindigkeitsfunktionen in modifizierte Wellenanteile über (Kapitel 4).

Im Kapitel 5 werden das Kompaktverfahren sechster und achter Ordnung bei äquidistanten Gittern nach Lele [45] sowie das Kompakt-Upwindverfahren und das upwindgewichtete Kompaktverfahren dritter Ordnung für nichtäquidistante Gitter vorgestellt. Die Kompakt-Upwindverfahren werden verwendet, um hochfrequente nichtphysikalische Schwingungen (,,wiggles") aus der numerischen Lösung heraus zu filtern.

Die Validierung des Kompaktverfahrens vierter Ordnung in Kapitel 6 erfolgt zunächst durch ein einfaches eindimensionales Testproblem, bei dem Sinuswellen durch ein Berechnungsgebiet mit einer konstanten Geschwindigkeit transportiert werden. Diese Rechnungen, die mit dem Programm PDE1D durchgeführt werden <sup>2</sup>, haben das Ziel, die Genauigkeit des Verfahrens bei verschiedenen Randbedingungen zu bestimmen. Die Ergebnisse des Kompaktverfahrens vierter Ordnung werden mit Ergebnissen des Zentraldifferenzenverfahren zweiter Ordnung verglichen (Kapitel 6.1).

In Kapitel 6.2 werden mit dem Kompaktverfahren mehrere Simulationen der Strömungsanfachung in einer zweidimensionalen laminaren Plattengrenzschicht durchgeführt und mit Ergebnissen von Yang [78] (unter Verwendung der Zentraldifferenz zweiter Ordnung) verglichen. Der Transitionsprozeß (Umschlag laminar-turbulent) wird in diesen Simulationen durch die Anfachung periodischer Störungen kleinerer Amplituden eingeleitet. Die höhere Qualität des Kompaktverfahrens vierter Ordnung zeigt sich in diesem Beispiel durch die Fähigkeit der genauen Berechnung des Transitionsprozesses mit erheblich weniger Gitterpunkten als mit dem herkömmlichen Zentraldifferenzenverfahren zweiter Ordnung.

In Kapitel 6.3 wird am Beispiel einer zweidimensionalen "turbulenten" Überströmung eines lateralen Zaunes gezeigt, wie die parasitären Schwingungen ("wiggles") in einem augenblicklichen Strömungsfeld reduziert bzw. eliminiert werden können. Mehrere direkte numerische Simulation der "turbulenten" Überströmung eines Zaunes ( $Re_h = 3000$ ) werden unter Verwendung des Kompaktverfahrens vierter und des KompaktUpwindverfahrens dritter Ordnung zu diesem Zweck durchgeführt.

In Kapitel 6.4 werden die Fähigkeit und Genauigkeit des Kompaktverfahrens zur Berechnung von dreidimensionalen turbulenten Strömungen untersucht. Dazu werden verschiedene direkte numerische Simulationen (DNS) einer turbulenten Plattenkanalströmung ( $Re<sub>\tau</sub> = 180$ ) durchgeführt und im Vergleich zu Ergebnissen von Kim et al. [36] (Chebyshev-Spektralverfahren) sowie Manhart [50] (Zentraldifferenz zweiter Ordnung) dargestellt. In diesen Simulationen wird deutlich, daß das Kompaktverfahren ähnliche Ergebnisse erzielen kann wie das Chebyshev-Spektralverfahren von Kim et al. [36].

In Kapitel 6.5 werden verschiedene Grobstruktursimulationen (LES) der turbulenten Kanalströmung ( $Re<sub>\tau</sub> = 180$ ) durchgeführt. In diesen Simulationen wird untersucht, inwieweit die

<sup>2</sup>PDE1D ist ein Programm zur Berechnung eindimensionaler partieller Differentialgleichungen, vgl. [33] und [52]

Wirkung des Feinstrukturmodells durch die Verwendung von räumlichen Diskretisierungsverfahren höherer Ordnung beeinflußt wird.

Zuletzt wird in Kapitel 6.6 eine direkte numerische Simulation (DNS) einer transitionellen Strömung über eine rückwärtsgewandte Stufe präsentiert. Ziel dieser Simulation ist, die Fähigkeit des Kompaktverfahrens vierter Ordnung zur Berechnung abgelöster turbulenter Strömungen über Hindernissen zu demonstrieren.

In Kapitel 7 wird nun mit dem neuen Kompaktverfahren vierter Ordnung die abgelöste vollturbulente Strömung über eine rückwärtsgewandte Stufe mit der turbulenten Kanalströmung aus Kapitel 6.4 (DNS) bzw. 6.5 (LES) als Zuströmbedingung mit der direkten numerischen Simulation und der Grobstruktursimulation sowohl aus numerischer als auch aus physikalischer Sicht untersucht. Die direkte numerische Simulation dient dabei der Validierung mehrerer Grobstruktursimulationen mit unterschiedlichen räumlichen Diskretisierungsverfahren. Es soll in diesem Kapitel untersucht werden, wie die abgelöste turbulente Strömung über die Stufe auf die aktive Anregung reagiert, und inwieweit die mittlere Rezirkulationslänge der Stufenströmung durch die aktive Anregung mit verschiedenen Frequenzen beeinflußt (d.h. verkürzt) werden kann, und welche Frequenzen dabei den höchsten Effekt verursachen.

Im Anschluß befindet sich in Kapitel 8 eine Zusammenfassung der Arbeit sowie eine Diskussion.

### 2 Methoden zur Berechnung turbulenter Strömungen

### 2.1 Einleitung

Turbulente Strömungen sind aufgrund ihrer Dreidimensionalität und Zeitabhängigkeit sehr komplex. Außerdem weisen sie eine große Anzahl von unterschiedlichen räumlichen und zeitlichen Skalen auf. Um alle in der turbulenten Strömung vorkommenden räumlichen und zeitlichen Strukturen zu berechnen, muß die Navier-Stokes-Gleichung direkt gelöst werden. Diese Methode wird in der Literatur als direkte numerische Simulation (DNS) bezeichnet.

Eine andere Lösungsmethode, bei der lediglich die zeitliche Entwicklung der großen Wirbel direkt durch das Berechnungsgitter berechnet wird, wird als die Grobstruktursimulation (englisch large eddy simulation, LES) bezeichnet. Die Strömungsvariablen werden hierbei in Grob- und Feinstruktur aufgeteilt. Die Grobstruktur ist der Teil der Strömung, der durch das Berechnungsgitter direkt berechnet wird. Die Auswirkungen der Feinstruktur (die durch das Berechnungsgitter nicht aufgelöst werden kann) auf das Strömungsfeld wird durch das Feinstrukturmodell modelliert.

### 2.2 Grundgleichungen

Die Grundgleichungen, die die Strömungsvorgänge beschreiben, basieren auf der Erhaltung von Masse, Impuls und Energie. Handelt es sich um eine isotherme und inkompressible Strömung, dann entfällt die Berechnung der Energiegleichung. Unter Berücksichtigung des Stokesschen Schubspannungsansatzes ergibt sich die Navier-Stokes-Gleichung für inkompressible Strömung  $(Gl. 2.1)$  und die Kontinuitätsgleichung  $(Gl. 2.2)$ .

$$
\frac{\partial u_i}{\partial t} + \frac{\partial u_i u_j}{\partial x_j} = -\frac{1}{\rho} \frac{\partial p}{\partial x_i} + \frac{1}{Re} \frac{\partial^2 u_i}{\partial x_j \partial x_j} \tag{2.1}
$$

$$
\frac{\partial u_i}{\partial x_i} = 0 \tag{2.2}
$$

Diese dienen als Ausgangsgleichungen für die Berechnung der Geschwindigkeiten und des Druckes und gelten sowohl für die laminare als auch für turbulente Strömungen. Die Herleitung dieser Gleichungen anhand der Betrachtung eines finiten Zellvolumens kann beispielsweise Anderson et al. [4] entnommen werden.

#### 2.3 Diskretisierung der Grundgleichungen

Im Rahmen einer Finite-Volumen-Formulierung werden die Gleichungen (2.1) und (2.2) über eine diskretes Volumenelement  $\Delta V = \Delta X \cdot \Delta Y \cdot \Delta Z$  nach der Methode von Schumann [66] integriert. Die räumliche Diskretisierung erfolgt mit dem Kompaktverfahren vierter Ordnung (Kapitel 3) und mit dem Zentraldifferenzenverfahren zweiter Ordnung in versetzten, nichtäquidistanten, kartesischen Gittern. Durch die Finite-Volumen-Formulierung ist das Verfahren konservativ. Für die zeitliche Diskretisierung wird das explizite und von zweiter Ordnung genaue leap frog-Verfahren verwendet. Für die Lösung der Poissongleichung der Druck-Geschwindigkeitskopplung wird auf dem versetzten Gitter (staggered grid, Patankar [62]) für Strömungsfälle mit einer homogenen Richtung ein punktorientiertes Verfahren (Hirt et al. [28]) herangezogen. Für Strömungsfälle mit zwei homogenen Richtungen wird ein direkter Löser verwendet (vgl. Manhart et al. [51]).

#### 2.4 Turbulenzlängen

In der Abbildung 2.1 ist schematisch das Kolmogorov-Spektrum der kinetischen Energie dargestellt. Auf der Abszisse ist nach einer dreidimensionalen Fouriertransformation der entsprechenden Geschwindigkeitsfelder die Wellenzahl k über der Energie  $E(k)$  dargestellt. Kleine Wellenzahlen entsprechen dabei großen Wirbeln, große Wellenzahlen kleinen Wirbelelementen. Die Größe der Wirbelelemente l ist:

$$
l \sim \frac{2 \cdot \pi}{k} \tag{2.3}
$$

Das Wellenzahlenspektrum kann in drei verschiedene Bereiche eingeteilt werden: Der Bereich des Spektrums mit kleinen Wellenzahlen, in dem hauptsächlich die Produktion von turbulenter Energie stattfindet, wird als Produktionsbereich bezeichnet. Der Bereich großer Wellenzahlen, in dem die Energie der kleinen Wirbelelemente in Wärme umgewandelt wird, lautet Dissipationsbereich. Der zwischen diesen beiden liegende Wellenzahlenbereich, in dem der Energieaustausch zwischen den Wellenzahlen nicht von ihrer Größe abhängt, heißt Trägheits- oder Inertialbereich. Die unterschiedlichen Bereiche können an den Steigungen im Energiespektrum erkannt werden. Kolmogorov postulierte, daß für die Form des Energiespektrums die Rate an Energie entscheidend ist, mit der die kinetische Energie von einer Wellenzahl zur nächstgrößeren Wellenzahl übertragen wird und letztlich in Wärme umgewandelt wird. Diese Größe wird als Dissipationsrate  $\epsilon$  bezeichnet. Eine Dimensionsanalyse liefert die kleinste Längenskala  $\eta$ , bei der die Dissipation stattfindet:

$$
\eta = O\{(\frac{\nu^3}{\epsilon})^{1/4}\}\tag{2.4}
$$

Aus der Dimensionsanalyse kann ebenso ein zeitliches Längenmaß bestimmt werden:

$$
\tau = O\left\{ \left(\frac{\nu}{\epsilon}\right)^{1/2} \right\} \tag{2.5}
$$

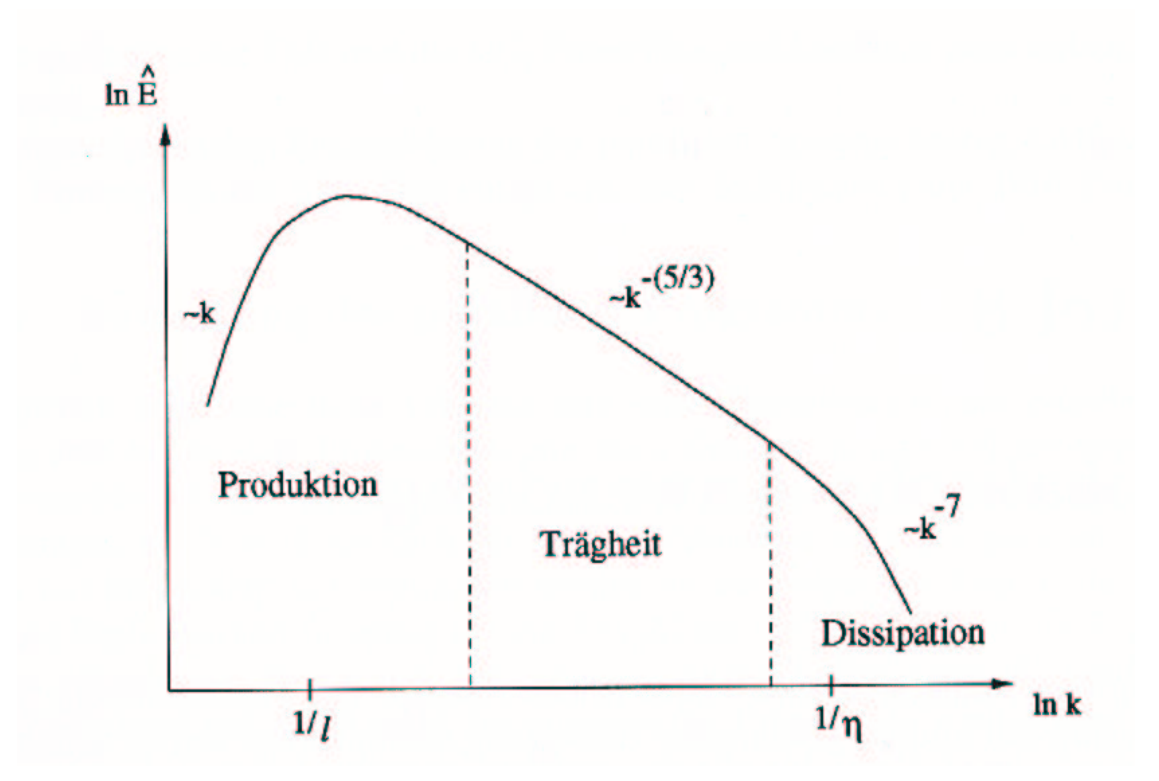

ABBILDUNG 2.1: Charakteristisches Energiespektrum einer turbulenten Strömung

#### 2.5 Die direkte numerische Simulation (DNS)

In der direkten numerischen Simulation werden alle in der Strömung vorkommenden räumlichen und zeitlichen Skalen durch das Berechnungsgitter aufgelöst. Durch die Berechnung der Kolmogorovschen Mikrolänge läßt sich die Güte des Berechnungsgitters abschätzen. Diese kleinste Längenskala kann in einer Simulation jedoch nur a posteriori durch Berechnung der Dissipation bestimmt werden. Liegt die Maschenweite des verwendeten Gitters in der Größenordnung der Kolmogorovschen Mikrolänge, kann davon ausgegangen werden, daß die Simulation den Anforderungen einer direkten numerischen Simulation genügt. Da die benötigte Gitterpunktanzahl exponentiell mit der Reynoldszahl ansteigt ( $\sim Re^{9/4}$ ), können auf den heute zur Verfügung stehenden Rechenanlagen mit dieser Methode Strömungen mit Reynoldszahlen bis etwa  $Re \approx 5000$ berechnet werden.

#### 2.6 Die Grobstruktursimulation (LES)

Wie bereits erwähnt wurde, werden bei der Grobstruktursimulation lediglich die großen Wirbel in einer turbulenten Strömung vom Berechnungsgitter direkt aufgelöst. Die Effekte der nichtauflösbaren Geschwindigkeitsfluktuationen werden in dieser Arbeit über zwei Feinstrukturmodelle angenähert. Das erste Modell ist das Smagorinsky Modell (vgl. [71]), das die Feinstrukturspannung der Feinstruktur zu den Grobstrukturgrößen über einen Wirbelviskositätsansatz in Beziehung setzt. Die hierbei benötigte Mischungsweglänge  $\Delta$  wird an der Wand auf ein Minimum von  $(\Delta x \cdot \Delta y \cdot \Delta z)^{1/3}$  und  $\kappa \cdot x_n$  (von Kármán-Konstante multipliziert mit dem Wandabstand) gesetzt. Die Smagorinsky Konstante wird in dieser Arbeit auf  $C_s = 0.1$  gesetzt. Das zweite in dieser Arbeit verwendete Feinstrukturmodell ist das dynamische Modell von Germano et al. [20]. Die Konstante  $C_s$  wird hier nicht vom Anwender bestimmt, sondern aus dem Strömungsfeld dynamisch berechnet. Um numerische Instabilitäten durch eine negative Gesamtviskosität zu vermeiden, wird die homogene Richtung zur Mittelung verwendet.

#### 2.7 Numerische Fehler in der Simulation turbulenter Strömungen

Zusätzlich zum räumlichen Diskretisierungsfehler, der vom jeweiligen Diskretisierungsverfahren abhängt (Ordnung des Abbruchfehlers und Form des Verfahrens), können bei der direkten numerischen Simulation und der Grobstruktursimulation von turbulenten Strömungen andere Fehler entstehen, die die numerische Lösung negativ beeinflussen. In diesem Abschnitt werden diese Fehler aufgezählt und entsprechende Abhilfen zu ihrer Lösung diskutiert.

1. Aliasing error: Dieser Fehler entsteht wenn Wellenanteile mit sehr kleinen Wellenlängen vom Maschengitter nicht mehr wiedergegeben werden können und sich dafür in Form einer Veränderung der großen Wellenlängen niederschlagen. Der *aliasing error* ist somit für die Energieerhaltung der Lösungsmethode verantwortlich. Eine genaue Untersuchung dieses Fehlers scheint in diesem Zusammenhang mehr als angebracht. Verantwortlich für die Entstehung des aliasing errors ist die verwendete Form des konvektiven Terms der Navier-Stokes-Gleichung (vgl. Gl. (2.1)), bei der eine Multiplikation eines Geschwindigkeitsfeldes mit seiner Ableitung erfolgt. Generell kann zwischen vier verschiedenen Formen des konvektiven Terms  $H_i$  unterschieden werden:

Divergenzform :

$$
H_i = -\frac{\partial u_i u_j}{\partial x_j} \tag{2.6}
$$

Konvektive Form

$$
H_i = -u_j \frac{\partial u_i}{\partial x_j} \tag{2.7}
$$

Schiefsymmetrische Form

$$
H_i = -\frac{1}{2}(\frac{\partial u_i u_j}{\partial x_j} + u_j \frac{\partial u_i}{\partial x_j})
$$
\n(2.8)

Rotationssymmetrische Form

$$
H_i = -u_j \left(\frac{\partial u_i}{\partial x_j} - \frac{\partial u_j}{\partial x_i}\right) - \frac{\partial}{\partial x_i} \frac{1}{2} u_j u_j \tag{2.9}
$$

Die schiefsymmetrische Form gilt im allgemeinen als energieerhaltend. Die Divergenz- und die konvektive Form (die in dieser Arbeit verwendet wird) sind, unabhängig vom verwendeten räumlichen Diskretisierungsverfahren, bei der Verwendung von versetzten Maschengittern (staggered  $grid)$  ebenfalls energieerhaltend. Weitere Details zu diesem Thema können bei Morinishi [56] eingesehen werden. Über die Größe dieser Fehler kann jedoch noch nichts Verbindliches gesagt werden. Extreme Auswirkungen hat der aliasing error in einer numerischen Simulation nur bei der Verwendung von Spektralverfahren, die sich in Form einer Turbulenzdämpfung oder einer unkontrollierten Zunahme der Turbulenzenergie bemerkbar machen. Das sogenannte dealiasing ist in diesem Fall unbedingt nötig, bei dem hohe Wellenzahlen aus der numerischen Lösung herausgefiltert werden. Das de-aliasing kostet allerdings zusätzliche Rechenzeit, die die für Simulation erforderliche Rechenzeit, übersteigen kann. Eine gründliche mathematische und numerische Untersuchung des aliasing errors und seine Auswirkung in der numerischen Simulation sind bei Kravchenko & Moin [41] zu finden.

2. ,,Wiggles": Eine andere Fehlerquelle bei einer numerischen Simulation ist die Entstehung parasitärer Wellen ("wiggles") aufgrund mangelhafter Auflösung der Gradienten durch das Maschengitter. Diese parasitären Wellen (Anteile der Wellenlänge  $2h$ , also die vom Gitter kleinste wiedergebbare Wellenlänge) sind eher ein Problem in der Grobstruktursimulation als in der direkten numerischen Simulation, da bei der Grobstruktursimulation aufgrund der hohen Reynoldszahl relativ grobe Maschengitter verwendet werden.

Gegen die Entstehung der ,,Wiggles" hilft entweder eine lokale Gitterverfeinerung im Bereich höherer Gradienten der Geschwindigkeitsfunktionen oder die Verwendung von leicht dämpfenden Verfahren höherer Ordnung. 1991 wurde von Rai & Moin  $[63]$  ein Finite-Upwind-Verfahren fünfter Ordnung für die direkte numerische Simulation einer turbulenten Kanalströmung ( $Re_\tau = 180$ ) präsentiert und mit anderen Verfahren verglichen. Die Ergebnisse dieses Verfahrens waren durchaus mit den Ergebnissen des Spektralverfahrens vergleichbar und besser als die Ergebnisse des Zentraldifferenzenverfahrens zweiter Ordnung, obwohl dieses Verfahren von dissipativer Natur und im engeren Sinne nicht energieerhaltend ist. In den Kapiteln 5.2 und 6.3 wird auf dieses Thema ausführlich eingegangen.

**3. Numerische Dämpfung:** Eine Fehlerquelle anderer Form ist die numerische Dämpfung, die sowohl durch das räumliche Diskretisierungsverfahren als auch durch die numerische Zeitintegration auftreten kann. Dabei ist der Einfluß verschiedener räumlicher Diskretisierungsverfahren auf den Amplitudenfehler weniger gravierend als der Einfluß der gewählten Zeitintegration (vgl. [33]). Die numerische Dämpfung könnte sich als eine Art Filter auf hochfrequente Wellenanteile auswirken, was selbstverständlich ein wünschenswerter Effekt wäre, insbesondere beim Auftreten von ,,wiggles". Ihre Wirkung ist allerdings in diesem Punkt sehr begrenzt.

4. Randbedingungen: Das Problem der Randbedingung stellt eine wichtige Fehlerquelle dar, da es die Qualität der numerischen Lösung in negativer Weise beeinflußt. Schwierigkeiten gibt es dort, wo komplexe geometrische Berandungen vorliegen. Bei offenen Systemen stellen sich die Probleme an den Ein- und Ausströmrändern. Beispielsweise kann es am Ausstömrand zu Reflektionen ("wiggles") kommen, die sich störend auf den Lösungsprozeß auswirken, da durch die Reflektion Energie ins Berechnungsgebiet zurückfließt, die bei der Erfüllung der Bilanzgleichungen nicht vorhanden sein dürfte. Neue, nicht-reflektierende Ausströmrandbedingungen dritter und vierter Ordnung für nichtäquidistante Gitter werden in dieser Arbeit vorgestellt und deren Vorteile gegenüber den herkömmlichen Randbedingungen anhand verschiedener Beispiele gezeigt.

In früheren Arbeiten des Verfassers (vgl. [52]) konnte anhand von eindimensionalen Simulationen gezeigt werden (vgl. auch Kapitel 6.1), daß die Verwendung der Ausströmrandbedingung erster Ordnung die Genauigkeit der erzielten Lösung im Berechnungsgebiet um eine Größenordnung reduziert. Der Aufwand für die Herleitung und Implementierung des Kompaktverfahrens würde sich nicht lohnen, wenn die Randbedingung nicht von der gleichen Ordnung oder zumindest um eine Größenordnung niedriger gewählt wird wie das Verfahren selbst. Diese Erkenntnisse decken sich mit den Berechnungen von Carpenter et al. [8], die sich ausführlich mit der Untersuchung verschiedener Randbedingungen für die Kompaktverfahren höherer Ordnung beschäftigen.

5. Fehler des Feinstruktur-Turbulenzmodells: In der Grobstruktursimulation (LES) treten neben den bereits erwähnten Fehlern Modellierungsfehler durch das verwendete Feinstruktur-Turbulenzmodell auf. Diese Fehler werden entscheidend vom räumlichen Diskretisierungsverfahren beeinflußt. Bei der Verwendung von räumlichen Diskretisierungsverfahren niedriger Ordnung erhöhen sich die Modellierungsfehler, so daß sie in manchen Simulationen in der gleichen Größenordnung liegen können wie die Diskretisierungsfehler selbst. Daher ist bei der Grobstruktursimulation insbesondere bei der Verwendung des dynamischen Modells (vgl. [20]) eine räumliche Diskretisierung höherer Ordnung wünschenswert, da die Feinstrukturkonstante dynamisch aus dem hohen Wellenzahlenbereich des Energiespektrums bestimmt wird [41]. Eine bessere Darstellung dieses Bereichs, der bei der Verwendung von Diskretisierungsverfahren niedriger Ordnung völlig zerstört bzw. gedämpft wird (vgl. Kapitel 6.4, Abb. 6.22 und 6.23), führt zu einer genaueren Bestimmung der Konstanten. Außerdem wird die Grobstruktur durch das räumliche Verfahren höherer Ordnung genauer dargestellt. Der zu modellierende Anteil wird somit geringer und damit auch mögliche Fehler durch das Feinstrukturmodell. Theoretische Untersuchungen zu diesem Thema finden sich in [21] und numerische Simulationen in [41], [47] und [56].

# 3 Diskretisierung der Navier-Stokes-Gleichung mit dem Kompaktverfahren vierter Ordnung

### 3.1 Allgemeines

Die Diskretisierung der Erhaltungsgleichungen erfolgt in MGLET in integraler Form (vgl. Werner [77]). Weiterhin handelt es sich um versetzte und nichtäquidistante Maschengitter, bei denen die Geschwindigkeiten u, v und w in  $x-$ , y– und z-Richtung an den Gitterkanten (Ränder der Gitterzelle) verschoben definiert sind. Lediglich der Druck p ist innerhalb der Zelle definiert (siehe Abb. 3.1). Aus der integralen Formulierung der Erhaltungsgleichungen werden für den konvektiven Term die *Interpolationen* der Geschwindigkeiten und für den diffusiven Term die ersten Ableitungen benötigt. Der Druckgradient wird aus dem bekannten Druckfeld ermittelt. Zum besseren Verständnis der räumlichen Diskretisierung in der konservativen integralen Form wird die Navier-Stokes-Gleichung (2.1) am Beispiel der u–Komponente in  $x$ –Richtung für ein eindimensionales Problem diskretisiert. Sie lautet :

$$
\frac{\partial u}{\partial t} = -\frac{\partial uu}{\partial x} + \nu \frac{\partial^2 u}{\partial x^2} - \frac{1}{\rho} \frac{\partial p}{\partial x} \tag{3.1}
$$

Die integrale Form der Gleichung (3.1) in Eulerscher Betrachtungsweise erhält man aus der differentiellen Form durch Integration über ein endliches Kontrollvolumen  $V$ , welches von seiner Umgebung durch die Fläche A abgegrenzt ist. Unter Berücksichtigung des Gaußschen Integralsatzes:

$$
\int_{V} \frac{\partial u}{\partial x} dV = \oint_{A} u dA \tag{3.2}
$$

lautet dann die Integration:

$$
\frac{d}{dt}\int_{V}udV = -\oint_{A}uudA_{x} + \nu \oint_{A}\frac{\partial u}{\partial x}dA_{x} - \frac{1}{\rho}\oint_{A}pdA_{x}
$$
\n(3.3)

Die Diskretisierung der linken Seite ergibt unter der Annahme eines Volumenmittelwertes der  $u$ −Komponente  $\Delta V \bar{u}$ :

$$
\frac{d}{dt} \int_{V} u dV = \Delta V \frac{d^{\Delta V} \bar{u}}{dt}
$$
\n(3.4)

mit  $\Delta V = \Delta x \cdot DD_y \cdot DD_z$  (vgl. Abb. 3.1). Dividiert man beide Seiten der Gleichung durch  $\Delta V$ , dann vereinfacht sich die diskretisierte linke Seite der Gleichung zu:

$$
\frac{1}{\Delta V}\frac{d}{dt}\int_{V}udV = \frac{d^{\Delta V}\bar{u}}{dt}
$$
\n(3.5)

Führt man die Integration auf der rechten Seite durch, so ergibt sich die Diskretisierung der einzelnen Terme wie folgt:

1. Diskretisierung des konvektiven Terms: Der konvektive Term wird für ein Kontrollvolumen wie folgt diskretisiert:

$$
-\frac{1}{\Delta V} \oint_{A} uudA_{x} = -\frac{\vec{u}_{e}u_{e} - \vec{u}_{w}u_{w}}{\Delta x_{i}} \tag{3.6}
$$

Dabei ist eine Komponente die transportierende (konvektive) und die andere die transportierte Geschwindigkeitskomponente. Beide Komponenten werden auf dem Druckpunkt berechnet (an den Rändern des Kontrollvolumens, vgl. Abb. 3.1).

Die (in diesem speziellen Fall identischen) Geschwindigkeiten werden in Kapitel 3.2 mittels einer kompakten Interpolation vierter Ordnung aus den bekannten Geschwindigkeiten berechnet.

2. Diskretisierung des diffusiven Terms: Der diffusive Term wird für das Kontrollvolumen wie folgt diskretisiert:

$$
\frac{\nu}{\Delta V} \oint_A \frac{\partial u}{\partial x} dA_x = \frac{\mu_e}{\rho \Delta x_i} \left(\frac{\partial u}{\partial x}\big|_e + \frac{\partial u}{\partial x}\big|_e\right) - \frac{\mu_w}{\rho \Delta x_i} \left(\frac{\partial u}{\partial x}\big|_w + \frac{\partial u}{\partial x}\big|_w\right) \tag{3.7}
$$

Die Ableitungen ( $\frac{\partial u}{\partial x}$  $\frac{\partial u}{\partial x}$ ) werden in Kapitel 3.3 aus den bekannten Geschwindigkeiten  $u_i$  mit dem Kompaktverfahren vierter Ordnung berechnet.

3. Diskretisierung des Druckterms: Der Druckgradient wird durch die bekannten Druckwerte berechnet:

$$
-\frac{1}{\rho \Delta V} \oint_{A} p dA_x = -\frac{p_e - p_w}{\rho \Delta x_i} \tag{3.8}
$$

Daraus ergibt sich die diskretisierte Gleichung in integraler Form zu:

$$
\frac{d^{\Delta V}\bar{u}}{dt} = -\underbrace{\frac{\vec{u}_e u_e - \vec{u}_w u_w}{\Delta x_i}}_{K} + \underbrace{\frac{\mu_e}{\rho \Delta x_i} (\frac{\partial u}{\partial x}|_e + \frac{\partial u}{\partial x}|_e)}_{D} - \underbrace{\frac{\mu_w}{\rho \Delta x_i} (\frac{\partial u}{\partial x}|_w + \frac{\partial u}{\partial x}|_w)}_{D} - \underbrace{\frac{p_e - p_w}{\rho \Delta x_i}}_{Q} \tag{3.9}
$$

Abbildung 3.1 zeigt schematisch drei benachbarte nichtäquidistante und versetzte Gitterzellen.

Dabei sind:

 $u_i, w_i$ : gespeicherte bekannte Geschwindigkeitskomponenten an den Gitterkanten,

 $p_i$ : gespeicherter Druck,

- $u_e$ : gesuchte interpolierte Geschwindigkeitskomponente in x-Richtung  $(\hat{u}_x|_{(i+1,k)})$ ,
- $u_w$ : gesuchte interpolierte Geschwindigkeitskomponente in x-Richtung  $(\hat{u}_x|_{(i,k)})$ ,

 $\Delta x_i$ : nicht-äquidistante Gitterweite (s. Abb. 3.1)

∂u  $\frac{\partial u}{\partial x}|_e$ : gesuchte Ableitung der Geschwindigkeitskomponente  $u_i$  in x-Richtung ( $\frac{\partial u}{\partial x}$  $\frac{\partial u}{\partial x}\big|_{(i+1,k)}\big),$ 

∂u  $\frac{\partial u}{\partial x}|_w$ : gesuchte Ableitung der Geschwindigkeitskomponente  $u_i$  in x-Richtung ( $\frac{\partial u}{\partial x}$  $\frac{\partial u}{\partial x}\big|_{(i,k)}\big),$ 

- $w_t$ : gesuchte interpolierte Geschwindigkeitskomponente in x-Richtung  $(\hat{w}_x|_{(i,k)})$ ,
- $w_b$ : gesuchte interpolierte Geschwindigkeitskomponente in x-Richtung  $(\hat{w}_x|_{(i,k-1)})$ .

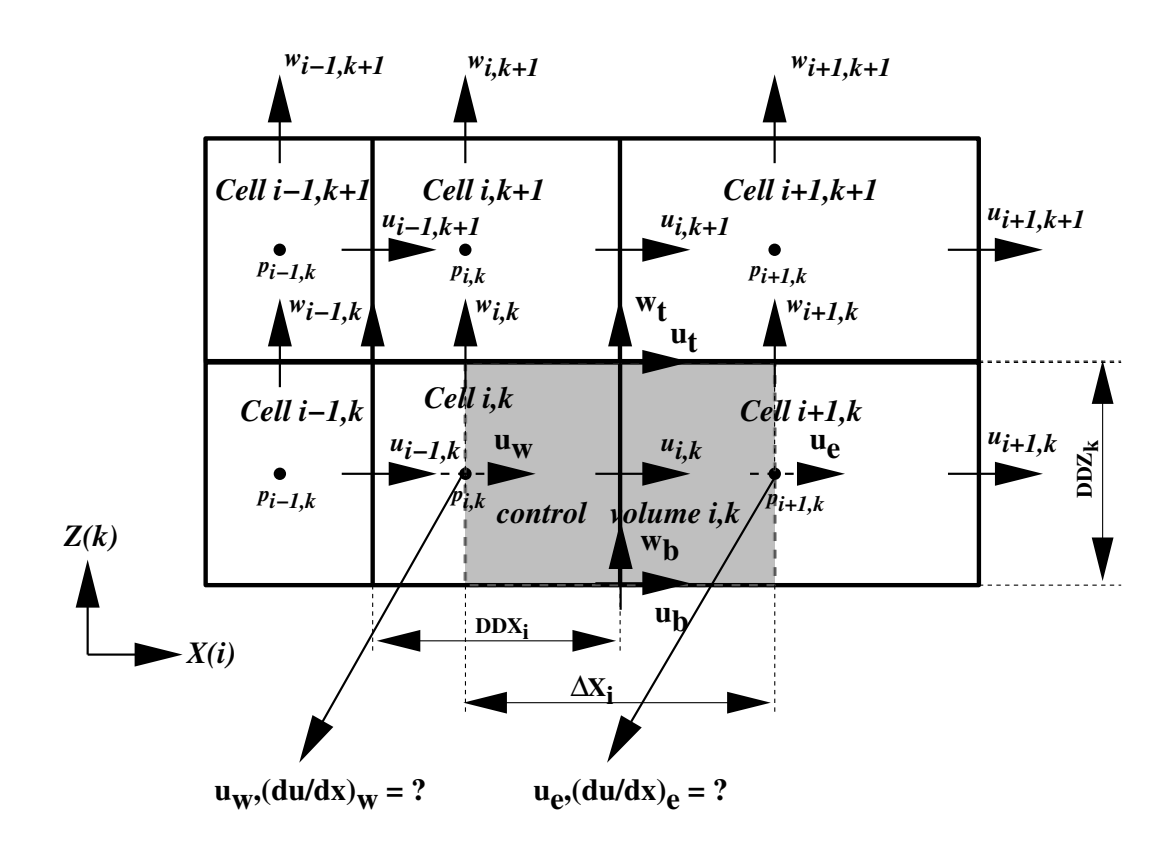

ABBILDUNG 3.1: Schematische Darstellung von nichtäquidistanten, versetzten Gitterzellen

Die Indizierungen an einer Kontrollvolumen-Zelle bedeuten: t: top, b: bottom, w: west, e: east, und (in der Abb. 3.1 nicht gezeigt): n: north, s: south (in der lateralen Richtung (Y)).

Die Diskretisierung der Geschwindigkeitskomponenten v und w in der x-Richtung geschieht in einer analogen Weise wie die Diskretisierung der Gleichung  $(3.1)$ . Die vollständige u-Impulsgleichung für das grau markierte Kontrollvolumen in der Abbildung 3.1 lautet dann (vgl. [77]):

$$
\frac{d^{\Delta V}\bar{u}}{dt} = \frac{\vec{u}_e u_e - \vec{u}_w u_w}{\Delta x_i} - \frac{\vec{u}_n v_n - \vec{u}_s v_s}{DD y_j} - \frac{\vec{u}_t w_t - \vec{u}_b w_b}{DD z_k} \n+ \frac{\mu_e}{\rho \Delta x_i} (\frac{\partial u}{\partial x}|_e + \frac{\partial u}{\partial x}|_e) - \frac{\mu_w}{\rho \Delta x_i} (\frac{\partial u}{\partial x}|_w + \frac{\partial u}{\partial x}|_w) \n+ \frac{\mu_n}{\rho DD y_j} (\frac{\partial u}{\partial y}|_n + \frac{\partial v}{\partial x}|_n) - \frac{\mu_s}{\rho DD y_j} (\frac{\partial u}{\partial y}|_s + \frac{\partial v}{\partial x}|_s) \n+ \frac{\mu_t}{\rho DD z_k} (\frac{\partial u}{\partial z}|_t + \frac{\partial w}{\partial x}|_t) - \frac{\mu_b}{\rho DD z_k} (\frac{\partial u}{\partial z}|_b + \frac{\partial w}{\partial x}|_b) \ndiffusive Term
$$
\n
$$
- \frac{p_e - p_w}{\rho \Delta x_i} \qquad (3.10)
$$
## 3.2 Diskretisierung der konvektiven Terme

Wie bereits in Kapitel 3.1 festgestellt, benötigt man bei der Verwendung der integralen Form der diskretisierten Navier-Stokes-Gleichung für den konvektiven Term lediglich die Interpolierten Werte der Geschwindigkeitskomponenten. Für den dreidimensionalen Fall bedeutet dies, daß die Geschwindigkeitskomponenten u, v und w in allen Koordinatenrichtungen (x, y und z) interpoliert werden müssen. Dabei benötigt man zwei Interpolationsarten:

Die Interpolation einer Geschwindigkeitskomponente, die an den Kanten der versetzten Gitterzelle definiert ist  $(u_i, v_j, w_k)$  und auf den Druckpunkt dieser Zelle in *ihrer* Richtung (x, y und z) interpoliert werden soll (z.B.  $u_e \hat{=} \hat{u}_x$ , siehe Abbildung 3.1).

Analog dazu erfolgt unter Berücksichtigung der geometrischen Größen des nichtäquidistanten und versetzten Maschengitters die Interpolation einer Geschwindigkeitskomponente (u, v und w) in den *anderen* Koordinatenrichtungen (z.B.  $w_t$  bzw.  $w_b \hat{=} \hat{w}_x$ ).

Die unterschiedlichen Wege der Interpolation sind für ein *äquidistantes* Gitter identisch, da sich die geometrischen Größen des Gitters nicht unterscheiden ( $\Delta x_i = D D x_i = \Delta x$ , siehe Abbildung 3.1).

# 3.2.1 Interpolation einer Geschwindigkeitskomponente in ihrer Koordinatenrichtung

#### Interpolation innerhalb des Berechnungsgebietes:

Der Ansatz für die Interpolation (mit der gewünschten Fehlerordnung) in nichtäquidistanten Gittern innerhalb des Berechnungsgebiets lautet ( $l < i < m$ , wobei l den ersten und m den letzten Punkt im Berechnungsgebiet kennzeichnen):

$$
\alpha_i \hat{f}_{i-1} + \hat{f}_i + \beta_i \hat{f}_{i+1} = \gamma_i f_{i+\frac{1}{2}} + \phi_i f_{i-\frac{1}{2}} + O(\Delta x_i^4)
$$
\n(3.11)

wobei $f_{i+\frac{1}{2}}$ und  $f_{i-\frac{1}{2}}$ bekannte Werte an den Gitterkanten und  $\hat{f}_i$  den gesuchten interpolierten Wert auf dem Druckpunkt i darstellen.  $O(\Delta x_i^4)$  ist der führende Fehlerterm vierter Ordnung. Zum Vergleich mit der kompakten Interpolation vierter Ordnung wird die zentrale Interpolation zweiter Ordnung im nichtäquidistanten Maschengitter angegeben. Sie lautet:

$$
\hat{f}_i = a_i f_{i + \frac{1}{2}} + b_i f_{i - \frac{1}{2}} + O(\Delta x_i^2) \tag{3.12}
$$

Ein Vergleich der Gleichungen (3.11) und (3.12) zeigt, daß durch die implizite Berechnung der Interpolationen die Ordnung des Verfahrens auf vier erhöht wird, ohne daß zusätzliche Randpunkte auf der rechten Seite der Gleichung eingeholt werden. Dies stellt einen wesentlichen Vorteil des Kompaktverfahrens gegenüber anderen Diskretisierungsverfahren vierter Ordnung dar. Die Behandlung der Randbedingungen wird dadurch wesentlich vereinfacht, da nur eine Randschicht gesondert behandelt werden muß (vgl. z.B. Gleichung 3.24).

Die Berechnung der Koeffizienten  $\alpha_i$ ,  $\beta_i$ ,  $\gamma_i$  und  $\phi_i$  erfolgt über die Taylorentwicklungen der Funktionswerte um den Punkt i an den jeweiligen Aufpunkten mit anschließendem Koeffizientenvergleich. Die Taylorentwicklung der Funktionen lauten:

$$
f_{i+1} = f_i + \frac{\partial f_i}{\partial x}(x_{i+1} - x_i) + \frac{1}{2} \frac{\partial^2 f_i}{\partial x^2}(x_{i+1} - x_i)^2 + \frac{1}{6} \frac{\partial^3 f_i}{\partial x^3}(x_{i+1} - x_i)^3 + O((x_{i+1} - x_i)^4)
$$
\n(3.13)

$$
f_{i-1} = f_i - \frac{\partial f_i}{\partial x}(x_i - x_{i-1}) + \frac{1}{2} \frac{\partial^2 f_i}{\partial x^2}(x_i - x_{i-1})^2 - \frac{1}{6} \frac{\partial^3 f_i}{\partial x^3}(x_i - x_{i-1})^3 + O((x_i - x_{i-1})^4)
$$
\n(3.14)

$$
f_{i+1/2} = f_i + \frac{\partial f_i}{\partial x}(x_{i+1/2} - x_i) + \frac{1}{2} \frac{\partial^2 f_i}{\partial x^2}(x_{i+1/2} - x_i)^2 + \frac{1}{6} \frac{\partial^3 f_i}{\partial x^3}(x_{i+1/2} - x_i)^3 + O((x_{i+1/2} - x_i)^4)
$$
\n(3.15)

$$
f_{i-1/2} = f_i - \frac{\partial f_i}{\partial x}(x_i - x_{i-1/2}) + \frac{1}{2} \frac{\partial^2 f_i}{\partial x^2}(x_i - x_{i-1/2})^2 - \frac{1}{6} \frac{\partial^3 f_i}{\partial x^3}(x_i - x_{i-1/2})^3 + O((x_i - x_{i-1/2})^4)
$$
\n(3.16)

 $O((x_i - x_{i-1/2})^4)$  ist dabei der führende Abbruchterm vierter Ordnung. Im hier verwendeten versetzten Gitter liegt die Begrenzungsfläche zwischen zwei benachbarten Zellen genau in der Mitte zwischen den Druckpunkten dieser Zellen (vgl. Abbildung 3.1), also:

$$
(x_{i+1/2} - x_i) = \frac{x_{i+1} - x_i}{2} = \frac{\Delta x_i}{2}
$$

und

$$
(x_{i-1/2} - x_i) = \frac{x_{i-1} - x_i}{2} = -\frac{\Delta x_{i-1}}{2}
$$

 $\Delta x_i$  ist der Abstand zwischen den Druckpunkten der benachbarten Gitterzellen i und  $i + 1$ . Durch Einsetzen der entsprechenden Terme von Gl. (3.13), (3.14), (3.15) und (3.16) in Gl. (3.11) ergibt sich folgendes Gleichungssystem:

$$
\alpha_i + \beta_i - \gamma_i - \phi_i = -1.0
$$
  
\n
$$
-\alpha_i + \beta_i S_i - 0.5(\gamma_i S_i - \phi_i) = 0.0
$$
  
\n
$$
\alpha_i + \beta_i S_i^2 - 0.25(\gamma_i S_i^2 + \phi_i) = 0.0
$$
  
\n
$$
-\alpha_i + \beta_i S_i^3 - 0.125(\gamma_i S_i^3 - \phi_i) = 0.0
$$
\n(3.17)

Das vorliegende Gleichungssystem besteht nun aus vier Gleichungen mit vier Unbekannten und kann ohne weiteres wie nachfolgend gelöst werden:

$$
\begin{aligned}\n\phi_i &= p/q \\
\gamma_i &= [ (c+a) - t\phi_i ]/r \\
\beta_i &= (-1 + 0.5\phi_i - b\gamma_i )/a \\
\alpha_i &= -1 - \beta_i + \gamma_i + \phi_i\n\end{aligned} \tag{3.18}
$$

 $mit<sup>3</sup>$ 

$$
a = S_i + 1, \t b = -0.5 \cdot S_i - 1, \t c = S_i^2 - 1,
$$
  
\n
$$
d = -0.25 \cdot S_i^2 + 1, \t e = S_i^3 + 1, \t f = -0.125 \cdot S_i^3 - 1,
$$
  
\n
$$
g = -ed + cf, \t h = -0.75e - \frac{7}{8}c, \t r = -bc + ad,
$$
  
\n
$$
t = 0.5 \cdot c + 0.75 \cdot a, \t q = -tg + hr, \t p = -(c + a)g - (e + c)r,
$$

und dem Streckungsfaktors des Gitters:

$$
S_i = \frac{\Delta x_i}{\Delta x_{i-1}}\tag{3.19}
$$

In den Abbildungen 3.2 und 3.3 sind die Interpolationskoeffizienten (Gl. 3.18) für verschiedene Streckungsfaktoren des Gitters dargestellt. Es läßt sich feststellen, daß die Streckung bzw. Verdichtung des nichtäquidistanten Gitters eine symmetrische Verschiebung der Koeffizienten bewirkt.

Der hier auftretende Abbruchfehler (*truncation error:*  $TE_i$ ) ist von vierter Ordnung genau und lautet: <sup>4</sup>

$$
TE_i = \underbrace{\frac{1}{24} [(\alpha_i - \frac{1}{16} \gamma_i) \frac{1}{S_i^4} + (\beta_i - \frac{1}{16} \phi_i)]}_{C_i} \Delta x_i^4 \frac{\partial^4 f}{\partial x^4}
$$
(3.20)

Bei einem Maschengitter mit einem konstanten Streckungsfaktor  $(S_i = konst.)$  gilt dann:

$$
TE_i = C_i \cdot (\Delta x_i)^4 \frac{\partial^4 f}{\partial x^4} \quad \text{mit} \quad C_i = konst. \tag{3.21}
$$

Die Abhängigkeit des Koeffizienten des Abbruchfehlers  $C_i$  (Gl. (3.20)) vom Streckungsfaktor des nichtäquidistanten Maschengitters ist in den Abbildungen 3.2 und 3.3 in einem Bereich zwischen 0 und 10% (Streckung bzw. Verdichtung) zu sehen. Es ist zu erkennen, daß der Koeffizient  $C_i$ in diesem Streckungsbereich (1.0  $\leq S_i \leq 1.10$ ) nahezu linear mit dem Streckungsfaktor ansteigt (bzw. abfällt) und somit auch der Abbruchfehler.

Für den Fall eines äquidistanten Gitters ( $S = 1.0$ ) ergeben sich folgende Werte:

$$
\alpha = \beta = \frac{1}{6}, \quad \gamma = \phi = \frac{2}{3}
$$

<sup>&</sup>lt;sup>3</sup>Die folgenden Koeffizienten  $a, b, c, ...$  sollen natürlich  $a_i, b_i, c_i, ...$  heißen, der Einfachheit halber wurde hier jedoch auf die Indizierung verzichtet.

<sup>4</sup>Die Fehlerterme niedrigerer (als vierte) Ordnung sind bei dieser Formulierung gleich Null.

Der Ansatz (3.11) ist in diesem Fall mit dem Ansatz von Lele [45] identisch und lautet:

$$
\frac{1}{6}\hat{f}_{i-1} + \hat{f}_i + \frac{1}{6}\hat{f}_{i+1} = \frac{2}{3}(f_{i+\frac{1}{2}} + f_{i-\frac{1}{2}})
$$
\n(3.22)

Der Abbruchfehler ist:

$$
TE = \frac{1}{96} \Delta x^4 \frac{\partial^4 f}{\partial x^4} \tag{3.23}
$$

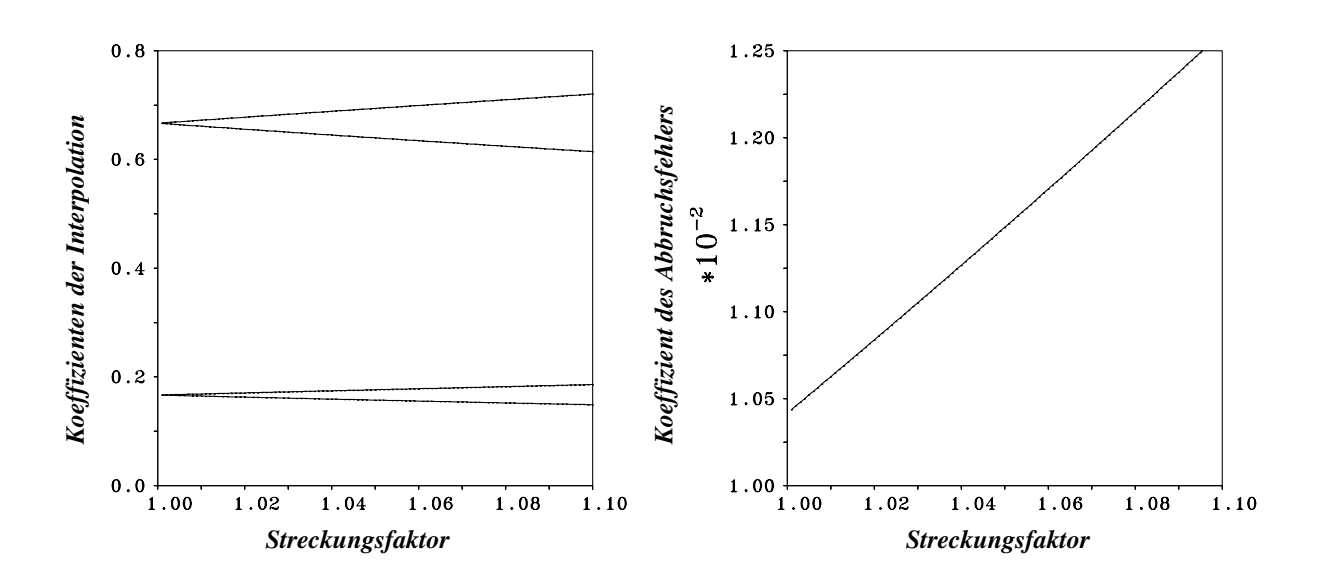

ABBILDUNG 3.2: Abhängigkeit der Interpolationskoeffizienten (Gl.  $(3.18)$ , von oben nach unten:  $\phi_i, \gamma_i, \alpha_i$  und  $\beta_i$ ), und des Koeffizienten des Abbruchfehlers  $C_i$  (Gl. (3.20)) vom Streckungsfaktor des nichtäquidistanten Maschengitters, gestrecktes Gitter

#### Interpolation für den ersten Punkt:

Die Gleichung (3.11) kann nicht ohne weiteres für den ersten bzw. den letzten Punkt im Berechnungsgebiet angeschrieben werden, da die interpolierten Werte der Ränder nicht bekannt sind, weil sie nicht zum physikalischen Berechnungsgebiet gehören. Eine Möglichkeit zur Umgehung dieser Schwierigkeit bietet der folgende Ansatz (mit einem versetzten Interpolationsstern), der einen formalen Abbruchfehler vierter Ordnung beinhaltet. Der Ansatz ist (l kennzeichnet hier den ersten Punkt): <sup>5</sup>

$$
\hat{f}_l + \beta_l^* \hat{f}_{l+1} = a_l^* f_{l+\frac{1}{2}} + b_l^* f_{l+\frac{3}{2}} + c_l^* f_{l+\frac{5}{2}} \tag{3.24}
$$

Die Berechnung der Koeffizienten  $\beta^*_l, a^*_l, b^*_l$ und  $c^*_l$ in der letzten Gleichung erfolgt analog zur Berechnung der Koeffizienten  $\alpha_i^*, a_i^*, b_i^*$  und  $c_i^*$  für den Randpunkt (Gl. (3.30)), da die beiden Ansätze spiegelverkehrt sind.

 $^{5}\mathrm{Je}$ nach Art der Randbedingung kann auch die folgende Gleichung für den ersten Punkt verwendet werden:

$$
\hat{f}_l + \beta_l^* \hat{f}_{l+1} = a_l^* f_{l-\frac{1}{2}} + b_l^* f_{l+\frac{1}{2}} + c_l^* f_{l+\frac{3}{2}}
$$

Die Berechnung der Koeffizienten  $\beta^*_l$ ,  $a^*_l$ ,  $b^*_l$  und  $c^*_l$  in der letzten Gleichung erfolgt dann analog zur der Gleichung (3.25)

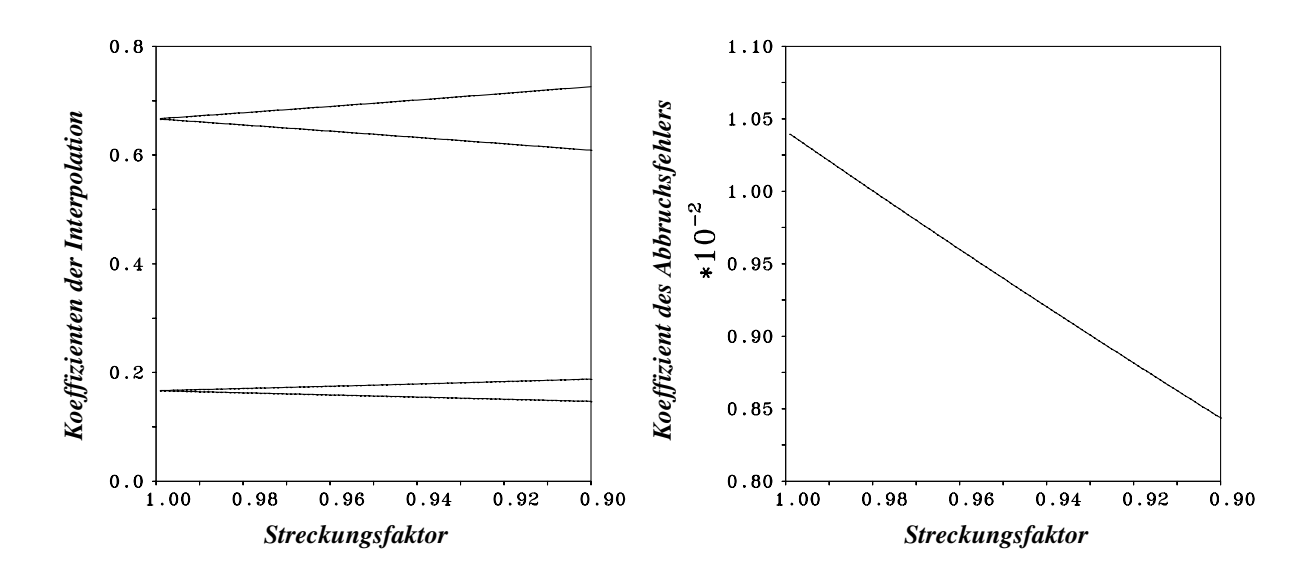

ABBILDUNG 3.3: Abhängigkeit der Interpolationskoeffizienten (Gl.  $(3.18)$ , von oben nach unten:  $\gamma_i, \phi_i, \beta_i$  und  $\alpha_i$ ), und des Koeffizienten des Abbruchfehlers  $C_i$  (Gl. (3.20)) vom Streckungsfaktor des nichtäquidistanten Maschengitters, verdichtetes Gitter

## Interpolation für den letzten Punkt:

Der Ansatz lautet ( $i$  ist im folgenden der letzte Punkt  $m$ ):

$$
\alpha_i^* \hat{f}_{i-1} + \hat{f}_i = a_i^* f_{i+\frac{1}{2}} + b_i^* f_{i-\frac{1}{2}} + c_i^* f_{i-\frac{3}{2}} \tag{3.25}
$$

Durch die Taylorentwicklung der Funktionen ergibt sich folgendes Gleichungssystem:

$$
\alpha_i^* - a_i^* - b_i^* - c_i^* = -1.0
$$
  
\n
$$
2.0\alpha_i^* + \frac{1}{S_i}a_i^* - bb_i^* - (2.0 + S_i)c_i^* = 0.0
$$
  
\n
$$
4.0\alpha_i^* - \frac{1}{S_i^2}a_i^* - bb_i^* + ac_i^* = 0.0
$$
  
\n
$$
8.0\alpha_i^* + \frac{1}{S_i^3}a_i^* - bb_i^* + bc_i^* = 0.0
$$
\n(3.26)

Die Lösung lautet:

$$
c_i^* = \frac{rf - qh}{pf - hg}
$$
  
\n
$$
b_i^* = \frac{q - gc_i^*}{f}
$$
  
\n
$$
a_i^* = \frac{2.0 + S_i c_i^* - b_i^*}{c}
$$
  
\n
$$
\alpha_i^* = -1.0 + a_i^* + b_i^* + c_i^*
$$
\n(3.27)

Mit

$$
a = -4.0 \frac{(\Delta x_i + 0.5 \Delta x_{i+1})^2}{\Delta x_i^2}, \quad b = -8.0 \frac{(\Delta x_i + 0.5 \Delta x_{i+1})^3}{\Delta x_i^3}
$$

$$
c = 2.0 + \frac{1}{S_i}, \quad d = 4.0 - \frac{1}{S_i^2}, \quad e = 8.0 + \frac{1}{S_i^3}
$$
  

$$
f = 3.0c - d, \quad h = 7.0c - e, \quad g = sd + c(4.0 + a)
$$
  

$$
h = se + c(8.0 + b), \quad q = 4.0c - 2.0d, \quad h = 8.0c - 2.0e
$$

Für äquidistante Gitter  $(S = 1.0)$  ergib sich dann der Ansatz:

$$
\hat{f}_{m-1} + \hat{f}_m = 0.25f_{m+\frac{1}{2}} + 1.5f_{m-\frac{1}{2}} + 0.25f_{m-\frac{3}{2}} \tag{3.28}
$$

#### Das Gleichungsssystem:

Werden die Gleichungen (3.11), (3.24) und (3.25) mit den nunmehr bekannten Koeffizienten für das gesamte Berechnungsgebiet ( $i = l, l + 1, ..., m - 1, m$ ) angeschrieben, so ergibt sich das folgende tridiagonale Gleichungssystem:

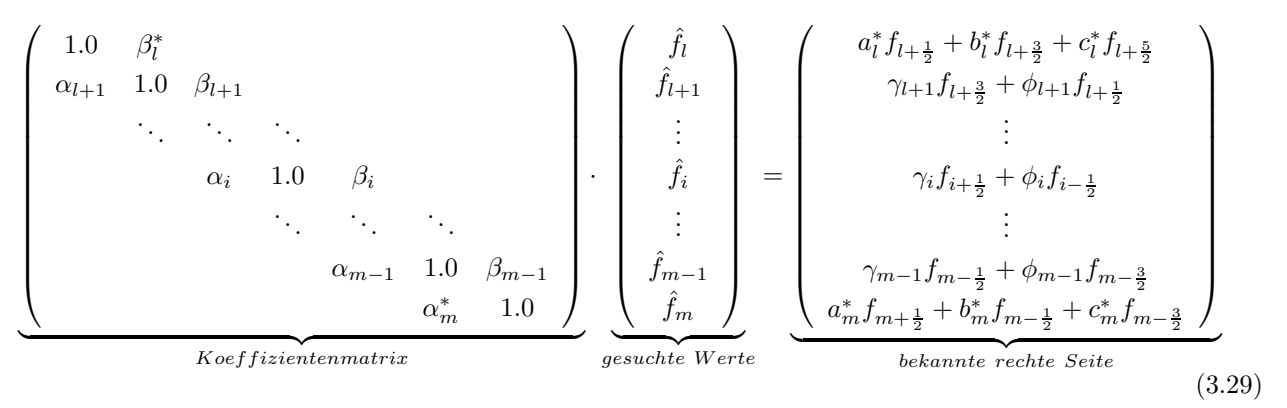

Lineare Gleichungssysteme mit obiger Struktur lassen sich mit dem THOMAS-Algorithmus effizient auflösen. Eine Erklärung dieses Algorithmus findet sich in Anderson et al. [4].

#### Extrapolation vierter Ordnung für den rechten (oberen) Ausströmrand:

Das vorherige Gleichungssystem (3.29) berechnet die benötigten interpolierten Werte der Funktion f (z.B. die Geschwindigkeitskomponente u) auf dem Druckpunkt jeder Gitterzelle im gesamten Berechnungsgebiet ( $l \leq i \leq m$ ). Da aber das Kontrollvolumen einer Gitterzelle i um eine halbe Maschenweite  $\Delta x_i$  verschoben definiert ist (vgl. Abbildung 3.1), benötigt man für die Aufstellung der konvektiven Impulsbilanz der letzten pysikalischen Zelle den interpolierten Wert der Funktion f (Geschwindigkeitskomponente u) auf dem Druckpunkt der Randzelle. Da man aber diesen Wert nicht kennt, versucht man ihn aus dem physikalischen Feld zu bestimmen.

Statt der herkömmlichen (Gradient = 0)-Randbedingung  $^6$  wird hier für den Ausströmrand eine Extrapolation vierter Odnung nach folgendem Ansatz verwendet (i kennzeichnet im folgenden den Randpunkt  $(m + 1)$ :

$$
\hat{f}_i + \alpha_i^* \hat{f}_{i-1} = a_i^* f_{i-\frac{1}{2}} + b_i^* f_{i-\frac{3}{2}} + c_i^* f_{i-\frac{5}{2}} \tag{3.30}
$$

<sup>&</sup>lt;sup>6</sup>Die (Gradient = 0)-Randbedingung ist eine Extrapolation erster Odnung und lautet z.B. für die u-Komponente:  $u_{m+1} = u_m$ , wobei m der letzte Punkt im Berechnungsgebiet ist.

 $\hat{f}_{i-1}$  wird zuvor durch das tridiagonale Gleichungssystem (3.29) berechnet und gehört eigentlich auf die rechte Seite der letzten Gleichung. Um aber die gleiche Schreibweise beizubehalten, wurde der *bekannte* Ausdruck  $\alpha_i^* \hat{f}_{i-1}$  auf der linken Seite der Gleichung belassen. Durch die Taylorentwicklung der Funktionen ergibt sich folgendes Gleichungssystem:

$$
\alpha_i^* - a_i^* - b_i^* - c_i^* = -1.0
$$
  
\n
$$
-c\alpha_i^* + \frac{c}{2}a_i^* + ab_i^* + bc_i^* = 0.0
$$
  
\n
$$
c^2\alpha_i^* - \frac{c^2}{4}a_i^* - a^2b_i^* - b^2c_i^* = 0.0
$$
  
\n
$$
-c^3\alpha_i^* + \frac{c^3}{8}a_i^* + a^3b_i^* + b^3c_i^* = 0.0
$$
 (3.31)

Mit

$$
c = \Delta x_{i-1}
$$
  
\n
$$
a = \Delta x_{i-1} + 0.5\Delta x_{i-2}
$$
  
\n
$$
b = \Delta x_{i-1} + \Delta x_{i-2} + 0.5\Delta x_{i-3}
$$
  
\n(3.32)

Seine Lösung lautet:

$$
c_i^* = \frac{h}{ef - dg}
$$
  
\n
$$
b_i^* = -\frac{2.0c^2 + ec^*}{d}
$$
  
\n
$$
a_i^* = 2.0 + \frac{2.0(b - c)c^* + 2.0(a - c)b^*}{c}
$$
  
\n
$$
\alpha_i^* = -1.0 + a_i^* + b_i^* + c_i^*
$$
\n(3.33)

Mit

$$
d = 6.0(ac - c2) + 4.0(c2 - a2)
$$
  
\n
$$
e = 6.0(bc - c2) + 4.0(c2 - b2)
$$
  
\n
$$
f = 7.0(c3 - ca2) + 6.0(a3 - c3)
$$
  
\n
$$
g = 7.0(c3 - cb2) + 6.0(b3 - c3)
$$
  
\n
$$
h = -2.0c2f - c3d
$$

(3.34)

Bei äquidistanten Gittern  $(S = 1.0)$  ergibt sich der Ansatz:

$$
\hat{f}_i + 5.0\hat{f}_{i-1} = 3.75f_{i-\frac{1}{2}} + 2.5f_{i-\frac{3}{2}} - 0.25f_{i-\frac{5}{2}} \tag{3.35}
$$

Abschließend soll hier erwähnt werden, daß der interpolierte Wert des Randpunktes  $(m + 1)$ auch im Gleichungssystem (Gl. 3.29) hätte berechnet werden können. Der Ansatz für den letzten Punkt m wäre dann nach Gl.  $(3.11)$  erfolgt. Dies wurde aber nicht berücksichtigt, da eine einheitliche Vorgehensweise für die Behandlungen aller Richtungen mit unterschiedlichen Randbedingungen beibehalten werden soll. Hätte man z.B. statt eines Ausströmrands eine feste Wand, dann gilt:  $\hat{f}_{m+1} = 0.0$ .

# 3.2.2 Interpolation einer Geschwindigkeitskomponente in einer anderen Koordinatenrichtung

Wie bereits zu Beginn dieses Unterkapitels erwähnt, wird diese Art von Interpolation benötigt, um eine Geschwindigkeitskomponente in den anderen Koordinatenrichtungen zu interpolieren  $(z.B. v \text{ und } w \text{ in } x\text{-Richtung bzw. } u \text{ in } y\text{- und } z\text{-Richtung}).$ 

### Interpolation innerhalb des Berechnungsgebietes:

Der Ansatz für die Interpolation in nichtäquidistanten Gittern lautet:

$$
\alpha_i \hat{f}_{i-1} + \hat{f}_i + \beta_i \hat{f}_{i+1} = \gamma_i f_{i+\frac{1}{2}} + \phi_i f_{i-\frac{1}{2}} \tag{3.36}
$$

Wobei  $f_{i+\frac{1}{2}}$  und  $f_{i-\frac{1}{2}}$  bekannte Werte auf den Druckpunkten sind und  $\hat{f}_i$  den gesuchten interpolierten Wert an der Gitterkante i darstellt. Durch Einsetzen der entsprechenden Terme der Taylorreihen der Funktionen in Gl. (3.36) und einen anschließenden Koeffizientenvergleich ergibt sich folgendes Gleichungssystem:

$$
\alpha_i + \beta_i - \gamma_i - \phi_i = -1.0
$$
  
\n
$$
-\alpha_i a + \beta_i b - 0.5(\gamma_i - \phi_i) = 0.0
$$
  
\n
$$
\alpha_i a^2 + \beta_i b^2 - 0.25(\gamma_i + \phi_i) = 0.0
$$
  
\n
$$
-\alpha_i a^3 + \beta_i b^3 - 0.125(\gamma_i - \phi_i) = 0.0
$$
\n(3.37)

Das vorliegende Gleichungssystem besteht ebenfalls aus vier Gleichungen mit vier Unbekannten und kann daher ohne Einschränkungen wie nachfolgend gelöst werden:

$$
\alpha_i = \frac{f}{(-cf + ed)}
$$
\n
$$
\beta_i = \frac{(-1.0 - c\alpha_i)}{d}
$$
\n
$$
\gamma_i = 0.5[(-2.0a + 1.0)\alpha_i + (2.0b + 1.0)\beta_i + 1.0]
$$
\n
$$
\phi_i = 1.0 + \beta_i - \gamma_i + \alpha_i
$$
\n(3.38)

Mit:

$$
a = \left(\frac{DDx_{i-1}}{\Delta x_{i-1}}\right) = 0.5 \cdot \left(1 + \frac{1}{S_{i-1}}\right), \quad b = \left(\frac{DDx_i}{\Delta x_{i-1}}\right) = \frac{S_i + 1}{2}
$$
  

$$
c = -4.0a^2 + 1.0, \quad d = -4.0b^2 + 1.0, \quad e = -8.0a^3 + 2.0a, \quad f = 8.0b^3 - 2.0b
$$

Der hier auftretende Abbruchfehler ist von vierter Ordnung genau und lautet:

$$
TE_i = \underbrace{\frac{1}{24}[(\alpha_i a^4 + \beta_i b^4) - \frac{1}{16}(\gamma_i + \phi_i)]}_{C_i} \Delta x_i^4 \frac{\partial^4 f}{\partial x^4}
$$
(3.39)

Für ein Maschengitter mit einem konstanten Streckungsfaktor  $S_i =$  konst. gilt dann:

$$
TE_i = C_i \cdot (\Delta x_i)^4 \frac{\partial^4 f}{\partial x^4} \quad \text{mit} \quad C_i = konst. \tag{3.40}
$$

Für den Fall eines äquidistanten Gitters ( $S_i = a = b = 1.0$ ) ergeben sich folgende Werte (vgl. Gl. 3.22):

$$
\alpha_i = \beta_i = \frac{1}{6}, \quad \gamma_i = \phi_i = \frac{2}{3}
$$

Der Abbruchfehler ist:

$$
TE = \frac{1}{96} \Delta x^4 \frac{\partial^4 f}{\partial x^4} \tag{3.41}
$$

## Interpolation für den ersten Punkt:

Für den ersten Punkt im Berechnungsgebiet  $l$  gilt folgender Ansatz:

$$
\hat{f}_l + \beta_l^* \hat{f}_{l+1} = a_l^* f_{l+\frac{1}{2}} + b_l^* f_{l+\frac{3}{2}} + c_l^* f_{l+\frac{5}{2}} \tag{3.42}
$$

Die Herleitung der Koeffizienten erfolgt analog zur Lösung der Gleichung (3.48).

## Interpolation für den letzten Punkt:

Der Ansatz für den letzten Punkt im Berechnungsgebiet  $(i = m)$  ist:

$$
\alpha_i^* \hat{f}_{i-1} + \hat{f}_i = a^* f_{i+\frac{1}{2}} + b^* f_{i-\frac{1}{2}} + c^* f_{i-\frac{3}{2}} \tag{3.43}
$$

Es ergibt sich folgendes Gleichungssystem:

$$
\alpha_i^* - a_i^* - b_i^* - c_i^* = -1.0
$$
  
\n
$$
\alpha_i^* + \frac{1}{2}ba_i^* - \frac{1}{2}bb_i^* - ac_i^* = 0.0
$$
  
\n
$$
\alpha_i^* - \frac{1}{4}b^2a_i^* - \frac{1}{4}b^2b_i^* - a^2c_i^* = 0.0
$$
  
\n
$$
\alpha_i^* + \frac{1}{8}b^3a_i^* - \frac{1}{8}b^3b_i^* + a^3c_i^* = 0.0
$$
\n(3.44)

Die Lösung lautet:

$$
c_i^* = \frac{hc - ef}{gc - df}
$$
  
\n
$$
b_i^* = \frac{e - dc_i^*}{c}
$$
  
\n
$$
a_i^* = \frac{2.0 + 2.0(1.0 - a)c_i^* - (2.0 - b)b_i^*}{b + 2.0}
$$
  
\n
$$
a_i^* = -1.0 + a_i^* + b_i^* + c_i^*
$$
\n(3.45)

Mit

$$
a = \frac{(\Delta x_{i-2} + 0.5\Delta x_{i-1})}{DDx_{i-1}}
$$
  
\n
$$
b = \frac{\Delta x_{i-1}}{DDx_{i-1}}
$$
  
\n
$$
c = (4.0 - b^2)(b + 2.0) - (2.0 - b)(4.0 - b^2)
$$
  
\n
$$
d = 4.0(1.0 - a^2)(b + 2.0) - 2.0(1.0 - a)(4.0 - b^2)
$$
  
\n
$$
e = 4.0(b + 2.0) - 2.0(4.0 - b^2)
$$
  
\n
$$
f = (8.0 - b^3)(b + 2.0) - (2.0 - b)(b^3 + 8.0)
$$
  
\n
$$
g = 8.0(1.0 - a^3)(b + 2.0) - 2.0(1.0 - a)(b^3 + 8.0)
$$
  
\n
$$
h = 8.0(b + 2.0) - 2.0(b^3 + 8.0)
$$

Für äquidistante Gitter lautet der Ansatz:

$$
\hat{f}_{m-1} + \hat{f}_m = 0.25f_{m+\frac{1}{2}} + 1.5f_{m-\frac{1}{2}} + 0.25f_{m-\frac{3}{2}} \tag{3.46}
$$

## Das Gleichungssystem:

Werden die Gleichungen (3.36), (3.42) und (3.43) mit den zuvor berechneten Koeffizienten für das gesamte Berechnungsgebiet ( $i = l, l + 1, \dots, m - 1, m$ ) angeschrieben, so ergibt sich ein tridiagonales Gleichungssystem (vgl. Gl. 3.29), das mit dem THOMAS-Algorithmus gelöst werden kann.

## Extrapolation für den rechten (oberen) Rand:

Ist der rechte (obere) Rand eine bewegte Wand (slip wall) dann gilt:

$$
f_m = f_{m - \frac{1}{2}} \tag{3.47}
$$

Der Ansatz lautet im Falle einer festen Wand (noslip wall) oder eines Ausströmrands  $(n = m + 1)$ :

$$
\alpha_n^* \hat{f}_{n-1} + \hat{f}_n = a_n^* f_{n-\frac{1}{2}} + b_n^* f_{n-\frac{3}{2}} + c_n^* f_{n-\frac{5}{2}} \tag{3.48}
$$

durch die Taylorentwicklung der Funktionen ergibt sich folgendes Gleichungssystem  $(i = n)$ :

$$
\alpha_i^* - a_i^* - b_i^* - c_i^* = -1.0
$$
  
\n
$$
-d\alpha_i^* + a a_i^* + b b_i^* + c c_i^* = 0.0
$$
  
\n
$$
d^2\alpha_i^* - a^2 a_i^* - b^2 b_i^* - c^2 c_i^* = 0.0
$$
  
\n
$$
-d^3\alpha_i^* + a^3 a_i^* + b^3 b_i^* + c^3 c_i^* = 0.0
$$
\n(3.49)

Mit:

$$
a = 0.5\Delta x_i
$$
  
\n
$$
b = 0.5\Delta x_i + \Delta x_{i-1}
$$
  
\n
$$
c = 0.5\Delta x_i + \Delta x_{i-1} + \Delta x_{i-2}
$$
  
\n
$$
d = DDx_i
$$

# Die Lösung lautet:  $% \left\vert \cdot \right\rangle$

$$
c_i^* = \frac{re - qg}{he - gf}
$$
  
\n
$$
b_i^* = -\frac{q - fc^*}{e}
$$
  
\n
$$
a_i^* = \frac{-d - (c - d)c^* - (b - d)b^*}{(a - d)}
$$
  
\n
$$
\alpha_i^* = -1.0 + a_i^* + b_i^* + c_i^*
$$
\n(3.50)

Mit

$$
e = (b - d)(a + d) + (d2 – b2)
$$
  
\n
$$
f = (c - d)(a + d) + (d2 – c2)
$$
  
\n
$$
g = (b - d)(a3 – d3) – (a – d)(b3 – d3)
$$
  
\n
$$
h = (c - d)(a3 – d3) – (a – d)(c3 – d3)
$$
  
\n
$$
q = -ad
$$
  
\n
$$
r = -d((a3 – d3) + d3(a – d)
$$

 $F\ddot{u}r$ äquidistante Gitter ist der Ansatz:

$$
5.0 \hat{f}_{m-1} + \hat{f}_m = 3.75 f_{m-\frac{1}{2}} + 2.5 f_{m-\frac{3}{2}} - 0.25 f_{m-\frac{5}{2}}
$$

## 3.3 Diskretisierung der diffusiven Terme

Für die Diskretisierung der diffusiven Terme benötigt man bei der verwendeten integralen Form der diskretisierten Navier-Stokes-Gleichung die ersten Ableitungen der Geschwindigkeitskomponenten (vgl. Kapitel 3.1). In diesem Kapitel wird die erste Ableitung mit dem Kompaktverfahren vierter Ordnung berechnet. Analog zu Kapitel 3.2 werden zwei Arten der Berechnung der ersten Ableitung benötigt: Die Berechnung der ersten Ableitung einer Geschwindigkeitskomponente in *ihrer* Koordinatenrichtung ( $\frac{\partial u}{\partial x}$  $\frac{\partial u}{\partial x}, \; \frac{\partial v}{\partial y}$  $\frac{\partial v}{\partial y},\; \frac{\partial w}{\partial z}$  $\frac{\partial w}{\partial z}$ ) und in den *anderen* Koordinatenrichtungen ( $\frac{\partial u}{\partial y}$  $\frac{\partial u}{\partial y},\; \frac{\partial u}{\partial z}$  $\frac{\partial u}{\partial z}$ ∂v  $\frac{\partial v}{\partial x}, \frac{\partial v}{\partial z}$ ∂z ∂w  $\frac{\partial w}{\partial x}, \frac{\partial w}{\partial y}$  $\frac{\partial w}{\partial y}\big).$ 

## 3.3.1 Berechnung der ersten Ableitung einer Geschwindigkeitskomponente in ihrer Koordinatenrichtung

#### Berechnung der ersten Ableitung innerhalb des Berechnungsgebietes:

Die kompakte Berechnung vierter Ordnung der ersten Ableitung in nichtäquidistanten und versetzten Gittern wird im diesem Abschnitt anhand der Funktion  $f$  erläutert, die an den Gitterkanten des versetzten Gitters definiert ist (z.B. die Geschwindigkeitskomponente  $u_{i\pm 1/2}$ ) und deren Ableitung  $F_i$  (z.B.  $F_i = u_{x,i} = \frac{\partial u}{\partial x_i}$  $\frac{\partial u}{\partial x_i}$ , die auf dem Druckpunkt berechnet werden soll. Der Ansatz zur Berechnung der ersten Ableitung im nichtäquidistanten Gitter lautet innerhalb des Berechnungsgebietes ( $l < i < m$ , wobei l den ersten und m den letzten Punkt im Berechnungsgebiet kennzeichnen):

$$
\alpha_i F_{i-1} + F_i + \beta_i F_{i+1} = \frac{\gamma_i f_{i+\frac{1}{2}} + \lambda_i \hat{f}_i + \phi_i f_{i-\frac{1}{2}}}{DDx_i} + O(\Delta x_i^4)
$$
(3.51)

Dabei sind  $f_{i\pm \frac{1}{2}}$  die Funktionwerte an den Gitterkanten,  $F_i$  die gesuchte Ableitung auf dem Druckpunkt,  $\hat{f}_i$  der interpolierte Wert der Funktion  $f$  auf dem Druckpunkt (zwischen  $f_{i+\frac{1}{2}}$ und  $f_{i-\frac{1}{2}}$  und  $DDx_i$  die Kantenlänge der Gitterzelle (vgl. Abbildung 3.1). Die Interpolation der Funktion f erfolgt durch einen kompakten Ansatz vierter Ordnung (vgl. Kapitel 3.2). Die Interpolation der Funktion f auf dem Druckpunkt ist notwendig, um die erste Ableitung mit einer Genauigkeit von vierter Ordnung bei nichtäquidistanten Gittern berechnen zu können. Der herkömmliche Ansatz mit nur zwei Unbekannten auf der rechten Seite der Gleichung (3.51) (also ohne den Ausdruck  $\lambda_i \hat{f}_i$ ) würde die Ordnung bei nichtäquidistanten auf *drei* reduzieren, da der Fehlerterm dritter Ordnung nicht verschwindet.

Zum Vergleich wird der Ansatz zur Berechnung der ersten Ableitung mit dem Zentraldifferenzenverfahren zweiter Ordnung angegeben:

$$
F_i = \frac{a_i f_{i + \frac{1}{2}} + b_i \hat{f}_i + c_i f_{i - \frac{1}{2}}}{DDx_i} + O(\Delta x_i^2)
$$
\n(3.52)

Würde man den Ausdruck  $b_i \hat{f}_i$  weglassen, dann wird der Fehlerterm erster Ordnung nicht Null. Das reduziert die Ordnung des Verfahrens bei nichtäquidistanten Gittern auf eins.

Die Berechnung der Koeffizienten  $\alpha_i$ ,  $\beta_i$ ,  $\gamma_i$ ,  $\lambda_i$  und  $\phi_i$  erfolgt über die Taylorentwicklungen der Funktionswerte und deren Ableitungen an den jeweiligen Aufpunkten mit anschließendem Koeffizientenvergleich. Es ergibt sich folgendes Gleichungssystem:

$$
\gamma_i + \lambda_i + \phi_i = 0.0
$$
  
\n
$$
\alpha_i + \beta_i - \frac{1}{2} K_i (\gamma_i S_i - \phi_i) = -1.0
$$
  
\n
$$
-\alpha_i + \beta_i S_i - \frac{1}{8} K_i (\gamma_i S_i^2 + \phi_i) = 0.0
$$
  
\n
$$
\alpha_i + \beta_i S_i^2 - \frac{1}{24} K_i (\gamma_i S_i^3 - \phi_i) = 0.0
$$
  
\n
$$
-\alpha_i + \beta_i S_i^3 - \frac{1}{64} K_i (\gamma_i S_i^4 + \phi_i) = 0.0
$$
\n(3.53)

Mit dem Streckungsfaktor des Gitters:

$$
S_i = \frac{\Delta x_i}{\Delta x_{i-1}} \quad \text{und} \quad K_i = \frac{\Delta x_{i-1}}{DDx_i} = \frac{2}{S_i + 1}
$$
 (3.54)

Die Lösung des Gleichungssystems lautet:

$$
\phi_i = \frac{(e-a)g - (c+a)p}{qg - ph}
$$
\n
$$
\gamma_i = \frac{c+a-h\phi_i}{(ad - bc)}
$$
\n
$$
\lambda_i = -\gamma_i - \phi_i
$$
\n
$$
\beta_i = \frac{(-1.0 - \frac{3}{8}K_i\phi_i - b\gamma_i)}{a}
$$
\n
$$
\alpha_i = -1.0 - \beta_i - 0.5K_i\phi_i + 0.5K_iS_i\gamma_i
$$
\n(3.55)

Mit:

$$
a = S_i + 1.0, \t c = S_i^2 - 1.0, \t e = S_i^3 + 1.0,
$$
  
\n
$$
b = K_i S_i \left(-\frac{1}{8} S_i - \frac{1}{2}\right), \t d = K_i S_i \left(-\frac{1}{24} S_i^2 + \frac{1}{2}\right), \t f = K_i S_i \left(-\frac{1}{64} S_i^3 - \frac{1}{2}\right),
$$
  
\n
$$
g = ad - bc, \t p = af - be, \t h = K_i \left(-\frac{3}{8} c - \frac{11}{24} a\right),
$$
  
\n
$$
q = K_i \left(-\frac{3}{8} e + \frac{31}{64} a\right),
$$

Der hier auftretende Abbruchfehler (truncation error:  $TE_i$ ) ist von vierter Ordnung genau und lautet:

$$
TE_{i} = \underbrace{\frac{1}{24}[(\frac{\alpha_{i}}{S_{i}^{4}} + \beta_{i}) - \frac{1}{160}K_{i}(\gamma_{i}S_{i} - \frac{\phi_{i}}{S_{i}^{4}})]}_{C_{i}} \Delta x_{i}^{4} \frac{\partial^{5} f}{\partial x^{5}}
$$
(3.56)

Bei einem Gitter mit einem konstanten Streckungsfaktor ( $S_i =$  konst.) gilt dann:

$$
TE_i = C_i \cdot (\Delta x_i)^4 \frac{\partial^5 f}{\partial x^5} \quad \text{mit} \quad C_i = konst. \tag{3.57}
$$

Für den Fall eines äquidistanten Gitters  $(S = 1.0)$  ergeben sich folgende Werte (vgl. [45]):

$$
\alpha = \beta = \frac{1}{22}, \quad \gamma = -\phi = \frac{24}{22} \quad \text{und} \quad \lambda = 0.0
$$
\n(3.58)

Der Abbruchfehler ist ebenfalls von vierter Ordnung genau. Er lautet (vgl. [45]):

$$
TE = \frac{17}{5280} \Delta x^4 \frac{\partial^5 f}{\partial x^5}
$$
\n(3.59)

## Berechnung der ersten Ableitung für den ersten Punkt:

Der Ansatz für die Berechnung der ersten Ableitung für den ersten Punkt l wird in dieser Arbeit von dritter Ordnung genau angegeben und lautet (versetzter Differenzenstern):

$$
F_l + \beta_l^* F_{l+1} = \frac{1}{DDx_l} [a_l^* f_{l+\frac{1}{2}} + b_l^* f_{l+\frac{3}{2}} + c_l^* f_{l+\frac{5}{2}}]
$$
(3.60)

Wie im letzten Kapitel erfolgt die Berechnung der Koeffizienten analog zum Randpunkt (vgl. Gl. 3.67), da beide Ansätze spiegelverkehrt sind.

## Berechnung der ersten Ableitung für den letzten Punkt:

Der Ansatz ist ebenfalls von *dritter Ordnung* genau und lautet (*i* kennzeichnet in der folgenden Gleichung den letzten Punkt m):

$$
\alpha_i^* F_{i-1} + F_i = \frac{1}{DDx_i} [a_i^* f_{i+\frac{1}{2}} + b_i^* f_{i-\frac{1}{2}} + c_i^* f_{i-\frac{3}{2}}] \tag{3.61}
$$

Es ergibt sich folgendes Gleichungssystem:

$$
a_i^* + b_i^* + c_i^* = 0.0
$$
  
\n
$$
2.0\alpha_i^* K_i + \frac{1}{S_i} a_i^* - b_i^* - ac^* = -2.0K_i
$$
  
\n
$$
8.0\alpha_i^* K_i - \frac{1}{S_i^2} a_i^* - b_i^* - bc^* = 0.0
$$
  
\n
$$
24.0\alpha_i^* K_i + \frac{1}{S_i^3} a_i^* - b_i^* - cc^* = 0.0
$$
\n(3.62)

mit:

$$
K_i = \frac{DDx_i}{\Delta x_{i-1}}, \quad \text{und dem Streckungsfaktor des Gitters:} \quad S_i = \frac{\Delta x_i}{\Delta x_{i-1}} \tag{3.63}
$$

Die Lösung des Gleichungssystems lautet:

$$
c_i^* = \frac{8.0K_i(f - 2.0)}{(e - d)(f - 2.0) + (g + f)(3.0 - d)}
$$
  
\n
$$
b_i^* = \frac{8.0K_i - (e - d)c_i^*}{3.0 - d}
$$
  
\n
$$
a_i^* = -c_i^* - b_i^*
$$
  
\n
$$
\alpha_i^* = \frac{-cc_i^* + b_i^* - \frac{1}{S_i^3}a_i^*}{24.0K_i}
$$
\n(3.64)

mit

$$
a = 2.0 + S_i, \quad c = 4.0(1 + S_i) + S_i^2, \quad b = 8.0 \frac{(\Delta x_i + 0.5 \Delta x_{i+1})^3}{\Delta x_i^3}
$$

$$
d = -\frac{4}{S_i} - \frac{1}{S_i^2}, \quad f = \frac{3}{S_i^2} + \frac{1}{S_i^3}, \quad e = b - 4.0a, \quad g = c - 3.0b
$$

Für ein äquidistantes Gitter gilt:

$$
-F_{m-1} + F_m = \frac{1}{DDx} \left[ -f_{m+\frac{1}{2}} + 2.0f_{m-\frac{1}{2}} - f_{m-\frac{3}{2}} \right]
$$
(3.65)

## Das Gleichungssystem:

Werden die Gleichungen (3.51), (3.60) und (3.61) mit den nunmehr bekannten Koeffizienten für das gesamte Berechnungsgebiet ( $i = l, l + 1, \ldots, m - 1, m$ ) angeschrieben, so ergibt sich ein tridiagonales Gleichungssystem:

$$
\begin{pmatrix}\n1.0 & \beta_{l}^{*} & & & \\
\alpha_{l+1} & 1.0 & \beta_{l+1} & & \\
& \ddots & \ddots & \ddots & \\
& & \alpha & 1.0 & \beta & \\
& & & \ddots & \ddots & \\
& & & & \alpha_{m-1} & 1.0 & \beta_{m-1} \\
& & & & & & \ddots\n\end{pmatrix}\n\begin{pmatrix}\nF_{l} \\
F_{l+1} \\
F_{l+1} \\
\vdots \\
F_{m} \\
F_{m}\n\end{pmatrix} = \begin{pmatrix}\n\frac{a_{l}^{*}f_{l+\frac{1}{2}}+b_{l}^{*}f_{l+\frac{3}{2}}+c_{l}^{*}f_{l+\frac{5}{2}}}{DDx_{l}+Dx_{l}+Dx_{l}
$$

Die Lösung des Gleichungssystems (Gl. 3.66) erfolgt ebenfalls mit dem THOMAS-Algorithmus.

### Extrapolation für den Ausströmrand:

In Analogie zum letzten Unterkapitel benötigt man für die Aufstellung der diffusiven Impulsbilanz der letzten Zelle die Ableitung der Funktion f (z.B. die Geschwindigkeitskomponente u) im Mittelpunkt der Randzelle  $(n = m + 1)$ . Handelt es sich am Rand um eine feste (noslip) oder eine mitbewegte Wand (slip wall), dann gilt:  $F_n = 0$ . Für den Fall eines Ausströmrandes gilt dann der folgende Ansatz (*i* kennzeichnet im folgenden den Randpunkt  $n = m + 1$ ):

$$
\alpha_i^{**}F_{i-1} + F_i = \frac{1}{DDx_i} [a_i^{**}f_{i-\frac{1}{2}} + b_i^{**}f_{i-\frac{3}{2}} + c_i^{**}f_{i-\frac{5}{2}}]
$$
(3.67)

Es gilt auch hier, daß die erste Ableitung  $F_{i-1}$  (für den letzten Punkt m) durch das vorherige Gleichungssystem bekannt ist und hätte eigentlich auf rechten Seite der Gleichung stehen sollen. Um eine einheitliche Schreibweise beizubehalten, wurde der bekannte Wert  $F_{i-1}$  auf der linken Seite belassen.

Es ergibt sich folgendes Gleichungssystem:

$$
a_i^{**} + b_i^{**} + c_i^{**} = 0.0
$$
  
\n
$$
DDx_i\alpha_i^{**} + aa_i^{**} + bb_i^{**} + cc_i^{**} = -DDx_i
$$
  
\n
$$
2.0DDx_i\Delta x_i\alpha_i^{**} + a^2a_i^{**} + b^2b_i^{**} + c^2c_i^{**} = 0.0
$$
  
\n
$$
3.0DDx_i\Delta x_i^2\alpha_i^{**} + a^3a_i^{**} + b^3b_i^{**} + c^3c_i^{**} = 0.0
$$
  
\n(3.68)

Mit:

$$
a = 0.5\Delta x_{i-1}
$$
  
\n
$$
b = \Delta x_{i-1} + 0.5\Delta x_{i-2}
$$
  
\n
$$
c = \Delta x_{i-1} + \Delta x_{i-2} + 0.5\Delta x_{i-3}
$$
  
\n(3.69)

Die Lösung lautet:

$$
c_i^{**} = DDx_i \Delta x_{i-1} \frac{2.0(h-g) - 3.0\Delta x_{i-1}(e-d)}{(f-d)(h-g) - (q-g)(e-d)}
$$
  
\n
$$
b_i^{**} = \frac{2.0\Delta x_{i-1}DDx_i - (f-d)c_i^{**}}{(e-d)}
$$
  
\n
$$
a_i^{**} = -c_i^{**} - b_i^{**}
$$
  
\n
$$
\alpha_i^{**} = -1.0 - \frac{cc_i^{**} + bb_i^{**} + aa_i^{**}}{DDx_i}
$$
\n(3.70)

mit

$$
d = -2.0\Delta x_{i-1}a + a^2, \quad e = -2.0\Delta x_{i-1}b + b^2, \quad f = -2.0\Delta x_{i-1}c + c^2
$$

$$
g = -3.0\Delta x_{i-1}a + a^3
$$
,  $h = -3.0\Delta x_{i-1}b + b^3$ ,  $q = -3.0\Delta x_{i-1}c + c^3$ 

Für ein äquidistantes Gitter ( $S = 1.0$ ) gilt dann:

$$
F_i = 3.0F_{i-1} + \frac{1}{DDx}[-f_{i-\frac{1}{2}} + f_{i-\frac{5}{2}}]
$$
\n(3.71)

## 3.3.2 Berechnung der ersten Ableitung einer Geschwindigkeitskomponente in einer anderen Koordinatenrichtung

#### Berechnung der ersten Ableitung innerhalb des Berechnungsgebietes:

Der Ansatz für die Berechnung der ersten Ableitung einer Geschwindigkeitskomponente in einer anderen Richtung lautet:

$$
\alpha F_{i-1} + F_i + \beta F_{i+1} = \frac{\gamma_i f_{i+\frac{1}{2}} + \lambda_i \hat{f}_i + \phi_i f_{i-\frac{1}{2}}}{\Delta x_{i-1}} \tag{3.72}
$$

Hier stellt  $f_i$  den interpolierten Wert an der Gitterkante und  $f_{i+\frac{1}{2}}$  bzw.  $f_{i-\frac{1}{2}}$  die Werte über dem Druckpunkt dar.  $\hat{f}_i$  ist der interpolierte Wert der Fuktion  $f$  auf dem Druckpunkt und wird durch eine kompakte Interpolation vierter Ordnung berechnet. Die Berechnung der Koeffizienten  $\alpha_i$ ,  $\beta_i$ ,  $\gamma_i$ ,  $\lambda_i$  und  $\phi_i$  erfolgt ebenfalls durch die Taylorentwicklung der Funktionen und ihrer

Ableitungen an den jeweiligen Aufpunkten. Es ergibt sich folgendes Gleichungssystem:

$$
\gamma_i + \lambda_i + \phi_i = 0.0
$$
  
\n
$$
\alpha_i + \beta_i - \frac{1}{2}(\gamma_i - \phi_i) = -1.0
$$
  
\n
$$
-\alpha_i + \beta_i a - \frac{1}{8}b(\gamma_i + \phi_i) = 0.0
$$
  
\n
$$
\alpha_i + \beta_i a^2 - \frac{1}{24}b^2(\gamma_i - \phi_i) = 0.0
$$
  
\n
$$
-\alpha_i + \beta_i a^3 - \frac{1}{64}b^3(\gamma_i + \phi_i) = 0.0
$$
\n(3.73)

Die Lösung des Gleichungssystems lautet:

$$
\phi_i = \frac{(hc - fe)}{gc - fd}
$$
\n
$$
\gamma_i = \frac{e - d\phi_i}{c}
$$
\n
$$
\lambda_i = -\gamma_i - \phi_i
$$
\n
$$
\beta_i = \frac{(-8.0 + (b - 4.0)\phi_i + (b + 4.0)\gamma_i)}{8.0(a + 1.0)}
$$
\n
$$
\alpha_i = -1.0 - \beta_i - 0.5\phi_i + 0.5\gamma_i
$$
\n(3.74)

Mit

$$
a = \frac{DDx_i}{DDx_{i-1}}
$$
  
\n
$$
b = \frac{\Delta x_{i-1}}{DDx_{i-1}}
$$
  
\n
$$
c = -3.0(b+4.0)(a-1.0) + (b^2 - 12.0)
$$
  
\n
$$
d = -3.0(b-4.0)(a-1.0) - (b^2 - 12.0)
$$
  
\n
$$
e = -24.0a
$$
  
\n
$$
f = -8.0(b^3 + 32.0)(a-1.0) + 64.0(a^3 + 1.0)(b+4.0)
$$
  
\n
$$
g = -8.0(b^3 - 32.0)(a+1.0) + 64.0(a^3 + 1.0)(b+4.0)
$$
  
\n
$$
h = 512.0a(a^2 - 1)
$$
  
\n(3.75)

Für den Fall eines äquidistanten Gitters ( $S = 1.0$ ) ergeben sich folgende Werte (vgl. [45]):

$$
\alpha = \beta = \frac{1}{22}, \quad \gamma = -\phi = \frac{24}{22} \quad \text{un } d \quad \lambda = 0.0
$$
\n(3.76)

Der Abbruchfehler ist in diesem Fall ebenfalls von vierter Ordnung genau. Er lautet (vgl. [45]):

$$
TE = \frac{17}{5280} \Delta x^4 \frac{\partial^5 f}{\partial x^5}
$$
\n
$$
(3.77)
$$

## Berechnung der Ableitung für den ersten Punkt:

Der Ansatz für die Berechnung der ersten Ableitung für den ersten Punkt l für den Fall eines Einströmrands oder einer noslip-Wand lautet:

$$
F_l + \beta_l^* F_{l+1} = \frac{1}{\Delta x_{l-1}} [a_l^* f_{l+\frac{1}{2}} + b_l^* f_{l+\frac{3}{2}} + c_l^* f_{l+\frac{5}{2}}] \tag{3.78}
$$

Der letzte Ansatz ist von dritter Ordnung genau. Die Berechnung der Koeffizienten erfolgt analog zum Randpunkt n (vgl. Gl.(3.84)). Im Falle einer mitbewegten (slip) Wand gilt dann:  $F_l = 0.0$ .

## Berechnung der Ableitung für den letzten Punkt:

Für den letzten Punkt  $m$  gilt der folgende Ansatz:

$$
\alpha^* F_{m-1} + F_m = \frac{1}{\Delta x_{m-1}} [a^* f_{m+\frac{1}{2}} + b^* f_{m-\frac{1}{2}} + c^* f_{m-\frac{3}{2}}] \tag{3.79}
$$

Es ergibt sich folgendes Gleichungssystem:

$$
a_i^* + b_i^* + c_i^* = 0.0
$$
  
\n
$$
\beta_i + \frac{1}{2}a_i^* - \frac{1}{2}b_i^* - \frac{a}{\Delta x_{i-1}}c^* = -1.0
$$
  
\n
$$
\beta_i - \frac{1}{8}ba_i^* - \frac{1}{8}bb_i^* - \frac{1}{2}\frac{a^2}{\Delta x_{i-1}DDx_i}c^* = 0.0
$$
  
\n
$$
\beta_i + \frac{1}{24}b^2a_i^* - \frac{1}{24}b^2b_i^* - \frac{1}{3}\frac{a^3}{\Delta x_{i-1}DDx_i^2}c^* = 0.0
$$
\n(3.80)

Die Lösung des Gleichungssystems lautet:

$$
c_i^* = \frac{q - h}{(d - e - h)(g - f) - (c - d - f)(q - h)}
$$
  
\n
$$
b_i^* = \frac{-1.0 - (c - d - f)c_i^*}{g - f}
$$
  
\n
$$
a_i^* = -c_i^* - b_i^*
$$
  
\n
$$
\alpha_i = -ec_i^* + \frac{1}{24}b^2(b_i^* - a_i^*)
$$
\n(3.81)

Mit

$$
a = \Delta x_i + 0.5\Delta x_{i-1}
$$
  
\n
$$
b = \frac{\Delta x_{i-1}}{DDx_i}
$$
  
\n
$$
c = \frac{-a}{\Delta x_i}
$$
  
\n
$$
d = -0.5 \frac{a^2}{\Delta x_{i-1} DDx_i}
$$
  
\n
$$
e = -\frac{1}{3} \frac{a^3}{\Delta x_{i-1} DDx_i^2}
$$

$$
f = 0.125b + 0.5
$$
  
\n
$$
g = 0.125b - 0.5
$$
  
\n
$$
h = -\frac{1}{24}b^2 - 0.125b
$$
  
\n
$$
q = \frac{1}{24}b^2 - 0.125b
$$
  
\n(3.82)

Für ein äquidistantes Gitter gilt dann:

$$
-F_{m-1} + F_m = \frac{1}{Dx} \left[ -f_{m+\frac{1}{2}} + 2.0f_{m-\frac{1}{2}} - f_{m-\frac{3}{2}} \right]
$$
(3.83)

#### Das Gleichungssystem:

Schreibt man die Gleichungen (3.72), (3.78) und (3.79) mit den zuvor berechneten Koeffizienten für das gesamte Berechnungsgebiet ( $i = l, l+1, \ldots, m-1, m$ ), dann ergibt sich ein tridiagonales Gleichungssystem (vgl. Gl (3.66)), das mit dem THOMAS-Algorithmus gelöst werden kann.

#### Extrapolation für den rechten (oberen) Rand:

Für den Randpunkt  $n = m + 1$  gilt für den Fall einer mitbewegten (Slip) Wand:  $F_n = 0.0$ Im Falle einer festen Wand oder eines Ausströmrands gilt der folgende Ansatz  $(i = n = m + 1)$ :

$$
\alpha_i^{**}F_{i-1} + F_i = \frac{1}{\Delta x_i} [a_i^{**}f_{i-\frac{1}{2}} + b_i^{**}f_{i-\frac{3}{2}} + c_i^{**}f_{i-\frac{5}{2}}]
$$
(3.84)

Es ergibt sich folgendes Gleichungssystem:

$$
a_i^{**} + b_i^{**} + c_i^{**} = 0.0
$$
  
\n
$$
\Delta x_i \alpha_i^{**} + a a_i^{**} + b b_i^{**} + c c_i^{**} = -\Delta x_i
$$
  
\n
$$
2.0DD x_i \Delta x_i \alpha_i^{**} + a^2 a_i^{**} + b^2 b_i^{**} + c^2 c_i^{**} = 0.0
$$
  
\n
$$
3.0DD x_i \Delta x_i^2 \alpha_i^{**} + a^3 a_i^{**} + b^3 b_i^{**} + c^3 c_i^{**} = 0.0
$$
  
\n(3.85)

Mit:

$$
a = 0.5\Delta x_i
$$
  
\n
$$
b = \Delta x_i + 0.5\Delta x_{i-1}
$$
  
\n
$$
c = \Delta x_i + \Delta x_{i-1} + 0.5\Delta x_{i-2}
$$
\n(3.86)

Die Lösung lautet:

$$
c_i^{**} = \frac{-2.0DDx_i(g-f)}{(h-f)(d-q) - (e-q)(g-f)}
$$
  
\n
$$
b_i^{**} = \frac{-2.0DDx_i - (e-q)c_i^{**}}{(d-q)}
$$
  
\n
$$
a_i^{**} = -c_i^{**} - b_i^{**}
$$
  
\n
$$
\alpha_i^{**} = -1.0 - \frac{cc_i^{**} + bb_i^{**} + aa_i^{**}}{\Delta x_i}
$$
\n(3.87)

Mit

$$
q = \frac{2.0DDx_i a - a^2}{\Delta x_i}
$$
  
\n
$$
d = \frac{2.0DDx_i b - b^2}{\Delta x_i}
$$
  
\n
$$
e = \frac{2.0DDx_i c - c^2}{\Delta x_i}
$$
  
\n
$$
f = \frac{-3.0DDx_i a^2 + 2.0a^3}{\Delta x_i}
$$
  
\n
$$
g = \frac{-3.0DDx_i b^2 + 2.0b^3}{\Delta x_i}
$$
  
\n
$$
h = \frac{-3.0DDx_i c^2 + 2.0c^3}{\Delta x_i}
$$
  
\n(3.88)

 $\quad$  Für ein äquidistantes Gitter gilt dann:

$$
F_i = 3.0F_{i-1} + \frac{1}{\Delta x}[-f_{i-1/2} + f_{i-5/2}]
$$
\n(3.89)

## 3.4 Berechnung des Druckgradienten und der zweiten Ableitung

Wie bereits im Kapitel 3.1 erwähnt, erfolgt die Diskretisierung der Navier-Stokes Gleichungen in integraler Form. Bei dieser Formulierung benötigt man lediglich die Interpolation der Geschwindigkeiten und ihrer Ableitungen. Die Berechnung der zweiten Ableitung und des Druckgradienten entfällt durch die Integration. Bei der Verwendung einer differenziellen Formulierung der Navier-Stokes-Gleichung werden dagegen diese Ableitungen benötigt (vgl. Gl. (3.1)). In diesem Unterkapitel werden diese Größen, obwohl sie in MGLET nicht benötigt werden, vollständigkeitshalber mit dem Kompaktverfahren vierter Ordnung angegeben.

#### 3.4.1 Berechnung des Druckgradienten

Die kompakte Berechnung vierter Ordnung des Druckgradienten ( $P_i = \frac{\partial p}{\partial x}$  $\frac{\partial p}{\partial x},\ P_j=\frac{\partial p}{\partial y}$  $\frac{\partial p}{\partial y}$  und  $P_k =$ ∂p  $\frac{\partial p}{\partial z}$ ) in nichtäquidistanten Gittern erfolgt in den Gitterkanten des versetzten Gitters, da der Druck auf dem Druckpunkt definiert ist.

Der Ansatz zur Berechnung des Druckgradienten im nichtäquidistanten Gitter lautet innerhalb des Berechnungsgebietes (ohne den ersten  $l$  und den letzten Punkt  $m$ ):

$$
\alpha_i P_{i-1} + P_i + \beta_i P_{i+1} = \frac{\gamma_i p_{i+\frac{1}{2}} + \lambda_i \hat{p}_i + \phi_i p_{i-\frac{1}{2}}}{\Delta x_i} + O(\Delta x_i^4)
$$
(3.90)

Dabei sind  $p_{i\pm \frac{1}{2}}$  die Drücke auf den Druckpunkten,  $P_i$  die Ableitung des Druckes an den Gitterkanten,  $\hat{p}_i$  der interpolierte Druck an den Gitterkanten (zwischen  $p_{i+\frac{1}{2}}$  und  $p_{i-\frac{1}{2}}$ ) und  $\Delta x_i$  der Abstand zwischen den Druckpunkten  $i + \frac{1}{2}$  $rac{1}{2}$  und  $i - \frac{1}{2}$  $\frac{1}{2}$  in der jeweiligen Richtung (s. Abbildung 3.1). Die Interpolation des Druckes an den Gitterkanten erfolgt durch einen kompakten Ansatz vierter Ordnung<sup>7</sup> (vgl. Kapitel 3.2).

Die Berechnung der Koeffizienten  $\alpha_i,\beta_i,\gamma_i,\lambda_i$  und  $\phi_i$  erfolgt analog zu der Lösung der Gleichung (3.72). Der hier auftretende Abbruchfehler ist von vierter Ordnung genau.

Für den Fall eines äquidistanten Gitters  $(S<sub>i</sub> = 1)$  ergeben sich folgende Werte (vgl. [45]):

$$
\alpha_i = \beta_i = \frac{1}{22}, \quad \gamma_i = -\phi_i = \frac{24}{22} \quad \text{und} \quad \lambda_i = 0.0
$$
\n(3.91)

Der Abbruchfehler ist in diesem Fall ebenfalls von vierter Ordnung genau und lautet (vgl. [45]):

$$
TE = \frac{17}{5280} \Delta x^4 \frac{\partial^5 p}{\partial x^5}
$$
\n(3.92)

#### Berechnung des Druckgradienten für den ersten Punkt l: Der Ansatz lautet:

$$
P_l + \beta_l^* P_{l+1} = \frac{1}{\Delta x_l} [a_l p_{l+\frac{1}{2}} + b_l p_{l+\frac{3}{2}} + c_l p_{l+\frac{5}{2}}]
$$
\n(3.93)

<sup>7</sup>Die Interpolation des Druckes an den Gitterkanten ist notwendig, um den Druckgradienten an diesen Stellen mit einer Genauigkeit vierter Ordnung bei nichtäquidistanten Gittern berechnen zu können.

Berechnung des Druckgradienten für den letzten Punkt m: Es gilt für den letzten Punkt m der Ansatz:

$$
\alpha_m^* P_{m-1} + P_m = \frac{1}{\Delta x_m} [a_m^* p_{m-\frac{1}{2}} + b_m^* p_{m-\frac{3}{2}} + c_m^* p_{m-\frac{5}{2}}]
$$
(3.94)

Die Berechnung der Koeffizienten und das entstehende Gleichungssystem wird analog zum letzten Unterkapitel gelöst.

## 3.4.2 Berechnung der zweiten Ableitung

Zur Ermittlung der zweiten Ableitung im Berechnungsgebiet wird folgender Ansatz verwendet:  $(vgl. [1]):$ 

$$
\alpha_i S_{i-1} + \beta_i S_i + \gamma_i S_{i+1} = \frac{m_i f_{i+\frac{1}{2}} + n_i \hat{f}_i + l_i f_{i-\frac{1}{2}}}{DD x_i^2}
$$
(3.95)

Wobei  $S_i$  die zweite Ableitung der Funktion  $f_i$  und  $\hat{f}_i$  der interpolierte Wert der Funktion  $f$  auf dem Druckpunkt darstellen.  $\hat{f}_i$  wird durch eine Interpolation vierter Ordnung gewonnen (vgl. Kapitel 3.2).

Die Berechnung der Koeffizienten erfolgt ebenfalls durch die Aufstellung der Taylorreihen der Funktionen  $f_i$  und ihrer Ableitungen  $S_i$  und einen anschließenden Koeffizientenvergleich. Dabei ergibt sich, daß die zweite Ableitung im Falle eines nichtäquidisanten Gitters nur mit einer Genauigkeit von dritter Ordnung berechnet werden kann. Für ein äquidisantes Gitter kann sie dagegen mit einer Genauigkeit von vierter Ordnung ermittelt werden. Die Koeffizienten lauten im diesem Fall:

$$
\alpha = \gamma = \frac{1}{12}, \quad \beta = \frac{5}{6}, \quad m = 1.0, \quad n = -2.0 \quad \text{und} \quad l = 1.0
$$
\n(3.96)

Weitere Details und die Berechnung der Koeffizienten für nichtäquidistante Maschengitter können bei Adam[1] eingesehen werden.

# 4 Analytische Untersuchung des Kompaktverfahrens mit der Fourier-Analyse

## 4.1 Herleitung der Fourier-Analyse von Differenzenquotienten

Bei der numerischen Auswertung von Differentialquotienten kommt es zu einem Informationsverlust, den man Differentiationsfehler (Abbruchfehler) nennt. Eine Funktion  $f(x)$ , die aus einer Vielzahl von Wellenanteilen besteht, wird bei der numerischen Differentiation verändert, da die einzelnen Wellenanteile je nach Wellenlänge in leicht bis stark veränderte Anteile übergehen.

Mit einer Fourier-Analyse können Aussagen über die Güte von Differenzenquotienten gemacht werden. Die Vorgehensweise soll an einem einfachen Beispiel, dem Zentraldifferenzenverfahren zweiter Ordnung für die Ableitung der Funktion  $f(x)$ , gezeigt werden.

$$
F_i = \frac{\partial f(x)}{\partial x_i} = \frac{f_{i+1} - f_{i-1}}{2h} \quad \text{mit} \quad h = \Delta x \tag{4.1}
$$

Jede innerhalb des Intervalls [0,L] *periodische* Funktion  $f(x)$  kann durch eine Fourier-Reihe

$$
f(x) = \sum_{k=-N/2}^{k=N/2} c_k \exp(\frac{2\pi j k x}{L}) \quad \text{mit} \quad N = L/h \qquad \text{und} \quad j = \sqrt{-1}
$$
 (4.2)

ausgedrückt werden (vgl. [45]). Wichtig für die Anschaulichkeit des folgenden mathematischen Teils ist die Erinnerung daran, daß die Gleichung (4.1) eigentlich nicht korrekt geschrieben ist, denn entweder heißt sie:

$$
F_i = \frac{f_{i+1} - f_{i-1}}{2h} + O(h^2)
$$
\n(4.3)

oder

$$
F_i \approx \frac{f_{i+1} - f_{i-1}}{2h}.\tag{4.4}
$$

Beide Gleichungen sind so jedenfalls exakt. Im folgenden soll an letzterer Schreibweise festgehalten werden. Drückt man die einzelnen Terme von (4.1) durch ihre Fourier-Reihen aus, so erhält man:

$$
\sum_{k=-N/2}^{k=N/2} j \frac{2\pi k}{L} c_k \exp\left(\frac{2\pi j k (ih)}{L}\right) \neq \frac{1}{2h} \left[ \sum_{k=-N/2}^{k=N/2} c_k \exp\left(\frac{2\pi j k (i+1)h}{L}\right) - \sum_{k=-N/2}^{k=N/2} c_k \exp\left(\frac{2\pi j k (i-1)h}{L}\right) \right]
$$
\n(4.5)

multipliziert mit h

$$
\sum_{k=-N/2}^{k=N/2} j \frac{2\pi k h}{L} c_k \exp\left(\frac{2\pi j k (ih)}{L}\right) \neq \frac{1}{2} \left[ \sum_{k=-N/2}^{k=N/2} c_k \exp\left(\frac{2\pi j k (i+1) h}{L}\right) - \sum_{k=-N/2}^{k=N/2} c_k \exp\left(\frac{2\pi j k (i-1) h}{L}\right) \right]
$$
\n(4.6)

Nimmt man i=0 an, dann vereinfacht sich die Ungleichung zu:

$$
\sum_{k=-N/2}^{k=N/2} j \frac{2\pi k h}{L} c_k \neq \frac{1}{2} \left[ \sum_{k=-N/2}^{k=N/2} c_k \exp\left(\frac{2\pi j k h}{L}\right) - \sum_{k=-N/2}^{k=N/2} c_k \exp\left(\frac{-2\pi j k h}{L}\right) \right]
$$
(4.7)

Durch Einführung der Substitution

- $\bullet$   $h = \frac{L}{N}$ N
- $w = \frac{2\pi k h}{L}$  $\frac{\pi k h}{L}$  (w=Wellenzahl)

wird die Rechnung einfacher und übersichtlicher:

$$
\sum_{k=-N/2}^{k=N/2} j w c_k \neq \frac{1}{2} \left[ \sum_{k=-N/2}^{k=N/2} c_k \exp(jw) - \sum_{k=-N/2}^{k=N/2} c_k \exp(-jw) \right]
$$
(4.8)

Da die Fourier-Koeffizienten  $c_k$  für jede Reihensumme die gleichen sind, gilt das Distributivgesetz:

$$
\sum_{k=-N/2}^{k=N/2} j w c_k \neq \frac{1}{2} \sum_{k=-N/2}^{k=N/2} c_k \left( e^{j w} - e^{-j w} \right)
$$
\n(4.9)

Beim Übergang von der exponentiellen Darstellung einer komplexen Zahl auf die polare Darstellung

$$
e^{jw} = \cos w + j\sin w,\tag{4.10}
$$

vereinfacht sich die obige Gleichung weiter zu:

$$
\sum_{k=-N/2}^{N-2} j w c_k \neq \sum_{k=-N/2}^{N-2} \frac{1}{2} c_k (\cos w + j \sin w - \cos(-w) - j \sin(-w)) \tag{4.11}
$$

$$
\sum_{k=-N/2}^{N-2} j w c_k \neq \sum_{k=-N/2}^{N-2} \frac{1}{2} c_k (\cos w + j \sin w - \cos w + j \sin w)
$$
(4.12)

$$
\sum_{k=-N/2}^{k=N/2} jwc_k \neq \sum_{k=-N/2}^{k=N/2} \frac{1}{2} c_k 2j \sin w \tag{4.13}
$$

$$
\sum_{k=-N/2}^{k=N/2} \underbrace{j c_k w}_{c'_k} \neq \sum_{k=-N/2}^{k=N/2} \underbrace{j c_k \sin w}_{c'_{k,fd}}
$$
 (4.14)

Auf der linken Seite der Ungleichung steht  $c'_k$  als exakter Fourier-Koeffizient der Funktion  $F(x) = \frac{\partial f(x)}{\partial x}$  $\frac{J(x)}{\partial x}$ , auf der rechten Seite hingegen steht der nicht exakte, aus der Approximation entstandene Fourier-Koeffizient  $c'_{k,fd}$ . Damit die Ungleichung zu einer Gleichung wird, muß w=0 gelten. Je größer die Wellenzahl w ist, desto mehr weichen die beiden Fourier-Koeffizienten voneinander ab. Ein graphischer Vergleich der Funktion des exakten Fourier-Koeffizienten  $W(w)$  = w und der Wellenzahlfunktion  $W(w) = \sin w$  in Abb. 4.1 zeigt anschaulich, wie stark die Koeffizienten voneinander abweichen, oder anders ausgedrückt, wie gut oder schlecht die einzelnen Wellenanteile durch die Differenzenformulierung wiedergegeben werden.

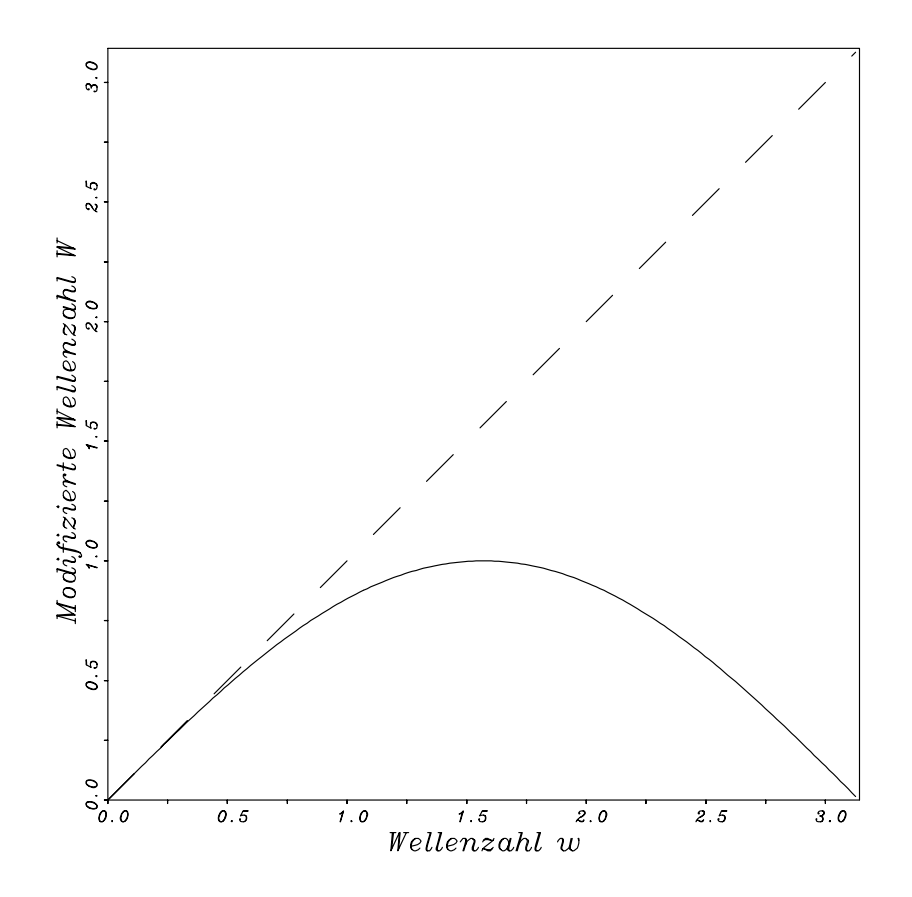

Abbildung 4.1: - - - exakte Differentiation, —— explizite Zentraldifferenz 2. Ordnung

Die Wellenzahlfunktion  $W(w) = \sin w$  ist rein reell und enthält keinen Imaginärteil, der für den dissipativen Charakter von numerischen Verfahren verantwortlich ist (vgl. [45]). Physikalisch bedeutet die modifizierte Wellenzahl in der Abbildung 4.1 die Phasengeschwindigkeit, mit der

die verschiedenen Wellenanteile (Wellenzahlen) transportiert werden. Im Bereich  $\pi/2 \leq w \leq \pi$ nimmt die Phasengeschwindigkeit kontinuierlich ab, bis sie bei  $w = \pi$  verschwindet. Diese Wellen sind somit ortsfest.

Hinweis: Für die praktische Rechnung ist es zweckmäßig schon zu Beginn der Fourier-Analyse anstelle von (4.2) die substituierte Darstellung

$$
f(s) = \sum_{k=-N/2}^{k=N/2} c_k e^{jws} \qquad \text{mit} \quad s = \frac{x}{h}
$$
 (4.15)

zu verwenden.

## 4.2 Fourier-Analyse von kompakten Differenzenquotienten

Die besonderen Eigenschaften von Kompaktverfahren bezüglich des Phasenverhaltens und des geringen Abbruchfehlers vierter Ordnung sollen in diesem Abschnitt durch die Fourier-Analyse von zwei kompakten Differenzenquotienten (im nicht-versetzten und im versetzten Maschengitter) mathematisch begründet und im Vergleich zum Zentraldifferenzenverfahren zweiter Ordnung dargestellt werden.

#### 4.2.1 Linearkombinationen im nicht-versetzten Gitter

Mit der Form

$$
\alpha F_{i-1} + F_i + \alpha F_{i+1} = a \frac{f_{i+1} - f_{i-1}}{2h}
$$
\n(4.16)

wobei F die Ableitung der Funktion f ausdrückt, soll versucht werden, die Parameter  $\alpha$  und a so zu bestimmen, daß der Abbruchfehler von vierter Ordnung ist. Durch Substitution der einzelnen Terme aus (4.16) mit den jeweiligen Taylor-Reihen kommt man zu folgendem Ergebnis:

$$
\alpha = \frac{1}{4} \quad \text{und} \quad a = \frac{3}{2} \tag{4.17}
$$

Der, aus der Addition der in (4.16) eingesetzten Taylor-Reihen verbleibende Restterm, ist beim Einsetzen der oben genannten Parameter von vierter Ordnung genau und somit konnte im Vergleich zur Zentraldifferenz (4.1) eine Verdoppelung der Ordnung des Abbruchfehlerterms erzielt werden, ohne daß Information von weiter entfernten Nachbarpunkten eingeholt werden musste. Die Fourier-Analyse liefert die Wellenzahlfunktion W zur Bestimmung des Differentiationsfehlers:

$$
W(w) = \frac{a \sin w}{1 + 2\alpha \cos w} \tag{4.18}
$$

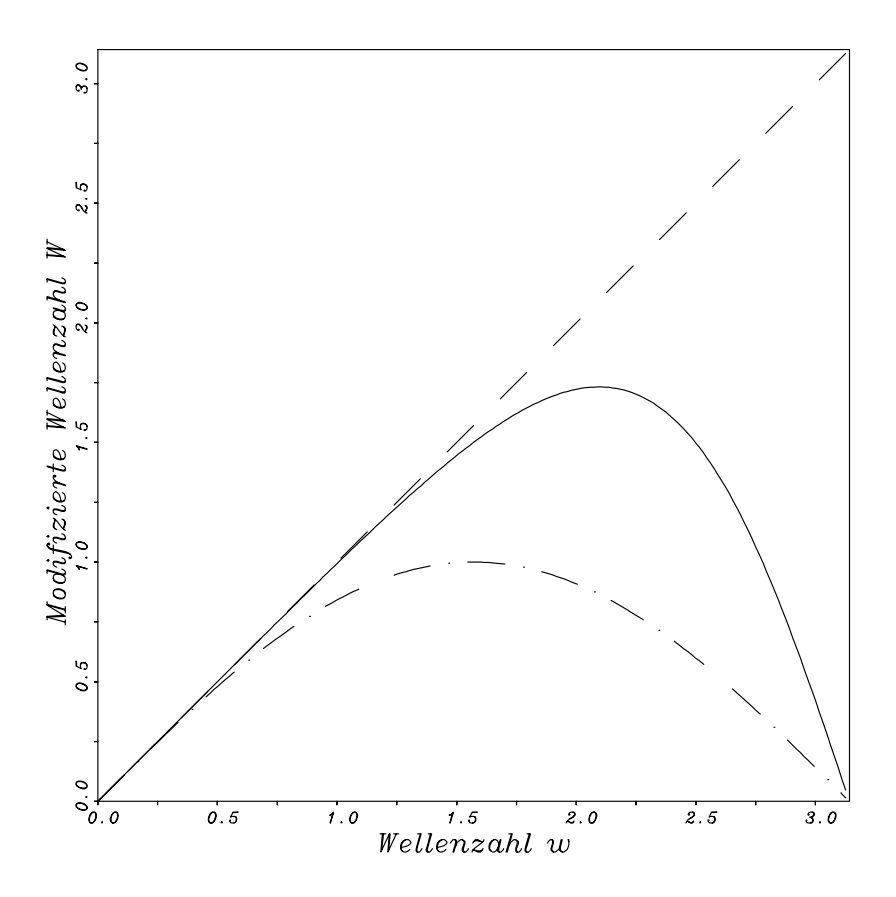

ABBILDUNG 4.2: - - - exakte Differentiation, -.-.- explizite Zentraldifferenz 2. Ordnung, -Kompaktverfahren 4. Ordnung  $\alpha = \frac{1}{4}$  $\frac{1}{4}$ ,  $a = \frac{3}{2}$ 2

Abbildung 4.2 zeigt die deutlich höhere Qualität des Kompaktverfahrens vierter Ordnung gegenüber dem Zentraldifferenzenverfahren zweiter Ordnung. In dieser Abbildung ist ersichtlich, daß das Kompaktverfahren annäherend die *doppelte Wellenzahl* mit gleicher Qualität im Vergleich zur Zentraldifferenz 2. Ordnung übertragen kann. Die hohen Wellenzahlen werden ebenfalls genauer übertragen.

Die Wellenzahlfunktion  $W(w) = \frac{a \sin w}{1 + 2\alpha \cos w}$  $\frac{a \sin w}{1+2\alpha \cos w}$  ist ebenfalls rein reell und enthält keinen Imaginärteil. Das Kompaktverfahren ist daher nicht dissipativ.

## 4.2.2 Linearkombinationen im versetzten Gitter

Der Ansatz  $(3.51)$  schreibt sich für äquidistante Gitter wie folgt:

$$
\alpha F_{i-1} + F_i + \alpha F_{i+1} = a \frac{f_{i+1/2} - f_{i-1/2}}{h} \quad \text{mit} \quad h = DDx \tag{4.19}
$$

Mit den Parametern

$$
\alpha = \frac{1}{22}
$$
 und  $a = \frac{24}{22}$  (4.20)

erh¨alt man durch die Taylor-Reihen-Substitution gleichfalls einen Abbruchfehlerterm vierter Ordnung (vgl. Gl. (3.51)). Dabei zeigt die Fourier-Analyse ein interessantes Phänomen. Linearkombinationen mit versetzten Funktionswerten haben ein deutlich besseres Differentiationsverhalten als nicht versetzte Linearkombinationen, insbesondere im Bereich kurzer Wellenlängen. Die zugehörige Wellenzahlfunktion W lautet:

$$
W(w) = \frac{2a\sin(w/2)}{1 + 2\alpha\cos w} \tag{4.21}
$$

Abbildung 4.3 zeigt die zwei verschiedenen Linearkombinationstypen im direkten Vergleich. Das bessere Phasenverhalten im versetzten Gitter kann damit erklärt werden, daß die benötigten Infomationen zur Berechnung der ersten Ableitung aus *näheren* Positionen geholt werden als beim nicht-versetzten Gitter. Es ist jedoch darauf aufmerksam zu machen, daß die Anwendung der Fourier-Analyse eine periodische Randbedingung voraussetzt. Deshalb ist nur dann ein quantitativer Vergleich unterschiedlicher Differenzenausdrücke möglich, wenn Periodizität vorliegt. Rechenergebnisse mit nicht periodischen Randbedingungen bestätigen allerdings die Annahme, daß die durch die Fourier-Analyse gewonnenen Erkenntnisse stets einen qualitativen Vergleich ermöglichen.

## 4.3 Interpolation im versetzten Gitter

Da die Interpolation zusätzlich zur Zeitintegration eine numerische Dämpfung in das gesamte Differenzenverfahren mit hineinschleust, sind hochakkurate Interpolationen wünschenswert. Hier bieten Linearkombinationen

$$
\beta \hat{f}_{i-2} + \alpha \hat{f}_{i-1} + \hat{f}_i + \alpha \hat{f}_{i+1} + \beta \hat{f}_{i+2} \n= \frac{a}{2} (\hat{f}_{i+\frac{1}{2}} + \hat{f}_{i-\frac{1}{2}}) + \frac{b}{2} (\hat{f}_{i+\frac{3}{2}} + \hat{f}_{i-\frac{3}{2}}) + \frac{c}{2} (\hat{f}_{i+\frac{5}{2}} + \hat{f}_{i-\frac{5}{2}}),
$$
\n(4.22)

welche pentadiagonale lineare Gleichungssysteme ergeben, die besten Voraussetzungen. Abbruchfehler bis hin zur zehnten Ordnung sind hier möglich und der Mehraufwand für die Lösung solcher Gleichungssysteme hält sich in Grenzen. Die Fourier-Analyse zeigt jedoch, daß eine Minimierung des Abbruchfehlerterms um jeden Preis nicht automatisch ein besseres Amplitudenverhalten mit sich bringt. Optimierte pentadiagonale Linearkombinationen von nur vierter

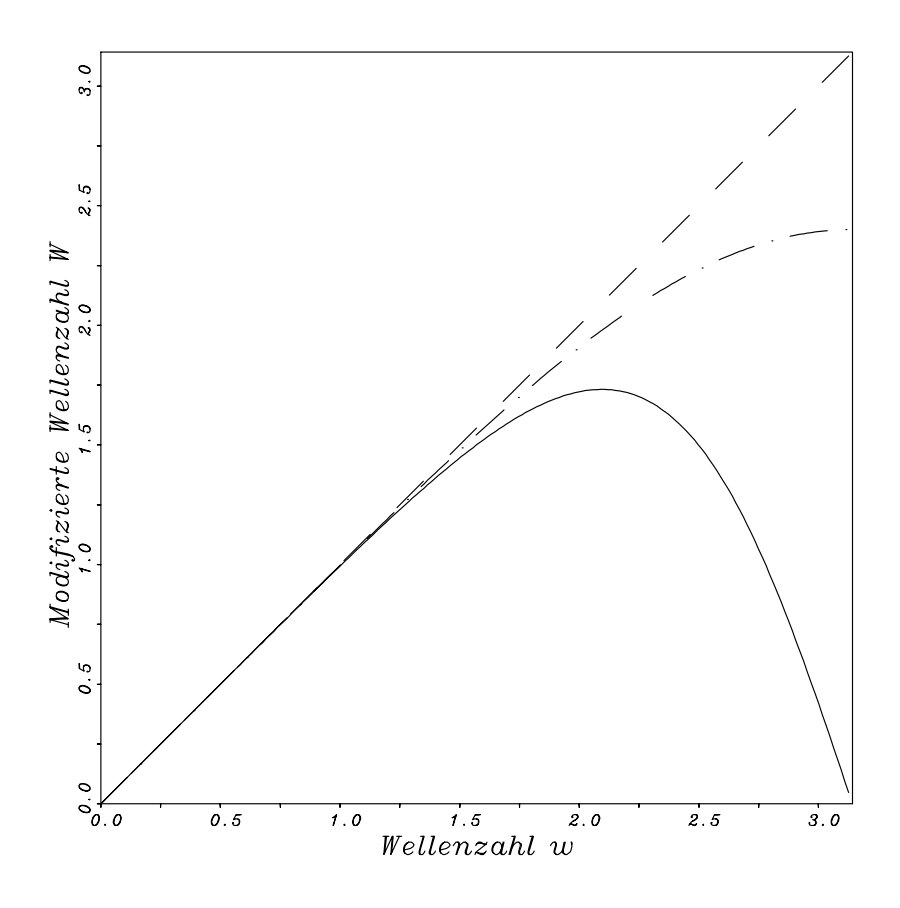

ABBILDUNG 4.3: - - - exakte Differentiation, -.-.-.- Kompaktverf. nicht versetzt  $\alpha = \frac{1}{4}$  $\frac{1}{4}$ ,  $a = \frac{3}{2}$  $\frac{3}{2}$ —— Kompaktverf. versetzt  $\alpha = \frac{1}{22}, \alpha = \frac{24}{22}$ 22

Ordnung bringen ein besseres Ergebnis als pentadiagonale Linearkombinationen zehnter Ordnung (vgl. Lele [45]). Die graphische Auswertung der Ubertragungsfunktion (Gl. 4.23)

$$
A(w) = \frac{a\cos(w/2) + b\cos(3w/2) + c\cos(5w/2)}{1 + 2\alpha\cos(w) + 2\beta\cos(2w)}
$$
(4.23)

in Abbildung 4.4 zeigt dies.

Setzt man in Gl. (4.23) die Werte der Koeffizienten des tridiagonalen Kompaktverfahrens vierter Ordnung nach Kapitel 3 ein, dann lautet die Übertragungsfunktion ( $b = c = \beta = 0$ )

$$
A(w) = \frac{\frac{4}{3}\cos(w/2)}{1 + \frac{1}{3}\cos(w)}
$$
(4.24)

Bei der Berechnung der Koeffizienten des pentadiagonalen optimierten Kompaktverfahrens vierter Ordnung von Lele [45] wurden die ersten vier Terme der Taylorreihen (daher die Bezeichnung

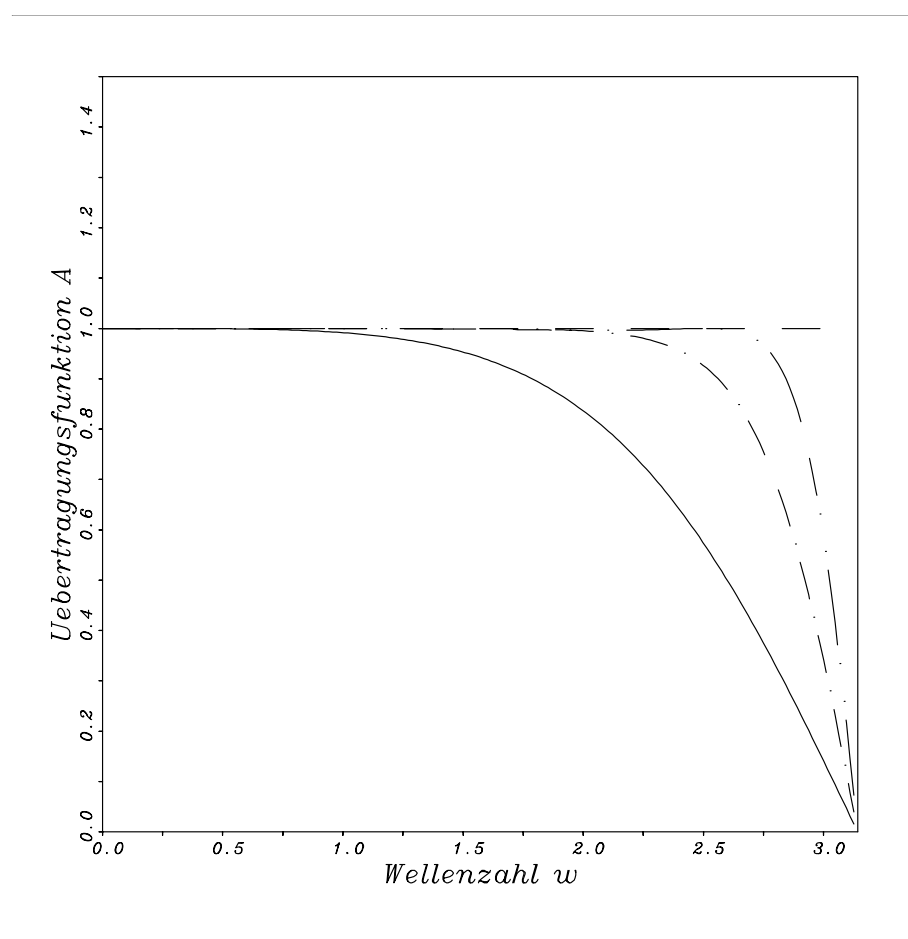

ABBILDUNG 4.4: - - - exakte Amplitude, -.-.-.- pentad. 10. Ordnung, -..- optimiertes pentad. 4. Ordnung [45], —– tridiagonal 4. Ordnung (Gl. (3.11))

vierter Ordnung) berücksichtigt. Um aber das Gleichungssystem des Ansatzes (4.22) lösen zu können, werden zwei weitere Gleichungen benötigt. Diese Gleichungen werden aus der Optimierung der Ubertragungsfunktion im Fourrierraum geholt (vgl.  $[45]$ , Gl.  $(C.1.8)$ ).

Die Pentadiagonalität hat, wie bereits in früheren Abschnitten erwähnt, bei der Verwendung von Geschwindigkeitsrandbedingungen ein ungelöstes Problem zur Folge. Die Auflösung der linearen pentadiagonalen Gleichungssysteme ist nur dann möglich, wenn zwei Randschichten vorhanden sind. Um dieses Problem zu umgehen, wurden in dieser Arbeit ausschließlich tridiagonale Ansätze verwendet.

## 4.4 Linearkombinationen für Randbedingungen

#### 4.4.1 Allgemeines

Bei dem Versuch die Güte der Randlinearkombinationen zu untersuchen, stellt sich die Frage, inwieweit, die aus der Fourier-Analyse gewonnenen Erkenntnisse über das Differentiationsverhalten Gültigkeit haben, weil diese Linearkombinationen gerade für den aperiodischen Fall aufgestellt worden sind. Deshalb wird lediglich versucht, Tendenzen von Rechenergebnissen mit jenen Erkenntnissen zu erklären. Dabei müssen zwei Fehlertypen unterschieden werden, denn der Imaginärteil hebt sich im Gegensatz zu den impliziten Zentraldifferenzen nicht auf. Der Realteil spiegelt dabei den Dispersionsfehler (Phasenfehler) wieder, und der Imaginärteil den dissipativen Fehler (Amplitudenfehler).

#### 4.4.2 Fourier-Analyse von Randlinearkombinationen

Im folgenden werden zwei Linearkombinationen vierter Ordnung für die kompakte Berechnung der ersten Ableitung sowohl für nicht versetzte als auch für versetzte Gitter vorgestellt und die Wellenzahlfunktionen von Real- und Imaginärteil zugeordnet. Im Kapitel 3 wurden Linearkombinationen vom Typ Gl. (4.31), allerdings für nichtäquidistante Gitter und von dritter Ordnung genau, verwendet.

## Linearkombinationen für nichtversetzte Gitter:

$$
F_2 + \alpha F_3 = \frac{1}{h}(af_1 + bf_2 + cf_3 + df_4)
$$
\n(4.25)

Parameterfamilie: (linker bzw. unterer Rand)

$$
a = \frac{1}{6}\alpha - \frac{1}{3}
$$
  
\n
$$
b = -\frac{1}{2} - \alpha
$$
  
\n
$$
c = \frac{1}{2}\alpha + 1
$$
  
\n
$$
d = \frac{1}{3}\alpha - \frac{1}{6}
$$
  
\n(4.26)

Bei der Parameterfamilie für den rechten bzw. oberen Rand muß die rechte Gleichungsseite mit dem Faktor -1 multipliziert werden. Für  $\alpha = 1$  resultiert ein Abbruchfehler vierter Ordnung. Einen Abbruchfehler dritter Ordnung erhält man mit  $\alpha = 1/2$ .

Wellenzahlfunktion des Realteils:

$$
A = -a\sin w + c\sin w + d\sin(2w)
$$
\n
$$
(4.27)
$$

$$
B = a\cos w + b + c\cos w + d\cos(2w)
$$
\n
$$
(4.28)
$$

$$
W(w) = \frac{A(1 + \alpha \cos w) - B\alpha \sin w}{1 + \alpha^2 + 2\alpha \cos w}
$$
\n(4.29)

Wellenzahlfunktion des Imaginärteils:

$$
W(w) = \frac{A\alpha \sin w - B(1 + \alpha \cos w)}{1 + \alpha^2 + 2\alpha \cos w}
$$
\n(4.30)

Die Wellenzahlfunktionen sind in den Abbildungen 4.5 und 4.6 graphisch dargestellt.

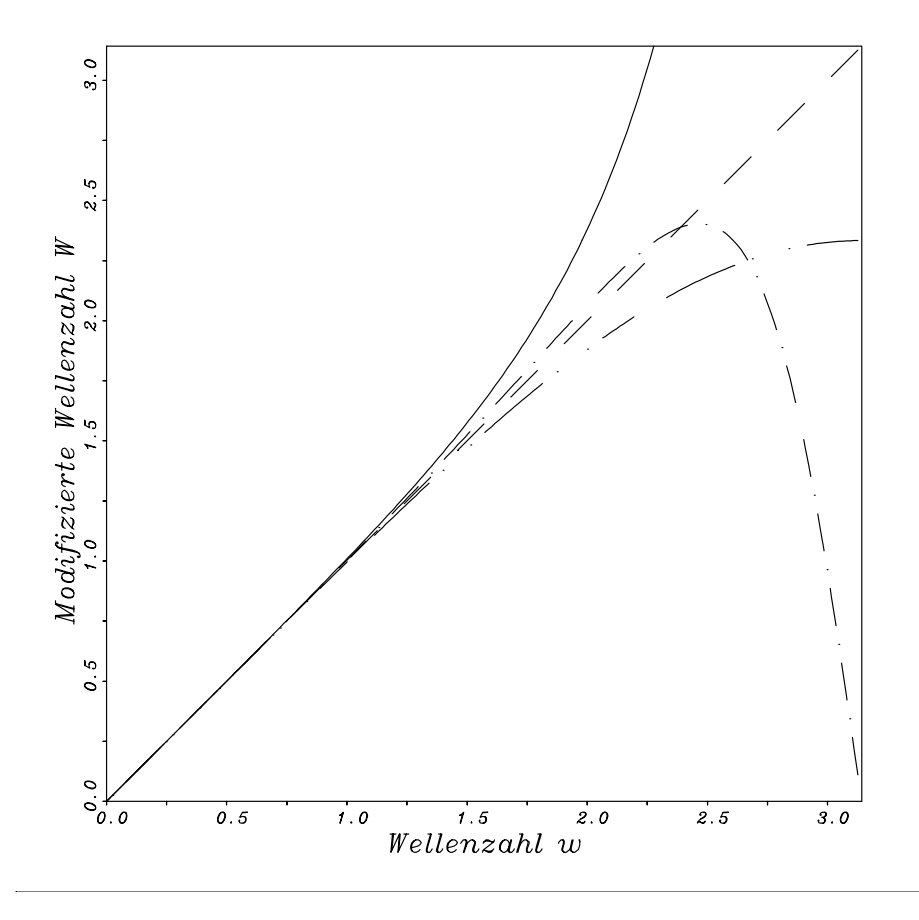

ABBILDUNG 4.5: Realteil : - - - exakte Differentiation; —— Gleichung (4.25) mit  $\alpha=1$  (vierte Ordnung); -.-.-.- Gleichung (4.25) mit  $\alpha=1/2$  (dritte Ordnung); -..- Gleichung (4.31) mit  $\beta=0$ (vierte Ordnung)

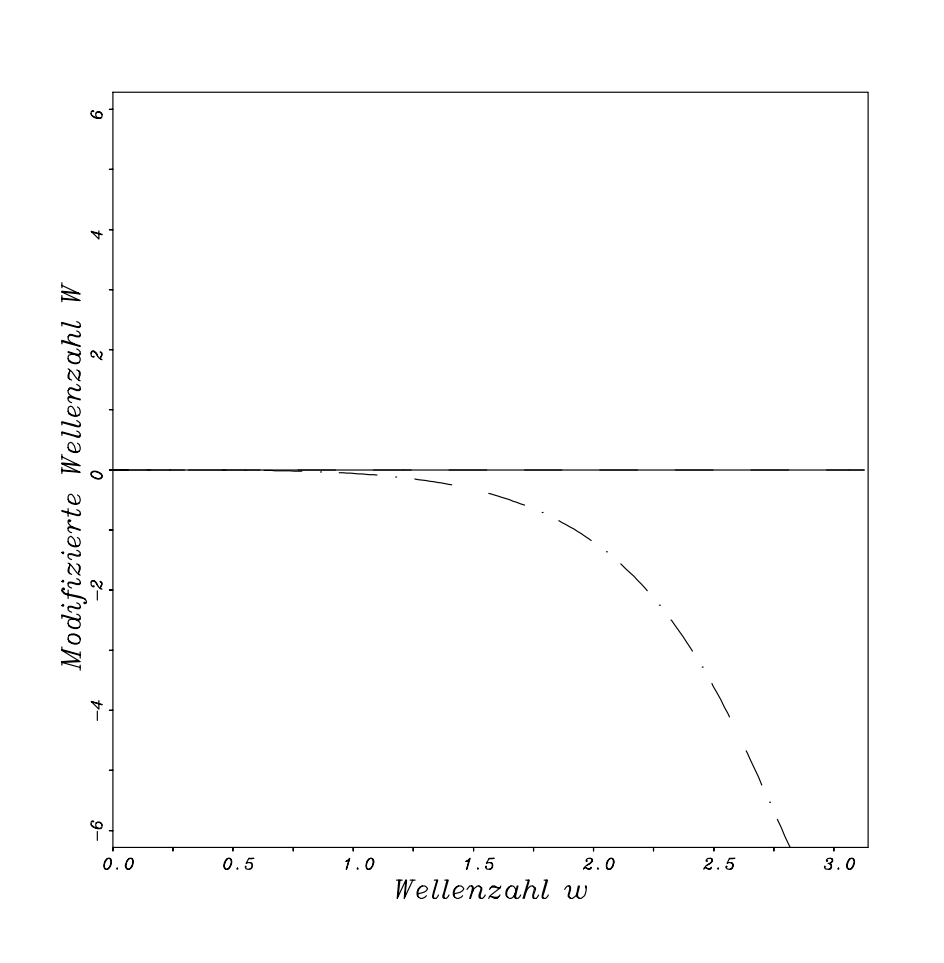

ABBILDUNG 4.6: **Imaginärteil :** - - - exakte Differentiation, —— Gleichung (4.25) mit  $\alpha$ =1 (vierte Ordnung); -.-.-.- Gleichung (4.25) mit  $\alpha=1/2$  (dritte Ordnung); -..- Gleichung (4.31) mit  $\beta = 0$  (vierte Ordnung); (Kurven liegen übereinander)

## Linearkombinationen für versetzte Gitter:

$$
\beta F_{3/2} + \alpha F_{5/2} = \frac{1}{h} (af_1 + bf_2 + cf_3 + df_4)
$$
\n(4.31)

Für die Parameterwerte des linken bzw. unteren Rands  $\alpha = -8/9$ ,  $\beta = 0$ , a =  $-1/27$ , b = 1, c=-1 und  $d = 1/27$  ergibt sich ein Abbruchfehler vierter Ordnung.

Wellenzahlfunktion des Realteils:

$$
A = a\sin w - c\sin w - d\sin(2w)
$$
\n(4.32)

$$
B = a\cos w + b + c\cos w + d\cos(2w)
$$
\n
$$
(4.33)
$$

$$
W(w) = \frac{(\beta + \alpha)A\cos(w/2) + (\beta - \alpha)B\sin(w/2)}{(\beta + \alpha)^2\cos^2(w/2) + (\beta - \alpha)^2\sin^2(w/2)}
$$
(4.34)

Wellenzahlfunktion des Imaginärteils:

$$
W(w) = \frac{(\beta - \alpha)A\sin(w/2) - (\beta + \alpha)B\cos(w/2)}{(\beta + \alpha)^2\cos^2(w/2) + (\beta - \alpha)^2\sin^2(w/2)}
$$
(4.35)

Die Wellenzahlfunktionen sind in den Abbildungen 4.5 und 4.6 graphisch dargestellt.

Zusammengefaßt läßt sich feststellen, daß die in dieser Arbeit verwendeten Randbedingungen höherer Ordnung Wellenzahlen mit gleicher Qualität übertragen wie die verwendeten kompakten Linearkombinationen im Berechnungsgebiet selbst. Die Genauigkeit der Randbedingungen bezüglich des Phasenfehlers und die Dämpfung der hohen Wellenzahlen durch den Amplitudenfehler (Imaginärteil im Fourierraum) sind die Ursachen für die Reduzierung der parasitären Schwingungen (,,wiggles"). Dies wird in mehreren numerischen Simulationen in dieser Arbeit  $(Kapitel 6)$  bestätigt.

## 4.5 Fourier-Analyse in nichtäquidistanten Gittern

Betrachtet wird die Gleichung (3.11) in einem nichtäquidistanten Gitter. Unter der Annahme eines konstanten Streckungsfaktors des Gitters  $S_i = \Delta x_i / \Delta x_{i-1} =$  konst., ergeben sich folgende Übertragungsfunktionen:

Übertragungsfunktion des Realteils:

$$
A(w) = \frac{\gamma \cos(Sw/2) + \phi \cos(w/2)}{1 + \alpha \cos(w) + \beta \cos(Sw)}
$$
(4.36)

Übertragungsfunktion des Imaginärteils:

$$
A(w) = \frac{\gamma \sin(Sw/2) - \phi \cos(w/2)}{-\alpha \sin(w) + \beta \sin(Sw)} - 1.0
$$
\n(4.37)

wobei  $\alpha, \beta, \gamma$  und  $\phi$  vom Streckungsfaktor des nichtäquidistanten Gitters abhängig sind (vgl. kapitel 3.2).

Folgende Gitter wurden ausgewählt: ein äquidistantes Gitter  $(S = 1.0)$ , ein gestrecktes Gitter  $(S = 1.1, d.h.$  die Streckung beträgt 10%) und ein verdichtetes Gitter  $(S = 0.9)$ .

Die Wellenzahlfunktionen sind in den Abbildungen 4.7 und 4.8 graphisch dargestellt. Durch die Betrachtung des Realteils in der Abbildung 4.7 wird klar, daß die Transportgeschwindigkeit der hohen Wellenzahlen durch die Verdichtung des Gitters höher bzw. durch die Streckung geringer wird. Im Gegenteil zum äquidistanten Gitter verschwindet der Imaginärteil nicht (Abb. 4.8). Die Amplituden der hohen Wellenzahlen wird dadurch gedämpft.

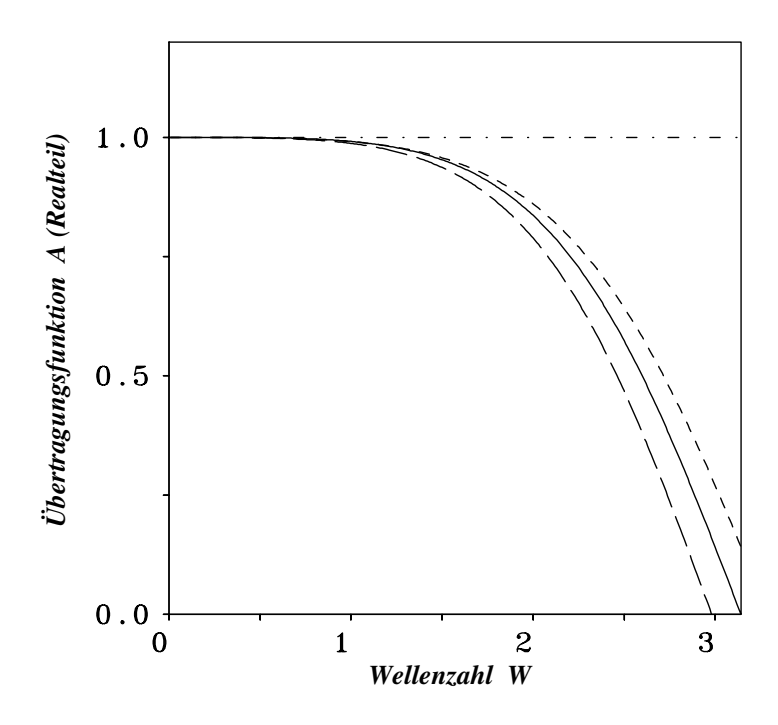

ABBILDUNG 4.7: Übetragungsfunktion des Kompaktverfahrens vierter Ordnung (Realteil),  $-$  .  $-$  .  $-$  exakte Amplitude,  $-$  äquidistantes Gitter ( $S = 1.0$ , Gl. (4.24)),  $-$  -  $-$  verdichtetes Gitter  $(S = 0.9),$  — — gestrecktes Gitter  $(S = 1.1),$ 

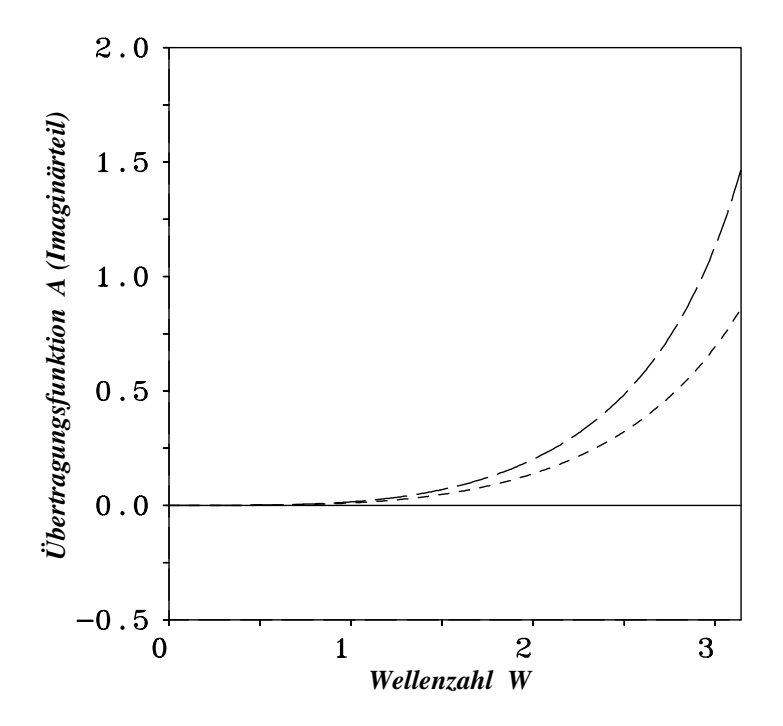

ABBILDUNG 4.8: Übetragungsfunktion des Kompaktverfahrens vierter Ordnung (Imaginärteil), Linienart: siehe Abbildung 4.7

# 5 Andere Diskretisierungsverfahren höherer Ordnung

Die analytischen Untersuchungen des Kompaktverfahrens vierter Ordnung im Kapitel 4 zeigen die eindrucksvollen Eigenschaften des Verfahrens, insbesondere bezüglich der genaueren Darstellung hoher Wellenzahlen in den Geschwindigkeitsfunktionen. In Kapitel 6 werden diese Eigenschaften in numerischen Simulationen von turbulenten Strömungen voll zur Geltung kommen.

In diesem Kapitel wird versucht, die Qualität der erzielbaren numerischen Lösung durch die Verwendung der tridiagonalen Kompaktverfahren sechster und achter Ordnung zu steigern.

Das tridiagonale Kompaktverfahren sechster und achter Ordnung wird in diesem Kapitel für ¨aquidistante Maschengitter vorgestellt. Es soll allerdings an dieser Stelle erw¨ahnt werden, daß die Entwicklung von Kompaktverfahren höherer (als vierter) Ordnung für nichtäquidistante Maschengitter nicht zu realisieren ist, da in diesem Fall Gleichungssysteme von sechster oder achter Ordnung in Abhängigkeit vom Streckungsfaktor des nichtäquidistanten Maschengitters gelöst werden müssen, was ein schwieriges und besonders fehleranfälliges Unterfangen darstellt. Ein weiterer Nachteil solch eines Verfahrens ist, daß mehrere Randschichten gesondert behandelt werden müssen. In dieser Arbeit wird daher die Ordnung des Kompaktverfahrens nur bei periodischen Randbedingungen und äquidistanten Maschengittern erhöht. Da in den meisten dreidimensionalen Strömungsfällen, die in dieser Arbeit vorkommen, eine homogene Richtung vorliegt, in der das Maschengitter äquidistant ist und die Randbedingungen periodisch sind, ist es möglich, die Ordnung des Kompaktverfahrens von vier auf sechs oder acht zu erhöhen, ohne dabei einen Mehraufwand betreiben zu müssen, d.h es gilt das gleiche tridiagonale Gleichungssystem zu lösen wie beim Kompaktverfahren vierter Ordnung. Lediglich die Koeffizientenmatrix und die rechte Seite des Gleichungssystems werden geändert.

Außerdem werden in diesem Kapitel zur Beseitigung bzw. Reduzierung von parasitären Schwingungen (,,wiggles") das Kompakt-Upwind-Verfahren und das upwindgewichtete Kompaktverfahren dritter Ordnung vorgestellt.

Bevor die Kompaktverfahren sechster und achter Ordnung vorgestellt werden, scheint es angebracht, die Besonderheiten, die sich bei der Verwendung von periodischen Randbedingungen ergeben, zu erörtern.

## 5.1 Kompaktverfahren bei periodischen Randbedingungen

Bei periodischen Randbedingungen haben die äußeren Knotenpunkte des physikalischen Berechnungsgebietes (l und m) die gleichen Funktionswerte wie ihre gegenüberliegenden Randpunkte (s. Abb. 5.1). Mathematisch läßt sich das z.B. für die versetzte Interpolation der Funktion  $f$ , die an den Rändern einer Gitterzelle definiert ist, so formulieren:
$$
\alpha_l \hat{f}_m + \hat{f}_l + \beta_l \hat{f}_{l+1} = \gamma_l f_{l+\frac{1}{2}} + \phi_l f_{m+\frac{1}{2}},\tag{5.1}
$$

bzw.

$$
\alpha_m \hat{f}_{m-1} + \hat{f}_m + \beta_m \hat{f}_l = \gamma_m f_{m + \frac{1}{2}} + \phi_m f_{m - \frac{1}{2}} \tag{5.2}
$$

wobei $\hat{f}_l$ den ersten und  $\hat{f}_m$  den letzten interpolierten Wert der Funktion  $f$  in den Zellmittelpunkten darstellen. Das entstehende lineare Gleichungssystem ist nun zyklisch-tridiagonal. Die Matrix hat die Form:

$$
\begin{pmatrix}\n1.0 & \beta_l & 0 & \dots & 0 & \alpha_l \\
\alpha_{l+1} & 1.0 & \beta_{l+1} & & & \\
 & \ddots & \ddots & \ddots & & \\
 & & \alpha_i & 1.0 & \beta_i & & \\
 & & & \ddots & \ddots & \ddots & \\
 & & & & & \alpha_{m-1} & 1.0 & \beta_{m-1} \\
\beta_m & 0 & \dots & 0 & \alpha_m & 1.0\n\end{pmatrix}
$$
\n(5.3)

Die Matrix (5.3) unterscheidet sich von den Matrizen in den Gleichungssystemen (3.29) bzw. (3.66) durch zwei zusätzliche Elemente ( $\alpha_1$  und  $\beta_m$ ). Die Lösung des Gleichungssystems kann daher nicht mehr mit dem THOMAS-Algorithmus sondern muß mit einem periodischen tridiagonalen Gleichungslöser erfolgen. Eine Beschreibung dieses Gleichungslösers findet sich in Anderson et al. [4].

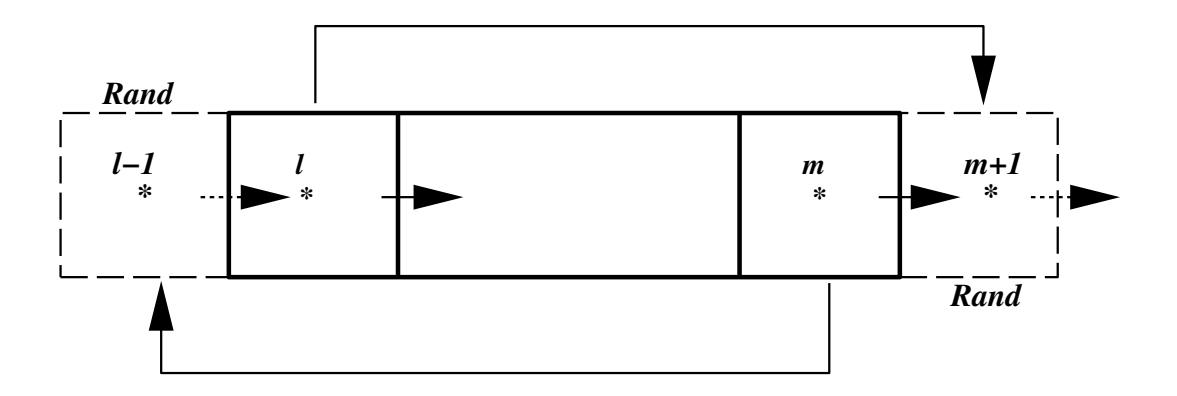

Abbildung 5.1: Realisierte periodische Randbedingungen in MGLET

# 5.1.1 Kompaktverfahren sechster Ordnung

# Interpolation sechster Ordnung nach Lele [45]:

Der Ansatz für die Interpolation in äquidistanten Gittern lautet:

$$
\alpha \hat{f}_{i-1} + \hat{f}_i + \alpha \hat{f}_{i+1} = \frac{a}{2} (f_{i+\frac{1}{2}} + f_{i-\frac{1}{2}}) + \frac{b}{2} (f_{i+\frac{3}{2}} + f_{i-\frac{3}{2}}) \tag{5.4}
$$

mit

$$
\alpha = \frac{3}{10}, a = \frac{3}{2}, b = \frac{1}{10}
$$
\n(5.5)

Der hier auftretende Abbruchfehler ist von sechster Ordnung genau und lautet (vgl. [45]):

$$
TE = \frac{1}{1280} \Delta x^6 \frac{\partial^6 f}{\partial x^6}
$$
\n(5.6)

Das entstehende lineare Gleichungssystem ist wegen der Periodizität zyklisch-tridiagonal und lautet z.B. für die  $u$ -Komponente:

$$
\begin{pmatrix}\n1.0 & \frac{3}{10} & 0 & \dots & 0 & \frac{3}{10} \\
\frac{3}{10} & 1.0 & \frac{3}{10} & & & \\
& \ddots & \ddots & \ddots & \ddots & \\
& & & \frac{3}{10} & 1.0 & \frac{3}{10} \\
& & & & & \ddots\n\end{pmatrix}\n\cdot\n\begin{pmatrix}\n\hat{u}_l \\
\hat{u}_{l+1} \\
\vdots \\
\hat{u}_i \\
\vdots \\
\hat{u}_m\n\end{pmatrix}\n=\n\begin{pmatrix}\n\frac{3}{4}(u_{l+\frac{1}{2}} + u_{m+\frac{1}{2}}) + \frac{1}{20}(u_{l+\frac{3}{2}} + u_{m-\frac{1}{2}}) \\
\frac{3}{4}(u_{l+\frac{3}{2}} + u_{l+\frac{1}{2}}) + \frac{1}{20}(u_{l+\frac{5}{2}} + u_{m+\frac{1}{2}}) \\
\vdots \\
\frac{3}{10} & 0 & \dots & 0 & \frac{3}{10} & 1.0\n\end{pmatrix}\n\cdot\n\begin{pmatrix}\n\hat{u}_l \\
\hat{u}_l \\
\vdots \\
\hat{u}_m\n\end{pmatrix}\n=\n\begin{pmatrix}\n\frac{3}{4}(u_{l+\frac{1}{2}} + u_{m+\frac{1}{2}}) + \frac{1}{20}(u_{l+\frac{3}{2}} + u_{m+\frac{3}{2}}) \\
\frac{3}{4}(u_{m-\frac{1}{2}} + u_{m-\frac{3}{2}}) + \frac{1}{20}(u_{m+\frac{1}{2}} + u_{m-\frac{5}{2}}) \\
\frac{3}{4}(u_{m+\frac{1}{2}} + u_{m-\frac{1}{2}}) + \frac{1}{20}(u_{l+\frac{1}{2}} + u_{m-\frac{3}{2}})\n\end{pmatrix}\n\tag{5.7}
$$

# Berechnung der ersten Ableitung nach Lele [45]:

Der Ansatz für die Berechnung der ersten Ableitung  $F_i$  in äquidistanten Gittern lautet:

$$
\alpha F_{i-1} + F_i + \alpha F_{i+1} = \frac{a}{\Delta x} (f_{i+\frac{1}{2}} - f_{i-\frac{1}{2}}) + \frac{b}{3\Delta x} (f_{i+\frac{3}{2}} - f_{i-\frac{3}{2}})
$$
(5.8)

mit

$$
\alpha = 0.14516129, a = 1.016129, b = 0.27419355 \tag{5.9}
$$

Der hier auftretende Abbruchfehler ist ebenfalls von sechster Ordnung genau und lautet (vgl. [45]):

$$
TE = \frac{1464}{6666240} \Delta x^6 \frac{\partial^7 f}{\partial x^7}
$$
\n(5.10)

# 5.1.2 Kompaktverfahren achter Ordnung

# Interpolation achter Ordnung nach Lele [45]:

Der Ansatz für die Interpolation in äquidistanten Gittern lautet:

$$
\alpha \hat{f}_{i-1} + \hat{f}_i + \alpha \hat{f}_{i+1} = \frac{a}{2} (f_{i+\frac{1}{2}} + f_{i-\frac{1}{2}}) + \frac{b}{2} (f_{i+\frac{3}{2}} + f_{i-\frac{3}{2}}) + \frac{c}{2} (f_{i+\frac{5}{2}} + f_{i-\frac{5}{2}}) \tag{5.11}
$$

mit

$$
\alpha = \frac{5}{14}, a = \frac{12.5}{8}, b = \frac{17.5}{112}, c = \frac{1}{224}
$$
\n(5.12)

Der Abbruchfehler ist von achter Ordnung genau und lautet (vgl. [45])):

$$
TE = \frac{2.5}{28672} \Delta x^8 \frac{\partial^8 f}{\partial x^8}
$$
\n
$$
\tag{5.13}
$$

# Berechnung der ersten Ableitung nach Lele [45]:

Der Ansatz für die Berechnung der ersten Ableitung  $F_i$  in äquidistanten Gittern lautet:

$$
\alpha F_{i-1} + F_i + \alpha F_{i+1} = \frac{a}{\Delta x} (f_{i+\frac{1}{2}} - f_{i-\frac{1}{2}}) + \frac{b}{3\Delta x} (f_{i+\frac{3}{2}} - f_{i-\frac{3}{2}}) + \frac{c}{5\Delta x} (f_{i+\frac{5}{2}} - f_{i-\frac{5}{2}}) \tag{5.14}
$$

mit

$$
\alpha = 0.21186441, a = 0.94456215, b = 0.48993645, c = -0.01076975 \tag{5.15}
$$

Der Abbruchfehler ist (vgl. [45]):

$$
TE = -\frac{35720.974}{1686343680} \Delta x^8 \frac{\partial^9 f}{\partial x^9}
$$
(5.16)

# 5.1.3 Fourier-Analyse der Verfahren

Für die Interpolationen (Gl.  $(5.4)$  und  $(5.11)$ ) lautet die Übertragungsfunktion:

$$
A(w) = \frac{a\cos(w/2) + b\cos(3w/2) + c\cos(5w/2)}{1 + 2\alpha\cos(w)}
$$
(5.17)

Die Modifizierte Wellenzahl der Ableitungen (Gl. (5.8) und (5.14)) lautet:

$$
W(w) = \frac{a\sin(w/2) + (2b/3)\sin(3w/2) + (4c/3)\sin(5w/2)}{1 + 2\alpha\cos(w)}
$$
(5.18)

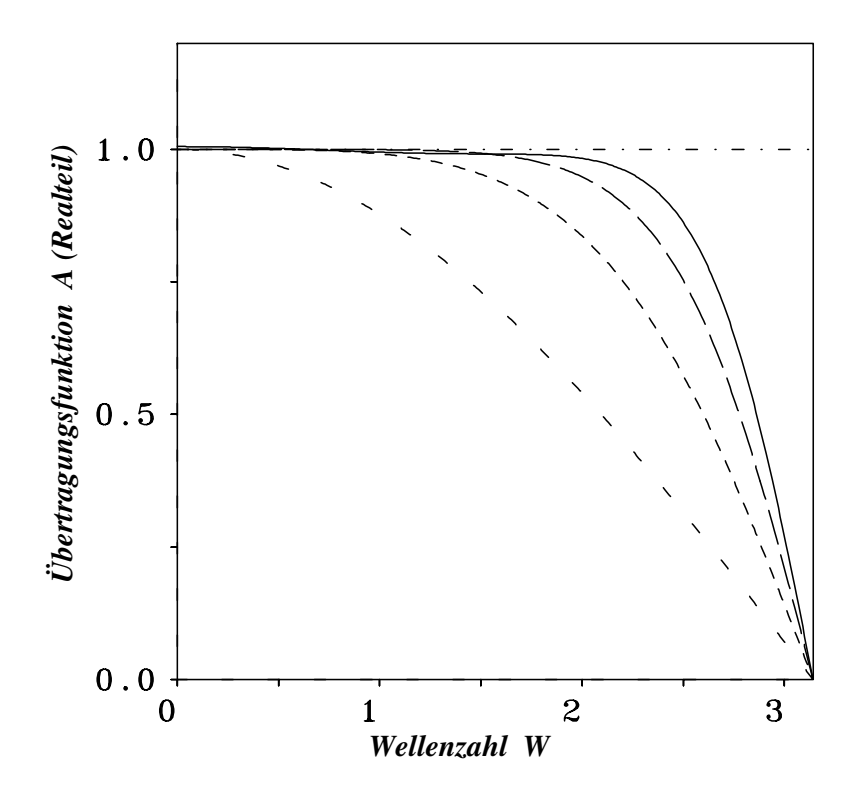

ABBILDUNG 5.2: Übertragungsfunktion, - - - Zentraldiff. 2ter Ordnung, - - - Kompaktverfahren 4ter Ordnung, – – – Kompaktverfahren 6ter Ordnung, — Kompaktverfahren 8ter Ordnung, -. -. -: exakte Lösung

Die Abbildungen 5.2 und 5.3 zeigen die Fourier-Analyse der Kompaktverfahren sechster und achter Ordnung im Vergleich zum Kompaktverfahren vierter und dem Zentraldifferenzenverfahren zweiter Ordnung. Die Vorteile der Verwendung von Kompaktverfahren höherer Ordnung machen sich in der besseren Darstellung der kleinen Längenskalen (hohe Wellenzahlen) bemerkbar (vgl. auch Abb. 4.4).

# 5.2 Reduzierung von ,,wiggles" durch upwindgewichtete Kompaktverfahren

# 5.2.1 Die Entstehung parasitärer Wellen ("wiggles")

Ein wesentliches Problem bei der numerischen Simulation von turbulenten Strömungen ist die Entstehung parasitärer Wellen ("wiggles"), die die numerische Lösung verfälschen. In einem turbulenten Strömungsfeld sind "wiggles" häufig in folgenden Bereichen vorzufinden:

1. In Regionen mit hohen Gradienten der Geschwindigkeitskomponenten (z.B. in freien und quasi freien Scherschichten)

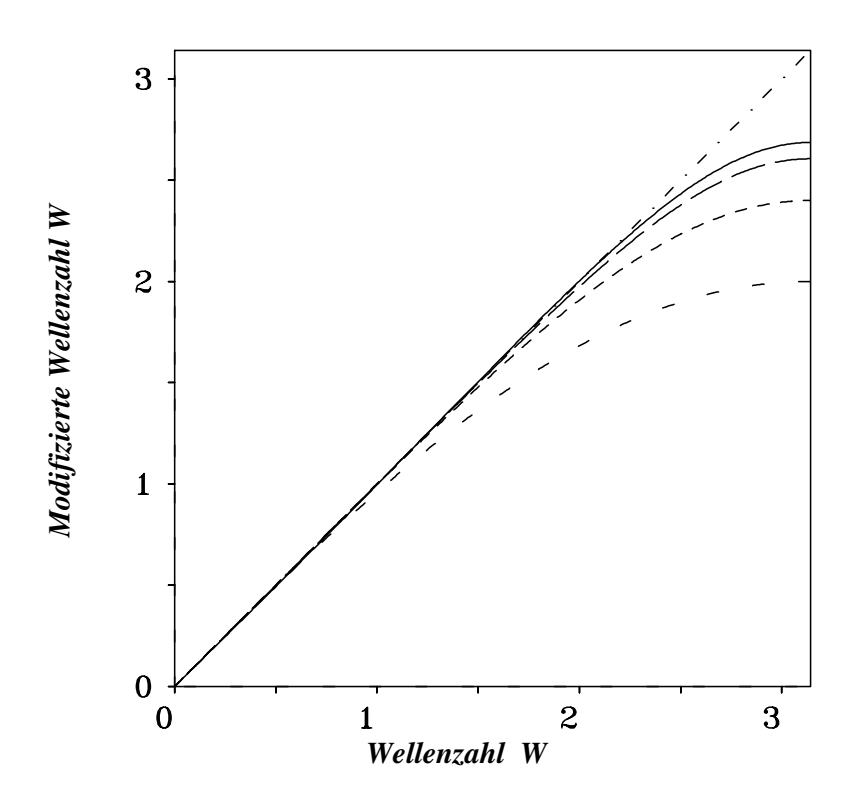

Abbildung 5.3: Modifizierte Wellenzahl, - - - Zentraldiff. 2ter Ordnung, - - - Kompaktverfahren 4ter Ordnung, – – – Kompaktverfahren 6ter Ordnung, — Kompaktverfahren 8ter Ordnung, -. -. -: exakte Lösung

- 2. In der Region stromauf eines umströmten scharfkantigen Körpers (bedingt durch die hohen Gradienten der Geschwindigkeitskomponenten an der Vorderkante des Körpers)
- 3. Im Bereich des Ausströmrands

Die sicherste und gleichfalls einfachste Vorgehensweise, um "wiggles" zu dämpfen ist eine Verfeinerung des Maschengitters in den erwähnten Bereichen. Dies ist in der Grobstruktursimulation aufgrund des verwendeten groben Maschengitters (d.h. aufgrund der hohen Reynoldszahl) nicht immer möglich. Man ist daher bestrebt, andere Lösungswege zu finden, um möglichst ohne großen Aufwand, dieses immer wiederkehrende Problem zu beheben. Bevor man sich aber mit der Lösung dieses Problems beschäftigt, sollen einige grundlegende Punkte im Zusammenhang mit der Entstehung und Ausbreitung der ,,wiggles" erläutert werden. Einige interessante Untersuchungen zum Thema "wiggles" können bei [23] und [77] eingesehen werden.

Betrachtet man beispielsweise die Abbildung 4.2, dann stellt man fest, daß das numerische Verfahren (unabhängig von seiner Ordnung) zwei Lösungen liefert. Damit unterstützt das numerische Verfahren den Transport von großen Wellen, die der physikalischen Lösung entsprechen und den Transport kleinerer Wellen (hohe Wellenzahlen). Diese kurzen Wellen (,,wiggles") sind eine unerwünschte Folge des numerischen Verfahrens und besitzen keinerlei physikalischen Hintergrund. Ihre Amplitude hängt von der Größe der tatsächlich zu transportierenden physikalischen Wellenzahlen ab – je kleiner die Welle, desto größer die Amplitude der dazugehörigen parsitären Wellen. Aufgrund der Tatsache, daß in einer turbulenten Strömung verschiedene Wellenzahlen vorkommen, hat man mit ,,wiggles" unterschiedlicher Amplituden zu tun. Da man die Entstehung der "wiggles" nicht verhindern kann, besteht nur die Möglichkeit, ihre Amplituden soweit wie möglich zu dämpfen. Dazu braucht man nichtzentrierte (versetzte) Verfahren, die durch das Vorhandensein eines Amplitudenfehlers (Imaginärteil im Fourierraum, vgl. Kapitel 4) die Amplituden eines Wellenzahlenbereichs dämpfen. In den nächsten Abschnitten werden solche nichtzentrierte Verfahren in nichtäquidistanten Maschengittern vorgestellt und mit Hilfe der Fourier-Analyse mathematisch untersucht. Aus Genauigkeits- und Konsistenzgründen fiel die Wahl auf das tridiagonale Kompakt-Upwindverfahren und das upwindgewichtete Kompaktverfahren dritter Ordnung und nicht auf das reine Upwindverfahren.

# 5.2.2 Kompakt-Upwindverfahren dritter Ordnung (KU3)

# Mathematische Formulierung des Verfahrens:

Das Kompakt-Upwind-Verfahren dritter Ordnung wird in dieser Arbeit für den konvektiven Term wie folgt angegeben:

$$
\alpha_i \hat{u}_{i-1} + \hat{u}_i + \beta_i \hat{u}_{i+1} = \gamma_i u_{i-\frac{1}{2}} \quad \text{wenn:} \quad u_i \ge 0.0
$$
  

$$
\alpha_i \hat{u}_{i-1} + \hat{u}_i + \beta_i \hat{u}_{i+1} = \gamma_i u_{i+\frac{1}{2}} \quad \text{wenn:} \quad u_i < 0.0 \tag{5.19}
$$

In Abhängigkeit vom bekannten *Streckungsfaktors* des Gitters ( $S_i = \frac{\Delta x_{i+1}}{\Delta x_i}$  $\frac{\Delta x_{i+1}}{\Delta x_i}$ ) lassen sich die Koeffizienten für die erste Gleichung wie folgt angeben:

$$
\gamma_i = \frac{4.0 \cdot S_i}{2.0 \cdot S_i + 1.0}, \quad \beta_i = \frac{-1.0 + 0.5 \cdot \gamma_i}{S_i + 1.0}, \quad \alpha_i = -1.0 - \beta_i + \gamma_i
$$

bzw. für die zweite Gleichung:

$$
\gamma_i = \frac{4.0}{S_i + 2.0}, \quad \beta_i = \frac{-1.0 + ((0.5 \cdot S_i + 1.0) \cdot \gamma_i)}{S_i + 1.0}, \quad \alpha_i = -1.0 - \beta_i + \gamma_i \tag{5.20}
$$

Für den Fall eines äquidistanten Gitters ( $S<sub>i</sub> = 1.0$ ) ergeben sich folgende Werte :

$$
\alpha_i = \frac{1}{2}, \quad \beta_i = -\frac{1}{6}, \quad \gamma_i = \frac{4}{3} \text{ wenn: } u_i \ge 0.0
$$

bzw.

$$
\alpha_i = -\frac{1}{6}, \quad \beta_i = \frac{1}{2}, \quad \gamma_i = \frac{4}{3} \quad \text{wenn:} \quad u_i < 0.0
$$
\n
$$
(5.21)
$$

Der Abbruchfehler des Verfahrens:

$$
TE = \frac{1}{12} \Delta x^3 \frac{\partial^3 f}{\partial x^3} \tag{5.22}
$$

#### Fourier-Analyse des Kompakt-Upwind-Verfahrens dritter Ordnung:

Um die erhoffte Wirkung des neuen Verfahrens zur Beseitigung bzw. Reduzierung von ,,wiggles" mathematisch zu begründen, soll das Verfahren mit Hilfe der Fourier-Analyse untersucht werden. Betrachtet wird die Gleichung:

$$
\frac{1}{2}\hat{f}_{i-1} + \hat{f}_i - \frac{1}{6}\hat{f}_{i+1} = \frac{4}{3}f_{i-\frac{1}{2}}\tag{5.23}
$$

Die dazugehörige Übertragungsfunktion enthält einen reellen und einen Imaginärteil. Der reelle Teil (verantwortlich für den Phasenfehler des Verfahrens) lautet:

$$
A(w) = \frac{\frac{4}{3}\cos(w/2)}{1 + \frac{1}{3}\cos(w)}
$$
(5.24)

Vergleicht man den reellen Teil der Übertragungsfunktion mit der Gleichung (4.24), dann stellt man fest, daß er der Übertragungsfunktion des in Kapitel 3 vorgestellten Kompaktverfahrens vierter Ordnung gleicht. D.h., obwohl dieses Verfahren nur von dritter Ordnung genau ist, überträgt es Wellenzahlen mit der gleichen Qualität wie das Kompaktverfahen vierter Ordnung!

Der Imaginärteil lautet:

$$
A(w) = \frac{1}{\cos(w/2)} - 1.0\tag{5.25}
$$

Bei näherer Betrachtung des Imaginärteils wird klar, daß bei hohen Wellenzahlen die Übertragungsfunktion gegen unendlich geht. Diese Wellenzahlen werden daher nicht übertragen (also gedämpft oder aus der numerischen Lösung heraus gefiltert, vgl. Abbildung 5.4).

In der Abbildung 5.4 ist der Imaginärteil des Kompakt-Upwind-Verfahrens fünfter Ordnung im Vergleich zum Kompakt-Upwind-Verfahren dritter Ordnung veranschaulicht. Aus der Abbildung wird deutlich, daß die Erhöhung der Ordnung dann Sinn macht, wenn die hohen Wellenzahlen in einer turbulenten Strömung energietragend sind und daher nicht gedämpft werden dürfen. Dies gilt insbesondere für Strömungen bei hohen Reynoldszahlen, in denen die hohen Wellenzahlen relativ viel Energie besitzen.

Einige interessante Ergebnisse mit dem Kompakt-Upwind-Verfahren dritter Ordnung sind im Kapitel 6.3 und im Anhang D zu finden.

# 5.2.3 Upwindgewichtetes Kompaktverfahren dritter Ordnung (KU34)

Die starke Dämpfung des hohen Wellenzahlenbereichs durch das Kompakt-Upwindverfahren dritter Ordnung, das in manchen Simulationen zu Relaminarisierung der Strömung führen

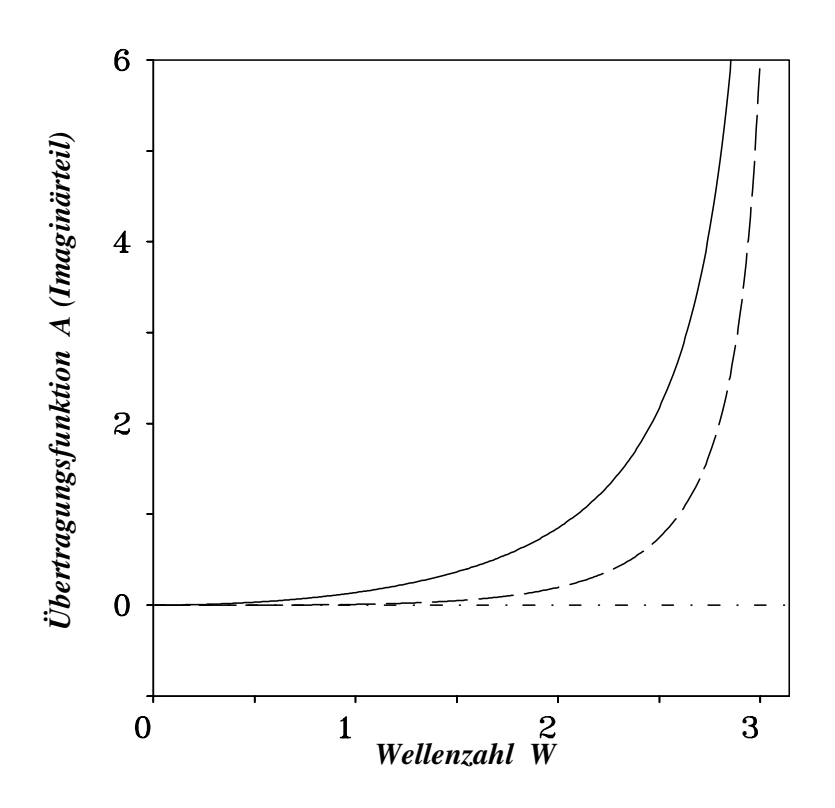

ABBILDUNG 5.4: Imaginärteil: - . - . - exakte Amplitude, — Kompakt-Upwind-Verfahren 3ter Ordnung, – – – Kompakt-Upwind-Verfahren 5ter Ordnung

kann, kann dadurch vermindert werden, wenn der Anwender die Möglichkeit hätte, das Maß der Dämpfung selber zu bestimmen. Diese Anforderung macht den Übergang zum upwindgewichteten Kompaktverfahren erforderlich. Dieses Verfahren kann als eine Mischung zwischen dem Kompaktverfahren vierter Ordnung (Kap. 3, keine Dämpfung,  $H = 1.0$  (vgl. Gl. (5.26)) und dem Kompakt-Upwindverfahren dritter Ordnung (Kap. 5.2.2, hohe Dämpfung,  $H = 0.0$ ) betrachtet werden (daher die Bezeichnung KU34).

#### Mathematische Formulierung des Verfahrens:

Das upwindgewichtete Kompaktverfahren dritter Ordnung wird in dieser Arbeit für den konvektiven Term wie folgt angegeben:

$$
\alpha_i \hat{u}_{i-1} + \hat{u}_i + \beta_i \hat{u}_{i+1} = \underbrace{\gamma_i}_{=H \cdot \phi_i} u_{i+\frac{1}{2}} + \phi_i u_{i-\frac{1}{2}} \quad \text{wenn:} \quad u_i \ge 0.0 \tag{5.26}
$$

$$
\alpha_i \hat{u}_{i-1} + \hat{u}_i + \beta_i \hat{u}_{i+1} = \gamma_i u_{i+\frac{1}{2}} + \underbrace{\phi_i}_{=H \cdot \gamma_i} \phi_i u_{i-\frac{1}{2}} \quad \text{wenn:} \quad u_i < 0.0 \tag{5.27}
$$

 $H \leq 1.0$  ist dabei ein beliebiger, vom Anwender zu bestimmender Gewichtungsfaktor. Rein formal hat dieses Verfahren die gleiche Form wie das Kompaktverfahren vierter Ordnung (vgl. Gl. (3.11)). Die vier unbekannten Koeffizienten  $\alpha_i$ ,  $\beta_i$ ,  $\gamma_i$  und  $\phi_i$  werden durch *drei* Gleichungen aus der Taylorreihenentwicklung der Funktionen und eine vierte Gleichung, die das Maß der Gewichtung (Dämpfung) vorgibt, gewonnen. Das Verfahren ist damit formal von dritter Ordnung genau.

Für ein nichtäquidistantes Gitter lauten die Koeffizienten für die Gleichung (5.26):

$$
\phi_i = \frac{S_i}{A_i - B_i(S_i - 1)}, \quad \beta_i = -\frac{1 + B_i \cdot \phi_i}{S_i + 1}, \quad \alpha_i = -1.0 - \beta_i + (H + 1) \cdot \phi_i \tag{5.28}
$$

mit

$$
A_i = \frac{3H}{4} - \frac{1}{4S_i^2} + 1, \quad B_i = -\frac{3H}{2} + \frac{1}{2S_i} - 1, \quad S_i = \frac{\Delta x_{i+1}}{\Delta x_i}
$$
(5.29)

Für ein äquidistantes Gitter ( $S_i = 1.0$ ) sind die Koeffizienten:

$$
\alpha = \frac{5}{6} - \frac{H+3}{3H+3}, \quad \beta = -\frac{1}{2} + \frac{H+3}{3H+3}, \quad \phi = \frac{4}{3(H+1)}
$$
(5.30)

Für die Gleichung (5.27) lauten die Koeffizienten:

$$
\gamma_i = \frac{S_i}{B_i - A_i(S_i - 1)}, \quad \beta_i = -\frac{1 + A_i \cdot \gamma_i}{S_i + 1}, \quad \alpha_i = -1.0 - \beta_i + (H + 1) \cdot \gamma_i \tag{5.31}
$$

mit

$$
A_i = -0.5 \cdot (S_i + H) - 1, \quad B_i = -0.25 \cdot (S_i^2 - 3H) + 1, \quad S_i = \frac{\Delta x_{i+1}}{\Delta x_i} \tag{5.32}
$$

Der Abbruchfehler dieses Verfahrens ist:

$$
TE = \underbrace{(-\frac{8}{36} + \frac{5H + 11}{36(H+1)})}_{C} \Delta x^3 \frac{\partial^3 f}{\partial x^3} \tag{5.33}
$$

Liegt keine Dämpfung vor (d.h. Gewichtungsfaktor  $H = 1.0$ ), dann verschwindet der Abbruchfehler dritter Ordnung und der führende Fehlerterm ist von vierter Ordnung genau (vgl. Gl.  $(3.20)$ ). Die Gleichung  $(5.26)$  ist dann mit der Gleichung  $(3.11)$  identisch. Wird die Dämpfung stärker gewählt (d.h.  $H$  wird kleiner), dann geht der Koeffizient  $C$  des Abbruchfehlers gegen den Wert  $\frac{1}{12}$  und die letzte Gleichung geht in die Gleichung (5.22) über. Abbildung 5.5 zeigt den Verlauf des Koeffizienten  $C$  in Abhängigkeit vom Gewichtungsfaktor  $H$ .

Bei einer Gewichtung von beispielsweise 10% und einem Gitterabstand von  $\Delta x = 0.1$  ist der Abbruchfehler dieses Verfahrens mit  $4.4 \cdot 10^{-6}$  unwesentlich höher als beim Kompaktverfahren vierter Ordnung (1.<sup>04</sup> · <sup>10</sup><sup>−</sup><sup>6</sup> ). Beim Kompakt-Upwindverfahren dritter Ordnung ist der Abbruchfehler mit 83.3 · 10<sup>-6</sup> um mehr als eine Größenordnung höher als bei diesem Verfahren.

Das Phasenverhalten des Verfahrens ist ebenfalls mit dem Phasenverhalten des Kompaktverfahens vierter Ordnung identisch. Die Dämpfung des hohen Wellenzahlenbereichs ist im Gegenteil zum Kompakt-Upwindverfahen dritter Ordnung nicht konstant, sondern vom Gewichtungsfaktor  $H$  abhängig. Die Validierung des Verfahrens erfolgt im Anhang E.

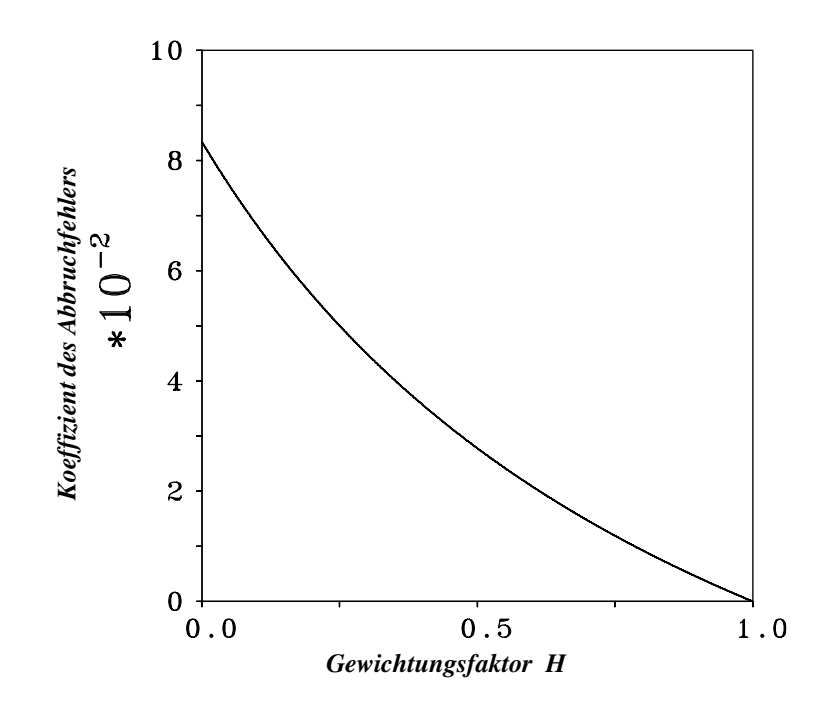

ABBILDUNG 5.5: Abhängigkeit des Koeffizienten des Abbruchsfehlers  $C$  (Gl. (5.33)) vom Gewichtungsfaktor H

# 6 Validierung des Kompaktverfahrens vierter Ordnung

Nach der Herleitung des Kompaktverfahrens vierter Ordnung im Kapitel 3 und der mathematischen Beurteilung im Kapitel 4 wird das Verfahren im diesem Kapitel auf verschiedene Probleme mit zunehmender Komplexität angewendet und durch umfangreiche Vergleiche mit anderen Verfahren validiert.

Zunächst wird das Kompaktverfahren auf den eindimensionalen konvektiven Transport von Sinuswellen angewendet. Durch die einfache Form der Wellen und die bekannte analytische Lösung des Testproblems können Erkenntnisse bezüglich Ordnung, Stabilität und Einfluß der Randbedingungen gewonnen werden. Hauptaugenmerk ist auf die in der numerischen Simulation tats¨achlich erzielte Ordnung des Kompaktverfahrens gerichtet. Anschließend wird die numerische Simulation einer manipulierten transitionellen zweidimensionalen Grenzschicht durchgeführt. Die erstmalige Berechnung der turbulenten vollentwickelten Plattenkanalströmung mit dem Kompaktverfahren vierter (und höherer) Ordnung soll die Fähigkeit dieses Verfahrens zur Berechnung von turbulenten Strömungen demonstrieren. Im diesem Fall soll das bessere Phasenverhalten des Kompaktverfahrens gegenüber anderen Verfahren niedrigerer Ordnung zur Geltung kommen, das sich bei instationären Problemen besonders bemerkbar macht.

Die Verwendung des Kompaktverfahrens vierter Ordnung in der Grobstruktursimulation (LES) und die Verbesserung der numerischen Lösung wird anhand von verschiedenen Grobstruktursimulationen der turbulenten Plattenkanalströmung gezeigt. Insbesondere wird in diesen Simulationen auf die Wechselwirkung zwischen dem Diskretisierungsverfahren und dem Feinstrukturmodell eingegangen.

Die Fähigkeit des Kompaktverfahrens vierter Ordnung zur Berechnung von turbulenten Hindernisüberströmungen wird anhand von zwei Strömungsfällen demonstriert: die transitionelle Strömung über eine rückwärtsgewandte Stufe mit der direkten numerischen Simulation und die Überströmung eines zweidimensionalen Zaunes in einer Grenzschicht.

# 6.1 Konvektiver Transport von Sinuswellen

# 6.1.1 Die verwendete Differentialgleichung

Die ausgewählte Differentialgleichung ist die eindimensionale lineare Transportgleichung:

$$
\frac{\partial \phi}{\partial t} = -u_c \frac{\partial \phi}{\partial x} \tag{6.1}
$$

wobei  $\phi$  die zu transportierende Größe und  $u_c$  die konstante Konvektionsgeschwindigkeit, mit der die Größe φ transportiert wird, darstellen. Kennt man die Verteilung der Größe φ am Einströmrand, so ergibt sich eine analytische Lösung, mit der man die numerische Lösung vergleichen kann und somit Aussagen über die Qualität und die numerisch erzielte Ordnung des verwendeten Verfahrens treffen kann.

Die zeitliche Integration der Gleichung (6.1) erfolgt mit einem Runge-Kutta-Verfahren vierter Ordnung. Die rechte Seite wird in integraler Form mit dem Kompaktverfahren vierter Ordnung sowie dem Zentraldifferenzenverfahren zweiter Ordnung diskretisiert.

In den folgenden Abschnitten werden Testrechnungen für äquidistante und nichtäquidistante Gitter durchgeführt. Ziel dieser Rechnungen ist, eine Aussage über die in der numerischen Simulation tatsächlich erzielte Fehlerordnung des Kompaktverfahrens sowohl bei äquidistanten als auch bei nichtäquidistanten Gittern zu treffen. Die Fehlerkurven werden im Vergleich zum Zentraldifferenzenverfahren zweiter Ordnung dargestellt.

### 6.1.2 Testproblem und Fehlerbetrachtung

Das hier verwendete Testproblem ist wie folgt definiert (siehe Abb. 6.1):

$$
\phi(x, t = 0) = 0 \quad \text{und} \quad \phi(x = 0, t) = \sin(\Omega t) \tag{6.2}
$$

 $Ω$  ist dabei die Wellenzahl und beträgt  $Ω = \frac{2π·ω}{LX} = 10π$ . Dabei ist  $LX = 1.0$  die Länge des Berechnungsgebietes und  $\omega = 5$  die Anzahl der darin vorhandenen Sinuswellen. Diese Sinusfunktion wird in einem beliebigen Maschengitter mit der konstanten Transportgeschwindigkeit  $u_c = 1.0$  transportiert. Die numerische Lösung wird dann mit der bekannten analytischen Lösung verglichen und dadurch eine Aussage über den dabei verursachten Diskretisierungsfehler gemacht (vgl. Abb. 6.1).

Die in diesem Kapitel verwendeten räumlichen Diskretisierungsverfahren verursachen ausschließlich eine Phasenverschiebung und keine Dämpfung, da sie zentrale Verfahren sind und somit keinen Imaginärteil im Fourierraum besitzen. Der Amplitudenfehler wird also nur durch die Zeitintegration verursacht, wobei dieser Fehler vernachläßigbar klein ist. Der Diskretisierungsfehler kann durch die folgenden Formen ausgedrückt werden:

**Phasenfehler**  $F_{ph}$ : der Phasenfehler wird im zweiten Nulldurchgang der numerischen Lösungskurve gemessen (vgl. Abbildung 6.1) und nach folgender Formel angegeben:

$$
F_{ph} = \frac{|Ph_{analy} - Ph_{num}|}{Ph_{analy}} \tag{6.3}
$$

dabei ist  $Ph_{analy} = \frac{LX}{\Omega} = 0.2$  die Wellenlänge der analytischen Lösung und  $(Ph_{analy} - Ph_{num})$ die Phasendifferenz der beiden Lösungen im zweiten Nulldurchgang der numerischen Lösungskurve. Die Nullstellen werden mittels einer linearen Interpolation erster Ordnung ermittelt.

Amplitudenfehler: der Amplitudenfehler (vorwiegend durch die Phasenverschiebung verursacht)  $F_{Ai}$  wird als die auf dem Maximalwert der analytischen Lösung ( $\phi_{analy, max} = 1.0$ ) bezogene Differenz der beiden Lösungen berechnet:

$$
F_{Ai} = \frac{|(\phi_{num}) - (\phi_{analy})|_{x_i}}{\phi_{analy,max}}
$$
(6.4)

Eine Möglichkeit der Fehlerberechnung im gesamten Berechnungsgebiet ist der Gesamtfehler  $F_{ges}$ . Die Differenzen zwischen der numerischen und der analytischen Lösung werden im gesamten Berechnungsgebiet nach folgender Formel integriert:

$$
F_{ges} = \frac{\sqrt{\sum F_A^2 \Delta x_i^2}}{\sum \Delta x_i}
$$
\n(6.5)

wobei  $F_{Ai}$  den lokalen Amplitudenfehler an der Stelle  $x_i$  darstellt. Diese Art der Fehlerberechnung ist im Falle eines nichtäquidistanten Gitters besonders interessant, da man dort den lokalen Amplitudenfehler aufgrund des Vorhandenseins eines Streckungsfaktors nicht immer an der gleichen Stelle vergleichen kann. Im Falle eines äquidistanten Gitters ergibt sich der Gesamtfehler zu  $F_{ges} = \sqrt{\sum F_A^2}$ 

### 6.1.3 Testrechnungen mit nicht-periodischen Randbedingungen

Qualitativer Vergleich: Abbildung 6.1 zeigt einen qualitativen Vergleich zwischen den beiden Diskretisierungsverfahren anhand einer definierten Wellenzahl, die durch ein äquidistantes Maschengitter transportiert wird. Die höhere Qualität des Kompaktverfahrens vierter Ordnung gegenüber dem Zentraldifferenzenverfahren zweiter Ordnung zeigt sich durch die höhere (und damit genauere) Transportgeschwindigkeit dieser Wellenzahl. Das ist aus den theoretischen Herleitungen in Kapitel 4 bekannt, wonach die Phasengeschwindigkeit der hohen Wellenzahlen beim Kompaktverfahren vierter Ordnung höher liegt als beim Zentraldiff. zweiter Ordnung (vgl. z.B. Abb. 4.2 und 5.2).

Testrechnungen für äquidistante Gitter: Wird der Gitterabstand  $\Delta x$  halbiert (d.h. die Anzahl der Gitterpunkte im Berechnungsgebiet wird verdoppelt), dann ergibt sich im feineren Gitter ein geringerer Diskretisierungsfehler. Durch den Vergleich der beiden Fälle kann eine Aussage über die Abhängigkeit des Fehlers vom Gitterabstand gemacht und die Genauigkeit und Ordnung des Verfahrens bestimmt werden.

Abbildung 6.2 zeigt die Fehlerkurve der kompakten Interpolation vierter Ordnung nach Gleichung (3.11) für äquidistante Gitter. Der Gesamtfehler ist darin doppeltlogarithmisch über dem Gitterabstand  $\Delta x$  aufgetragen. Man stellt in der Abbildung fest, daß der Gesamtfehlers  $F_{ges}$ mit einer Genauigkeit von vierter Ordnung mit dem Gitterabstand  $\Delta x$  abfällt (die Fehlerkurve ist parallel zu der Linie mit der Steigung vier).

Das wesentlich bessere Phasenverhalten des Kompaktverfahrens vierter Ordnung gegenüber dem Zentraldifferenzenverfahren zweiter Ordnung zeigen die Abbildungen 6.1 und 6.2. In der Abbildung 6.2 sind rechts die Kurven des Phasenfehlers  $F_{ph}$  (in %) für die beiden Verfahren ebenfalls doppeltlogarithmisch über dem Gitterabstand  $\Delta x$  für äquidistante Gitter aufgetragen. Durch die höhere Steigung der Fehlerkurve des Kompaktverfahrens vierter Ordnung ist der Phasenfehler insbesondere bei kleineren Gitterabständen viel kleiner als beim Zentraldifferenzenverfahren zweiter Ordnung.

Durch die unterschiedliche Steigung der Kurven des Phasenfehlers  $F_{ph}$  beider Verfahren kann ein Phasenfehler ermittelt werden, bei dem der Gitterabstand  $\Delta x_{4th}$  doppelt so groß ist wie  $\Delta x_{2nd}$ , d.h. die erforderliche Gitterpunktanzahl, die einen bestimmten Phasenfehler bei der Ubertragung einer Wellenzahl verursachen, ist dann halb so groß beim Kompaktverfahren vierter Ordnung wie beim Zentraldifferenzenverfahren zweiter Ordnung. Uberträgt man diese Erkenntnis auf ein dreidimensionales Problem, dann kann man mit der Verwendung des Kompaktverfahrens vierter Ordnung mit der Hälfte der Gitterpunkte in jeder Koordinatenrichtung auskommen. Diese Tatsache führt zu einer Verringerung der Gesamtanzahl der erforderlichen Gitterpunkte um den Faktor acht. In diesem Kapitel wird diese Tatsache durch mehrere 2Dund 3D-Simulationen bestätigt.

Durch die Formulierung der Ausströmrandbedingung höherer Ordnung (Extrapolation vierter Ordnung der Geschwindigkeitskomponenten) konnte die Entstehung und Ausbreitung der parasitären Wellen ("wiggles") vermieden werden. Die physikalischen Wellenzahlen wurden richtig aus dem Berechnungsgebiet heraus transportiert und es kam zu keinerlei Reflektionen dieser Wellenzahlen in das Berechnungsgebiet, die bei der Verwendung anderer Ausströmrandbedingung (z.B. (Gradient = 0)-Randbedingung) nicht zu vermeiden sind. Dies wird auch in weiteren Simulationen gezeigt. In diesem Zusammenhang soll erwähnt werden, daß die Ausströmrandbedingung höherer Ordnung auch beim Zentraldifferenzenverfahren zweiter Ordnung getestet und in MGLET implementiert wurde. Das Ergebnis war eine viel geringere ,,wiggles"-Bildung im gesamten Berechnungsgebiet im Vergleich zu anderen Ausströmrandbedingungen.

Einfluß des Streckungsfaktors des Gitters: Entsprechend den theoretischen Herleitungen im Kapitel 3.2 wurde im letzten Abschnitt anhand der Fehlerbetrachtung bei den konvektiv transportierten Sinuswellen festgestellt, daß die Ordnung des Kompaktverfahrens beim äquidistanten Gitter tats¨achlich mit der Genauigkeit vier mit der abnehmenden Maschenweite des Gitters abfällt. In diesem Abschnitt soll der Einfluß des Streckungsfaktors des Gitters auf den verursachten Disktretisierungsfehler untersucht und im Vergleich zum Zentraldifferenzenverfahren zweiter Ordnung dargestellt werden.

Um den Diskretisierungsfehler als Funktion vom Streckungsfaktor des nichtäquidistanten Maschengitters zu erhalten, wird der Gitterabstand  $\Delta x_1$  der ersten Gitterzelle konstant gehalten und der Streckungsfaktor unter Beibehaltung der Gitterpunktanzahl des Gitters erhöht (d.h.

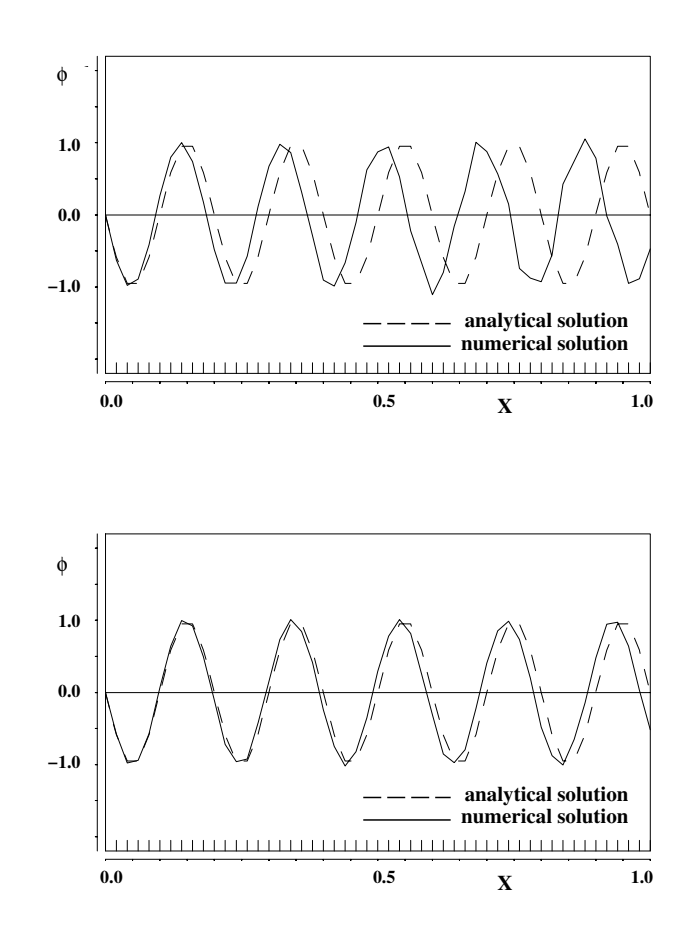

ABBILDUNG 6.1: Numerische und analytische Lösung der Transportgleichung (6.1), oben: Zentraldiff. 2ter Ordnung, unten: Kompakte Interpolation 4ter Ordnung

das Berechnungsgebiet wird dadurch länger).

Abbildung 6.3 zeigt die Abhängigkeit des gesamten Amplitudenfehlers  $F_{ges}$  vom jeweiligen Streckungsfaktor des Gitters  $S^* = S_i - 1.0 = \frac{\Delta x_i}{\Delta x_i}$  $\frac{\Delta x_i}{\Delta x_{i-1}}$  − 1.0 für die kompakte Interpolation vierter und das Zentraldifferenzenverfahren zweiter Ordnung. Man stellt einen geringeren Gesamtfehler  $F_{ges}$  beim Kompaktverfahren im Vergleich zum Zentraldifferenzenverfahren fest. Dieser Fehler steigt erwartungsgemäß mit zunehmenden Streckungsfaktor bei beiden Verfahren. Bei einem relativ hohen Streckungsfaktor werden dann die Unterschiede zwischen den beiden Verfahren geringer, da es bei sehr groben Gittern (Streckungsfaktor  $> 5\%$ ) kleinere Wellenzahlen (große Wellen) nicht mehr richtig transportiert werden können. Der Einfluß des Streckungsfaktors des Gitters ist allerdings stark von der Maschenweite der ersten Gitterzelle abhängig.

# 6.1.4 Testrechnungen mit periodischen Randbedingungen

Die Validierung des Kompaktverfahrens vierter Ordnung bei periodischen Randbedingungen ist notwendig, da viele dreidimensionale Strömungsprobleme eine homogene Richtung enthalten, in der periodische Randbedingungen angenommen werden. Die turbulente Kanalströmung, die in dieser Arbeit mit dem Kompaktverfahren vierter Ordnung berechnet werden soll, besitzt zwei homogene Richtungen mit periodischen Randbedingungen. Um die Funktionsfähigkeit und Genauigkeit des Kompaktverfahrens bei periodischen Randbedingungen zu untersuchen, soll das folgende Testproblem gerechnet werden: Eine Sinus-Anfangverteilung soll mittels der Transportgleichung  $(6.1)$  bei konstanter Konvektionsgeschwindigkeit  $u_c$  in einem Zeitinterval transportiert werden. Wie bereits im Kapitel 5.1 erwähnt wurde, haben bei periodischen Randbedingungen die äußeren Knotenpunkte des physikalischen Berechnungsgebiets die gleichen Funktionswerte wie ihre gegenüberliegenden Randpunkte (s. Abb. 5.1). Das lineare Gleichungssystem ist zyklisch-tridiagonal (vgl. Gl. 5.3).

Testrechnungen für äquidistante Gitter: In der Tabelle 6.1 sind die Daten der hier verwendeten Gitter eingetragen.

| Parameter |          | Erläuterung                                        |
|-----------|----------|----------------------------------------------------|
| LX        | 1.0      | Länge des Berechnungsgebiets                       |
| <b>NX</b> | 12;18;24 | Gesamtanzahl der Gitterpunkte im Berechnungsgebiet |
| $\omega$  |          | Anzahl der Sinuswellen im Berechnungsgebiet        |
|           | 0.001    | Zeitschrittintervall                               |
|           | 8.0      | Dauer der Berechnung                               |

Tabelle 6.1: Parameter der verwendeten Gitter und des Testproblems

In der Abbildung 6.4 sind der Phasen- und der Gesamtfehler  $(F_{ph}$  und  $F_{ges}$ ) doppeltlogarithmisch über dem Gitterabstand  $\Delta x$  aufgetragen. Man stellt in der Abbildung fest, daß die beiden Kurven mit einer Genauigkeit von vierter Ordnung mit dem Gitterabstand ∆x abfallen. Das war auch zu erwarten, da die periodischen Randbedingungen exakt sind und somit keinen negativen Einfluß auf die Genauigkeit innerhalb des Berechnungsgebiets haben können.

Testrechnungen für nichtäquidistante Gitter: Um auch bei nichtäquidistanten Gittern periodische Randbedingungen anwenden zu können, wurde ein Gitter ausgesucht, das aus vier Teilbereichen besteht. Der erste Teilbereich ist äquidistant, der zweite verdichtet, der dritte ist auf den gleichen Gitterabstand des ersten Teilbereichs gestreckt und der vierte Teilbereich äquidistant.

Durch den Vergleich der numerischen mit der analytischen Lösung erhält man den absoluten Wert des gesamten Amplitudenfehlers  $F_{ges1}$  für das Gitter 1. Durch Verdoppelung der Anzahl der Gitterpunkte NX in jedem Teilbereich des Gitters 1 entsteht das Gitter 2. Gitter 1: Die Tabelle 6.2 enthält die Parameter des verwendeten Gitters 1.

| Gitterabschnitt $i$   Gitterabstand |               | Gitterpunkte | Länge des Gitterabschnitts $L_i$ |
|-------------------------------------|---------------|--------------|----------------------------------|
|                                     | 0.01          | 10           | 0.1                              |
|                                     | 0.01-0.008930 | 10           | 0.0946                           |
|                                     | 0.008930-0.01 | 10           | 0.0946                           |
|                                     | $0.01\,$      | 10           | 0.1                              |

Tabelle 6.2: Parameter des verwendeten Gitter 1

Gitter 2: Tabelle 6.3 zeigt die Parameter des Gitters 2.

| Gitterabschnitt $i$ | Gitterabstand     |    | Gitterpunkte   Länge des Gitterabschnitts $L_i$ |
|---------------------|-------------------|----|-------------------------------------------------|
|                     | 0.005             | 20 | (0.1)                                           |
| -2                  | $0.005 - 0.00446$ | 20 | 0.0946                                          |
|                     | $0.00446 - 0.005$ | 20 | 0.0946                                          |
|                     | 0.005             | 20 | (0.1)                                           |

Tabelle 6.3: Parameter des verwendeten Gitter 2

Die Anzahl der Sinuswellen  $\omega$  im Berechnungsgebiet  $\omega$  beträgt 4 und die Dauer der Berechnung war 6.0 dimensionslose Zeiten. Die bei Gitter 1 und Gitter 2 berechneten Fehler $F_{ges1}$  und  $F_{ges2}$ sind in der Tabelle 6.4 für das Kompaktverfahren vierter Ordnung und das Zentraldifferenzenverfahren zweiter Ordnung eingetragen. Berechnet man die Ordnung des Fehlers ausgehend von einem **mittleren** Gitterabstand  $\overline{\Delta x_1} = \frac{\sum L_{i1}}{NX_1}$  $\frac{\sum L_{i1}}{NX_1} = \frac{0.3892}{40} = 0.00973$  bzw.  $\overline{\Delta x}_2 = \frac{\sum L_{i2}}{NX_2}$  $\frac{N}{NX_2}$ <sup>L<sub>i2</sub></sup></sub> = 0.004865, dann erhält man beim Kompaktverfahren vierter Ordnung die Ordnung 3.9 und beim Zentraldifferenzenverfahren zweiter Ordnung 2.1 (vgl. Abbildung 6.5).

TABELLE 6.4: Gesamtfehler  $F_{ges}$  in nichtäquidistanten Gittern

| Gitter                   | Kompaktverfahren 4ter Ordnung | Zentraldiff. 2ter Ordnung |
|--------------------------|-------------------------------|---------------------------|
| Gitter 1 $(NX_1 = 40)$   | $F_{ges1} = 0.5320$           | $F_{ges1} = 0.820$        |
| Gitter 2 ( $NX_2 = 80$ ) | $F_{ges2} = 0.0357$           | $F_{ges2} = 0.192$        |

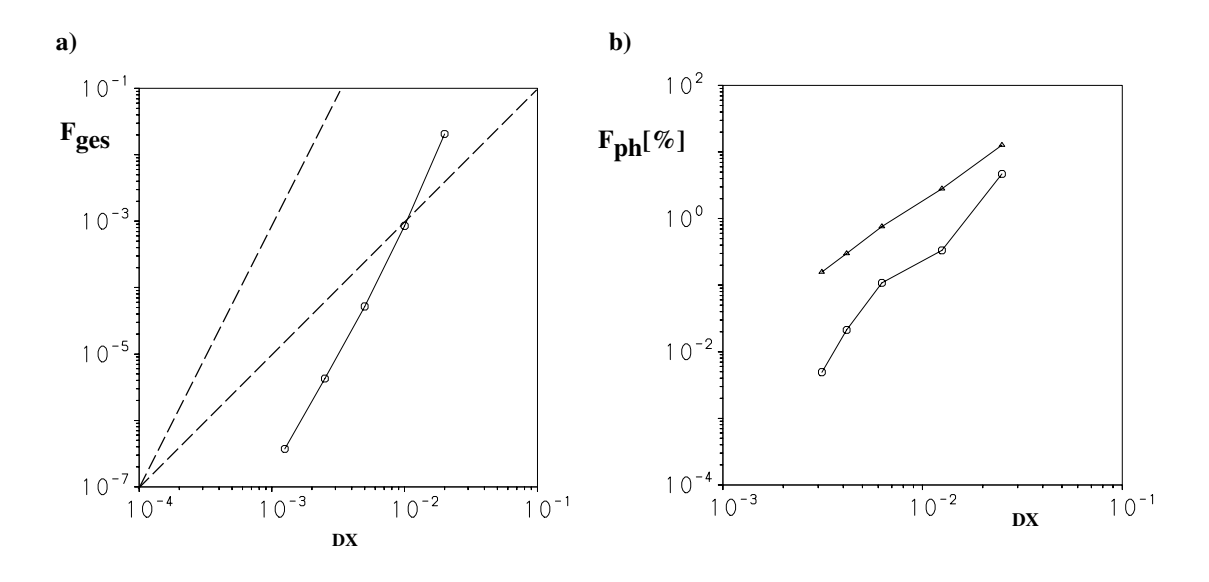

ABBILDUNG 6.2: a) Gesamter Amplitudenfehler  $F_{ges}$  der kompakten Interpolation vierter Ordnung bei äquidistanten Gittern in Abhängigkeit von der Maschenweite des Gitters, b) Vergleich des Phasenfehlers  $F_{ph}$  in  $(\%)$  bei äquidistanten Gittern in Abhängigkeit von der Maschenweite des Gitters ( $DX = \Delta x$ ), Dreiecke: Zentraldiff. 2ter, Kreise: Kompaktverfahren 4ter Ordnung, gestrichelte Linien in a) zeigen die Steigungen 2ter- bzw. 4ter-Ordnung

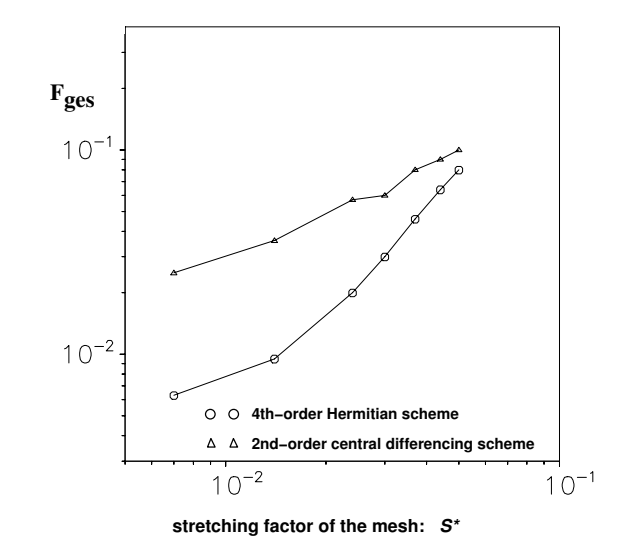

ABBILDUNG 6.3: Vergleich des gesamten Amplitudenfehlers  $F_{ges}$  bei nichtäquidistanten Gittern (gestreckt,  $S = \frac{\Delta x_i}{\Delta x_i}$  $\frac{\Delta x_i}{\Delta x_{i-1}}$  > 1.0) in Abhängigkeit vom Streckungsfaktor des Gitters:  $(S^* = S - 1.0)$ 

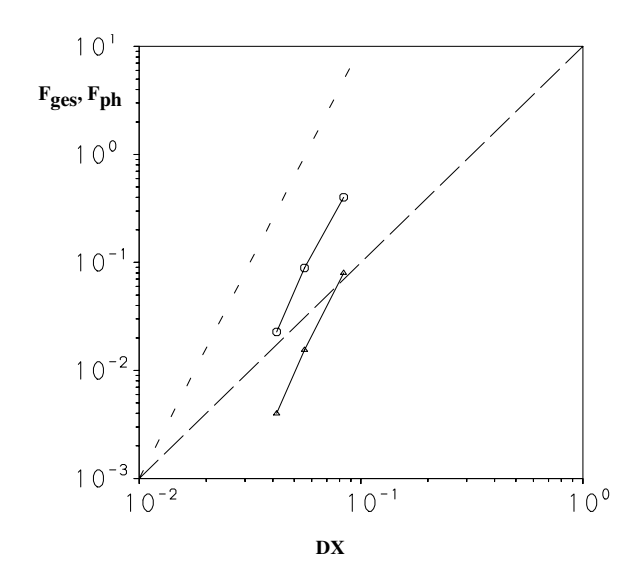

ABBILDUNG 6.4: Fehlerkurven der kompakten Interpolation vierter Ordnung bei äquidistanten Gittern (periodische Randbedingung), Dreiecke: Phasenfehler  $F_{ph}$ , Kreise: Gesamter Amplitudenfehler  $F_{ges}$ gestrichelte Linien zeigen die Steigungen 2ter- bzw. 4ter-Ordnung

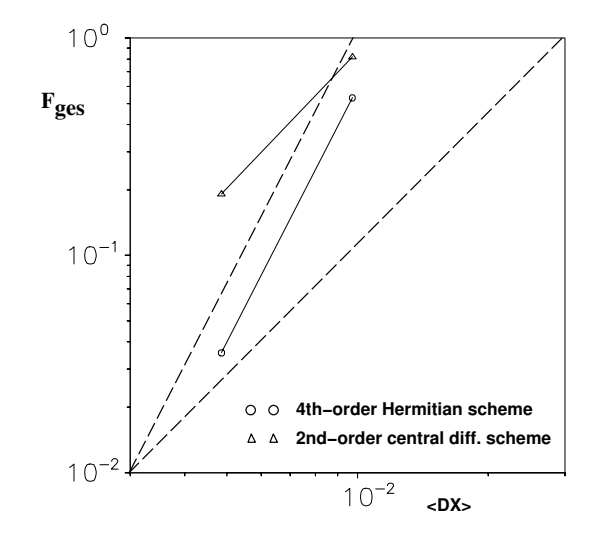

ABBILDUNG 6.5: Vergleich des gesamten Amplitudenfehlers  $F_{ges}$  bei nichtäquidistanten Gittern (periodische Randbedingungen) in Abhängigkeit von der mittleren Maschenweite des Gitters  $\left\langle \langle DX \rangle = \overline{\Delta x} = \frac{LX}{NX} \right\}$  $\frac{LX}{NX}$ ), gestrichelte Linien zeigen die Steigungen 2ter- bzw. 4ter-Ordnung

# 6.2 DNS einer manipulierten 2D-Plattengrenzschicht

In diesem Unterkapitel soll in einem weiteren Schritt der Validierung des Kompaktverfahrens vierter Ordnung der laminar-turbulente Umschlag in einer manipulierten laminaren zweidimensionalen Plattengrenzschicht untersucht und mit den Ergebnissen von Yang [78] (mit dem Zentraldifferenzenverfahren zweiter Ordnung) verglichen werden.

Die erste Stufe des Transitionsprozesses wird durch die Anfachung von kleinen zweidimensionalen Störungen bestimmt. Die lineare Stabilitätstheorie bzw. die Orr-Sommerfeld-Gleichung, die eine linearisierte Form der zweidimensionalen Navier-Stokes-Gleichung darstellt, geben darüber Auskunft, ob und unter welchen Umständen diese kleinen zweidimensionalen Störungen (die sogenannten Tollmien-Schlichting-Wellen) angefacht werden und damit den laminar-turbulenten Umschlag verursachen oder gedämpft werden, wodurch der Umschlag verhindert wird.

In einer direkten numerischen Simulation der manipulierten laminaren zweidimensionalen Plattengrenzschicht werden kleine Störungen durch periodisches Ausblasen bzw. Absaugen von Fluidmasse an einem schmalen Streifen (zwischen X1 und X2, vgl. Abbildung 6.6) erzeugt. Die laminare Blasius-Grenzschicht wird also mit Störungen kleinerer Amplitude und einer definierten Frequenz gestört.

Normierung: Alle Geschwindigkeits- und Fluktuationsangaben sind mit der Außengeschwindigkeit  $U_{\infty}$  und alle Längenangaben mit der Grenzschichtdicke am Einströmrand  $\delta_{in}$  normiert. Berechnungsgitter: Zwei Berechnungsgitter wurden ausgewählt: ein grobes Gitter mit einer Gitterpunktanzahl von  $(NX, NZ) = (694, 68)$  und ein feineres Gitter mit einer Gitterpunktanzahl von  $(NX, NZ) = (1386, 136)$ . Das Berechnungsgebiet hat die Länge  $(LX = 35.0)$  und die Höhe ( $LZ = 15.0$ ). Beide Gitter sind äquidistant.

Randbedingungen: Am Einströmrand wird, wie bereits erwähnt, eine Blasius-Grenzschicht definiert. Am Boden ist eine feste Wand und am oberen Ende des Berechnungsgebiets ist eine mitbewegte Wand eingestellt. Die Ausströmrandbedingung ist eine Extrapolation vierter Ordnung der Geschwindigkeitskomponenten.

Unter Verwendung des Kompaktverfahrens vierter Ordnung mit den beiden Berechnungsgittern soll die Anfachung der Störungen unmittelbar hinter der Manipulationsstelle untersucht und mit den Ergebnissen von [78] verglichen werden.

Ergebnisse der Simulationen: In der Abbildung 6.6 ist unten der Verlauf der vertikalen Geschwindigkeitskomponente W stromab der Manipulationsstelle dargestellt. Danach werden diese Störungen zunächst auf ein Minimum  $A_0$  gedämpft, bis eine bestimmte kritische Reynoldszahl erreicht ist  $Re^* = \frac{U_{\infty} \delta_1}{\nu}$  $\frac{\partial \in \mathcal{O}_1}{\partial \nu}$ , wobei  $\delta_1 = \delta_1(X)$  die Verdrängungsdicke der Grenzschicht und  $U_{\infty}$ die Anströmgeschwindigkeit darstellen. In einem bestimmten Bereich der Reynoldszahl werden diese Störungen angefacht und dann wieder gedämpft (vgl. Yang [78]). Die Anfachungsrate, definiert als der natürliche Logarithmus des Quotienten aus den angefachten Störungen und

dem Minimalwert  $A_0$ ,  $\left( \ln \frac{A}{A_0} \right)$  $\frac{A}{A_0}$ ) ist in der Abbildung 6.7 dargestellt. Danach stimmt das Ergebnis des groben Gitters nur bei Verwendung des Kompaktverfahrens vierter Ordnung mit den Ergebnissen der linearen Stabilitätstheorie überein (oben in der Abbildung 6.7). Das Zentraldifferenzenverfahren zweiter Ordnung hat nur beim feinen Gitter Ergebnisse erzielt, die mit der linearen Stabilitätstheorie übereinstimmen (unten in der Abbildung 6.7).

Zusammengefaßt läßt sich sagen, daß das Zentraldifferenzenverfahren zweiter Ordnung fast vier mal soviele Gitterpunkte benötigt im Vergleich zum Kompaktverfahren vierter Ordnung, um Ergebnisse zu erzielen, die mit der linearen Stabilitätstheorie übereinstimmen. Die Ergebnisse der beiden Simulationen (grobes und feines Gitter) mit dem Kompaktverfahren vierter Ordnung stimmen gut mit der linearen Stabilitätstheorie überein.

Auch an dieser Stelle soll erwähnt werden, daß sichtbare Störungen am Ausströmrand ("wiggles") bei der Verwendung des Kompaktverfahrens vierter Ordnung nicht aufgetreten sind.

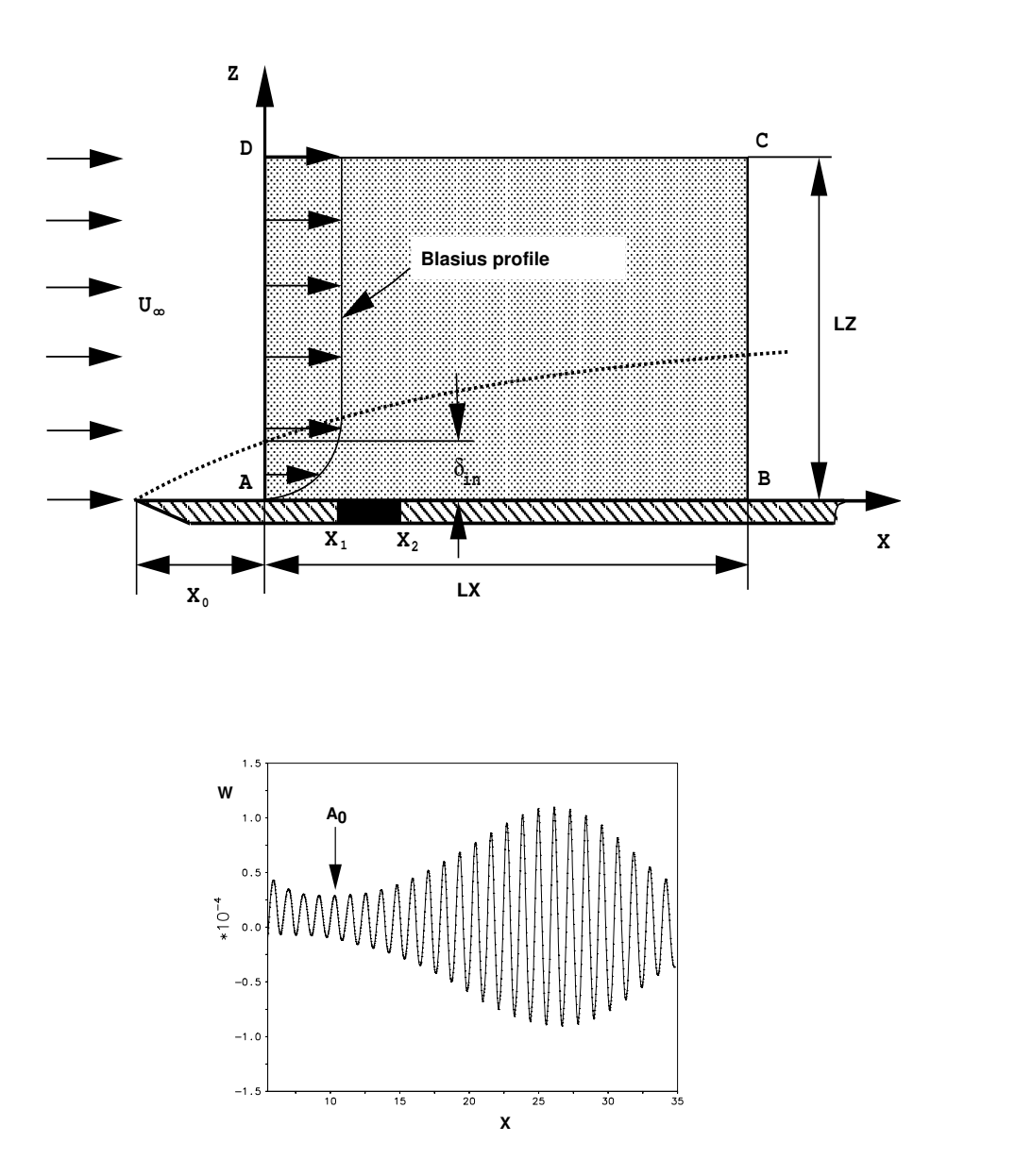

Abbildung 6.6: Manipulierte 2D-Plattengrenzschicht

oben: Skizze des Strömungsproblems, unten: Vertikale Geschwindigkeitskomponente nach der Manipulation an der Wand

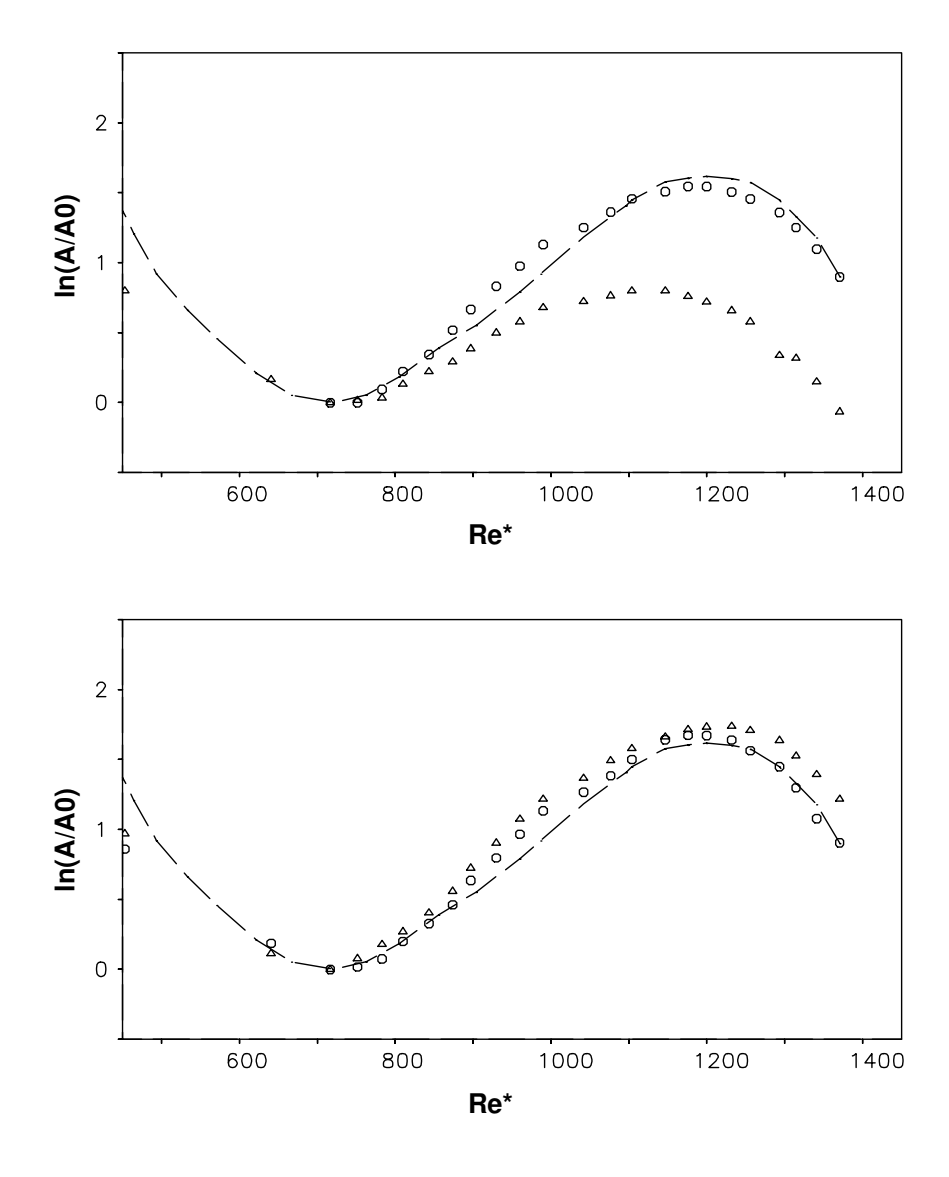

ABBILDUNG 6.7: Vergleich der Anfachungsrate  $\ln \frac{A}{\Lambda}$  $\frac{A}{A_0}$ : oben: grobes Gitter (694,68), unten: feines Gitter (1386,136) Gitterpunkte, Kreise: Kompaktverfahren 4ter Ordnung, Dreiecke: Zentraldifferenzenverfahren 2ter Ordnung, gestrichelte Linie: Ergebnis der linearen Stabilitätstheorie

# 6.3 Numerische Simulation einer "turbulenten" Überströmung eines Zaunes (2D-Rechnung)

Die Überströmung eines scharfkantigen Körpers in einer laminaren oder turbulenten Grenzschicht ist mit vielen Problemen behaftet. Eines dieser Probleme ist die Entstehung von parasitären Schwingungen ("wiggles"), die sich an der Vorderkante des Körpers bilden und sich entgegen der Hauptströmungsrichtung ausbreiten. Eine Folge dieser "wiggles" sind erhöhte RMS-Werte in der ankommenden Grenzschicht, die jeglichen physikalischen Hintergrundes entbehren. "Wiggles" können auch durch die Verwendung eines vergröberten Gitter (nichtäquidistant) in Bereichen mit starken Gradienten entstehen. Um die Entstehung dieser ,,wiggles" durch die Überströmung eines scharfkantigen Körpers und durch die Verwendung eines nichtäquidistanten Maschengitters zu untersuchen, wird in diesem Unterkapitel eine numerische Simulation der Überströmung eines zweidimensionalen Zaunes durchgeführt. Die Reynoldszahl des Strömungsproblems beträgt  $Re_h = 3000$ , wobei h die Zaunhöhe darstellt. Eine gründliche Untersuchung der dreidimensionalen turbulenten Überströmung eines lateralen Zaunes ( $Re_h = 3000$  bzw.  $Re_h = 10500$ ) wurde von A. Orellano [61] mit den Methoden der direkten numerischen Simulation und der Grobstruktursimulation durchgeführt. Die entsprechenden Experimente sind von Siller [70]  $(Re_h = 10500)$  und Larson [42]  $(Re_h = 3000)$  durchgeführt worden.

Normierung: Alle Geschwindigkeits- und Fluktuationsgrößen sind mit der Außengeschwindigkeit  $U_{\infty}$  und alle Längengrößen mit der Zaunhöhe h normiert.

Das Berechnungsgebiet: Das Berechnungsgebiet erstreckt sich in der horizontalen (X-) Richtung zwischen:  $X = -10 \cdot h$  und  $X = 20 \cdot h$ . In der vertikalen (Z) Richtung beträgt die Höhe des Berechnungsgebiets  $5 \cdot h$ . Das verwendete grobe Berechnungsgitter (mit  $NX = 400, NZ = 100$ Gitterpunkten) ist in der Z-Richtung äquidistant ( $\Delta Z = 0.05$ ). In der X-Richtung ist das Gitter zunächst äquidistant  $(-10.0 \cdot h \leq X \leq 5.0 \cdot h)$  und dann mit einem konstanten Streckungsfaktor von  $S_g = 2\%$  gespreizt (von  $\Delta X = 0.05$  bis  $\Delta X = 0.30$  am Ausströmrand). Das verwendete feinere Berechnungsgitter (mit  $NX = 800, NZ = 200$  Gitterpunkten) entsteht durch die Halbierung der Gitterabstände des groben Gitters.

Randbedingungen: Am Einströmrand wird ein stationäres Grenzschichtprofil (1/7-Potenzgesetz für die U-Komponente) definiert. Die Grenzschichtdicke beträgt:  $\delta = 0.5 \cdot h$ . Am Boden wird eine feste Wand und am oberen Ende des Berechnungsgebiets eine in der Hauptströmungsrichtung mitbewegte Wand (,,slip wall") definiert.

Ergebnisse der Simulationen: Durch die Überströmung des lateralen Zaunes entstehen große Wirbel, die durch starke Gradienten der Geschwindigkeitsfelder gekennzeichnet sind. Ein Blick auf die Abbildung 6.8 zeigt, daß die großen Gradienten hinter dem Hindernis zu massiven ,,wiggles" führen. Weitere "wiggles" sind vor dem Hindernis und am Ausströmrand vorhanden, die sich entgegen der Hauptströmungsrichtung ausbreiten.

Abbildung 6.8 zeigt augenblickliche Isolinien der vertikalen Geschwindigkeitskomponente (W =  $\pm 0.2$ ) der Überströmung des lateralen Zaunes (grobes Gitter). Die Verwendung des Kompaktverfahrens vierter Ordnung führt zu erheblich weniger "wiggles" innerhalb des Strömungsfeldes und vor dem Hindernis geführt. Am Ausströmrand sind diese "wiggles", wie in früheren Beispielen gezeigt wurde, komplett verschwunden. Diese Tatsache ist durchaus mit den theoretischen Überlegungen im Kapitel 4 konsistent, wonach die hohen Wellenzahlen, die aus der Zweideutigkeit der Dispersionsgleichung (siehe dazu z.B. Abbildung 4.2) beim Kompaktverfahren vierter Ordnung höher liegen als beim Zentraldifferenzenverfahren zweiter Ordnung (d.h. die "wiggles" sind kleiner).

Um die "wiggles" aus der numerischen Lösung heraus zu filtern, wird das Kompaktverfahren vierter Ordnung mit zusätzlicher Dämpfung der horizontalen Geschwindigkeitskomponente U durch das Kompakt-Upwindverfahren dritter Ordnung (KU3, Kapitel 5.2.2) verwendet. Durch den Amplitudenfehler (Imaginärteil im Fourrierraum), der aus der nichtzentrierten Formulierung des Verfahrens (versetzter Interpolationsstern) resultiert, wird der hohe Wellenzahlenbereich gedämpft, ohne daß die Phasengeschwindigkeit der tatsächlich zu transportierenden physikalischen Wellenzahlen beeinträchtigt wird (Das Verfahren besitzt das gleiche Phasenverhalten wie das Kompaktverfahren vierter Ordnung, vgl. Kapitel 5.2.2).

Ein Vergleich der Abbildungen 6.8 und 6.9 zeigt, daß die ,,wiggles" sowohl durch die Verwendung eines Verfahrens höherer Ordnung als auch durch ein feineres Gitter verringert werden können. Eine zusätzliche Dämpfung durch ein Upwindverfahren (wie KU3) führt ebenfalls zu einer Dämpfung dieser Schwingungen.

Die Verwendung des feineren Gitters verbesserte die numerische Lösung bei den beiden Verfahren erheblich (Abbildung 6.9). Leichte ,,wiggles" sind dennoch vor dem Hindernis, innerhalb des Strömungsfeldes und am Ausströmrand beim Verfahren zweiter Ordnung vorhanden. Das Kompaktverfahren vierter Ordnung hat zu einer verbesserten Auflösung der augenblicklichen Gradienten im Strömungsfeld geführt.

Es soll in diesem Zusammenhang erw¨ahnt werden, daß die Verringerung der ,,wiggles" durch die Verwendung eines feinen Gitters in dreidimensionalen Fällen nicht immer machbar ist. Würde man z.B. das hier verwendete feine Gitter für die dreidimensionale Berechnung verwenden, dann hat man bei z.B. 100 Gitterpunkten in der lateralen Richtung mit 16·10<sup>6</sup> Gitterpunkten zu tun. Solch eine hohe Anzahl von Gitterpunkten stellt einen enormen Bedarf an Speicherplatz und Rechenkapazität. Daher wird die Verwendung des Kompaktverfahrens vierter Ordnung und in Bereichen mit starken "wiggles" (z.B. vor dem Zaun oder in der Nähe des Ausströmrands) des Kompakt-Upwindverfahrens dritter Ordnung (KU3) lokal empfohlen.

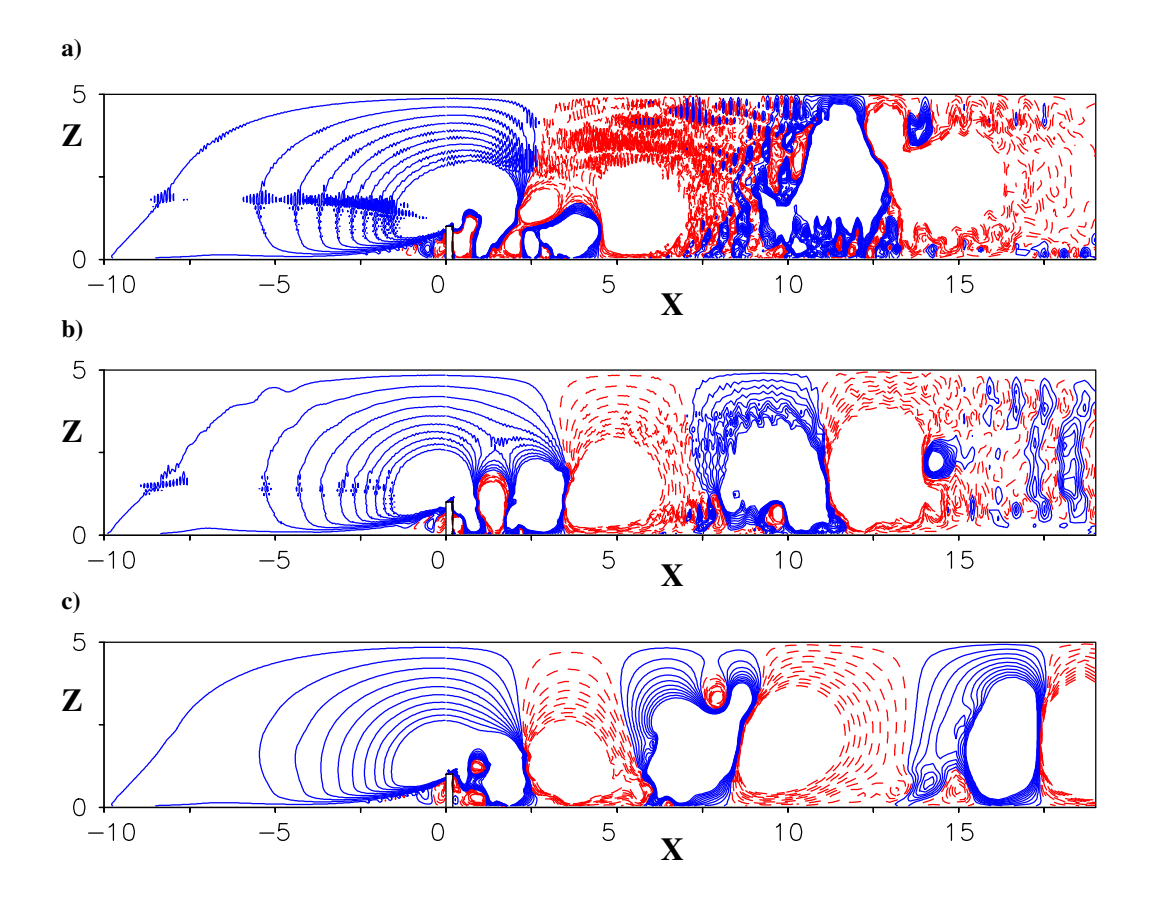

ABBILDUNG 6.8: Augenblickliche Isolinien der vertikalen Geschwindigkeitskomponente ( $W =$  $\pm 0.2$ ) der Überströmung eines lateralen Zaunes ( $Re_h = 3000$ ), grobes Gitter (400x100 Gitterpunkte), durchgezogene Linien: positive Werte, gestrichelte Linien: negative Werte,

a) Zentraldiff. 2ter Ordnung, b) Kompaktverf. 4ter Ordnung,

c) Kompaktverf. 4ter Ordnung mit zusätzlicher Dämpfung der horizontalen Geschwindigkeitskomponente U in der X-Richtung durch das Kompakt-Upwindverfahren 3ter-Ordnung (KU3)

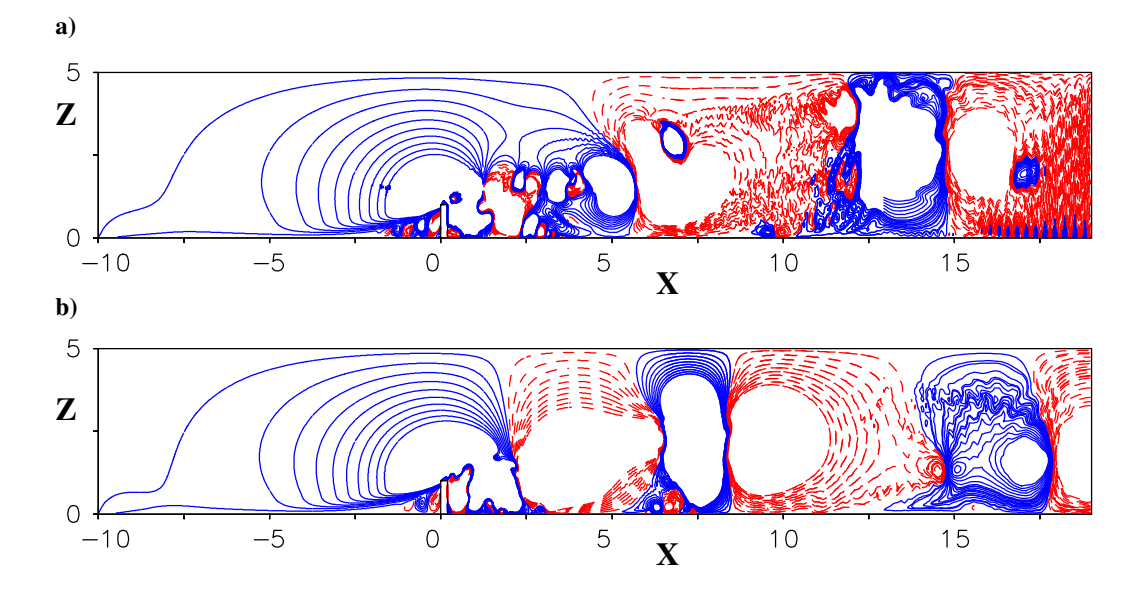

ABBILDUNG 6.9: Augenblickliche Isolinien der vertikalen Geschwindigkeitskomponente ( $W =$  $\pm 0.2$ ) der Überströmung eines lateralen Zaunes ( $Re_h = 3000$ ), feines Gitter (800x200 Gitterpunkte), durchgezogene Linien: positive Werte, gestrichelte Linien: negative Werte, a) Zentraldiff. 2ter Ordnung, b) Kompaktverf. 4ter Ordnung

# 6.4 Direkte numerische Simulation einer turbulenten Kanalströmung

In den Unterkapiteln 6.1 und 6.2 konnte anhand von ein- und zweidimensionalen Rechnungen gezeigt werden, daß das Kompaktverfahren vierter Ordnung genauere Ergebnisse liefern kann als das Zentraldifferenzenverfahren zweiter Ordnung. In diesem Unterkapitel soll die Fähigkeit des Kompaktverfahrens zur Berechnung von dreidimensionalen turbulenten Strömungen untersucht werden. Zu diesem Zweck sollen mehrere direkte numerische Simulationen (DNS) einer turbulenten Plattenkanalströmung mit dem Kompaktverfahren vierter Ordnung durchgeführt und mit den Ergebnissen von Kim et al. [36] (mit ca.  $4.0 \cdot 10^6$  Gitterpunkten und einem Chebyshev-Spektralverfahren) sowie mit Manhart [50] (mit 0.5·10<sup>6</sup> bzw. 4.0·10<sup>6</sup> Gitterpunkten und dem Zentraldifferenzenverfahren zweiter Ordnung) verglichen werden. Da die turbulente Kanalströmung als zeitabhängige Zuströmbedingung für die direkte numerische Simulation der turbulenten Stufenströmung in Kapitel 7 dienen soll, wird der gründlichen Auswertung der direkten numerischen Simulationen in diesem Unterkapitel besondere Aufmerksamkeit gewidmet, um möglichst genaue Zuströmbedingungen zu liefern.

Die Kanalströmung gehört wegen ihrer einfachen Geometrie (turbulente Strömung zwischen zwei festen Wänden unendlicher Ausdehung) zu den am meisten untersuchten Strömungsfällen sowohl numerisch als auch experimentell. In der numerischen Simulation von turbulenten Strömungen eignet sich die Kanalströmung hervorragend zur Validierung neuer Berechnungsmethoden und Algorithmen, da sehr gute Referenzdaten zum Vergleich herangezogen werden können. Direkte numerische Simulationen der turbulenten Kanalströmung mit dem Spektralverfahren bis zu einer Reynoldszahl von  $Re_\tau \approx 590$  sind von Moser et al. [57] durchgeführt worden. Eine DNS mit einem upwindgewichteten Verfahren fünfter Ordnung und dem Zentraldifferenzenverfahren zweiter Ordnung wurde von Rai & Moin  $[63]$  präsentiert. Einen ausführlichen Literaturüberblick über numerische und experimentelle Arbeiten bietet die Dissertation von Werner [77].

# 6.4.1 Parameter der direkten numerischen Simulation

Normierung: In den folgenden Ausführungen sind alle Geschwindigkeits- und Fluktuationsgrößen mit der Schubspannungsgeschwindigkeit  $u<sub>\tau</sub>$  und alle Längengrößen mit der halben Kanalhöhe  $\delta$  normiert.

Die Berechnungsgitter: In diesem Unterkapitel werden zwei Berechnungsgitter verwendet – ein *grobes* Gitter mit etwa  $0.5 \cdot 10^6$  und ein *feines* Gitter mit etwa  $4.0 \cdot 10^6$  Gitterpunkten. In der Tabelle 6.5 sind die Parameter der verwendeten Gitter eingetragen.

Durch die Berechnung der Dissipation  $\epsilon$  der feinen DNS (kmg9) kann die Kolmogorov-Mikrolänge  $\eta$  berechnet werden. Nimmt man den höchsten Wert ( $\epsilon_{max} = 0.01$ ), dann beträgt diese  $\eta =$ 

| Parametereinstellung für die direkte numerische Simulation |                  |          |                 |          |                |     |
|------------------------------------------------------------|------------------|----------|-----------------|----------|----------------|-----|
|                                                            | kmg8             |          |                 | kmg9     |                |     |
| $\nu$                                                      |                  | 0.000355 |                 | 0.000355 |                |     |
| räumliche Ausdehnung                                       | X                | Y        | Z               | X        | Y              | Z   |
| von                                                        | 0.0              | 0.0      | 0.0             | 0.0      | 0.0            | 0.0 |
| $_{\rm bis}$                                               | 9.6              | 6.0      | 2.0             | 9.6      | 6.0            | 2.0 |
| Anzahl der Gitterpunkte                                    | NX               | NY.      | NZ              | NX       | NY <sub></sub> | NZ  |
| $(0.5 \cdot 10^6$ bzw. $4.0 \cdot 10^6)$                   | 96               | 80       | 64              | 192      | 160            | 128 |
| $\Delta X$                                                 | 0.1              |          |                 | 0.05     |                |     |
| $\Delta Y$                                                 | 0.075            |          |                 | 0.0375   |                |     |
| $\Delta Z$ (0.0 $\leq Z \leq 1.0$ )                        | 0.015-0.052758   |          | 0.0075-0.026379 |          |                |     |
| $\Delta Z$ (1.0 $\leq Z \leq 2.0$ )                        | 0.052758-0.015   |          | 0.026379-0.0075 |          |                |     |
| $\Delta X^+, \Delta Y^+, \Delta Z^+_{min}/2$               | 18.0, 13.5, 1.35 |          | 9.0,6.75,0.675  |          |                |     |
| Zeitschritt                                                | 0.01             |          |                 | 0.005    |                |     |

TABELLE 6.5: Gitterparameter für die DNS der turbulenten Kanalströmung

 $\left(\frac{\nu^3}{\epsilon}\right)$  $(\frac{\pi}{\epsilon})^{1/4} = 0.008$ . Die Maschenweiten des verwendeten Gitters betragen  $\Delta x \approx 5\eta$ ,  $\Delta y \approx 4\eta$  und  $\Delta z_{min} \approx \eta$  und liegen demnach in der Größenordnung der Kolmogorov-Mikrolänge.

Das Berechnungsgebiet: Das Berechnungsgebiet hat in der Hauptströmungsrichtung  $(X)$ die Länge  $LX = 9.6 \cdot \delta$ , in der lateralen Richtung (Y) die Breite  $LY = 6.0 \cdot \delta$  und in der vertikalen Richtung die Höhe  $LZ = 2.0 \cdot \delta$ . In X- und Y-Richtung (den beiden homogenen Richtungen) wurden periodische Randbedingungen definiert. In der vertikalen Richtung sind feste Wände eingestellt.

Die verwendeten Diskretisierungsverfahren: Die in diesem Unterkapitel verwendeten räumlichen Diskretisierungsverfahren sind das Kompaktverfahren vierter Ordnung (4ter-Ordnung-DNS) und das Zentraldifferenzenverfahren zweiter Ordnung (2ter-Ordnung-DNS). In den homogenen Richtungen werden das Kompaktverfahren sechster und achter Ordnung verwendet (Kapitel 5). Für die zeitliche Diskretisierung wird das explizite und von zweiter Ordnung genaue leap frog-Verfahren verwendet. Die Poisson-Gleichung der Geschwindigkeits-Druck-Kopplung wird entweder iterativ (vgl. Hirt et al. [28]) oder mit einem direkten Löser (vgl. Manhart et al.  $[51]$ ) gelöst.

Die Reynoldszahl: Die Reynoldszahl ( $Re = U \cdot \delta/\nu$ ) der Kanalströmung kann der Tabelle 6.6 entnommen werden, wobei  $\delta = 1.0$  die halbe Kanalhöhe und  $\nu = 0.000355$  die kinematische Viskosität darstellen.

|                                     | $\mid Re_{\tau} = u_{\tau} \cdot \delta/\nu \mid Re_b = U_b \cdot \delta/\nu \mid Re_c = U_c \cdot \delta/\nu$ |      |      |
|-------------------------------------|----------------------------------------------------------------------------------------------------|------|------|
| Reynoldszahl der Kanalströmung: 180 |                                                                                                    | 2816 | 3296 |

TABELLE 6.6: Reynoldszahlen für die turbulente Kanalströmung

 $u_{\tau} = \sqrt{\frac{\tau_W}{a}}$  $\frac{\overline{w}}{\rho}$  stellt die Wandschubspannungsgeschwindigkeit,  $U_b = 0.5 \cdot \int_0^2 u \partial z$  die mittlere horizontale Geschwindigkeit (bulk velocity) und  $U_c$  die maximale horizontale Geschwindigkeit dar. Die Einstellung der Reynoldszahl erfolgt über das Aufprägen eines negativen mittleren Druckgradienten  $\langle \frac{\partial p}{\partial x}$  $\frac{\partial p}{\partial x}$ . Die Wandschubspannung ist durch die folgende Formel gegeben:  $|\tau_W| = \delta |\langle \frac{\partial p}{\partial x} \rangle|$ .

# 6.4.2 Ergebnisse der DNS mit grobem Gitter (kmg8)

Die mittlere Geschwindigkeitskomponente  $U_b$  liegt bei der 2ter-Ordnung-DNS mit  $U_b = 0.96$ bzw.  $U_b/u_\tau = 15.0$  unter dem Referenzwert von  $U_b/u_\tau = 15.63$ . Der Massenfluß ist dadurch geringer. Bei der 4ter-Ordnung-DNS liegt dieser Wert bei  $U_b = 0.99$  bzw.  $U_b/u_\tau = 15.6$ . Das Verhältnis  $U_c/U_b$  ist in beiden Simulationen nahe an der empirischen Korrelation nach Dean, vgl. Johnston [30],  $U_c/U_b = 1.28 \cdot Re_b^{-0.0116}$  mit  $Re_b = \frac{U_b \cdot 2\delta}{\nu}$  $\frac{\partial \cdot 2b}{\partial \nu}$ . Tabelle 6.7 zeigt die berechneten Geschwindigkeiten in den Simulationen.

TABELLE 6.7: Geschwindigkeiten der DNS der turbulenten Kanalströmung (kmg8)

|                                                                                                    | 2ter-Ordnung-DNS   4ter-Ordnung-DNS   Kim et al. [36] |       |
|----------------------------------------------------------------------------------------------------|-------------------------------------------------------|-------|
|                                                                                                    | 0.99                                                  | 1.0   |
|                                                                                                    | 15.6                                                  | 15.63 |
|                                                                                                    | 18.13                                                 | 18.2  |
| $\begin{array}{ c c } \hline U_b & 0.96 \\ \hline U_b/u_\tau & 15.0 \\ U_c/u_\tau & 17.52 \\ U_c/U_b & 1.17 \\ \hline \end{array}$ | 1.16                                                  | 1.16  |

Die Abbildungen 6.10 und 6.11 zeigen das Geschwindigkeitsprofil (in inneren Koordinaten) und die Turbulenzintensitäten der Geschwindigkeitskomponenten  $\langle U - RMS \rangle$ ,  $\langle V - RMS \rangle$ und  $\langle W - RMS \rangle$  für beide DNS im Vergleich zu Kim et al. [36]. Das Geschwindigkeitsprofil liegt bei der 2ter-Ordnung-DNS unter der Referenzkurve. Bei der 4ter-Ordnung-DNS ist im logarithmischen Bereich eine höhere Übereinstimmung festzustellen. Im linearen Bereich liegt dagegen der zweite Gitterpunkt leicht über der Referenzkurve.

Der Vergleich der Turbulenzintensitäten zeigt eine gute Übereinstimmug der Ergebnisse beider

Simulationen mit den Referenzdaten von Kim et al. [36]. Die in der 4ter-Ordnung-DNS berechneten Turbulenzintensitäten sind näher am Referenzergebnis. Erst der Vergleich der Momente höherer Ordnung zeigt größere Unterschiede zwischen den Verfahren und die höhere Genauigkeit des Kompaktverfahrens vierter Ordnung. Die Schiefen der Fluktuationen:

$$
S_u = \overline{u'^3}/(\overline{u'^2})^{\frac{3}{2}} \quad \text{und} \quad S_w = \overline{w'^3}/(\overline{w'^2})^{\frac{3}{2}}, \tag{6.6}
$$

die bei einer Gaußschen Verteilung der Fluktuationen den Wert Null erhalten, sind in den Abbildungen 6.12 und 6.13 eingetragen. Während die Schiefe der horizontalen Geschwindigkeitsfluktuationen  $S_u$  in der 2ter-Ordnung-DNS einen qualitativ ähnlichen Verlauf aufweist wie bei Kim et al. [36], weicht der Verlauf der Schiefe der vertikalen Geschwindigkeitsfluktuationen  $S_w$  stark in der Nähe der Wand von der Referenzlösung ab. Dagegen ist die Übereinstimmung mit der Referenzlösung der Schiefen  $S_u$  und  $S_w$  in der 4ter-Ordnung-DNS relativ gut in allen Bereichen.

Die Flachheitsgrade der Fluktuationen:

$$
F_u = \overline{u'}^4 / \overline{(u'^2)}^2 \quad \text{und} \quad F_w = \overline{w'}^4 / \overline{(w'^2)}^2 \tag{6.7}
$$

sind in den Abbildungen 6.14 und 6.15 eingetragen. Bei einer reinen Gaußschen Verteilung der Fluktuationen erhalten die Flachheitsgrade den Wert drei. Eine Abweichung von diesem Wert ist in der Wandregion zu beobachten, in der die Strömung stark intermittent ist. Die Ergebnisse der 4ter-Ordnung-DNS stimmen hier ebenfalls besser mit den Referenzdaten überein.

# 6.4.3 Verwendung des Kompaktverfahrens sechster Ordnung in den homogenen Richtungen

In den beiden homogenen Richtungen der turbulenten Kanalströmung X und Y wird in diesem Abschnitt das Kompaktverfahren sechster Ordnung verwendet. Wie bereits in Kapitel 5.1 erwähnt wurde, kann die Erhöhung der Ordnung von vier auf sechs durch die Veränderung der Koeffizientenmatix und der rechten Seite der Gleichungssysteme erfolgen. Das zyklischtridiagonale Gleichungssystem kann ohne zusätzliche Rechenzeit mit demselben Gleichungslöser berechnet werden. In der vertikalen Richtung (mit nichtäquidistantem Maschengitter) wird das Kompaktverfahren vierter Ordnung nach Kapitel 3 verwendet. Das hybride Verfahren wird als (6-6-4)-Kompaktverfahren und die Simulation als (6-6-4)-Ordnung-DNS bezeichnet.

Die Geschwindigkeitskomponenten  $U_c$  und  $U_b$  betragen 1.14 und 0.98. Das Verhältnis  $U_c/U_b$ beträgt  $1.16$ .

In den Abbildungen 6.16 und 6.17 sind die Turbulenzintensitäten der Geschwindigkeitskomponenten  $\langle U - RMS \rangle$ ,  $\langle V - RMS \rangle$  und  $\langle W - RMS \rangle$  sowie die Schiefe der W-Fluktuationen im Vergleich zu den Ergebnissen anderer Verfahren dargestellt. Die RMS-Werte der Geschwindigkeitskomponenten zeigen – wie die 4ter-Ordnung-DNS – gute Übereinstimmung mit den Referenzdaten von Kim et al. [36]. Die Schiefe der W-Fluktuationen der (6-6-4)- Ordnung-DNS ist etwas näher am Referenzergebnis.

Es kann also festgehalten werden, daß die Erhöhung der Ordnung in den homogenen Richtungen durchaus zu einer Verbesserung der numerischen Lösung führen kann. Daher wird in den weiteren numerischen Simulationen, in denen eine homogene Richtung vorkommt, das Kompaktverfahren sechster bzw. achter Ordnung verwendet.

Einige Bemerkungen zu den Momenten höherer Ordnung: In den letzten beiden Abschnitten wurde gezeigt, daß die Momente höherer Ordnung (Schiefe und Flachheitsgrad) durch die Verwendung des Kompaktverfahrens vierter (und in den homogenen Richtungen höherer) Ordnung wesentlich genauer berechnet wurden als mit dem Zentraldifferenzenverfahren 2ter-Ordnung. Es ist sicherlich interessant heraus zu finden, wodurch diese Verbesserung der Schiefen und der Flachheitsgrade zustande kam. D.h. es gilt die Frage zu beantworten, in welcher Koordinatenrichtung die verbesserte Auflösung durch das Kompaktverfahren vierter Ordnung dafür verantwortlich ist. Ist es die verbesserte Auflösung in der Hauptströmungsrichtung oder die in vertikalen Richtung? Intuitiv würde man denken, daß die verbesserte Auflösung in der vertikalen Richtung (Z) dafür verantwortlich wäre, da die Verbesserung der Schiefen und der Flachheitsgrade eigentlich in der Nähe der Wand stattfindet.

TABELLE 6.8: Verwendete Diskretisierungsverfahren für die DNS

| Koordinatenrichtung $6-6-4$ -DNS $6-6-2$ -DNS $2-6-2$ -DNS |                       |                                               |           | $\vert$ 2-2-2-DNS |
|------------------------------------------------------------|-----------------------|-----------------------------------------------|-----------|-------------------|
|                                                            |                       | 6 Kompakt   6 Kompakt   2 Zentral             |           | 2 Zentral         |
|                                                            |                       | 6 Kompakt   6 Kompakt   6 Kompakt   2 Zentral |           |                   |
|                                                            | 4 Kompakt   2 Zentral |                                               | 2 Zentral | 2 Zentral         |

Um diese Frage zu beantworten, wurden zwei weitere direkte numerische Simulationen durchgeführt. In der ersten Simulation ist das Kompaktverfahren sechster Ordnung nur in der lateralen Richtung (Y) eingeschaltet. In den beiden anderen Richtungen wird das Zentraldifferenzenverfahren zweiter Ordnung verwendet. Diese Simulation wird als (2-6-2)-DNS bezeichnet (siehe Tab. 6.8). In dieser Simulation erhält man die Verbesserung der Momente höherer Ordnung, die aufgrund der Verwendung des Kompaktverfahrens sechster Ordnung in der Y-Richtung stattfindet. In der zweiten Simulation wurde zusätzlich zu der ersten Simulation die X-Richtung mit dem Kompaktverfahren sechster Ordnung diskretisiert. Diese Simulation wird als (6-6-2)-DNS bezeichnet. In der Tabelle 6.8 sind die verwendeten Diskretisierungsverfahren in jeder Koordinatenrichtung für die verschiedenen direkten numerischen Simulationen eingetragen.

Das Ergebnis dieser Simulationen war überraschend (vgl. Abb. 6.18): die verbesserte Auflösung in der Hauptströmungsrichtung  $(X)$  ist zu mehr als 60% für die Verbesserung der Schiefe und

des Flachheitsgrades verantwortlich. Etwa 35% sind der lateralen Richtung (Y) zuzuordnen. Die Verwendung des Kompaktverfahrens vierter Ordnung in der vertikalen Richtung hatte nur eine geringe Verbesserung zur Folge!

Bedenkt man, daß das Berechnungsgitter (kmg8) in der vertikalen Richtung mit  $\Delta z_{min} = 2\eta$ sehr fein ist, ist die 2ter-Ordnung-Lösung in dieser Richtung so gut, daß sie daher nur unwesentlich durch das Kompaktverfahren höherer Ordnung verbessert werden kann. Da im Gegensatz dazu das Berechnungsgitter in der X-Richtung am gröbsten ist (vgl. Tab. 6.5), kann die größte Verbesserung durch das Kompaktverfahren in dieser Richtung erreicht werden.

#### 6.4.4 Ergebnisse der DNS mit feinem Gitter (kmg9)

Tabelle 6.9 zeigt die berechneten Geschwindigkeiten in den Simulationen (2ter- und 4ter-Ordnung-DNS) im Vergleich zu den Referenzdaten von Kim et al. [36].

|                                                            |              | 2ter-Ordnung-DNS 4ter-Ordnung-DNS   Kim et al. [36] |       |
|------------------------------------------------------------|--------------|-----------------------------------------------------|-------|
| $U_b$                                                      | $\mid$ 1.004 | 1.01                                                | 1.0   |
| $U_b/u_\tau$ 15.71<br>$U_c/u_\tau$ 18.38<br>$U_c/U_b$ 1.17 |              | 15.72                                               | 15.63 |
|                                                            |              | 18.37                                               | 18.2  |
|                                                            |              | 1.17                                                | 1.16  |

TABELLE 6.9: Geschwindigkeiten der DNS der turbulenten Kanalströmung (kmg9)

In der Abbildung 6.19 ist das Geschwindigkeitsprofil des feinen Gitters (kmg9) in inneren Koordinaten für beide DNS im Vergleich zu Kim et al. [36] dargestellt. Abbildung 6.20 zeigt die Turbulenzintensitäten der Geschwindigkeitskomponenten  $\lt U - RMS > \lt V - RMS >$ und  $\langle W - RMS \rangle$  beider DNS im Vergleich zu den Daten von Kim et al. Die Übereinstimmung mit den Referenzwerten ist in beiden DNS sehr gut.

Der Vergleich der Schiefe der vertikalen Fluktuationen  $(S_w)$  in der Abbildung 6.21 zeigt, daß die Lösung der groben 4ter-Ordnung-DNS (kmg8 mit ca.  $0.5 \cdot 10^6$  Gitterpunkten) sehr ähnliche Qualität aufweist wie die Lösung der feinen 2ter-Ordnung-DNS (kmg9 mit 4.0 · 10<sup>6</sup> Gitterpunkten). Die Tatsache also, daß man beim Verwenden des Kompaktverfahrens vierter Ordnung die Anzahl der erforderlichen Gitterpunkte in jeder Koordinatenrichtung halbieren kann, ohne daß Beeinträchtigungen der Lösungsqualität gegenüber dem Zentraldifferenzenverfahren zweiter Ordnung auftreten (das wurde bereits bei 1D- und 2D-Rechnungen gezeigt, vgl. Kapitel 6.1 und 6.2), wurde in diesen Simulationen bestätigt. Der Vergleich der Schiefe  $S_w$  beim feinen Gitter zeigt, daß nur das Kompaktverfahren vierter Ordnung in der Lage ist, den zweiten Nulldurchgang der Schiefe in der Nähe der Wand zu erreichen und somit eine ähnliche Lösung wie das Spektralverfahren zu liefern. Das Zentraldifferenzenverfahren zweiter Ordnung hat im

Gegensatz zu den beiden anderen Verfahren negative Werte der Schiefe in unmittelbarer Nähe der Wand produziert.

# 6.4.5 Analyse der Wellenzahlenspektren der direkten numerischen Simulationen

Die genaue Untersuchung der Wellenzahlenspektren der verschiedenen direkten numerischen Simulationen ist zur Beurteilung der unterschiedlichen Diskretisierungsverfahren unerläßlich, da nur dadurch eine Aussage über die Qualität der übertragenen Wellenanteile gemacht werden kann. Die Unterschiede zwischen den Verfahren (2ter-Ordnung-zentral und 4ter-Ordnungkompakt), die im Kapitel 4 mathematisch untersucht wurden, können dadurch in diesem Abschnitt in einer numerischen Simulation sichtbar gemacht werden.

In den Abbildungen 6.22 und 6.23 sind eindimensionale Wellenzahlenspektren der Geschwindigkeitskomponenten U, V und W in den beiden homogenen Richtungen X und Y der groben DNS (kmg8 mit dem Kompaktverfahren vierter Ordnung und dem Zentraldifferenzenverfahren zweiter Ordnung) und der feinen DNS (kmg9 mit dem Kompaktverfahren vierter Ordnung) aufgetragen. Die Wellenzahlenspektren sind an zwei vertikalen Positionen:  $z^+ \approx 162$  (in der Nähe der Kanalmitte) und  $z^+ \approx 27$  (Wandnähe) eingetragen.

Als Referenzlösung dienen Wellenzahlenspektren der feinen DNS (kmg9, gestrichelte Linien in den Abbildungen). Der Vergleich der Wellenzahlenspektren zeigt an den beiden Stellen eine bessere Übereinstimmung der groben 4ter-Ordnung-DNS mit den Referenzspektren der feinen DNS als die grobe 2ter-Ordnung-DNS, insbesondere im Bereich hoher Wellenzahlen. Betrachtet man z.B. den Energiebetrag der Wellenzahl  $K_x = 10.0$  (diese Wellenzahl entspricht physikalisch einem Wirbelelement mit der räumlichen Ausdehnung  $LX \approx 0.7$ , dann stellt man fest, daß der Energieinhalt dieser Wellenzahl bei der feinen 4ter-Ordnung-DNS (kmg9) ca.  $e_w \approx 3 \cdot 10^{-5}$ beträgt. Der gleiche Energiebetrag ist bei der groben 4ter-Ordnung-DNS dieser Wellenzahl zuzuordnen, während die grobe 2ter-Ordnung-DNS einen um eine Größenordnung geringeren Energiebetrag von etwa  $e_w \approx 5 \cdot 10^{-6}$  aufweist. Der Bereich der hohen Wellenzahlen wird also durch den hohen numerischen Fehler (truncation error) des Zentraldifferenzenverfahrens zweiter Ordnung nicht richtig wiedergegeben bzw. stark gedämpft. Die kleinskalige Turbulenz ist bei der 4ter-Ordnung-DNS ausgeprägter als bei der 2ter-Ordnung-DNS.

In der Nähe der Wand ( $z^+ \approx 27$ ) ist die bessere Übereinstimmung der 4ter-Ordnung-DNS gegenüber der 2ter-Ordnung-DNS über einen großen Wellenzahlenbereich vorhanden. Das Energieniveau der 2ter-Ordnung-DNS liegt weit unter der Referenzlösung. Dies zeigt die Überlegenheit des Kompaktverfahrens vierter Ordnung, die in numerischen Simulationen von turbulenten Strömungen wichtige Wandregion genauer aufzulösen.

#### 6.4.6 Benötigte Rechenzeiten für die DNS

In der Tabelle 6.10 sind die in den direkten numerischen Simulationen für beide Gitter benötigten Rechenzeiten eingetragen. Die Angaben beziehen sich dabei auf die Simulationen mit dem direkten Löser der Poisson-Gleichung. Die zusätzliche Rechenzeit des Kompaktverfahrens vierter Ordnung beträgt etwa 35 % gegenüber der erforderlichen Rechenzeit beim Zentraldifferenzenverfahren zweiter Ordnung. Alle Simulationen wurden auf der SGI-ORIGIN 2000 auf einem Einzelprozessor durchgeführt.

TABELLE 6.10: Vergleich der benötigten Rechenzeiten (in sec) für die DNS der Kanalströmung  $(\Delta T:$  dimensionsloser Zeitschritt,  $T_{qes}:$  dimensionslose Gesamtzeit)

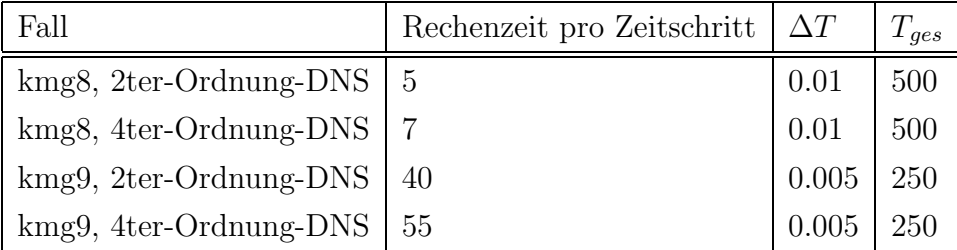

# 6.4.7 Zusammenfassende Diskussion der Ergebnisse der direkten numerischen Simulationen

Mehrere direkte numerische Simulationen der turbulenten Kanalströmung wurden mit dem Kompaktverfahren vierter (und höherer) Ordnung erfolgreich durchgeführt und mit anderen Simulationen verglichen.

Die Verwendung des Kompaktverfahrens vierter Ordnung zusammen mit dem feinen Gitter führte zu Ergebnissen, die in guter Übereinstimmung mit den Referenzdaten von Kim et al. [36] liegen. Die Ergebnisse der *groben* 4ter-Ordnung-DNS sind von der gleichen Qualität wie die Ergebnisse der *feinen* 2ter-Ordnung-DNS. Die Momente höherer Ordnung (Schiefe und Flachheitsgrad der Fluktuationen) stimmen in der 4ter-Ordnung-DNS besser mit den Referenzdaten überein als in der 2ter-Ordnung-DNS. Die hohen Wellenzahlen im Energiespektrum werden in der groben 4ter-Ordnung-DNS besser aufgelöst als in der groben 2ter-Ordnung-DNS. Ihr Energieinhalt ist höher und damit näher an der Referenzlösung (feine 4ter-Ordnung-DNS).

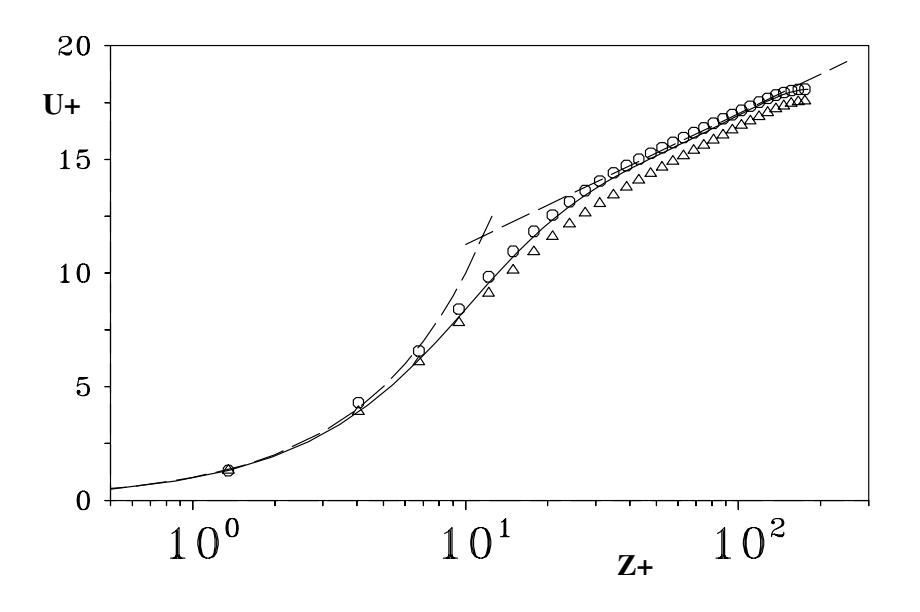

ABBILDUNG 6.10: Normierte mittlere Geschwindigkeit  $\langle U \rangle$  in inneren Koordinaten in halblogarithmischer Darstellung, kmg8, Kreise: 4ter-Ordnung-DNS, Dreiecke: 2ter- Ordnung-DNS, --- linear-logarithmisches Wandgesetz:  $U^+ = 5.5 + 2.5 \cdot lnZ^+,$  -- Kim et al. [36]

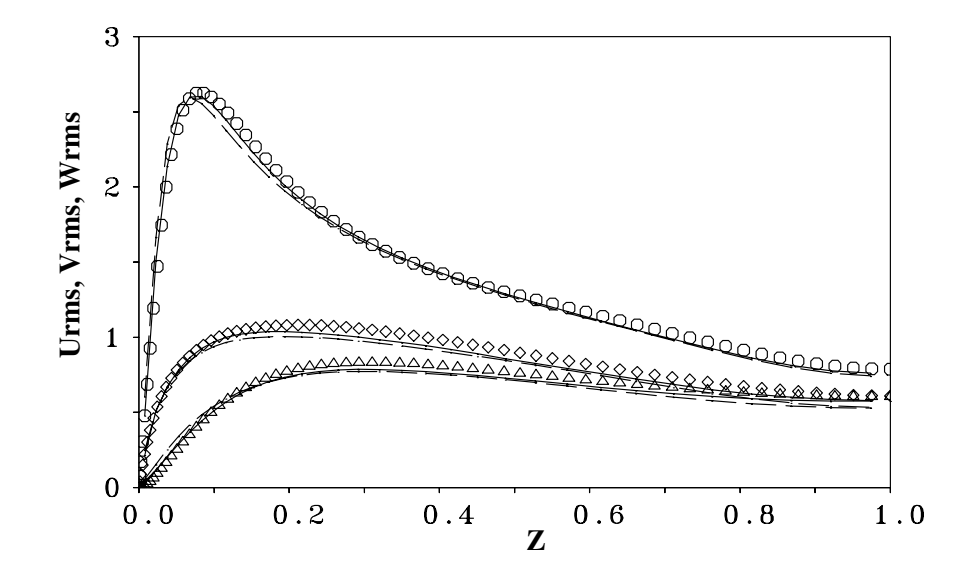

ABBILDUNG 6.11: Turbulenzintensitäten der Geschwindigkeitskomponenten  $\lt U - RMS >$ ,  $V - RMS >$ und  $<$   $W - RMS >$ , kmg8,  $-$  4ter-Ordnung-DNS,  $-$  –  $-$  2ter- Ordnung-DNS, Symbole: Kim et al. [36]
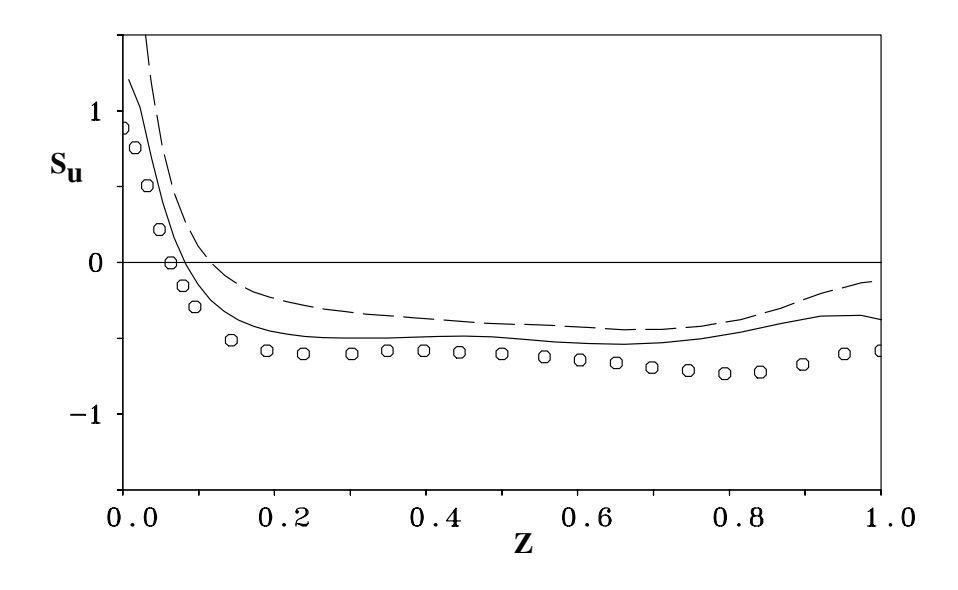

Abbildung 6.12: Schiefe der Fluktuationen der Geschwindigkeitskomponente U (Gl. 6.6), kmg8, — 4ter-Ordnung-DNS, – – – 2ter- Ordnung-DNS, Symbole: Kim et al. [36]

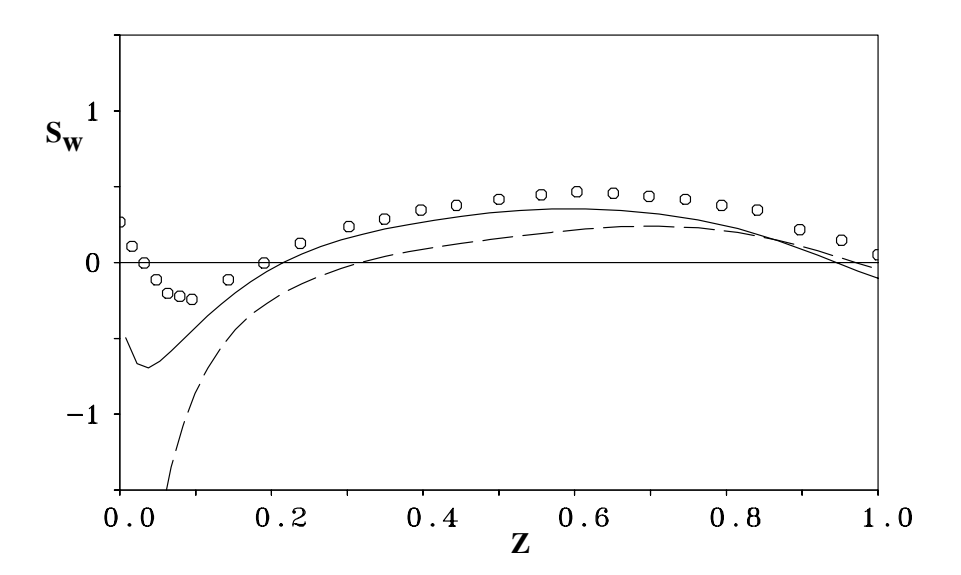

Abbildung 6.13: Schiefe der Fluktuationen der Geschwindigkeitskomponente W (Gl. 6.6), kmg8, — 4ter-Ordnung-DNS, – – – 2ter- Ordnung-DNS, Symbole: Kim et al. [36]

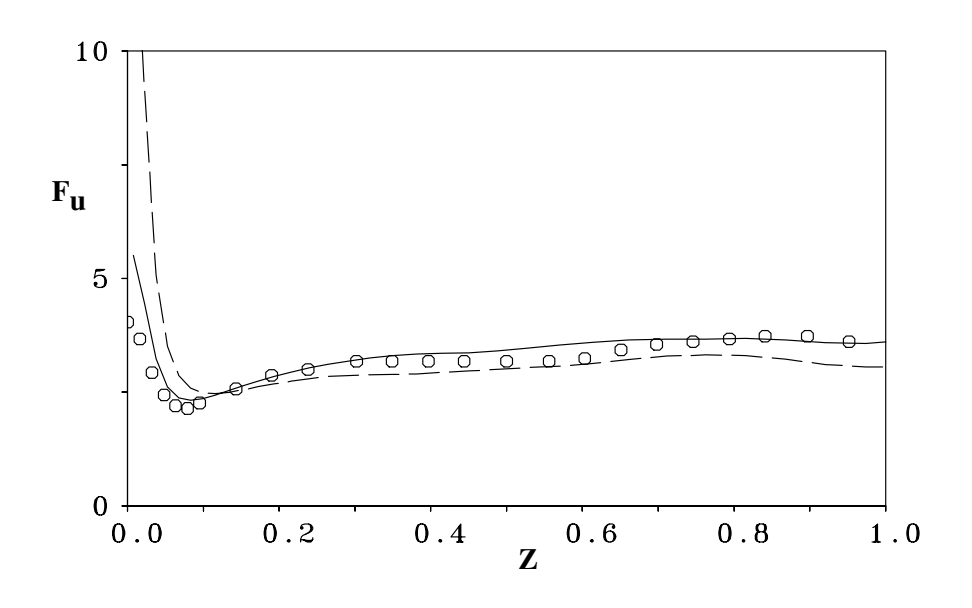

Abbildung 6.14: Flachheitsgrad der Fluktuationen der Geschwindigkeitskomponente U (Gl. 6.7), kmg8, — 4ter-Ordnung-DNS, – – – 2ter- Ordnung-DNS, Symbole: Kim et al. [36]

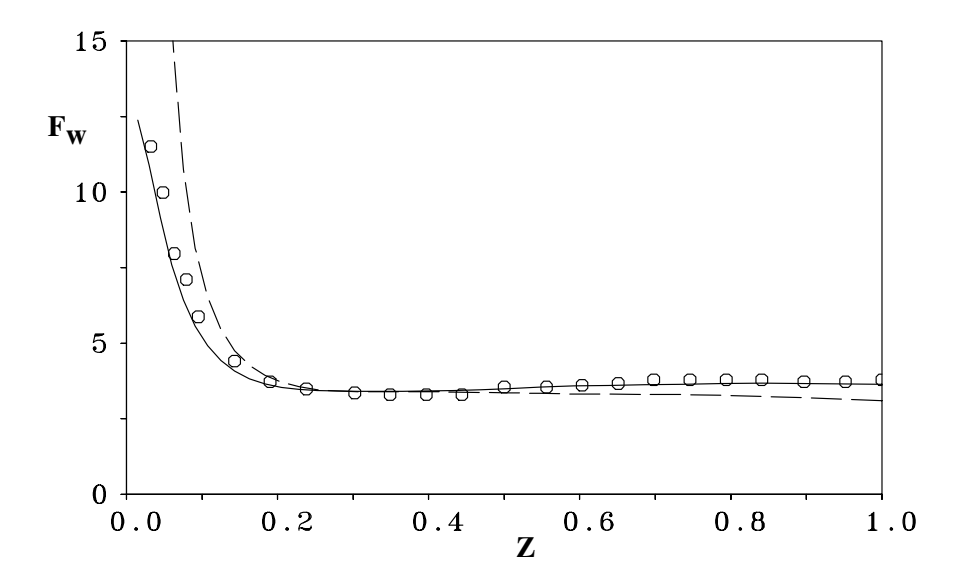

Abbildung 6.15: Flachheitsgrad der Fluktuationen der Geschwindigkeitskomponente W (Gl. 6.7), kmg8,  $-$  4ter-Ordnung-DNS,  $-$  2ter- Ordnung-DNS, Symbole: Kim et al. [36]

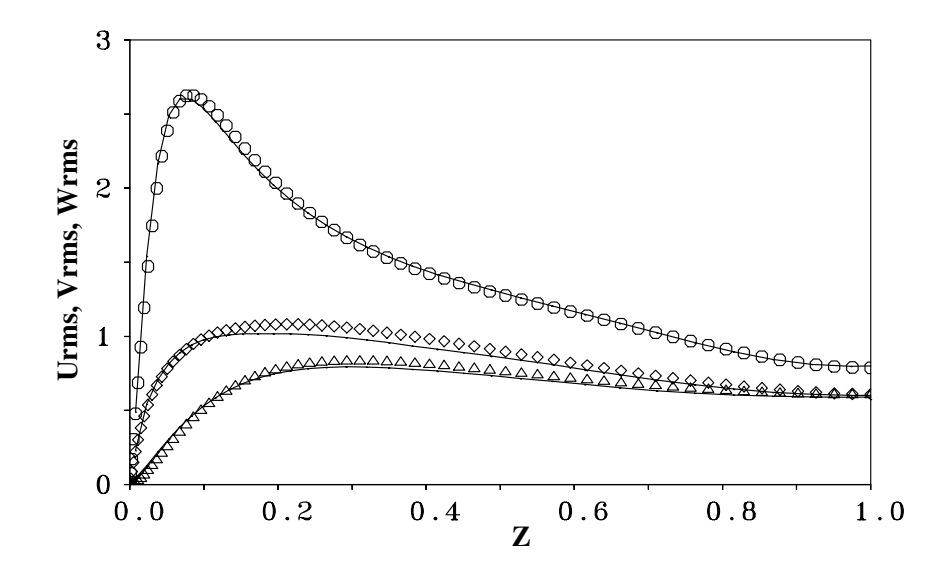

ABBILDUNG 6.16: Turbulenzintensitäten der Geschwindigkeitskomponenten <  $U - RMS >$ ,  $< V - RMS >$ und $< W - RMS >$ , kmg8, — (6-6-4)-Ordnung-DNS, Symbole: Kim et al. [36]

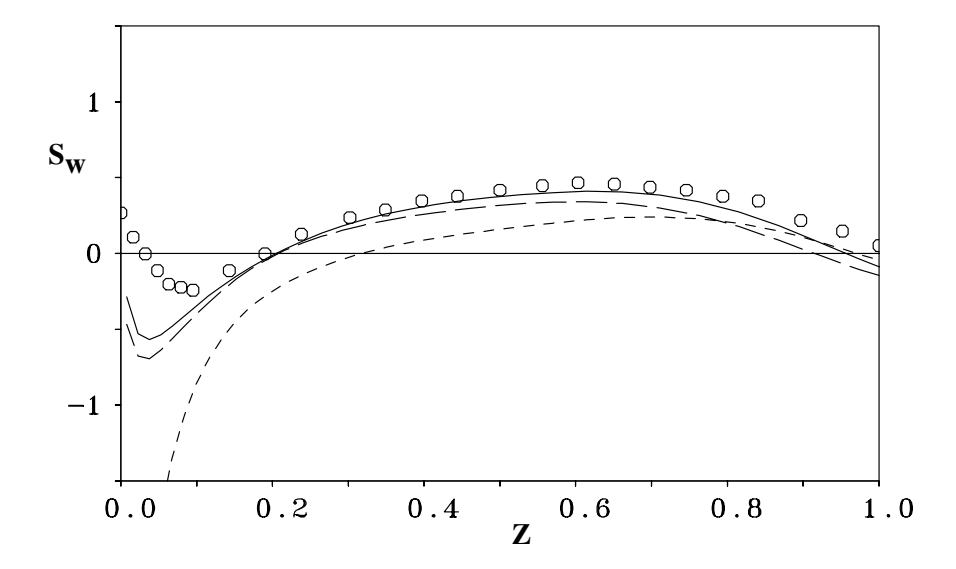

Abbildung 6.17: Schiefe der Fluktuationen der Geschwindigkeitskomponente W (Gl. 6.6), kmg8, — (6-6-4)-Ordnung-DNS, – – – 4ter- Ordnung-DNS, - - - 2ter- Ordnung-DNS Symbole: Kim et al. [36]

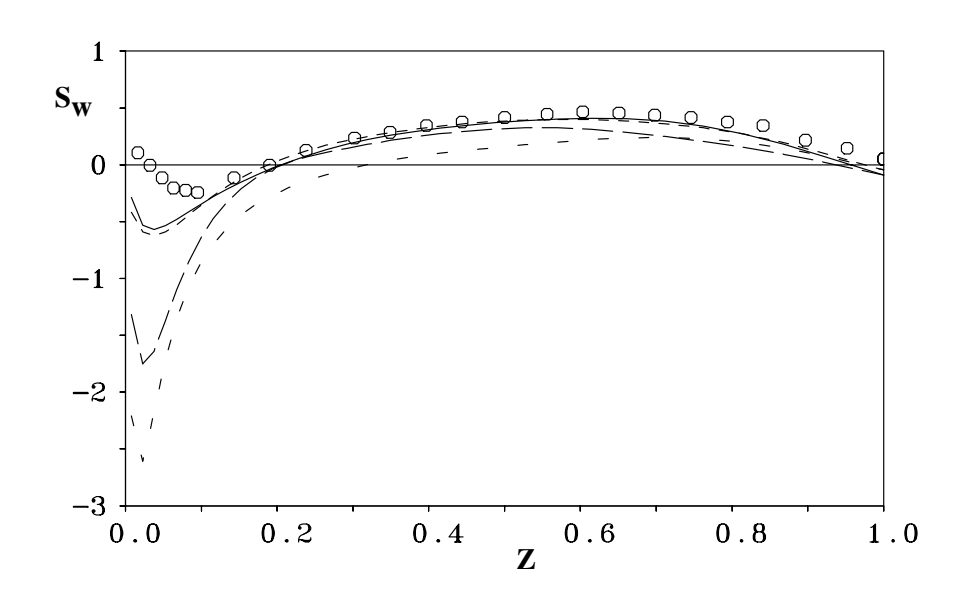

Abbildung 6.18: Schiefe der Fluktuationen der Geschwindigkeitskomponenten W (Gl. 6.6), kmg8,  $-$  (6-6-4)-DNS, - - - (6-6-2)-DNS, - - - (2-6-2)-DNS, - - - (2-2-2)-DNS, Symbole: Kim et al. [36]

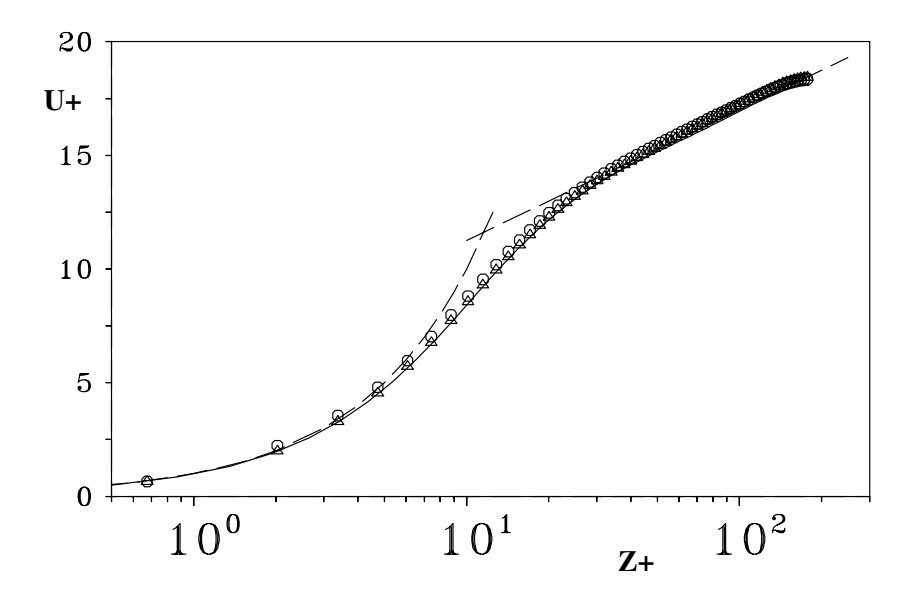

ABBILDUNG 6.19: Normierte mittlere Geschwindigkeit  $\langle U \rangle$  in inneren Koordinaten in halblogarithmischer Darstellung, kmg9, Kreise: 4ter-Ordnung-DNS, Dreiecke: 2ter- Ordnung-DNS, --- linear-logarithmisches Wandgesetz:  $U^+ = 5.5 + 2.5 \cdot lnZ^+,$  -- Kim et al. [36]

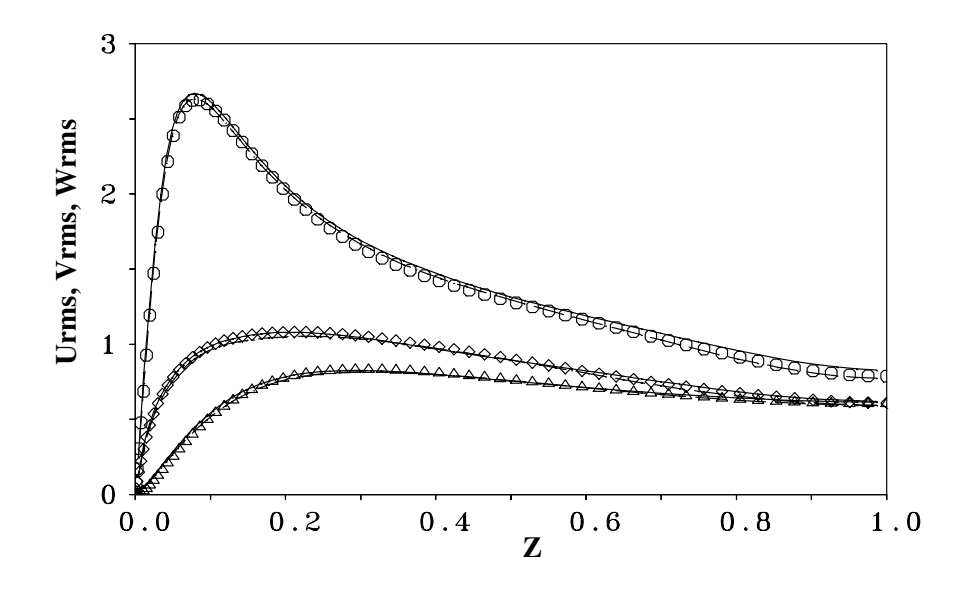

ABBILDUNG 6.20: Turbulenzintensitäten der Geschwindigkeitskomponenten <  $U - RMS >$ ,  $V - RMS >$  und  $\langle W - RMS >$ , kmg9,  $-$  4ter-Ordnung-DNS,  $-$  – 2ter- Ordnung-DNS, Symbole: Kim et al. [36]

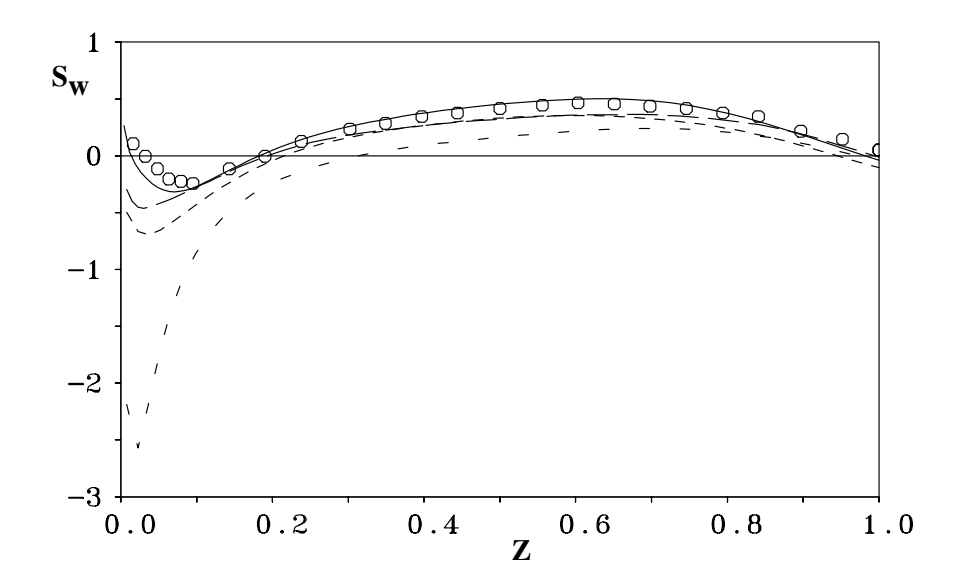

ABBILDUNG 6.21: Schiefe der Fluktuationen der vertikalen Geschwindigkeitskomponente  $S_w$ , — 4ter-Ordnung-kmg9, – – – 2ter-Ordnung-kmg9, - - - 4ter-Ordnung-kmg8, - - - 2ter-Ordnung-kmg8, Symbole: Kim et al. [36]

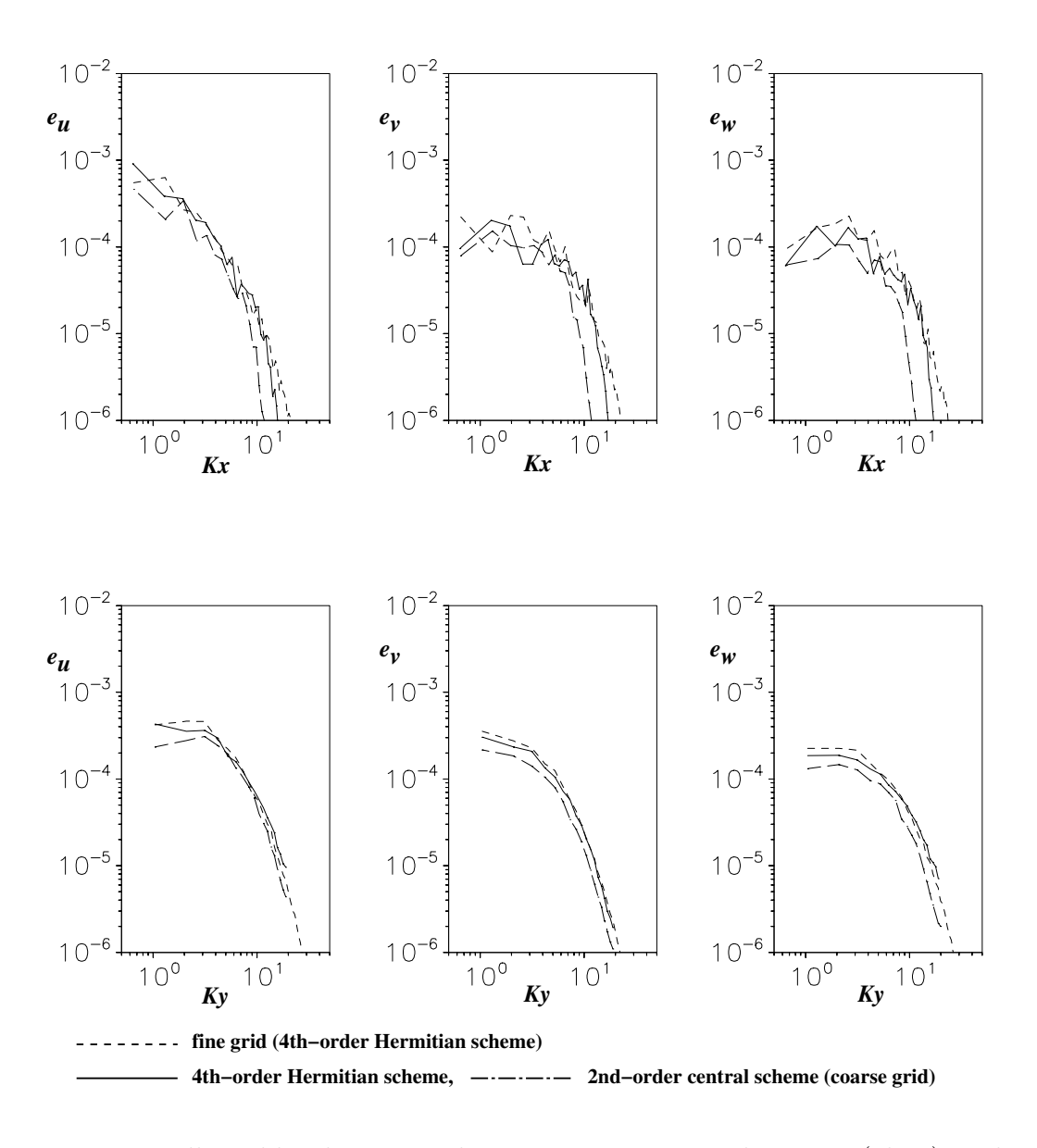

ABBILDUNG 6.22: Wellenzahlspektrum in der Hauptströmungsrichtung X (oben) und in der lateralen Richtung Y (unten) an der vertikalen Stelle $z^+ \approx 162.0$ 

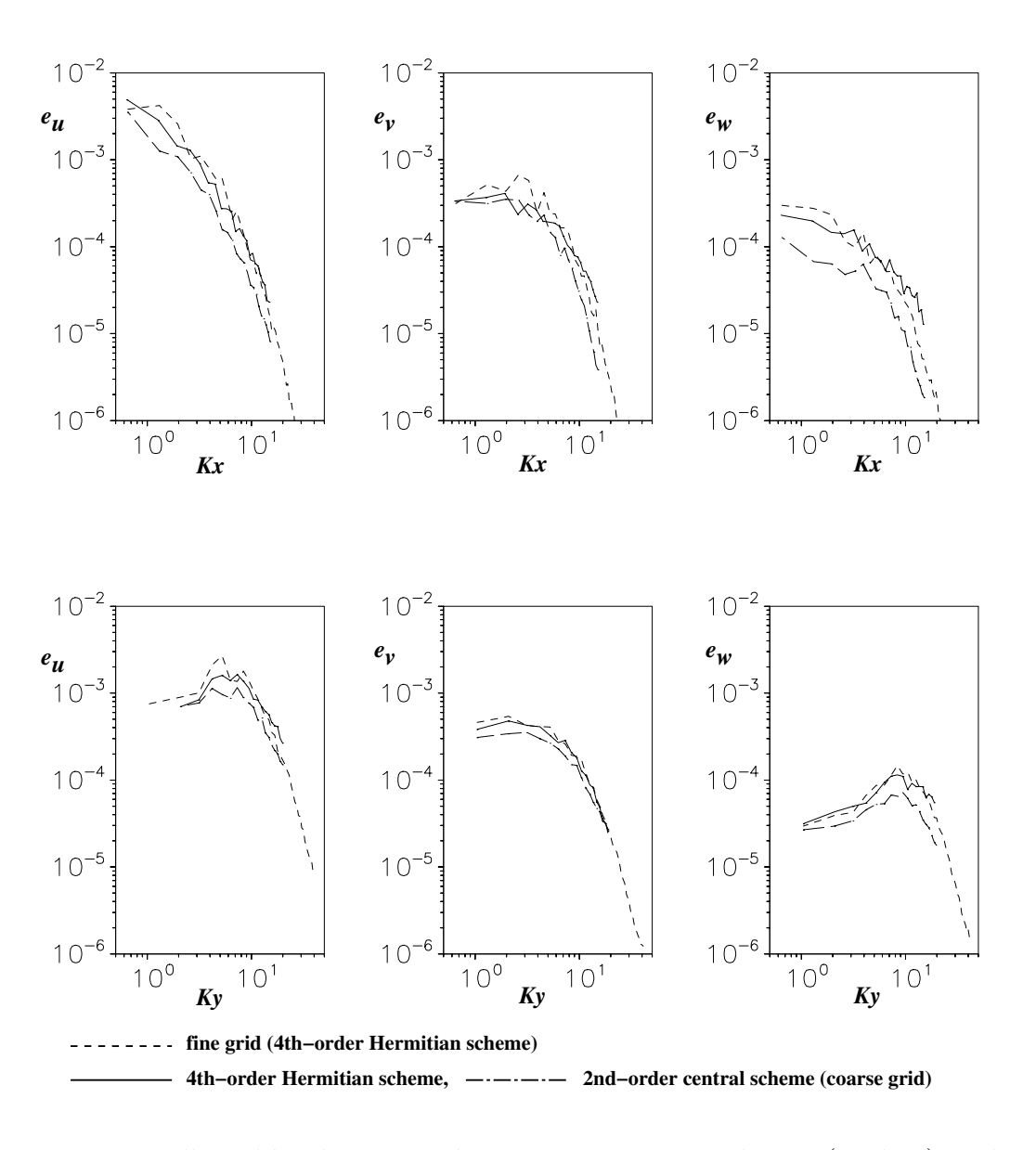

ABBILDUNG 6.23: Wellenzahlspektrum in der Hauptströmungsrichtung (X,oben) und in der lateralen Richtung (Y,unten) an der vertikalen Stelle $z^+ \approx 27.0$ 

# 6.5 Grobstruktursimulation der turbulenten Kanalströmung

Die genaue Untersuchung der turbulenten Kanalströmung mit der Grobstruktursimulation hat mehrere Gründe. Erstens soll der Effekt des Kompaktverfahrens vierter Ordnung auf die Ergebnisse der Grobstruktursimulation untersucht werden. Zweitens soll die Frage anhand einer konkreten numerischen Simulation beantwortet werden, wie die Wirkung des Feinstrukturmodells durch die Verwendung von räumlichen Diskretisierungsverfahren höherer Ordnung beeinflußt wird und ob es dies bezüglich Unterschiede zwischen den verschiedenen Turbulenzmodellen vorhanden sind. Zuletzt dient die Kanalströmung als zeitabhängige Zuströmbedingung für die Grobstruktursimulation der turbulenten Stufenströmung im Kapitel 7. Eine gründliche Auswertung ist daher unerläßlich, um möglichst genaue Einströmbedingung in dieser Simulation verwenden zu können.

# 6.5.1 Parameter der Grobstruktursimulationen

Normierung: In diesem Unterkapitel sind alle Geschwindigkeits- und Fluktuationsgrößen mit der Schubspannungsgeschwindigkeit  $u_{\tau}$  und alle Längengrößen mit der halben Kanalhöhe  $\delta$ normiert.

Das Berechnungsgitter: Das für die Grobstruktursimulation verwendete Gitter ist ein relativ grobes Gitter, das durch der Halbierung der Anzahl der Gitterpunkte von kmg8 in jeder Koordinatenrichtung (vgl. Kapitel 6.4) entsteht. Tabelle 6.11 enthält die Parameter des verwendeten Gitters. Alle sonstigen Parameter sind mit denen vom Kapitel 6.4 identisch.

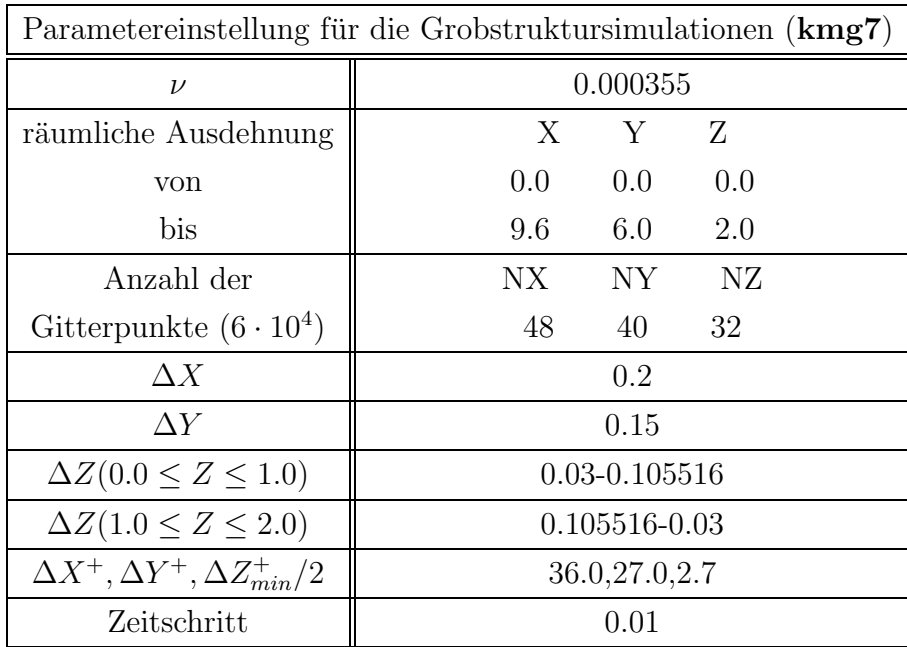

TABELLE 6.11: Gitterparameter für die Grobstruktursimulation der Kanalströmung

Die verwendeten Feinstruktur-Turbulenzmodelle: Die in dieser Arbeit verwendeten Feinstrukturmodelle sind das dynamische Modell nach Germano et al. [20] und das Smagorinsky-Modell [71] mit der Konstanten  $C_s = 0.1$ . Weitere Simulationen *ohne* Feinstrukturmodell werden ebenfalls in diesem Unterkapitel präsentiert.

Die verwendeten Diskretisierungsverfahren: Die in diesem Unterkapitel verwendeten räumlichen Diskretisierungsverfahren sind das Kompaktverfahren vierter Ordnung (4ter-Ordnung-LES) und das Zentraldifferenzenverfahren zweiter Ordnung (2ter-Ordnung-LES). In den homogenen Richtungen werden das Kompaktverfahren sechster und achter Ordnung verwendet. Für die zeitliche Diskretisierung wird das explizite Leapfrog-Verfahren (2ter-Ordnung) verwendet. Die Poisson-Gleichung (Geschwindigkeits-Druck-Kopplung) wird analog zum Kaiptel 6.4 entweder iterativ oder mit einem direkten Löser im Fourierraum gelöst.

### 6.5.2 Ergebnisse der Grobstruktursimulationen mit dem dynamischen Modell

Geschwindigkeitsprofil und RMS-Werte: Abbildung 6.24 zeigt das Profil der horizontalen Geschwindigkeitkomponente  $\langle U \rangle$  in inneren Koordinaten für die beiden Grobstruktursimulationen. Im logarithmischen Bereich liegen die Profile beider Simulationen über der Referenzkurve. Abbildung 6.25 zeigt die Turbulenzintensitäten der Geschwindigkeitskomponenten  $\langle U - RMS \rangle$ ,  $\langle V - RMS \rangle$  und  $\langle W - RMS \rangle$  für die beiden Grobstruktursimulationen. In den beiden Grobstruktursimulationen liegen die Turbulenzintensitäten  $\langle V - RMS \rangle$  und  $\langle W - RMS \rangle$  unterhalb der Referenzwerte, das mit der Dämpfung des Feinstrukturmodells in der Nähe der Wand zusammenhängt. Die  $\lt U - RMS >$  liegen oberhalb der Referenzwerte von Kim et al. [36]. Alle Turbulenzintensitäten der 4ter-Ordnung-LES liegen im Vergleich zur 2ter-Ordnung-LES näher an der Referenzlösung.

Feinstrukturanteil: Abbildung 6.26 zeigt die Summe der Feinstruktur-Turbulenzintensitäten:  $RMS_s$  =<  $U-RMS >_s + 5$  V –  $RMS >_s + 5$  W –  $RMS >_s$ , dargestellt über der halben Kanalhöhe  $\delta$  für die beiden Grobstruktursimulationen. Es fällt auf, daß die Summe der Feinstruktur-Turbulenzintensitäten (also der Feinstrukturanteil) bei der 2ter-Ordnung-LES höher liegt als bei der 4ter-Ordnung-LES. Vergleicht man die 2ter-Ordnung-LES (mit dem Gitter kmg7, Tab. 6.11) mit einer weiteren Grobstruktursimulation mit dem feineren Gitter kmg8 (mit acht Mal soviel Gitterpunkten, vgl. Tab. 6.5) und dem Zentraldifferenzenverfahren zweiter Ordnung, dann stellt man fest, daß der Feinstrukturanteil in der feinen LES ebenfalls kleiner ist als in der groben LES. Daraus kann man folgern, daß die Verwendung des Kompaktverfahrens vierter Ordnung in der Grobstruktursimulation (ähnlich wie in der direkten numerischen Simulation) der Verwendung eines feineren Gitters in der 2ter-Ordnung Simulation entspricht. Der Feinstrukturanteil in den Turbulenzintensitäten ist in den vorgestellten Grobstruktursimulationen aufgrund der niedrigen Reynoldszahl gering (< 1.0%).

Vergleicht man in der Abbildung 6.26 die Summe der Feinstruktur-Turbulenzintensitäten bei

den Grobstruktursimulationen mit den Gittern kmg7 und kmg8 (beide 2ter-Ordnung), dann stellt man fest, daß diese bei kmg7 etwa doppelt so hoch liegen wie bei kmg8. Der Feinstrukturanteil fällt beim dynamischen Modell mit dem gleichen Faktor der Gitterauflösung ab  $\left(\frac{RMS_{s,grob}}{RMS_{s,cv}}\right)$  $\frac{RMS_{s,grob}}{RMS_{s,fein}} = \frac{\Delta x_{i,grob}}{\Delta x_{i,fein}}$  $\frac{\Delta x_{i,grob}}{\Delta x_{i,fein}}$ ).

Wellenzahlenspektrum: Für die Untersuchung der Wechselwirkungen zwischen dem verwendeten räumlichen Diskretisierungsverfahren und dem Feinstrukturmodell (dynamisches Modell) sind Wellenzahlenspektren besonders hilfreich, da sie Informationen über den Energieinhalt bestimmter Wellenzahlen liefern, die für die Bestimmung der Koeffizienten des Feinstrukturmodells maßgeblich sind. Ist der Energieinhalt dieser Wellenzahlen hoch, dann sind die Koeffizienten ebenfalls hoch und die Wirkung des Feinstrukturmodells auch. Werden dagegen diese Wellenzahlen aufgrund des hohen numerischen Fehlers (*truncation error*) gedämpft, dann sind die Koeffizienten niedriger und die Wirkung des Feinstrukturmodells ist schwach.

Die Abbildungen 6.27 und 6.28 zeigen das Wellenzahlenspektrum der Geschwindigkeitskomponenten U, V and W in horizontaler und lateraler Richtung in der Nähe der Kanalmitte  $(z^{+} = 162)$  für beide Grobstruktursimulationen. In den Abbildungen 6.29 und 6.30 sind diese Wellenzahlenspektren in der Nähe der Wand  $(z^+ = 27)$  aufgezeichnet. Als Referenzlösung dienen Wellenzahlenspektren der feinen 4ter-Ordnung-DNS (kmg9, gestrichelte Linien in den Abbildungen). Betrachtet man z.B. den Energiebetrag der Wellenzahl  $K_x = 7.0$  in der Abbildung 6.27 (diese Wellenzahl entspricht physikalisch einem Wirbelelement mit der räumlichen Ausdehnung  $LX \approx 1.0$ , dann stellt man fest, daß der Energieinhalt dieser Wellenzahl ca.  $e_u \approx 4 \cdot 10^{-5}$  bei der DNS beträgt. Bei der 4ter-Ordnung-LES hat diese Wellenzahl einen Energieinhalt von  $e_u \approx 2 \cdot 10^{-5}$ , während die 2ter-Ordnung-LES einen um fast eine Größenordnung geringeren Energiebetrag von etwa  $e_u \approx 2.5 \cdot 10^{-6}$  aufweist. Ähnlich wie im letzten Kapitel ist der Bereich der hohen Wellenzahlen durch den hohen numerischen Fehler (truncation error) des Zentraldifferenzenverfahrens zweiter Ordnung nicht richtig wiedergegeben bzw. gedämpft. Durch den höheren Energieinhalt der hohen Wellenzahlen bei der 4ter-Ordnung-LES gegenüber der 2ter-Ordnung-LES ist die Wirkung des Feinstrukturmodells in diesem Fall höher. Dadurch ist die Feinstrukturdissipation bei der Verwendung von Diskretisierungsverfahren höherer Ordnung größer als bei Verfahren niedriger Ordnung (vgl. auch Kravchenko [41]).

Die Betrachtung der Abbildungen 6.27, 6.28, 6.29 und 6.30 zeigt auch, daß die kleinen Wellenzahlen (also große Wirbelelmenente) insbesondere in der Nähe der Wand durch die 4ter-Ordnung-LES genauer dargestellt werden können.

Hinweis: Bei der Betrachtung der Wellenzahlenspektren der Grobstruktursimulationen sollte man immer bedenken, daß das Verhältnis der verwendeten Gitterpunkte im Vergleich zur direkten numerischen Simulation (kmg9) etwa  $1.5\%$  beträgt $^{8}!$ 

<sup>&</sup>lt;sup>8</sup>Der Aufwand für eine Grobstruktursimulation beträgt aufgrund des höheren Zeitschritts in der LES weniger als 1.0%.

# 6.5.3 Ergebnisse der Grobstruktursimulationen mit dem Smagorinsky-Modell

## 1. Grobstruktursimulationen mit kmg7:

Das Profil der horizontalen Geschwindigkeitkomponente  $\langle U \rangle$  (hier nicht gezeigt) liegt bei beiden Grobstruktursimulationen deutlich unter dem logarithmischen Wandgesetz.

Abbildung 6.31 zeigt die aufgelösten Turbulenzintensitäten der Geschwindigkeitskomponenten  $\langle U - RMS \rangle$ ,  $\langle V - RMS \rangle$  und  $\langle W - RMS \rangle$  für die beiden Grobstruktursimulationen mit dem Smagorinsky-Modell. Die Turbulenzintensitäten  $\lt V - RMS >$ und  $\lt W - RMS >$ liegen weit unterhalb der Referenzwerte, und das Maximum der < U −RMS >-Kurve liegt bei ca.  $Z = 0.18$  weit nach rechts verschoben. Die hohe Feinstrukturviskosität des Smagorinsky-Modells ist dafür verantwortlich. Wie bei den Grobstruktursimulationen mit dem dynamischen Modell liegen die Ergebnisse der 4ter-Ordnung-LES etwas näher an den Referenzwerten, die Unterschiede sind jedoch kleiner.

In der Abbildung 6.33 ist die Summe der Feinstruktur-Turbulenzintensitäten  $RMS_s = \langle U RMS >_{s} + \langle V - RMS >_{s} + \langle W - RMS >_{s}$  für die beiden Grobstruktursimulationen dargestellt. Auffällig in der Abbildung ist die Höhe der Feinstruktur-Turbulenzintensitäten (Maximum beträgt etwa  $2 \cdot u_{\tau}$ ), die in der gleichen Größenordnung der Grobstruktur-Turbulenzintensitäten liegt. Außerdem liegt das Maximum direkt an einer Stelle, an der nur sehr geringe Turbulenz vorhanden sein dürfte.

Die Unterschiede zwischen der 4ter-Ordnung-LES und der 2ter-Ordnung-LES sind sehr gering. Bedenkt man aber, daß die Smagorinsky-Konstante ( $C_s = 0.1$ ) für beide Grobstruktursimulationen identisch ist und die Grobstruktur ähnlich (schlecht) aufgelöst wurde, dann ist es nicht weiter verwunderlich, daß die Effekte des Diskretisierungsverfahren vierter Ordnung geringer ausfallen als beim dynamischen Modell.

### 2. Grobstruktursimulationen mit kmg8:

Da die Unterschiede der beiden verwendeten Diskretisierungsverfahren (2ter- und 4ter-Ordnung) in den Grobstruktursimulationen mit dem groben Gitter kmg7 aufgrund der hohen Wanddämpfung des Smagorinsky-Modells bei groben Gittern praktisch nicht vorhanden waren, wurden zwei weitere Grobstruktursimulationen mit dem feineren Gitter kmg8, das achtmal soviele Gitterpunkte hat wie kmg7 (vgl. Tab.  $6.5$  im Kapitel  $6.4$ ) durchgefüht. Das Gitter kmg8 wurde für die direkte numerische Simulation hergenommen und lieferte ausgezeichnete Ergebnisse. Da die Lösung der Grobstruktursimulation mit dem Smagorinsky-Modell im diesem Fall besser sein dürfte als beim kmg7, werden die Unterschiede zwischen den Diskretisierungsverfahren sichtbar.

Geschwindigkeitsprofil und RMS-Werte: Im Gegensatz zur den Grobstruktursimulationen mit dem groben Gitter kmg7 zeigt das Profil der horizontalen Geschwindigkeitkomponente  $< U$  > (hier nicht gezeigt) für die beiden Grobstruktursimulationen mit dem feinen Gitter sehr gute Übereinstimmung mit dem linearen und logarithmischen Wandgesetz.

Abbildung 6.32 zeigt die aufgelösten Turbulenzintensitäten der Geschwindigkeitskomponenten

 $\langle U - RMS \rangle$ ,  $\langle V - RMS \rangle$  und  $\langle W - RMS \rangle$ . In den beiden Grobstruktursimulationen liegen die berechneten Turbulenzintensitäten in relativ guter Übereinstimmung mit den Referenzdaten von Kim et al. [36]. Sie liegen allerdings leicht unterhalb der DNS-Lösung (vgl. Abb. 6.11), obwohl das gleiche Gitter für die DNS und die LES verwendet wurde. Die vorhandene Feinstrukturviskosität des Smagorinsky-Modells ist dafür verantwortlich. Der Feinstrukturanteil ist in diesem Fall viel geringer als beim groben Gitter kmg7. Das Maximum der Summe der Feinstruktur-Turbulenzintensitäten  $RMS_s$  =<  $U-RMS >_s + < V-RMS >_s + <$  $W - RMS >$  beträgt etwa 7 · 10<sup>-2</sup> und liegt damit um einige Größenordnungen unter dem Wert des groben Gitters (kmg7). Im Gegensatz zum dynamischen Modell fällt die Summe der Feinstruktur-Turbulenzintensitäten beim Smagorinsky-Modells nicht um den gleichen Faktor ab wie der Gitterabstand ( $\frac{RMS_{s,grob}}{RMS_{s,ceb}}$  $\frac{RMS_{s,grob}}{RMS_{s,fein}} \neq \frac{\Delta x_{i,grob}}{\Delta x_{i,fein}}$  $\frac{\Delta x_{i,grob}}{\Delta x_{i,fein}}$ ).

Momente höherer Ordnung: Abbildung 6.34 zeigt einen Vergleich der Schiefe der vertikalen Geschwindigkeitsfluktuationen  $S_w$  der beiden Grobstruktursimulationen mit den Daten von Kim et al. [36]. Die Unterschiede zwischen den beiden Grobstruktursimulationen sind ähnlich wie bei der DNS beschrieben (Kapitel 6.4, Abb. 6.13). Die Schiefe  $S_w$  ist in der 4ter-Ordnung-LES wesentlich näher an der Referenzlösung als in der 2ter-Ordnung-LES. Vergleicht man die Ergebnisse der beiden Grobstruktursimulationen mit feinem Gitter (kmg8) mit denen mit grobem Gitter (kmg7), dann stellt man fest, daß die Unterschiede zwischen den beiden Diskretisierungsverfahren sich nur beim feinen Gitter bemerkbar machen. Beim groben Gitter bringt die Erhöhung der Ordnung des räumlichen Diskretisierungsverfahrens nicht viel -im Gegensatz zum dynamischen Modell, bei dem die Unterschiede zwischen den Diskretisierungsverfahren auch beim groben Gitter (kmg7) sichtbar waren.

Wellenzahlenspektrum: In den Abbildungen 6.35 und 6.36 sind eindimensionale Wellenzahlenspektren der Geschwindigkeitskomponenten U, V und W in den beiden homogenen Richtungen X und Y der feinen LES (kmg8, 4ter-Ordnung-LES und 2ter-Ordnung-LES) und der 4ter-Ordnung-DNS (kmg9) aufgetragen. Die Wellenzahlenspektren sind an den beiden vertikalen Positionen  $z^+ \approx 162$  (in der Nähe der Kanalmitte) und  $z^+ \approx 27$  (Wandnähe) eingetragen (exakt an den gleichen Positionen wie im letzten Kapitel 6.4, vgl. Abb. 6.22 und 6.23).

Als Referenzlösung dienen wiederum Wellenzahlenspektren der DNS (kmg9, gestrichelte Linien in den Abbildungen). Abbildung 6.35 zeigt, daß die Wellenzahlenspektren der 4ter-Ordnung-LES besser mit den Spektren der DNS übereinstimmen als in der 2ter-Ordnung-LES, insbesondere im Bereich hoher Wellenzahlen (kleinere Wirbelelemente). Dies gilt allerdings nur für die Hauptströmungsrichtung. In der lateralen Richtung sind an dieser Position sowie in der Nähe der Wand (Abb. 6.36) die Lösungen der 4ter-Ordnung-LES und der 2ter-Ordnung-LES fast identisch und liegen beide eindeutig unter der Referenzlösung der DNS, d.h. die Verbesserung der Lösung durch das Kompaktverfahren vierter Ordnung wird mit zunehmendem Abstand von der Wand eindeutiger. In der Nähe der Wand weist das Smagorinsky-Modell eine hohe Viskosität auf, daher ist die Untersuchung von Wellenzahlenspektren oder zeitliche Energiespektren

in Wandnähe mit diesem Modell problematisch, insbesondere weil in Wandregionen hohe Wellenzahlen eine wichtige Rolle im Impuls- und Energieaustausch spielen. Das dynamische Modell ist in diesen Fällen (z.B. Grenzschicht- bzw. Kanalströmung) besser geeignet.

# 6.5.4 Zusammenfassende Diskussion der Ergebnisse der Grobstruktursimulationen mit Feinstrukturmodell

In diesem Unterkapitel wurden die Wechselwirkungen zwischen dem Feinstrukturmodell und dem verwendeten räumlichen Diskretisierungsverfahren untersucht. Zum Einsatz kamen das dynamische Modell und das Smagorinsky-Modell. Die verwendeten Diskretisierungsverfahren sind das Kompaktverfahren vierter Ordnung nach Kapitel 3 und das Zentraldifferenzenverfahren zweiter Ordnung. Die erzielten Ergebnisse lassen keine allgemeine Aussage bezüglich dieser Wechselwirkungen zu. Vielmehr muß man zwischen den verschiedenen Feinstrukturmodellen unterscheiden.

Bei der Grobstruktursimulation mit dem dynamischen Modell wird die Verwendung des Kompaktverfahrens vierter (und höherer) Ordnung anstelle des Zentraldifferenzenverfahrens zweiter Ordnung vom Verfasser empfohlen -unabhängig vom verwendeten Berechnungsgitter. Die Ergebnisse der 4ter-Ordnung-LES sind genauer als die 2ter-Ordnung-LES. Die Feinstruktur-Turbulenzintensitäten sind bei der 4ter-Ordnung-LES geringer, ähnlich wie bei der Verwendung eines feineren Berechnungsgitters in der 2ter-Ordnung-Simulation. Durch die Untersuchung von Wellenzahlenspektren konnten die besseren Ergebnisse der 4ter-Ordnung-LES erklärt werden. Die Wellenzahlenspektren der 4ter-Ordnung-LES liegen unabhängig vom Abstand von der Wand näher an der Referenzlösung der DNS als die 2ter-Ordnung-LES. Insbesondere wird der Bereich der hohen Wellenzahlen besser dargestellt als in der 2ter-Ordnung-LES. Da das Feinstrukturmodell die aufgelöste Energie dissipieren muß, ist die Feinstrukturdissipation bei der 4ter-Ordnung-LES höher als bei der 2ter-Ordnung-LES.

Bei der Verwendung des Smagorinsky-Modells sollte die Verwendung des Kompaktverfahrens höherer Ordnung mit dem verwendeten Berechnungsgitter und in manchen Fällen mit dem Strömungsproblem selbst abgewogen werden. Grundsätzlich gilt: je gröber das Berechnungsgitter (d.h. je höher die Reynoldszahl des Strömungsproblems), desto schlechter ist die Lösung in Wandnähe – unabhängig vom verwendeten Diskretisierungsverfahren. Bei einer "vernünftigen" Auswahl des Gitters kann das Kompaktverfahren verwendet werden und eine Verbesserung der Lösung gegenüber dem Zentraldifferenzenverfahren zweiter Ordnung kann erwartet werden. Dies gilt insbesondere für Strömungsfälle, bei denen der Einfluß der Wand gering ist (z.B. freie Scherschichten). In Wandnähe sind die Unterschiede zwischen den Diskretisierungsverfahren gering.

# 6.5.5 Ergebnisse von Simulationen ohne Feinstrukturmodell

Im diesem Unterkapitel werden mehrere Simulationen mit dem groben Gitter (kmg7) ohne Feinstrukturmodell zum Vergleich verschiedener Diskretisierungsverfahren durchgeführt. Dabei kamen folgende Kompaktverfahren höherer Ordnung zum Einsatz:

Verfahren A: Kompaktverfahren vierter Ordnung in allen Koordinatenrichtungen, (4-4-4)- Ordnung.

Verfahren B: Kompaktverfahren sechster Ordnung in den homogenen Richtungen (X und Y), und vierter Ordnung in Z-Richtung, (6-6-4)-Ordnung.

Verfahren C: Kompaktverfahren achter Ordnung in den homogenen Richtungen (X und Y), und vierter Ordnung in Z-Richtung, (8-8-4)-Ordnung.

Die Abbildungen 6.37 und 6.38 zeigen das Profil der Geschwindigkeitskomponente  $\langle U \rangle$  in inneren Koordinaten und die Turbulenzintensitäten der Geschwindigkeitskomponenten

 $\langle U - RMS \rangle$ ,  $\langle V - RMS \rangle$  und  $\langle W - RMS \rangle$  für die Simulation mit dem Verfahren A im Vergleich zum linear-logarithmischen Wandgesetz bzw. zu den Ergebnissen von Kim et al. [36]. Das Geschwindigkeitsprofil liegt erstaunlich gut auf der Kurve des linearen und logarithmischen Wandgesetzes, wenn man die geringe Anzahl der verwendeten Gitterpunkte bedenkt. Gute Übereinstimmung der Turbulenzintensitäten der 4ter-Ordnung-LES ist mit den Referenzdaten ebenfalls festzustellen. Die  $\langle U - RMS \rangle$  der 2ter-Ordnung-LES sind zu hoch.

In der Abbildung 6.39 ist ein Vergleich der Schiefe der W-Fluktuationen über der halben Kanalhöhe dargestellt. Dort zeigt sich, daß die Erhöhung der Ordnung des Kompaktverfahrens auf sechs die Qualität der numerischen Lösung wesentlich verbessert. Eine Erhöhung der Ordnung auf acht hat keine entscheidende Verbesserung mehr gebracht. Eigenartig, daß die Schiefe der W-Fluktuationen der 2ter-Ordnung-Lösung (ohne Modell) mit den Referenzwerten besser ub¨ ereinstimmt als die 2ter-Ordnung-DNS mit achtmal so vielen Gitterpunkten (vgl. Abbildung 6.13).

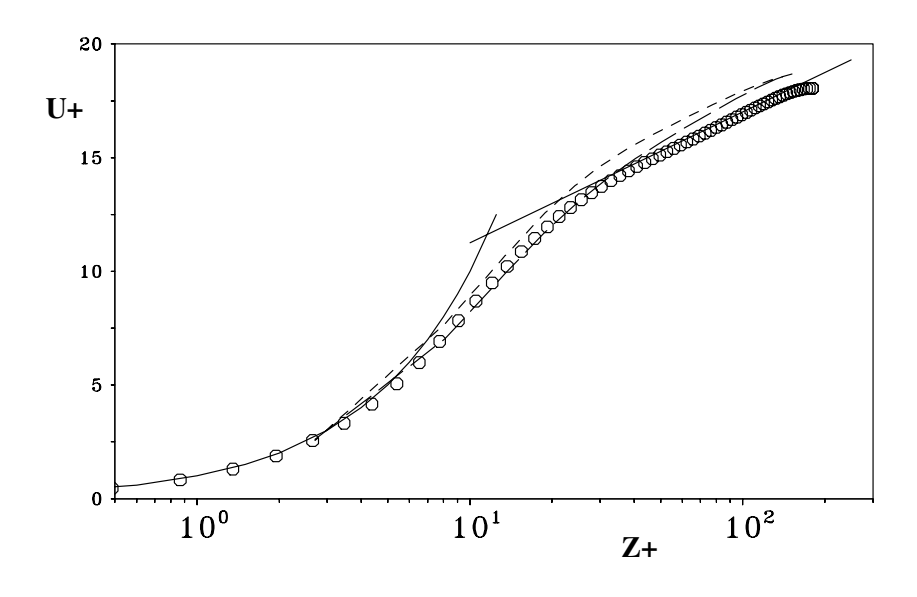

ABBILDUNG 6.24: Normierte mittlere Geschwindigkeit  $\langle U \rangle$  in inneren Koordinaten in halblogarithmischer Darstellung, kmg7, – – – 4ter-Ordnung-LES, - - - 2ter- Ordnung-LES, linear-logarithmisches Wandgesetz:  $U^+ = 5.5 + 2.5 \cdot lnZ^+$ , Symbole: Kim et al. [36]

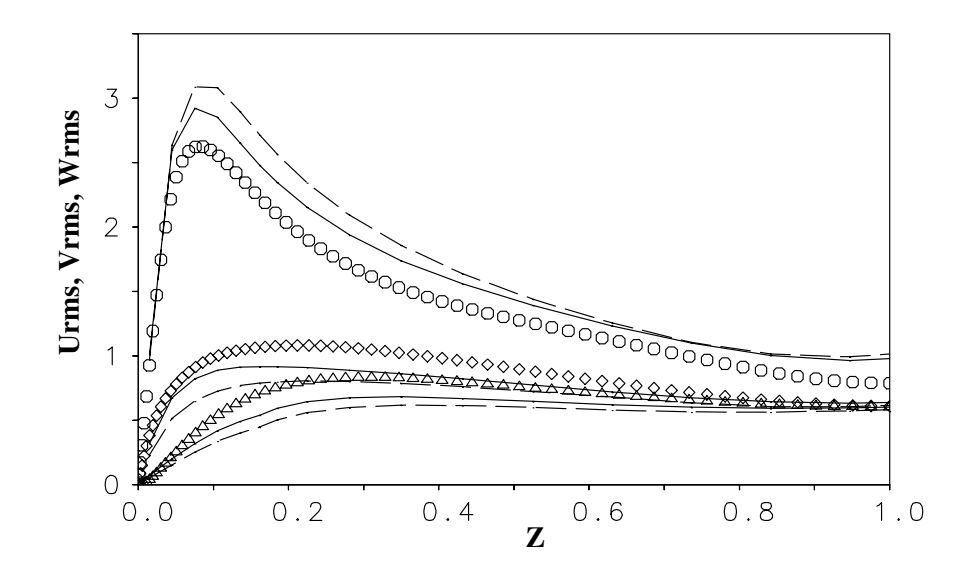

Abbildung 6.25: RMS-Werte der Geschwindigkeitsfluktuationen mit dem dynamischen Modell,  $---2$ ter-Ordnung-LES,  $---4$ ter-Ordnung-LES, kmg7, Symbole: Kim et al. [36]

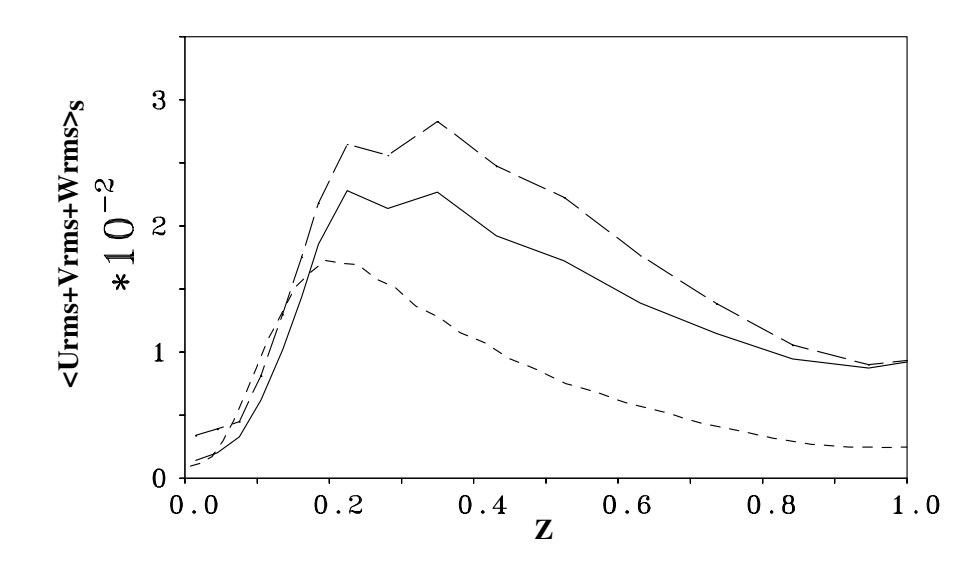

Abbildung 6.26: Summe der Feinstruktur-Turbulenzintensitäten $RMS_s$  =<  $U-RMS$   $>_{s}$ + < V − RMS > s + < W − RMS > s, - - - 2ter-Ordnung-LES, <br/>— 4ter-Ordnung-LES, beide mit kmg7, - - - - 2ter-Ordnung-LES (mit achtmal feinerem Gitter (kmg8) und dem dynamischen Modell)

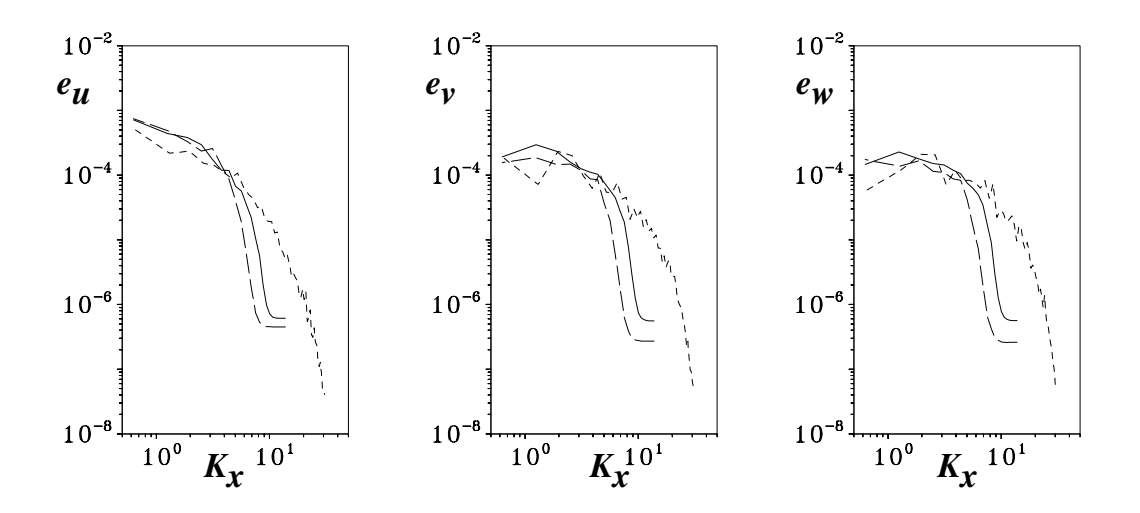

Abbildung 6.27: Wellenzahlenspektrum der Geschwindigkeitskomponenten U, V and W in horizontaler Richtung (X) in der Nähe der Kanalmitte ( $z^+ = 162$ ),  $-$  2ter-Ordnung-LES,  $-$ 4ter-Ordnung-LES (kmg7, dynamisches Modell), - - - - DNS (kmg9)

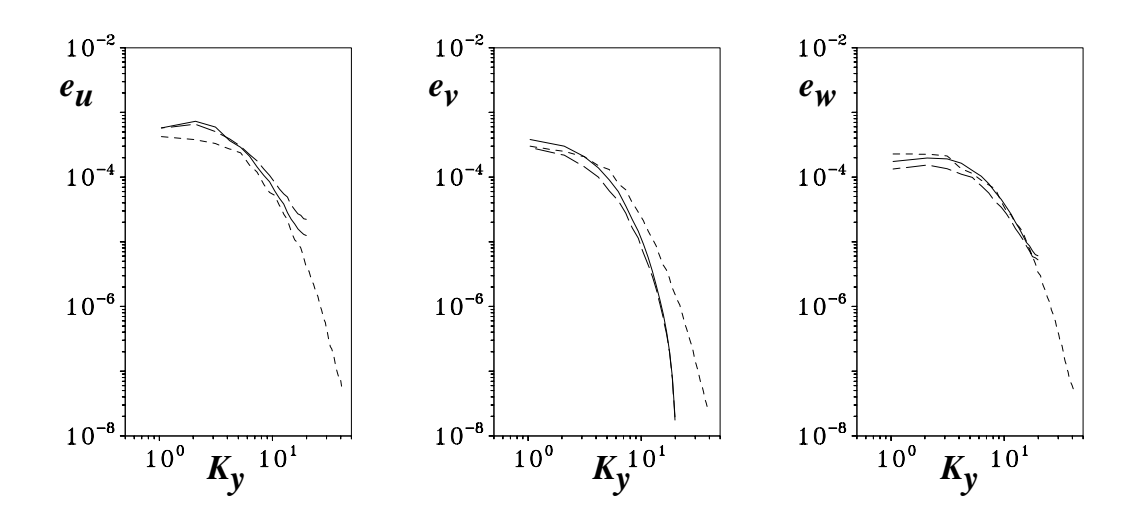

Abbildung 6.28: Wellenzahlenspektrum der Geschwindigkeitskomponenten U, V and W in lateraler Richtung (Y) in der Nähe der Kanalmitte ( $z^+ = 162$ ),  $-$  2ter-Ordnung-LES,  $-$ 4ter-Ordnung-LES (kmg7, dynamisches Modell), - - - - DNS (kmg9)

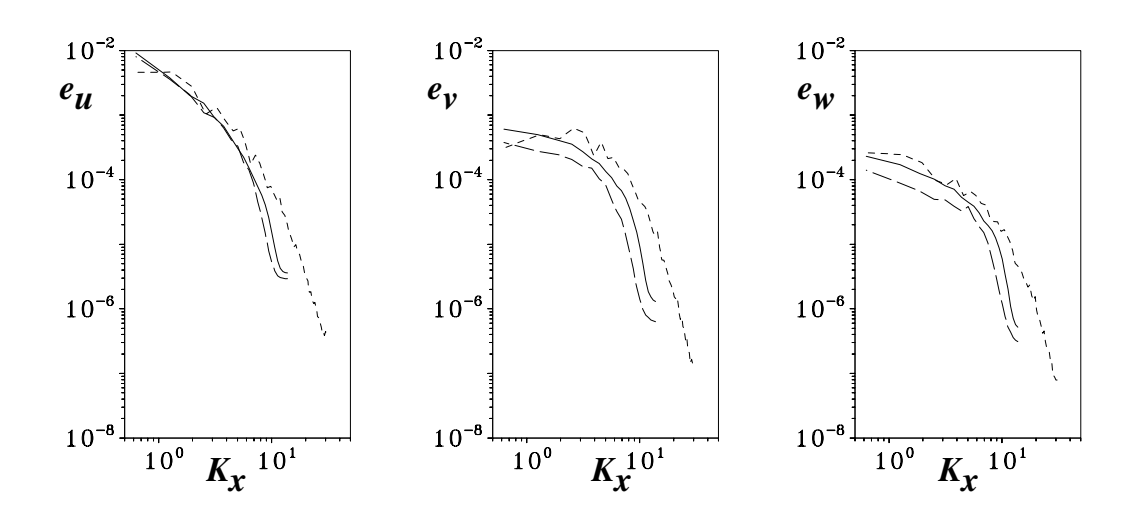

Abbildung 6.29: Wellenzahlenspektrum der Geschwindigkeitskomponenten U, V and W in horizontaler Richtung (X) in der Nähe der Wand  $(z^+ = 27)$ , --2ter-Ordnung-LES, -4ter-Ordnung-LES (kmg7, dynamisches Modell), - - - - DNS (kmg9)

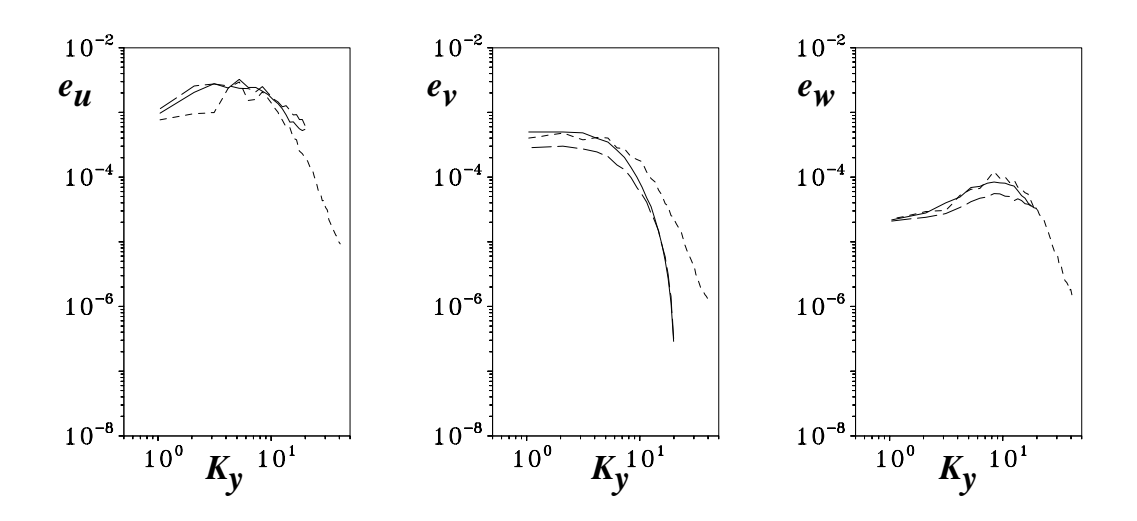

Abbildung 6.30: Wellenzahlenspektrum der Geschwindigkeitskomponenten U, V and W in lateraler Richtung (Y) in der Nähe der Wand  $(z^+ = 27)$ , - - 2ter-Ordnung-LES, - 4ter-Ordnung-LES (kmg7, dynamisches Modell), - - - - DNS (kmg9)

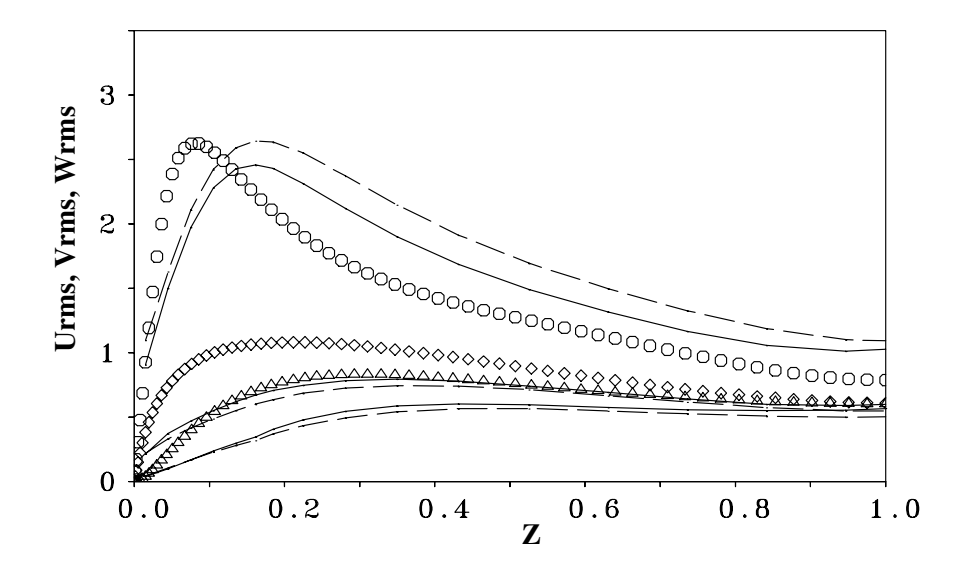

Abbildung 6.31: RMS-Werte (Grobstruktur) der Geschwindigkeitsfluktuationen mit dem Smagorinsky-Modell, – – 2ter-Ordnung-LES, — 4ter-Ordnung-LES, kmg7, Symbole: Kim et al. [36]

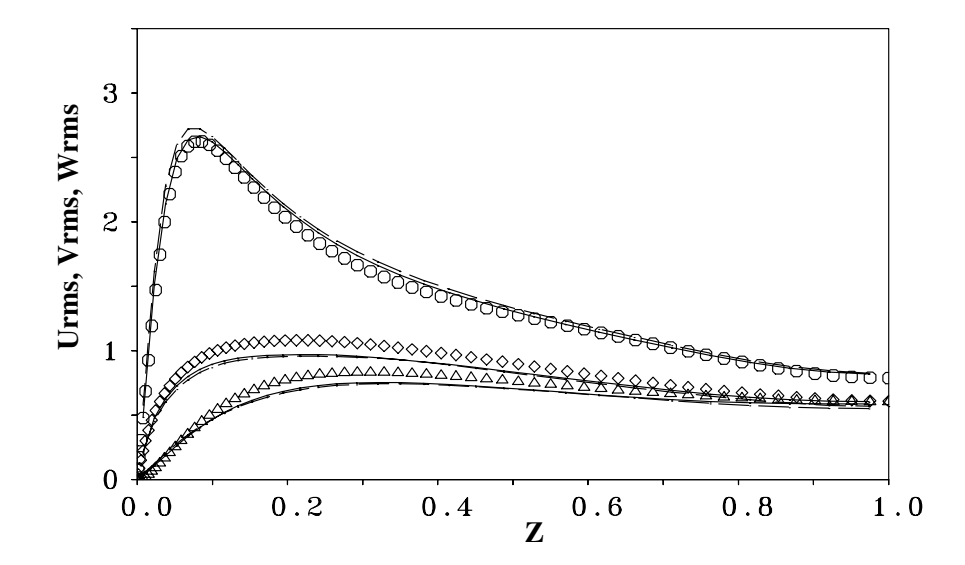

Abbildung 6.32: RMS-Werte (Grobstruktur) der Geschwindigkeitsfluktuationen mit dem Smagorinsky-Modell, – – 2ter-Ordnung-LES, — 4ter-Ordnung-LES, kmg8, Symbole: Kim et al. [36]

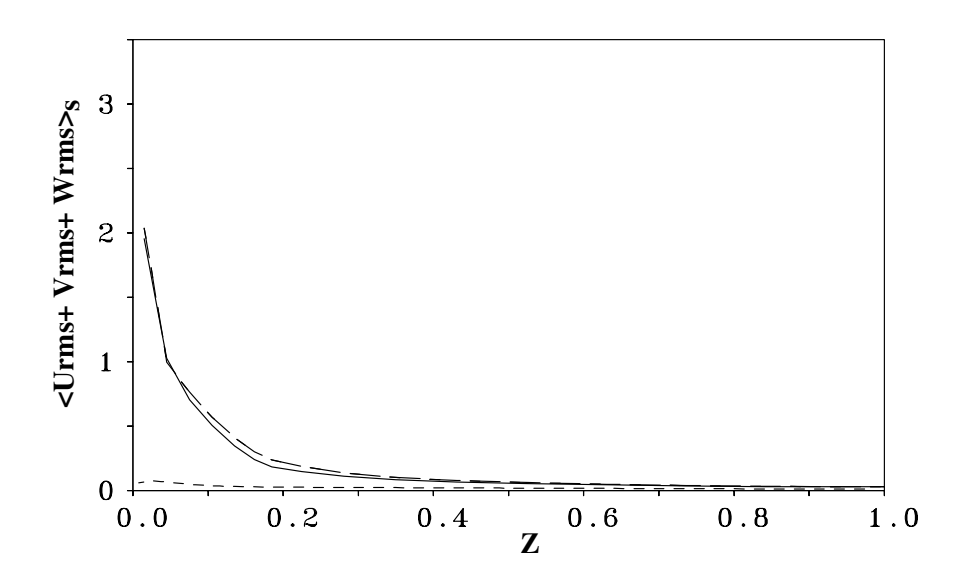

ABBILDUNG 6.33: Summe der Feinstruktur-Turbulenzintensitäten  $RMS_s = < U - RMS >_s$ + < V − RMS >s + < W − RMS >s, - - - 2ter-Ordnung-LES, <br/>— 4ter-Ordnung-LES, beide mit kmg7, - - - - 2ter-Ordnung-LES (mit achtmal feinerem Gitter (kmg8) und dem Smagorinsky-Modell)

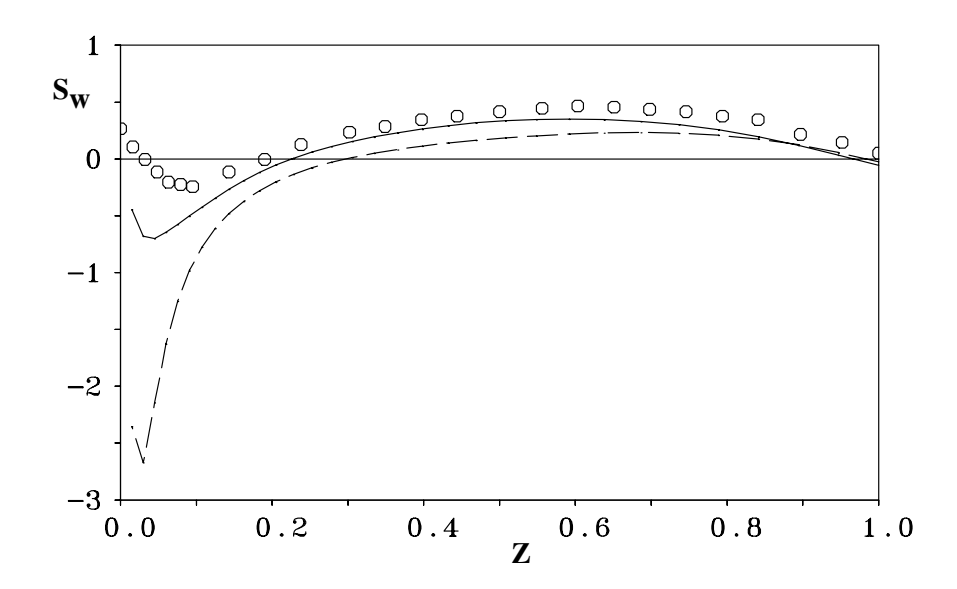

ABBILDUNG 6.34: Schiefe der W-Fluktuationen, kmg8, Smagorinsky-Modell, -- 2ter-Ordnung-LES, — 4ter-Ordnung-LES, Symbole: Kim et al. [36]

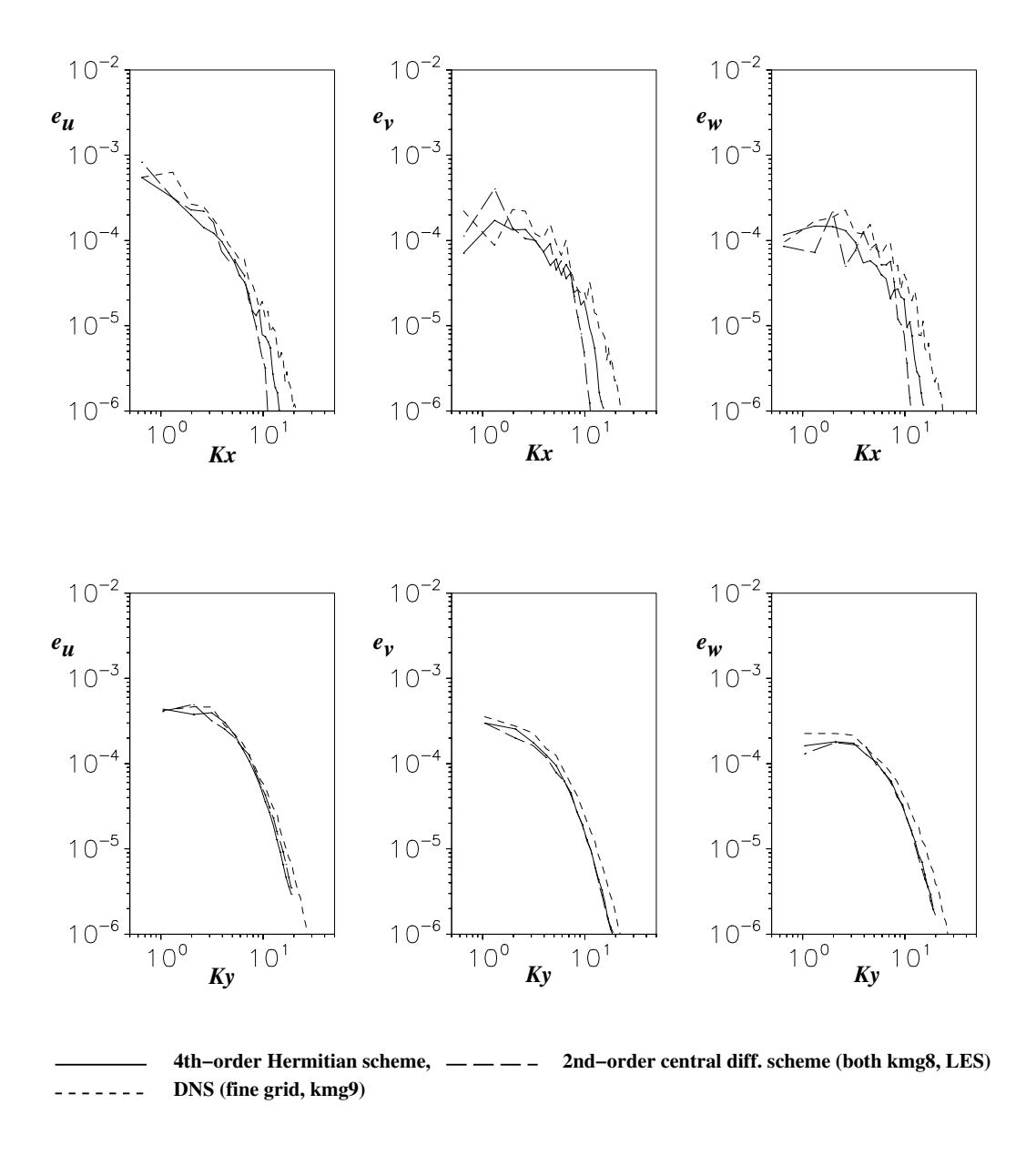

ABBILDUNG 6.35: Wellenzahlenspektrum in der Hauptströmungsrichtung X (oben) und in der lateralen Richtung Y (unten) an der vertikalen Stelle $z^+ \approx 162.0, \, {\rm kmge8}, \, {\rm Smagorinsky\text{-}Modell}$ 

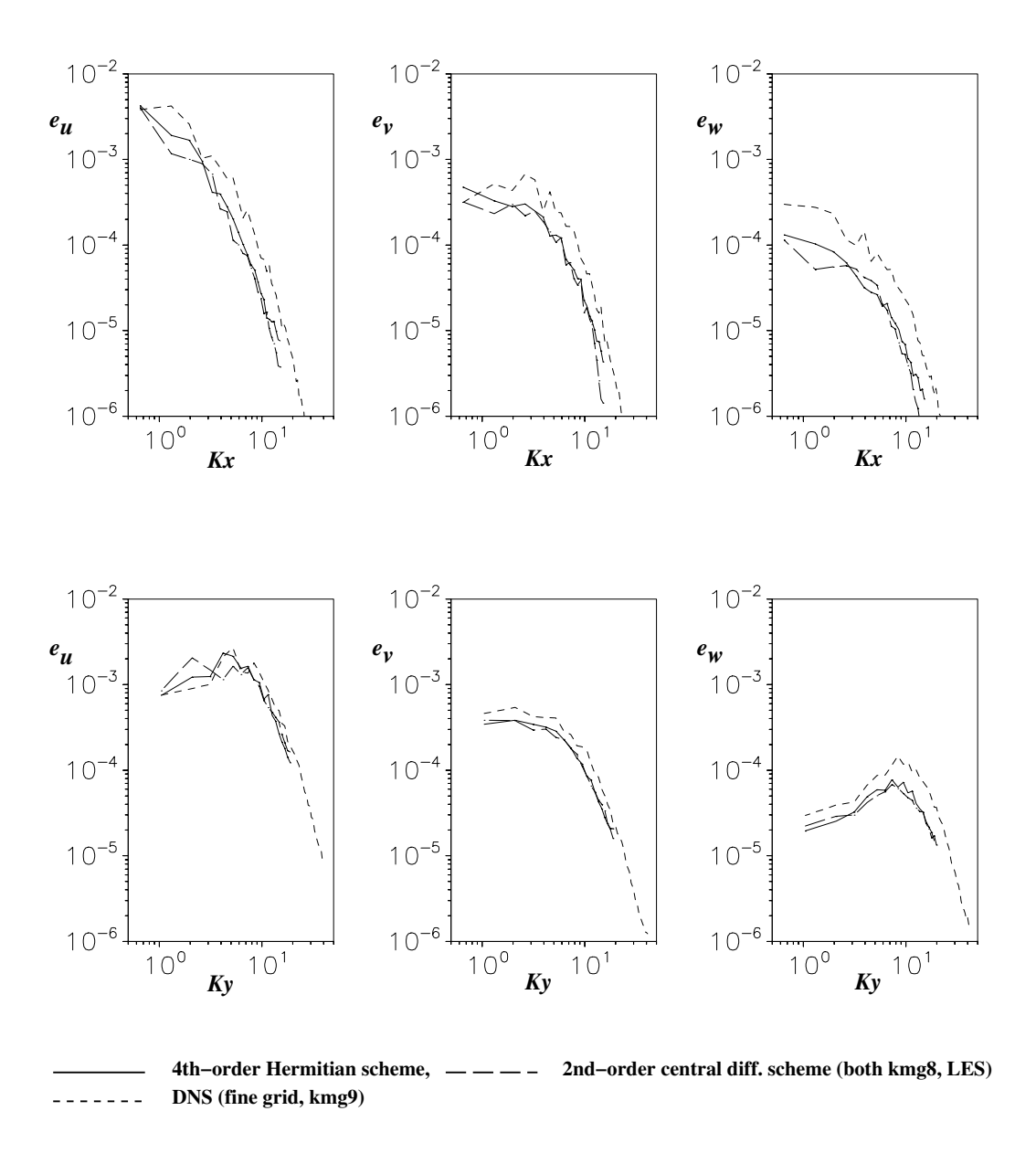

ABBILDUNG 6.36: Wellenzahlenspektrum in der Hauptströmungsrichtung  $(X)$ , oben und in der lateralen Richtung (Y), unten an der vertikalen Stelle  $z^+ \approx 27.0$ , kmg8, Smagorinsky-Modell

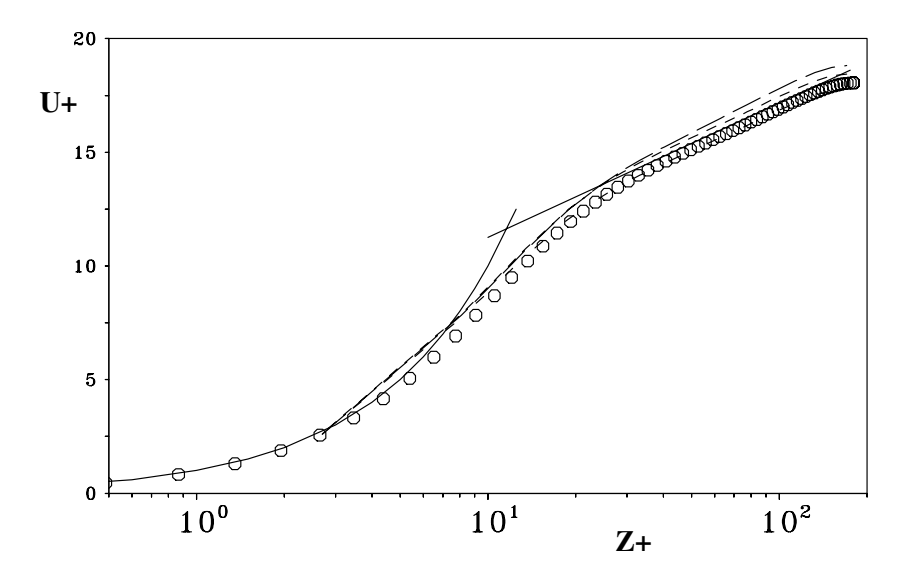

ABBILDUNG 6.37: Normierte mittlere Geschwindigkeit  $\langle U \rangle$  in inneren Koordinaten, kmg7 ohne Feinstrukturmodell, --- Verfahren A, --- Verfahren B, --- Verfahren C, -- linearlogarithmisches Wandgesetz:  $U^+ = 5.5 + 2.5 \cdot lnZ^+$ , Symbole: Kim et al. [36]

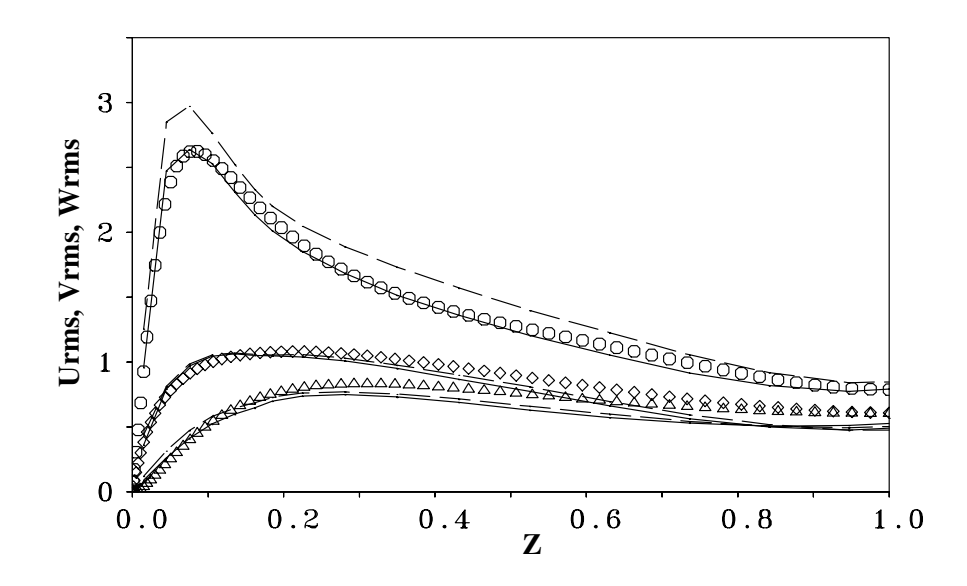

Abbildung 6.38: RMS-Werte der Geschwindigkeitsfluktuationen ohne Feinstrukturmodell, — Verfahren A, - - - 2ter-Ordnung (zentral), kmg7, Symbole: Kim et al. [36]

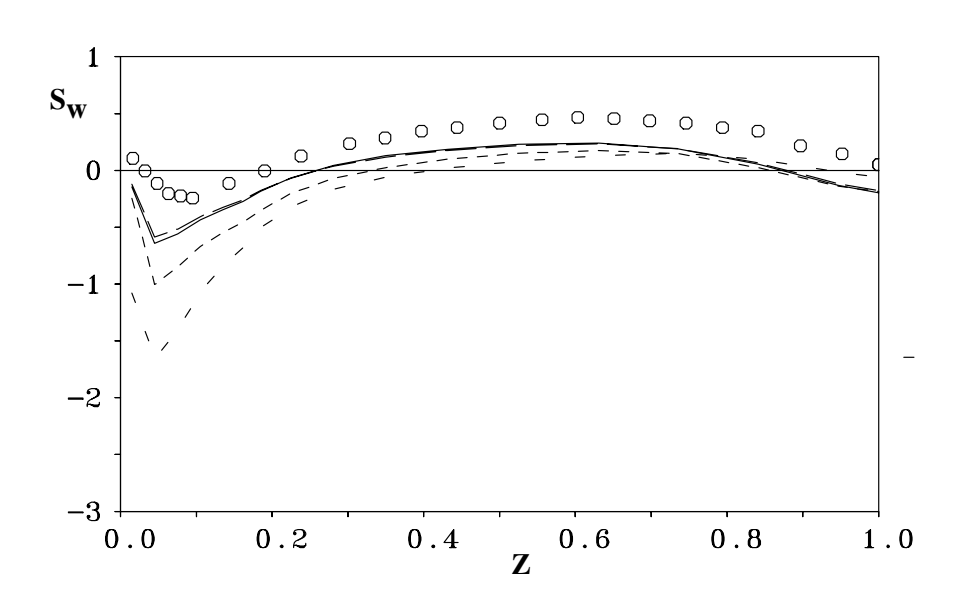

ABBILDUNG 6.39: Schiefe der W-Fluktuationen  $S_w$ , Simulation ohne Modell, kmg7, – – Verfahren C (8,8,4), — Verfahren B (6,6,4), - - - Verfahren A (4,4,4), - - - 2ter-Ordnung Zentral, Symbole: Kim et al. [36]

# 6.6 Direkte numerische Simulation einer transitionellen Strömung über eine rückwärtsgewandte Stufe

In diesem Unterkapitel wird eine direkte numerische Simulation (DNS) einer transitionellen Strömung über eine rückwärtsgewandte Stufe durchgeführt. Die Zuströmung ist eine laminare Blasius-Grenzschicht und die Reynoldszahl des Strömungsproblems beträgt:  $Re_h = \frac{U_{\infty} \cdot h}{\nu}$ 3000, wobei $h$  die Stufenhöhe und $U_{\infty}$  die Außengeschwindigkeit sind.

Die laminare Grenzschicht löst bei der Überströmung der Stufenkante ab und es entsteht eine laminare, freie Scherschicht. Diese Scherschicht rollt sich mit zunehmender Lauflänge auf und wird turbulent. Sie trennt die wandnahe turbulente Region von der laminaren äußeren Strömung. Dieser transitionelle Vorgang kann (wie bereits im Kapitel 6.2 festgestellt wurde) mit dem Kompaktverfahren vierter Ordnung genauer berechnet werden als mit dem Zentraldifferenzenverfahren zweiter Ordnung, da kleine Wellenlängen (hohe Wellenzahlen) den Transitionsvorgang in Gang setzen und diese durch das Kompaktverfahren vierter Ordnung besser erfaßt werden können.

Die direkte numerische Simulation der transitionellen Stufenströmung wird mit der direkten numerischen Simulation von Wengle et al. [76] (mit dem Zentraldifferenzenverfahren zweiter Ordnung) und dem Experiment von Huppertz & Janke [29] vergleichen.

Eine weitere Arbeit, die sich ebenfalls mit der Transition in der Stufenströmung beschäftigt, ist die Grobstruktursimulation von Delcayre [13] ( $Re_h = \frac{U_{\infty} \cdot h}{\nu} = 5100$ ). In dieser Grobstruktursimulation wird der Transitionsprozeß durch die Überlagerung des Geschwindigkeitsprofils mit vorgegebenen Fluktuationen an der Stufenkante in Gang gesetzt.

### 6.6.1 Parameter der direkten numerischen Simulation

Normierung: In den folgenden Ausführungen sind alle Geschwindigkeits- und Fluktuationsgrößen mit der Außengeschwindigkeit  $U_{\infty}$  und alle Längengrößen mit der Stufenhöhe h normiert. Das Berechnungsgebiet: Die Dimensionen des Berechnungsgebiets betragen  $(LX,LY,LZ)$  =  $(22.92, 6.0, 11.76)$  Stufenhöhen h. X ist dabei die Längsrichtung, Y die laterale und Z die vertikale Richtung. Das Expansionsverhältnis der Stufe,  $ER = \frac{LZ}{LZ}$  $\frac{LZ}{LZ-h}$  beträgt 1.09, wobei LZ die Höhe des Berechnungsgebiets darstellt.

Das Berechnungsgitter: Um alle relevanten räumlichen Längenskalen der turbulenten Strömung auflösen zu können, wird ein Berechnungsgitter mit  $(NX, NY, NZ) = (512, 128, 192)$  Gitterpunkten (ca.  $12.5 \cdot 10^6$ ) verwendet. Das Gitter ist dabei in X-Richtung über der Stufe (zwischen  $X = -5.0$  und  $X = 0.0$ ) nichtäquidistant (verdichtet von  $\Delta X = 0.1$  auf  $\Delta X = 0.04$ ) und ab  $X = 0.0$  äquidistant ( $\Delta X = 0.04$ ). In Y-Richtung, bei der periodische Randbedingungen angenommen werden, ist das Gitter äquidistant ( $\Delta Y = 0.046875$ ). In Z-Richtung ist der Gitterabstand zwischen  $Z = 0.0$  und  $Z = 1.5$  konstant und beträgt  $\Delta Z = 0.0156$ . Zwischen  $Z = 1.5$ 

und  $Z = 6.0$  steigt der Gitterabstand auf  $\Delta Z = 0.18$  und bleibt bis  $Z = 11.76$  bei diesem Wert. Durch a *posteriori* Berechnung der Dissipation der Strömung ( $\epsilon_{max} = 0.04$ ) kann die Kolmogorov-Mikrolänge  $(\eta = (\nu^3/\epsilon)^{1/4})$  berechnet werden. Diese beträgt  $\eta = 0.0055$ . Die Maschenweiten des verwendeten Gitters betragen  $\Delta x \approx 7.2\eta$ ,  $\Delta y \approx 8.5\eta$  und  $\Delta z_{min} \approx 2.8\eta$ .

**Randbedingungen:** Die Zuströmung bei  $X = -5.0$  hat ein konstantes Geschwindigkeitsprofil. Bis zur Ablösestelle ( $X = 0.0$ ) entwickelt sich eine laminare Blasius-Grenzschicht mit einer Grenzschichtdicke  $\delta/h = 0.2$ . In der Y-Richtung werden periodische Randbedingungen angenommen. In der Z-Richtung sind unten eine feste Wand und oben eine mitbewegte Wand definiert.

Die räumliche Diskretisierung der Navier-Stokes-Gleichung erfolgt analog zu den vorherigen Kapiteln mit dem Kompaktverfahren vierter Ordnung in allen Koordinatenrichtungen. Für die zeitliche Diskretisierung wird ebenfalls das explizite und von zweiter Ordnung genaue Leapfrog-Verfahren verwendet. Die Poisson-Gleichung (Geschwindigkeits-Druck-Kopplung) wird iterativ gelöst.

# 6.6.2 Vergleich des augenblicklichen Strömungsfeldes

Abbildung 6.40 gibt einen ersten Eindruck über die transitionelle Strömung über die Stufe. Der Ablösepunkt der laminaren Grenzschicht, das Aufrollen der Scherschicht, die Wiederanlegezone an der Wand und die Entwicklung einer turbulenten Grenzschicht nach der Wiederanlegezone sind dort zu erkennen. Abbildung 6.40a zeigt ein augenblickliches Vektorbild der Strömung in einer X-Z-Ebene, in dem die Rezirkulationszone und der augenblickliche Wiederanlegepunkt der Scherschicht sichtbar sind. In der Abbildung 6.40b sind Druckfluktuationen des Strömungsfeldes  $(p' = \pm 0.01)$  ebenfalls in einer X-Z-Ebene dargestellt. Die negativen Werte der Druckfluktuationen kennzeichnen dabei die lateralen Wirbel. Diese Wirbel, die nach dem laminar-turbulenten Umschlag entstehen, sind am Anfang zweidimensional. Dies ist ebenfalls in den Abbildungen 6.40c und 6.41 ersichtlich.

In der Abbildung 6.41 ist eine 3D-Darstellung von Isooberflächen konstanter Druckfluktuationen des Strömungsfeldes ( $p' = \pm 0.015$ ) dargestellt. Die zweidimensionalen lateralen Wirbel werden mit zunehmender Lauflänge dreidimensional. Sie treffen auf den Boden und werden in longitudinale Wirbel umgewandelt.

Wie bereits zuvor erwähnt, erfährt die freie Scherschicht einen transitionellen Vorgang. Dieser Vorgang ist in der Abbildung 6.42 zu sehen. Dort sind Isolinien der lateralen Wirbelstärke zwischen  $\omega_y = +5.0$  (durchgezogene Linien) und  $\omega_y = -5.0$  (gestrichelte Linien) dargestellt. Die Entstehung der lateralen zweidimensionalen Wirbel und ihre Umwandlung in kleinere longitudinale Wirbel  $(\omega_x)$  sind typische Merkmale für diese Strömung.

Um die Frage zu klären, inwieweit sich das augenblickliche Strömungsfeld durch die Verwendung des Kompaktverfahrens vierter Ordnung ändert, wurden ausgehend vom gleichen Zustand zwei Rechnungen mit den beiden Verfahren durchgeführt.

In der Abbildung 6.42 ist die Wirbelstärke  $\omega_y$  für die beiden Verfahren nach 6.0, 8.0, 10.0, 12.0 und 14.0 dimensionslosen Zeiten dargestellt. Eine dimensionslose Zeit ist dabei die Zeit, die ein massenloses Partikel braucht, um eine Strecke von 1.0 (die Stufenhöhe  $h$ ) mit der Strömungsgeschwindigkeit  $U_{\infty} = 1.0$  zurückzulegen. Abbildung 6.42 zeigt, daß die typische Transportgeschwindigkeit der großen lateralen Wirbel beim Kompaktverfahren vierter Ordnung höher ist als beim Zentraldifferenzenverfahren zweiter Ordnung. Die Ursache dafür liegt im wesentlich kleineren Phasenfehler des Kompaktverfahrens vierter Ordnung (vgl. auch Abbildung 6.1).

#### 6.6.3 Vergleich des mittleren Strömungsfeldes

Eine für die Stufenstromung charakteristische Größe ist die mittlere Rezirkulationslänge  $X_r$ (definiert als die Stelle, an der sich das Vorzeichen der mittleren horizontalen Geschwindigkeitskomponente  $\langle U \rangle$  an der Wand ändert). Sie beträgt in dieser DNS  $X_{r,4th} = 6.4 \cdot h$ . In der DNS von Wengle et al. [76] mit dem Zentraldifferenzenverfahren zweiter Ordnung war diese  $X_{r,2nd} = 6.5 \cdot h$ . Beide Ergebnisse stimmen mit dem Experiment von Huppertz & Janke [29]  $(X_{r,expr} = 6.4 \cdot h)$  überein.

In den Abbildungen 6.43, 6.45 und 6.46 sind die mittleren Geschwindigkeitskomponenten < U > und  $\langle W \rangle$  im Vergleich zum Experiment von Huppertz & Janke [29] graphisch dargestellt. Der Vergleich zeigt eine gute Übereinstimmung zwischen der numerischen Simulation und den experimentellen Ergebnissen. Der Vergleich der mittleren Geschwindigkeitskomponenten < U > und < W > zwischen dem Kompaktverfahren und dem Zentraldifferenzenverfahren ergab keine nennenswerten Unterschiede (Abbildung 6.44).

Abbildung 6.47 zeigt den Verlauf der mittleren vertikalen Geschwindigkeitskomponente  $\langle W \rangle$ im Bereich des Ausströmrands durch die ersten drei Gitterpunkte an der Wand. Während diese wandnahen Verläufe der  $\langle W \rangle$ -Komponente beim Zentraldifferenzenverfahren zweiter Ordnung starke ,,wiggles" aufweisen, die sich stromauf in das Berechnungsgebiet ausbreiten, sind diese beim Kompaktverfahren vierter Ordnung nicht vorhanden. Die Ursache dafür liegt in der Verwendung der neuen Ausströmrandbedingung (Extrapolation vierter Ordnung) statt der herkömmlichen (Gradient=0)-Randbedingung und in der besseren räumlichen Auflösung der Gradienten durch das Kompaktverfahren in Bereich des Ausströmrands.

### 6.6.4 Vergleich der Statistik 2. Ordnung

Eine Darstellung der RMS-Werte der Geschwindigkeitskomponenten U und W zwischen  $X =$ 0.0 und  $X = 10.0$  ist in der Abbildung 6.48 für das Kompaktverfahren vierter Ordnung im Vergleich zum Experiment von Huppertz & Janke [29] gezeigt. Mit Ausnahme der Stelle  $X = 4.0$ stellt man eine gute Übereinstimmug der RMS-Werte mit dem Experiment fest. An dieser Stelle

 $(X = 4.0)$  wurden höhere RMS-Werte gemessen, was auf einen kürzeren Transitionsprozeß im Experiment aufgrund vorhandener Störungen in der ankommenden Strömung zurückzuführen ist.

In den Abbildungen 6.49 und 6.50 sind die  $\langle u'u' \rangle - \text{und} \langle w'w' \rangle - \text{Komponenen des}$ Schubspannungstensors für die beiden Verfahren im Vergleich zum Experiment von Huppertz & Janke [29] dargestellt. Deutliche Unterschiede zwischen dem Kompaktverfahren und dem Zentraldifferenzenverfahren sind im transitionellen Bereich (bis ca.  $X = 4.0$ ) erkennbar. Ab ca.  $X = 5.0$  sind nur kleine Unterschiede zu erkennen. Die bessere Übereinstimmung der Ergebnisse des Kompaktverfahrens mit dem Experiment ist dadurch zu erklären, daß der Transitionsprozeß mit dem Kompaktverfahren vierter Ordnung (im allgemeinen mit Diskretisierungsverfahren höherer Ordnung) besser wiedergegeben wird (vgl. auch Kapitel 6.2).

### 6.6.5 Visualisierung der transitionellen Stufenströmung durch Videoanimationen

In den letzten beiden Abschnitten wurden die Vorteile des Kompaktverfahrens vierter Ordnung gegenüber dem Zentraldifferenzenverfahren zweiter Ordnung in der Statistik erster und zweiter Ordnung gezeigt. In diesem Abschnitt werden die Daten der 4ter-Ordnung-DNS dazu verwendet, um die transitionelle Strömung über der Stufe zu visualisieren. Dazu wurden etwa 2000 Stichproben der 4ter-Ordnung-DNS im gesamten Strömungsfeld gesammelt. Der Speicherbedarf für die Stichproben beträgt etwa 40 GByte, obwohl nur jeder zweite Gitterpunkt berücksichtigt wurde. Das Hauptinteresse bei der Visualisierung der transitionellen Strömung über eine rückwärtsgewandte Stufe richtet sich auf die Entstehung der lateralen Wirbel in Folge der Scherschichtaufrollung sowie die Hin- und Herbewegung ("flapping") der Wiederanlegezone in der Hauptströmungsrichtung.

,,Flapping" der Rezirkulationszone: Viedoanimationen zeigen die Bewegung der Rezirkulationszone in der Hauptströmungsrichtung. In der Abbildung 6.51 ist eine Rezirkulationslinie (Verlauf der Linie  $X_r = 0.0$ ) zu erkennen, die zwischen positiven und negativen horizontalen Geschwindigkeiten liegt. Dunkle Flächen in dieser Abbildung kennzeichnen dabei negative und helle Flächen positive Werte. Das quasi periodische Verhalten der Hin- und Herbewegung der Rezirkulationszone ist zu verschiedenen Zeiten zu sehen. Die Abbildungen 6.51a,c,e zeigen die Rezirkulationslinie ungefähr an den Position  $X \approx 6.0$ , während diese in den Abbildungen 6.5111,b,d,f an der Position  $X \approx 7.0$  liegt. Die Zeitdifferenz zwischen diesen Abbildungen beträgt etwa zehn dimensionslose Zeiten (T  $\approx 10h/U_{\infty}$ ). Die sich daraus ergebende Frequenz beträgt also  $Str = f \cdot h/U_{\infty} \approx 0.1$ . Bildet man ein zeitliches Energiespektrum der horizontalen Geschwindigkeitskomponente U unmittelbar nach der mittleren Wiederanlegezone und in unmittelbarer Nähe zur Wand  $(X=7.8, Z=0.08)$ , so stellt man ein eindeutiges Peak im Energiespektrum fest (s. Abb. 6.52). Die eindeutige Frequenz in dieser Abbildung beträgt  $Str \approx 0.1$ und ist somit die Frequenz der Wiederanlegezone.

Die Rezirkulationslinie bewegt sich zwischen den horizontalen Positionen  $X \approx 5.5$  und  $X \approx 7.5$ . In Viedeoanimationen beobachtet man eine plötzliche Rückbewegung der Rezirkulationslinie (bis  $X \approx 5.5$ ) gefolgt von einer langsamen Vorwärtsbewegung (bis  $X \approx 7.5$ ). Diese Bewegungen der Rezirkulationslinie wurden auch von Eaton & Johnston [15] und von Le & Moin [43] beobachtet. Le  $\&$  Moin [43] begründeten diese periodische Bewegung der Wiederanlegezone mit der Ablösung von großräumigen Wirbelstrukturen, während Eaton & Johnston [15] diese mit einem starken Entrainment-Ereignis, das zu einem Ungleichgewicht zwischen Rückströmung und Entrainment führt und die Wiederanlegelänge verkürzt. Danach folgt ein langsames Wiederanwachsen der Blasenlänge bis ein erneutes massives Entrainment-Ereignis eintritt.

Da das ,,flapping" der Rezirkulationszone bei zweidimensionalen Simulationen von Le & Moin [44] beobachtet wurde, scheint es sich beim "flapping" um ein zweidimensionales Phänomen zu handeln.

Visualisierung der lateralen Wirbel in der Scherschicht: Die anfangs laminare Scherschicht rollt sich mit zunehmender Lauflänge auf und es entstehen zunächst lateral ausgerichtete Wirbel. Abbildung 6.53 zeigt die Bewegung dieser lateralen Wirbel in der Scherschicht, dargestellt durch Iso-Oberflächen negativer Druckfluktuationen  $(p' = -0.01)$ .

In dieser Abbildung beobachtet man einen solchen lateralen Wirbel, der innerhalb der Scherschicht an der Position  $X \approx 3.0$  entsteht. Dieser Wirbel ist in seiner Struktur zunächst zweidimensional und wird mit zunehmender Lauflänge dreidimensional. Diese Umwandlung geschieht durch Störungen, die aus der Rezirkulationszone kommen (Rückströmung). Im weiteren Verlauf wird die Dreidimensionalität des Wirbels stärker und der Wirbel bekommt fast die Form einer Sinuswelle. Danach kommt er in Berührung mit der Wand, wodurch kleinere bogenartige Wirbel entstehen, die teilweise dissipieren bevor sie konvektiv weiter transportiert werden.

Der zweite Wirbel in der Abbildung 6.53, der etwa an der gleichen Position ( $X \approx 3.0$ ) entsteht, wird stark durch den vorherigen Wirbel beeinflußt und der dreidimensionale Charakter wird schneller erreicht als beim vorherigen Wirbel. Der Beginn eines Wirbelpaarungsprozesses (vortex-pairing) zwischen diesen Wirbeln kann ebenfalls in der Abbildung beobachten werden.

# 6.6.6 Zusammenfassung

Eine direkte numerische Simulation der transitionellen Stufenströmung wurde mit dem Kompaktverfahren vierter Ordnung durchgeführt. Die Fähigkeit des Kompaktverfahrens zur Berechnung von Hindernisüberströmungen wurde damit unter Beweis gestellt. Die statistischen Ergebnisse der 4ter-Ordnung-DNS stimmen mit dem Experiment von Huppertz & Janke [29] besser überein als die Ergebnisse der 2ter-Ordnung-DNS. Das gilt insbesondere für die statistischen Werte h¨oherer Ordnung. Die Transition konnte mit dem Kompaktverfahren vierter Ordnung besser erfaßt werden.

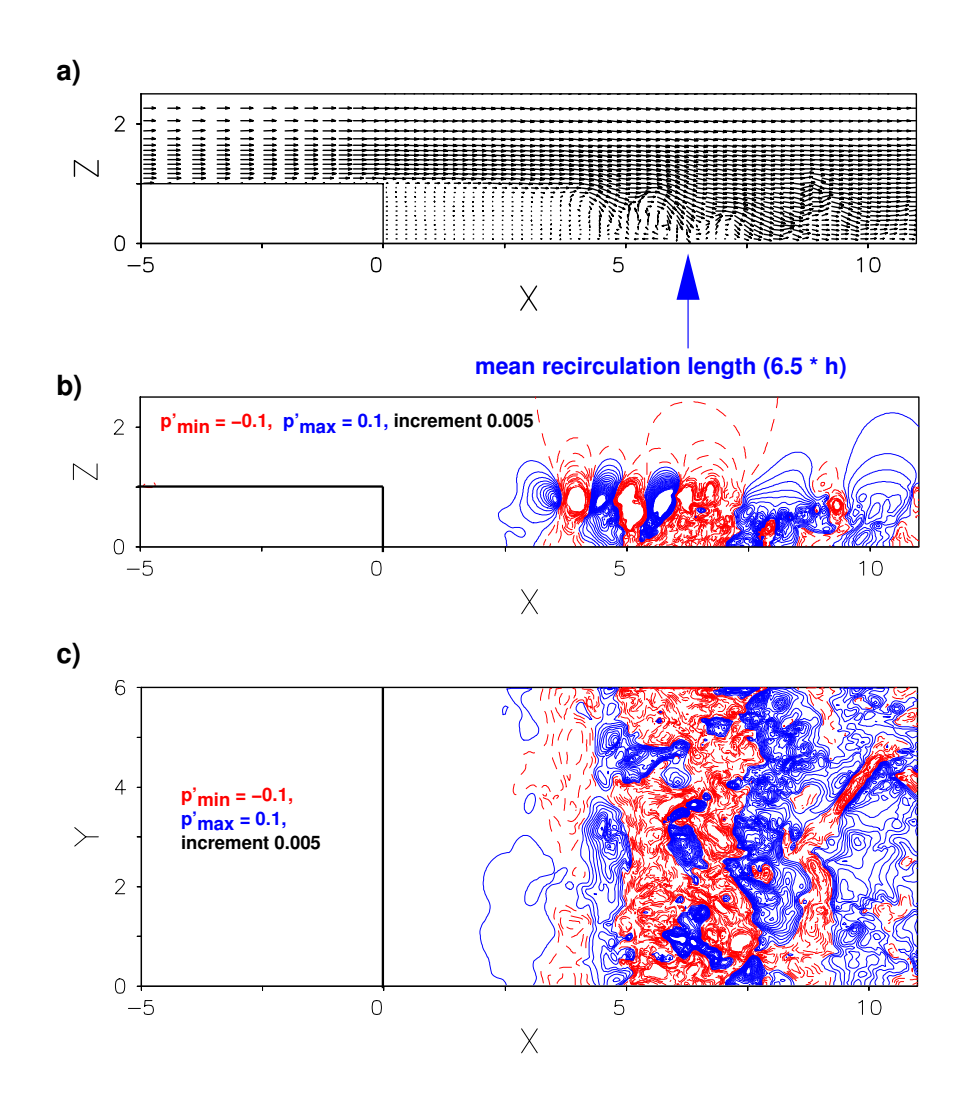

ABBILDUNG 6.40: Transitionelle Strömung über eine rückwärtsgewandte Stufe a) und b) augenblickliches Strömungsfeld in einer (X-Z)-Ebene bei  $Y = 3.0$ : a) Vektorfeld, b) Druckfluktuationen (normiert mit  $\rho U_{\infty}^2$ ), c) Druckfluktuationen in einer (X-Y) Ebene an der Wand  $(Z = 0.008)$ ,

durchgezogene Linien: positive Werte, gestrichelte Linien: negative Werte

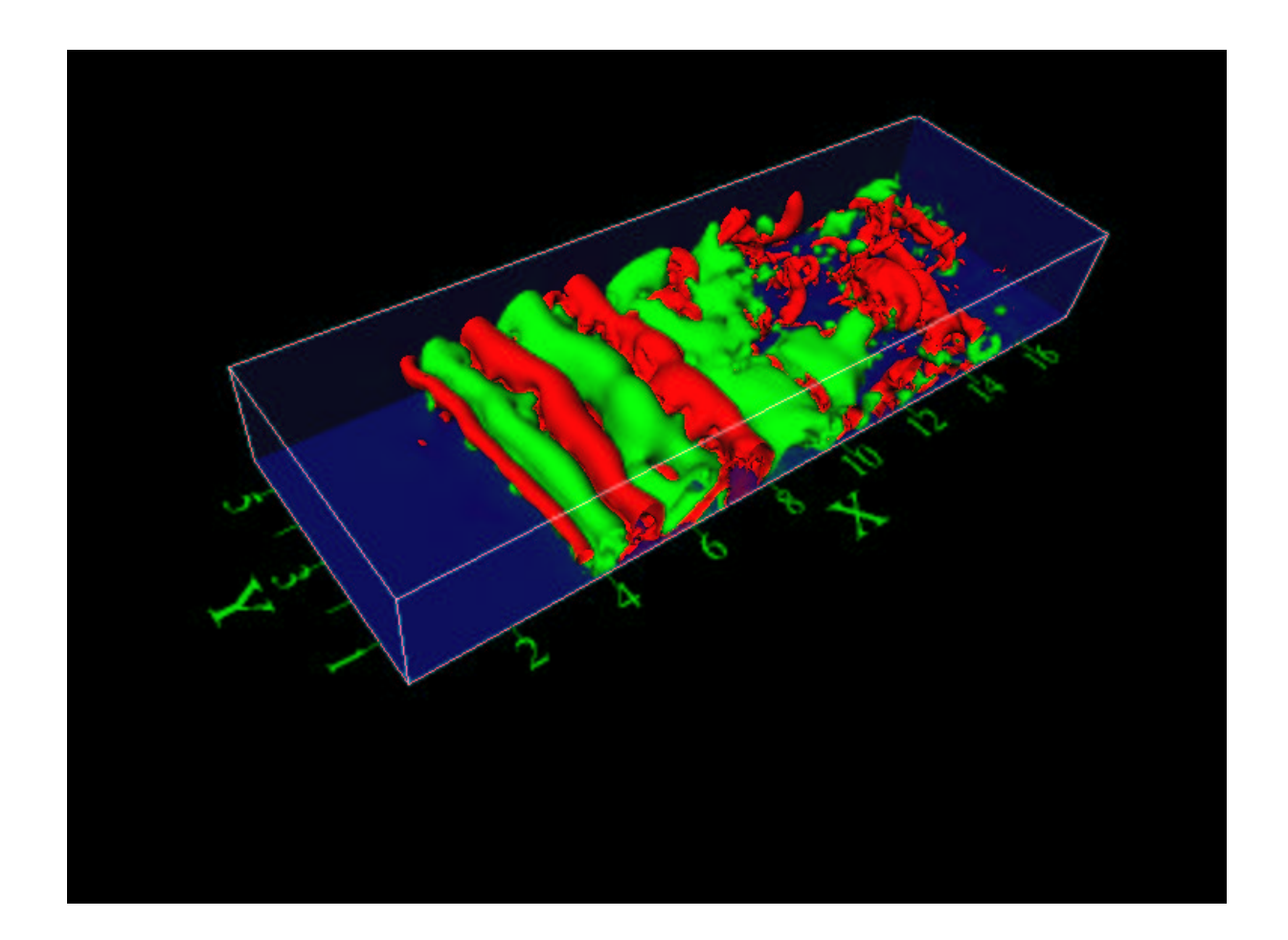

ABBILDUNG 6.41: Isooberflächen der Druckfluktuationen ( $p' = \pm 0.015$ ), dunkle Oberflächen: negative Werte, helle Oberflächen: positive Werte

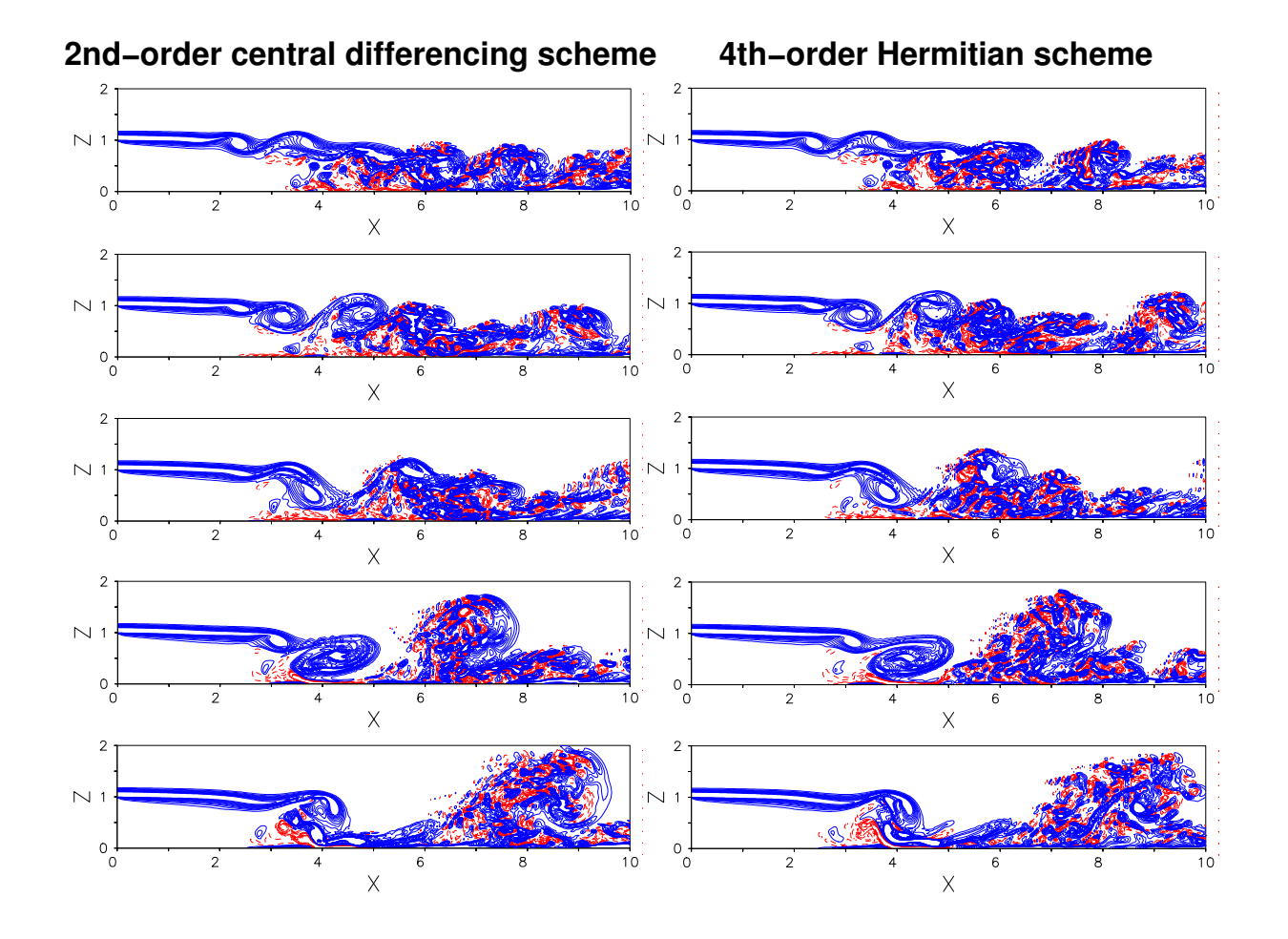

ABBILDUNG 6.42: Wirbelstärke  $\omega_y = \pm 5.0$  stromab der Stufe, links: Zentraldiff. 2ter Ordnung, rechts: Kompaktverfahren 4ter Ordnung, von oben nach unten:  $T~=~h/U_\infty~=~$ 6.0, 8.0, 10.0, 12.0, 14.0, durchgezogene Linien: positive Werte, gestrichelte Linien: negative Werte

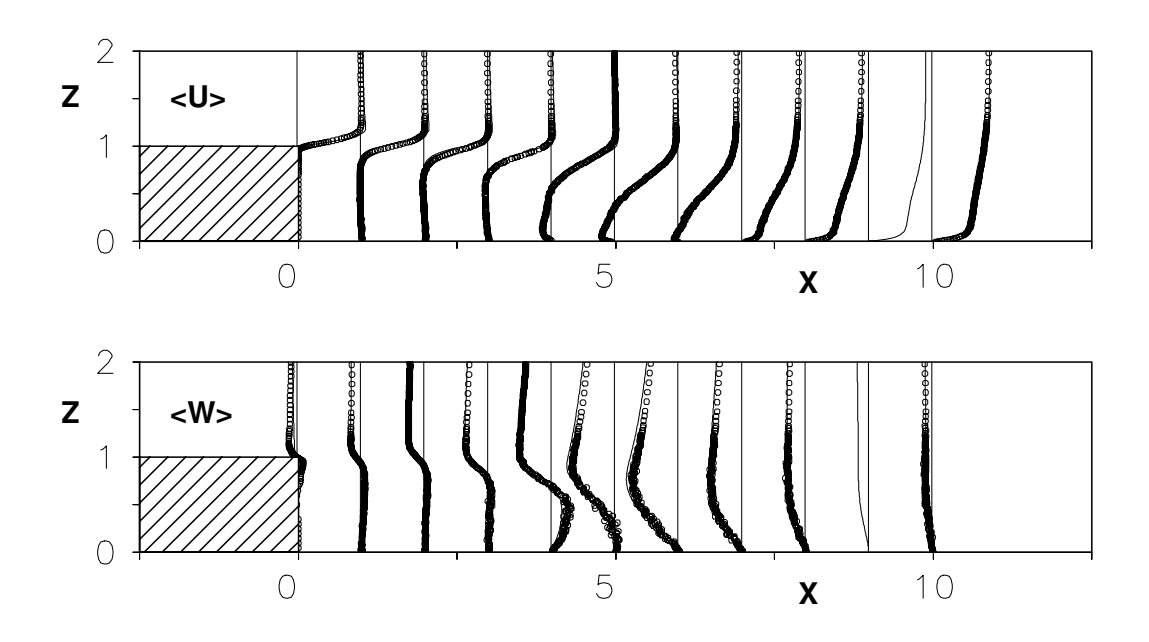

ABBILDUNG 6.43: Vergleich der Profile der mittleren Geschwindigkeiten  $\langle U \rangle$  (oben) und  $\langle W \rangle$  (unten) zwischen  $X = 0.0$  und  $X = 10.0$  mit den experimentellen Daten von Huppertz & Janke [29] (Symbole), 4ter-Ordnung-DNS (Linien)

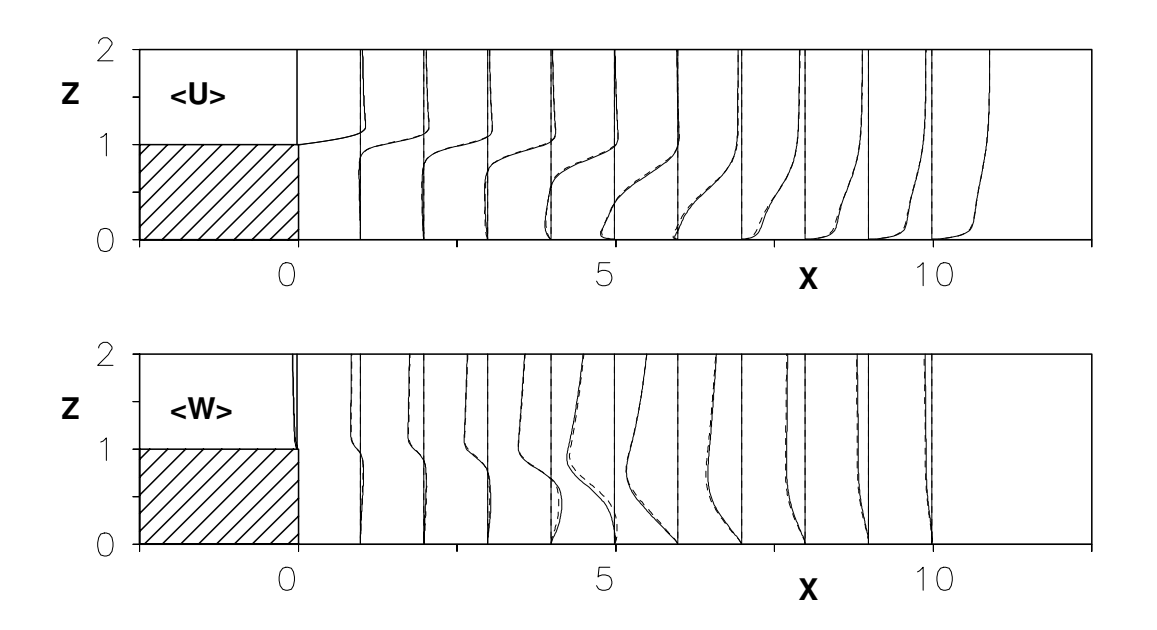

ABBILDUNG 6.44: Vergleich der Profile der mittleren Geschwindigkeiten  $\langle U \rangle$  (oben) und  $W >$  (unten) zwischen der 4ter-Ordnung-DNS (durchgezogene Linie) und der 2ter-Ordnung-DNS [76] (gebrochene Linie)

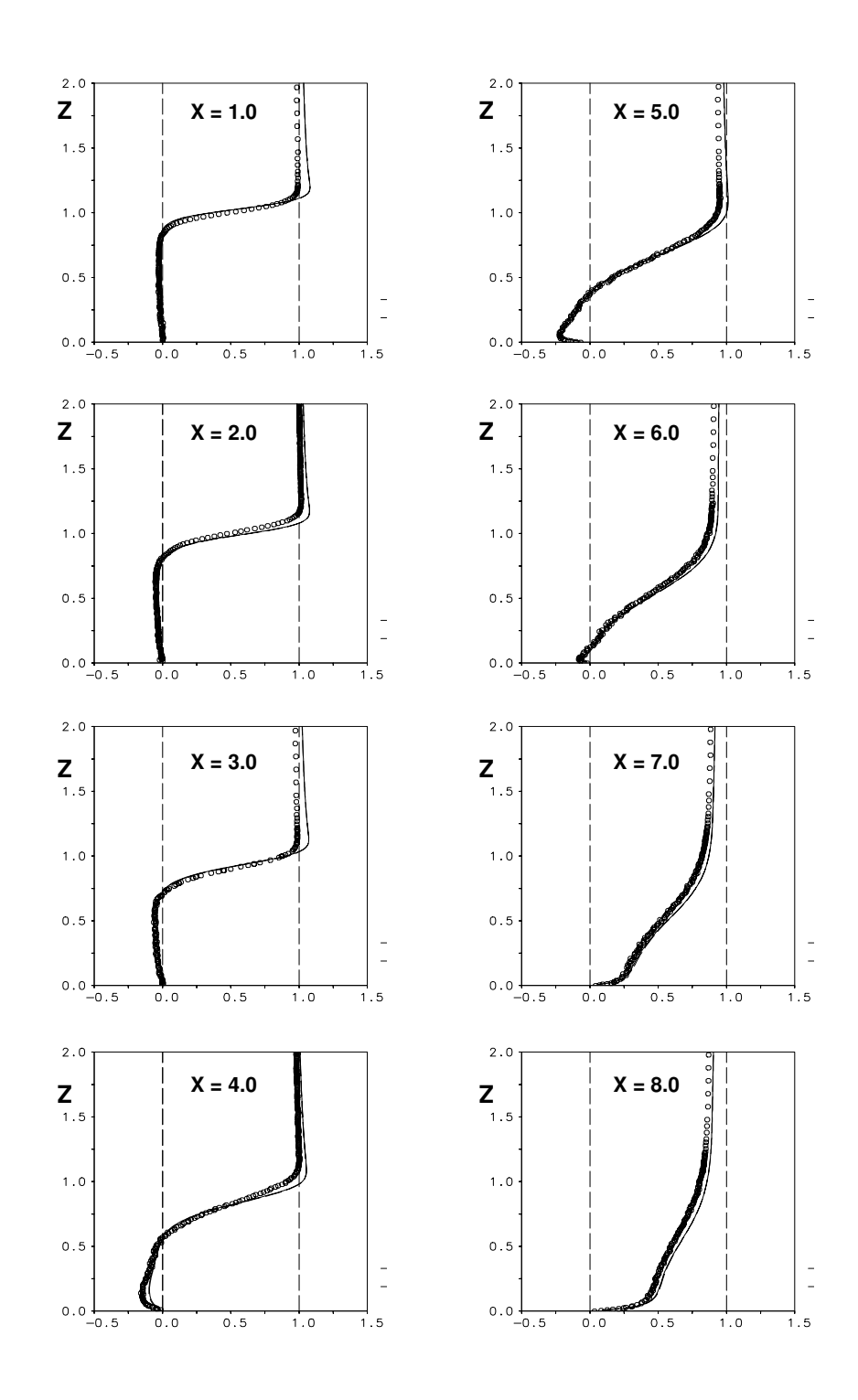

ABBILDUNG 6.45: Vergleich der Profile der mittleren Geschwindigkeiten  $\langle U \rangle$  zwischen  $X = 1.0$  und  $X = 8.0$  mit den experimentellen Daten von Huppertz & Janke [29] (Symbole), 4ter-Ordnung-DNS (Linien)

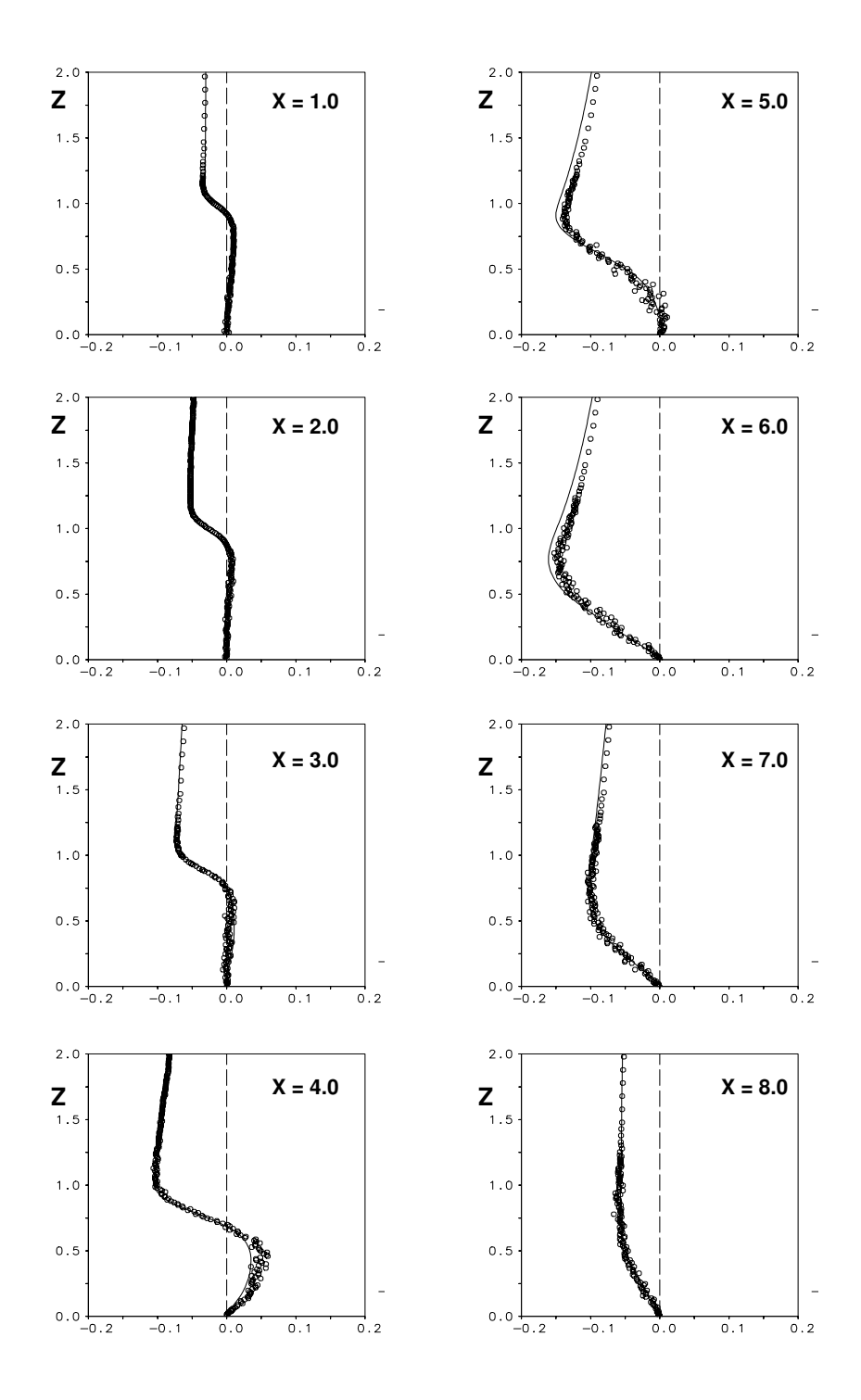

ABBILDUNG 6.46: Vergleich der Profile der mittleren Geschwindigkeiten  $\langle W \rangle$  zwischen  $X = 1.0$  und  $X = 8.0$  mit den experimentellen Daten von Huppertz & Janke [29] (Symbole), 4ter-Ordnung-DNS (Linien)

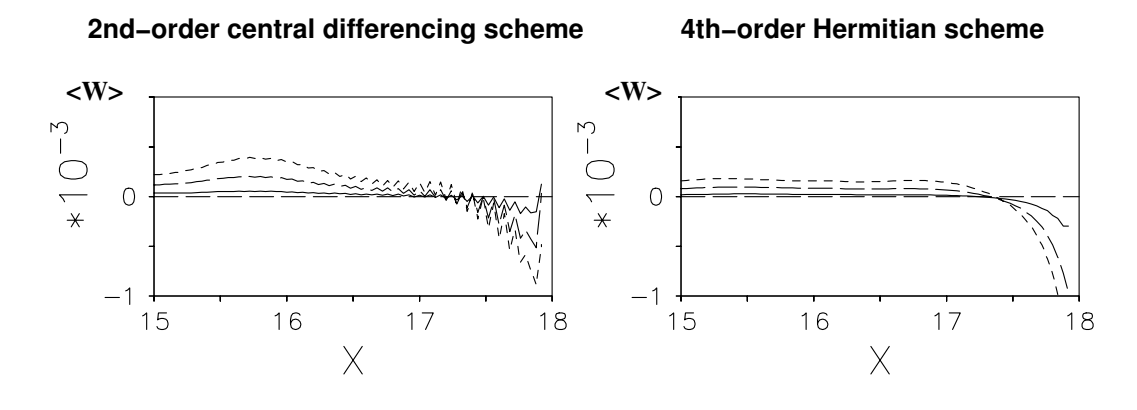

ABBILDUNG 6.47: Verlauf der mittleren vertikalen Geschwindigkeitskomponente  $\langle W \rangle$  im Bereich des Ausströmrands durch die ersten drei Gitterzellen an der Wand, links: 2ter-Ordnung-DNS [76], rechts: 4ter-Ordnung-DNS

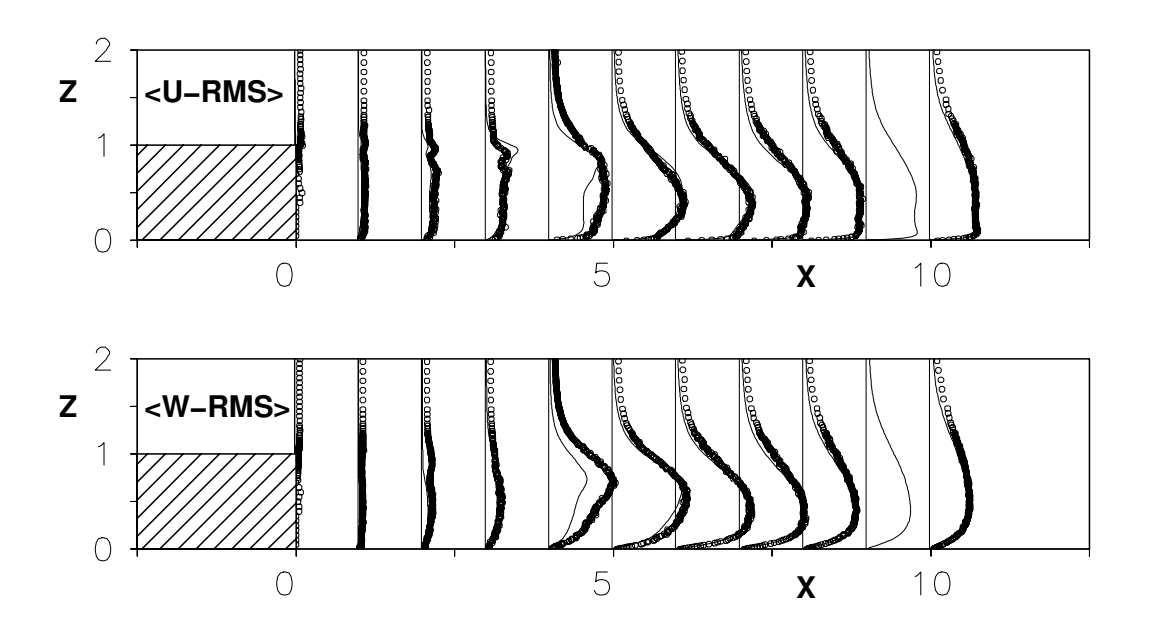

ABBILDUNG 6.48: Vergleich der RMS-Werte: oben: <  $U-RMS$  >, unten: <  $W-RMS$  > zwischen  $X = 0.0$  und  $X = 10.0$  mit den experimentellen Daten von Huppertz & Janke [29] (Symbole), 4ter-Ordnung-DNS (Linien)
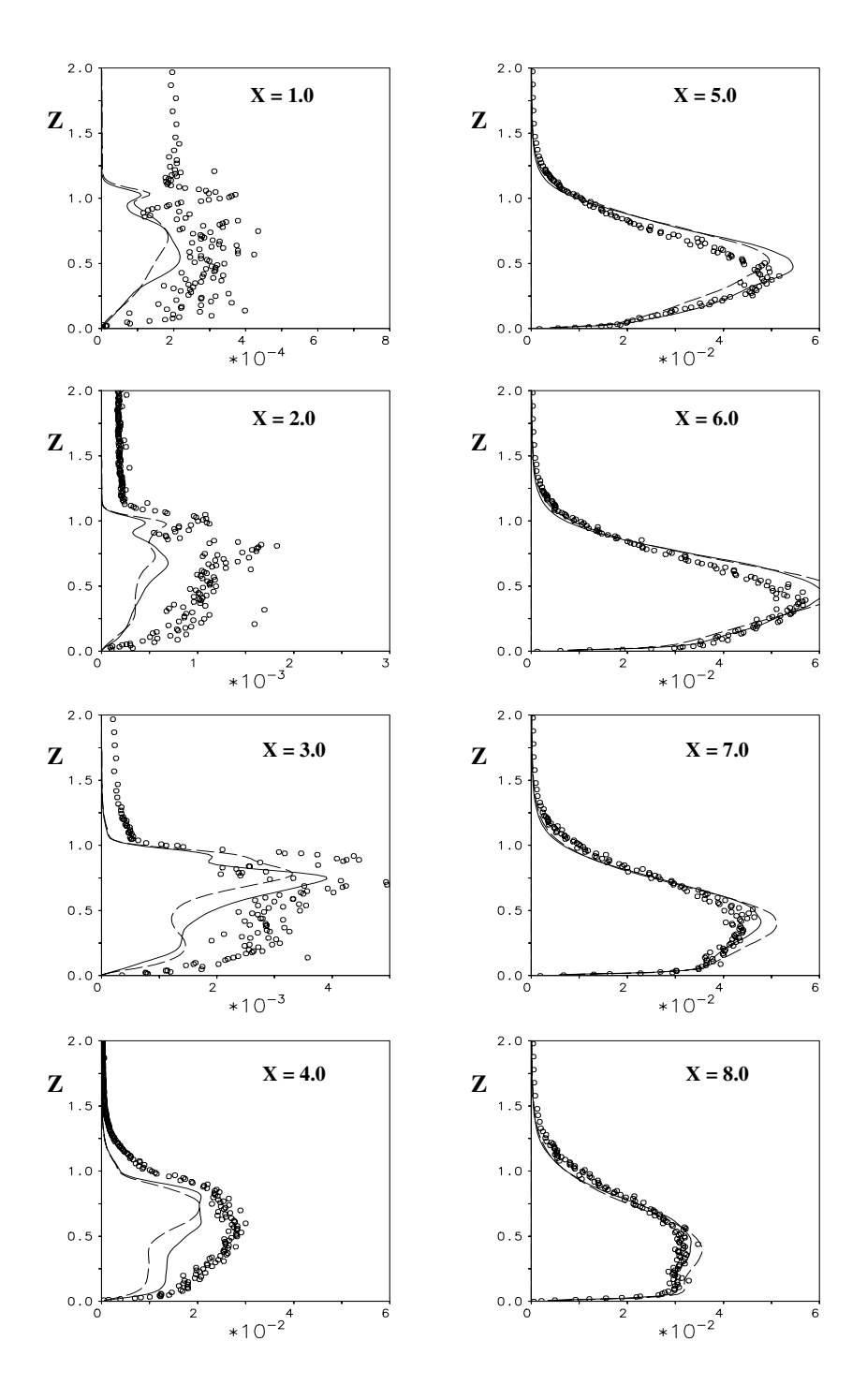

ABBILDUNG 6.49: Verlauf der  $\langle u'u'\rangle$  – Komponente des Schubspannungstensors, durchgezogene Linie: 4ter-Ordnung-DNS, gestrichelte Linie: 2ter-Ordnung-DNS [76], Symbole: Experiment [29]

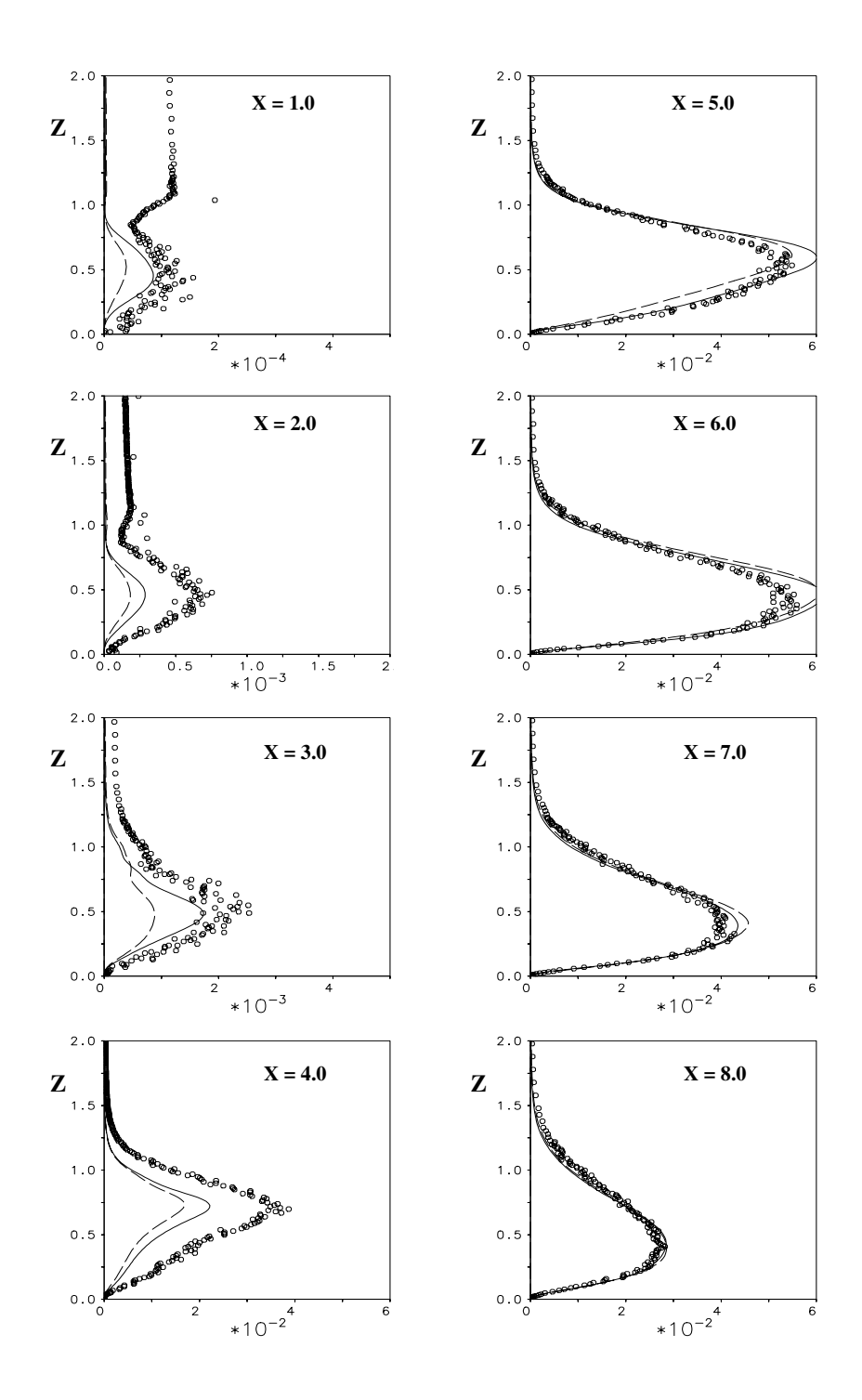

ABBILDUNG 6.50: Verlauf der  $\langle w'w'\rangle$  – Komponente des Schubspannungstensors, durchgezogene Linie: 4ter-Ordnung-DNS, gestrichelte Linie: 2ter-Ordnung-DNS [76], Symbole: Experiment [29]

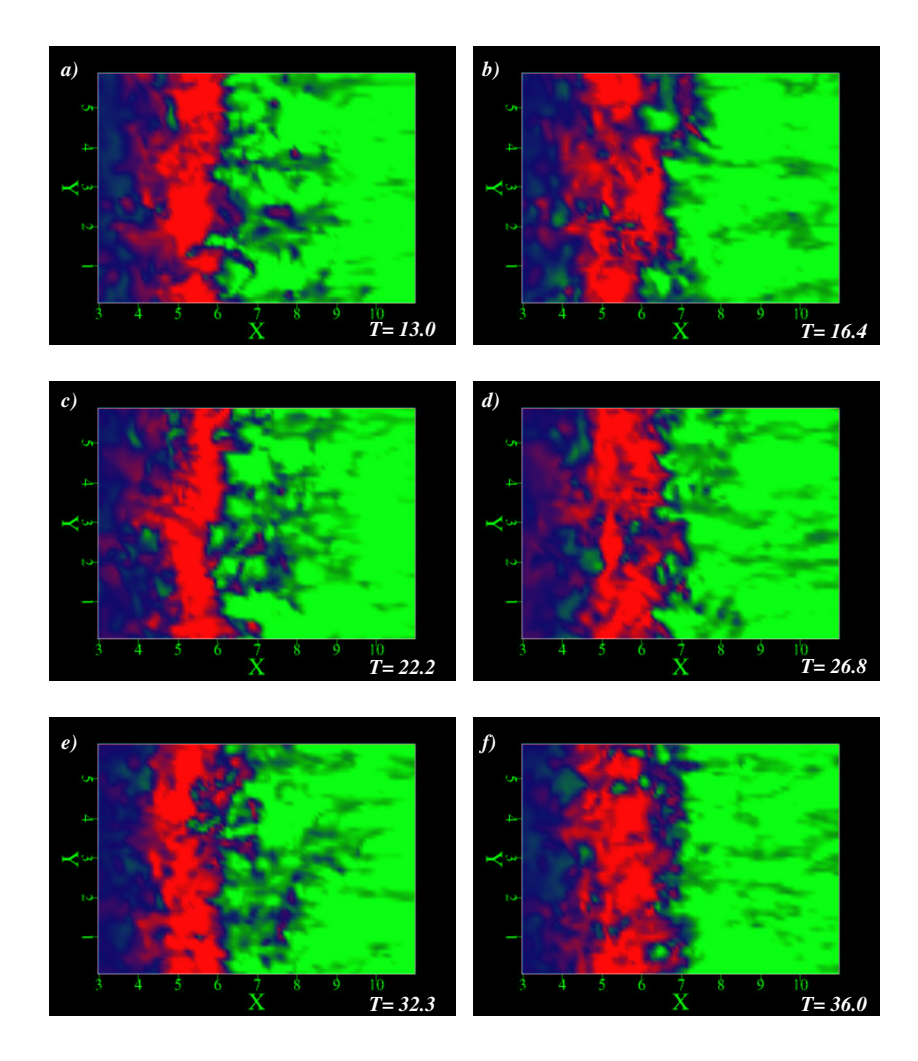

Abbildung 6.51: Verlauf der augenblicklichen Geschwindigkeitskomponente U an der Wand  $(Z = 0.08)$ , dunkle Flächen: negative Werte, helle Flächen: positive Werte, 4ter-Ordnung-DNS

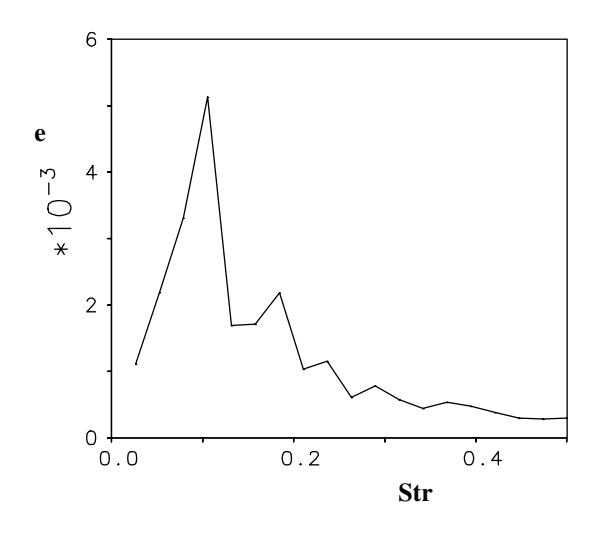

Abbildung 6.52: Zeitliches Energiespektrum der horizontalen Geschwindigkeitskomponente U in der Nähe der Wand  $(X = 7.6, Z = 0.08)$ 

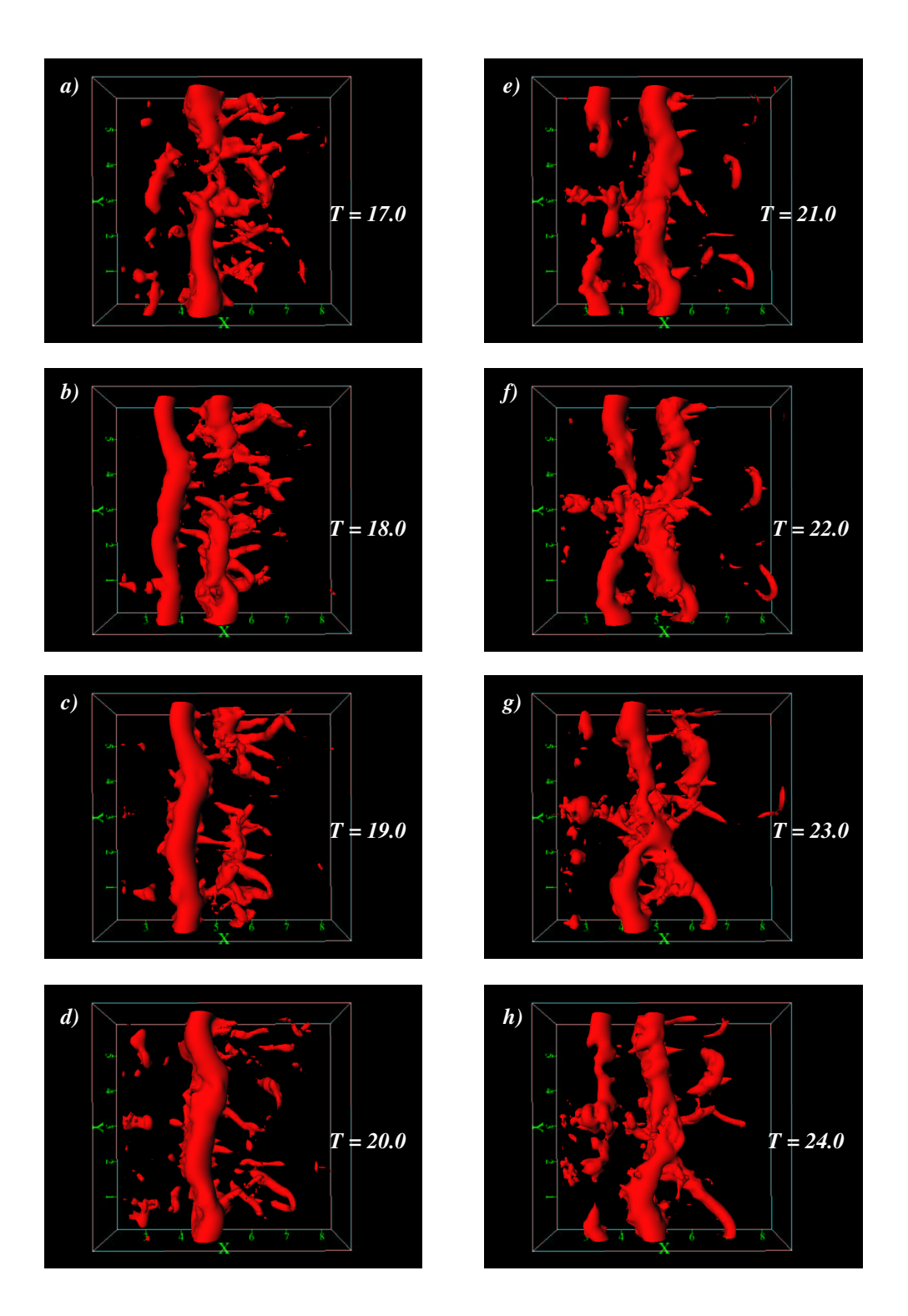

ABBILDUNG 6.53: Iso-Oberflächen der Druckfluktuationen ( $p' = -0.01$ ) stromab der Stufe

# 6.7 Zusammenfassung der Ergebnisse der Validierungsrechnungen

Das in Kapitel 3 entwickelte Kompaktverfahren vierter Ordnung für nichtäquidistante und versetzte Maschengitter konnte in diesem Kapitel mit verschiedenen ein-, zwei- und dreidimensionalen Testfällen validiert werden.

Die Fehlerbetrachtung an einem einfachen eindimensionalen Testproblem (konvektiver Transport von Sinuswellen, Kapitel 6.1) hat ergeben, daß die in der numerischen Simulation tats¨achlich erzielte Genauigkeit des Verfahrens bei periodischen und nichtperiodischen Randbedingungen die Ordnung vier hat. Durch die Betrachtung des Phasenfehlers konnte das ausgezeichnete Lösungsverhalten des Kompaktverfahrens vierter Ordnung demonstriert werden. Es konnte weiterhin gezeigt werden, daß das Kompaktverfahren vierter Ordnung viel weniger Gitterpunkte in einer numerischen Simulation benötigt als das Zentraldifferenzenverfahren zweiter Ordnung (bis zur Hälfte der Anzahl der Gitterpunkte), um einen vergleichbaren Diskretisierungsfehler zu verursachen.

In Kapitel 6.2 wurde der laminar-turbulente Umschlag in einer manipulierten zweidimensionalen Plattengrenzschicht mit der direkten numerischen Simulation untersucht. Bei dem in diesem Unterkapitel verwendeten groben Gitter zeigte die 4ter-Ordnung-DNS gute Übereinstimmung mit den Ergebnissen der linearen Stabilitätstheorie. Die 2ter-Ordnung-DNS zeigte dagegen zunächst keine Übereinstimmung. Erst durch die Verwendung eines feineren Maschengitters mit doppelt so vielen Gitterpunkten in jeder Koordinatenrichtung konnte eine gute Ubereinstimmug erzielt werden.

In Kapitel 6.3 wurde ein Beispiel zur Reduzierung und Beseitigung von parasitären Schwingungen ("wiggles") innerhalb des Strömungsfeldes gezeigt. Mehrere numerische Simulationen einer zweidimensionalen "turbulenten" Überströmung eines Zaunes ( $Re<sub>b</sub> = 3000$ ) wurden mit dem Kompaktverfahren vierter Ordnung, dem Zentraldifferenzenverfahren zweiter Ordnung und dem Kompakt-Upwindverfahren dritter Ordnung (KU3) für die U-Komponente durchgeführt (alle anderen Terme wurden mit dem Kompaktverfahren vierter Ordnung diskretisiert). Während die Simulationen mit dem Zentraldifferenzenverfahren zweiter Ordnung massive "wiggles" innerhalb des Strömungsfeldes, am Ausströmrand und vor dem Zaun aufweisen, zeigen die Simulationen mit dem Kompaktverfahren vierter Ordnung erheblich weniger ,,wiggles" in diesen Bereichen. Die theoretischen Grundlagen aus Kapitel 4 sind damit numerisch bestätigt worden. Die Eliminierung dieser ,,wiggles" gelang schließlich mit dem Kompaktverfahren vierter Ordnung mit zusätzlicher Dämpfung der U-Komponente durch das Kompakt-Upwindverfahren dritter Ordnung (KU3).

Man sollte bei der Verwendung des Kompakt-Upwindverfahrens dritter Ordnung (KU3) allerdings bedenken, daß die Turbulenz dadurch stark gedämpft wird. Die Frage, ob es nicht besser wäre, die ,,wiggles" in der Strömung zu belassen, um die Turbulenz nicht zu dämpfen, scheint in diesem Zusammenhang mehr als berechtigt. Das upwindgewichtete Kompaktverfahren dritter Ordnung (KU34, Kap. 5.2.3) bietet in diesem Zusammenhang eine interessante Alternative, da das Maß der Dämpfung individuell für jeden Strömungsfall bestimmt werden kann. Einige interessante Ergebnisse mit diesem Verfahren sind in Anhang E zu finden. In Bereichen mit starken ,,wiggles" kann das Kompakt-Upwindverfahren dritter Ordnung (KU3) lokal angewendet werden.

In Kapitel 6.4 wurden erstmalig mehrere direkte numerische Simulationen der turbulenten Plattenkanalströmung ( $Re<sub>\tau</sub> = 180$ ) mit dem Kompaktverfahren vierter (und höherer) Ordnung und dem Zentraldifferenzenverfahren zweiter Ordnung durchgeführt. Die Fähigkeit des Kompaktverfahrens zur genaueren Berechnung von dreidimensionalen turbulenten Strömungen wurde in diesen Simulationen demonstriert. Als Referenzlösung dienten die Ergebnisse der direkten numerischen Simulation von Kim et al. [36] mit einem Chebyshev-Spektralverfahren. Die statistischen Werte höherer Ordnung (RMS-Werte sowie Schiefe und Flachheit der Fluktuationen) stimmen in der 4ter-Ordnung-DNS besser überein mit den Referenzdaten von Kim et al. [36] als in der 2ter-Ordnung-DNS. Die Verwendung des Kompakverfahrens sechster Ordnung in den homogenen Richtungen brachte eine zusätzliche Verbesserung der numerischen Lösung. Die Untersuchung der Wellenzahlenspektren in den homogenen Richtungen zeigte, daß die hohen Wellenzahlen in der groben 4ter-Ordnung-DNS besser aufgelöst werden als in der groben 2ter-Ordnung-DNS. Der Energieinhalt dieser Wellenzahlen ist höher und liegt näher an der Referenzlösung der feinen DNS. Die Ergebnisse der groben 4ter-Ordnung-DNS sind von der gleichen Qualität wie die Ergebnisse der feinen 2ter-Ordnung-DNS (obwohl die Anzahl der verwendten Gitterpunkte achtmal kleiner ist als beim feinen Gitter), d.h. die Verwendung des Kompaktverfahrens vierter Ordnung entspricht der Verwendung eines feineren Maschegitters mit achtmal mehr Gitterpunkten in der 2ter-Ordnung Simulation. Die Verwendung des Kompaktverfahrens vierter Ordnung beim feinen Gitter (kmg9) führt zu Ergbnissen, die in guter Übereinstimmung mit den Referenzdaten von Kim et al. [36] liegen.

In Kapitel 6.5 wurden mehrere Grobstruktursimulationen der turbulenten Plattenkanalströmung mit zwei Feinstrukturmodellen und unterschiedlichen räumlichen Diskretisierungsverfahren durchgeführt.

Es stellte sich in den Simulationen heraus, daß die Wechselwirkungen zwischen dem Feinstrukturmodell und dem räumlichen Diskretisierungsverfahren vom verwendeten Feinstrukturmodell selbst und vom Berechnungsgitter abhängig sind.

Beim dynamischen Modell sind die Ergebnisse der Grobstruktursimulationen mit dem Kompaktverfahren vierter Ordnung wesentlich genauer als mit dem Zentraldifferenzenverfahren zweiter Ordnung. Dies gilt unabhängig vom Berechnungsgitter oder vom Wandabstand der betrachtetn Stelle. Daher wird die Verwendung des Kompaktverfahrens höherer Ordnung zusammen mit dem dynamischen Modell empfohlen. Die Feinstruktur-Turbulenzintensitäten sind geringer bei der Verwendung des Kompaktverfahrens, ähnlich wie bei der Verwendung eines feineren

### Berechnungsgitters in der 2ter-Ordnung-Simulation.

Beim Smagorinsky-Modell kann dagegen die Verwendung des Kompaktverfahrens höherer Ordnung nicht generell empfohlen werden. Bei groben Gittern (d.h. bei hohen Reynoldszahlen) ist die Lösung in Wandnähe schlecht und kann nur unwesentlich durch das Kompaktverfahren verbessert werden. <sup>9</sup> In Bereichen, in denen die Wand eine untergeordnete Rolle spielt (z.B. in freien Scherschichten), kann die Lösung durch das Kompaktverfahren jedoch erheblich verbessert werden.

In Kapitel 6.6 wurde eine direkte numerische Simulation einer transitionellen Strömung über eine rückwärtsgewandte Stufe ( $Re_h = 3000$ ) mit ca. 12.5 · 10<sup>6</sup> Gitterpunkten durchgeführt. Die Verbesserung der Ergebnisse durch das Kompaktverfahren zeigte sich in den statistischen Werten höherer Ordnung. Eine bessere Ubereinstimmung der RMS-Werte mit den experimentellen Daten von Huppertz & Janke [29] war insbesondere im transitionellen Bereich zu beobachten. Die Transition, die durch kleinere Störungen (hohe Wellenzahlen) in Gang gesetzt wird, konnte mit dem Kompaktverfahren vierter Ordnung besser erfaßt werden. Das wesentlich bessere Phasenverhalten des Kompaktverfahrens vierter Ordnung hat sich auf den Transport der lateralen Wirbel ausgewirkt. Dieser Transport erfolgte beim Kompaktverfahren vierter Ordnung schneller als beim Zentraldifferenzenverfahren zweiter Ordnung.

Ein wesentlicher Punkt in dieser Arbeit war die Entwicklung von Ausströmrandbedingung höherer Ordnung für nichtäquidistante Gitter an Stelle der herkömmlichen (Gradient=0)- Randbedingung, die zur massiven "wiggles"-Bildung im Bereich des Ausströmrands führte. Die neuen Randbedingungen (Extrapolation höherer Ordnung der Geschwindigkeitskomponenten) haben keinerlei ,,wiggles" in allen vorgestellten Simulationen verursacht.

Zum Schluß soll erwähnt werden, daß das Kompaktverfahren höherer Ordnung höhere Rechenzeit braucht als explizite Verfahren, da durch die implizite Form mehrere Gleichungssysteme gelöst werden müssen. Bei der direkten numerischen Simulation der transitionellen Stufenströmung war die erforderliche Rechenzeit etwa 1.5 und bei der turbulenten Kanalströmung 1.35 mal höher als beim Zentraldifferenzenverfahren zweiter Ordnung. Bedenkt man aber, daß man durch Verwenden des Kompaktverfahrens vierter Ordnung die Anzahl der Gitterpunkte reduzieren kann, dann ergeben sich kürzere Rechenzeiten zu Gunsten des Kompaktverfahrens. Der zusätzliche Speicherbedarf beim Verwenden des Kompaktverfahrens beträgt ca. zweimal mehr als beim Zentraldifferenzenverfahren zweiter Ordnung.

<sup>&</sup>lt;sup>9</sup>Die Ergebnisse des Kompaktverfahrens höherer Ordnung sind in Wandnähe natürlich nicht schlechter als die Ergebnisse anderer Verfahren niedrigerer Ordnung, sondern sie sind im schlimmsten Fall genauso schlecht oder gut. Durch die h¨ohere Rechenzeit und die Speicheranforderung des Kompaktverfahrens sollte jedoch darauf verzichtet werden, wenn keine wesentliche Verbesserung der Lösung erwartet werden kann.

# 7 Numerische Simulation (DNS, LES) einer abgelösten, turbulenten Strömung über eine rückwärtsgewandte Stufe

# 7.1 Einleitung

Wie bereits in Kapitel 1.1 erwähnt, werden in dieser Arbeit für die numerische Berechnung von turbulenten Strömungen die direkte numerische Simulation (DNS) und die Grobstruktursimulation (LES) verwendet. Die DNS erfordert die Auflösung aller in der Strömung vorkommenden räumlichen und zeitlichen Skalen und ist daher sehr rechen- und speicherintensiv. Die LES liefert dagegen nur die zeitliche Entwicklung der in der Strömung vorkommenden großen räumlichen Strukturen und ist daher wesentlich kostengünstiger als die DNS.

Bei relativ niedrigen Reynoldszahlen ( $Re < 5000$ ) hat die Grobstruktursimulation gegenüber der direkten numerischen Simulation den Vorteil, daß man mit einer relativ geringen Anzahl von Gitterzellen die räumliche und zeitliche Entwicklung einer turbulenten Strömung berechnen kann. Nachteile ergeben sich allerdings durch die hohen numerischen Fehler, die durch mangelhafte Auflösung der Gradienten im Strömungsfeld und durch Modellierungsfehler des Feinstrukturmodells entstehen. In vielen Strömungsfällen können die numerischen Fehler größer sein als der Effekt des Feinstrukturmodells. Daher gilt auch für die Grobstruktursimulation: hohe Gradienten der Geschwindigkeitsfunktionen im Strömungsfeld müssen durch das Berechnungsgitter aufgelöst werden. Die Verwendung von räumlichen Diskretisierungsverfahren höherer Ordnung hilft, die Anzahl der erforderlichen Gitterpunkte zu reduzieren, und damit Rechenzeit und Speicherkapazität zu verringern.

Die erwähnten numerischen Simulationsmethoden haben gegenüber dem Experiment den entscheidenden Vorteil, daß die entsprechenden Strömungsgrößen zu jedem Zeitpunkt im gesamten Strömungsfeld berechnet und abgespeichert werden können. Verschiedene räumlich/zeitliche Korrelationen können dadurch gebildet werden, was zu einem besseren Verständnis von turbulenten Erscheinungsformen führt als es im Experiment der Fall ist.

Abgelöste Strömungen zählen, wegen ihrer komplexen Erscheinungsformen und signifikanten Auswirkungen, zu den Grundproblemen der Strömungsmechanik. Speziell die Ablösung und Wiederanlegung einer Scherschicht ist in vielen technischen Problemen vorzufinden. Bei der Umströmung eines Tragflügels z.B. ist man bestrebt, Strömungsablösung zu verhindern, da damit ein Auftriebsverlust verbunden ist. In vielen ingenieurmäßigen Anwendungen wird versucht, transitionelle und turbulente Strömungen zu beeinflussen, um bestimmte Effekte, wie z.B. Druck- und Widerstandsreduzierung, Verkürzung der Rezirkulationslänge, Verhinderung von Ablösung, Beschleunigung der Transition usw., zu erzielen. Die Kenntnis der grundlegenden physikalischen Phänomene in abgelösten Strömungen ist dabei von großer Wichtigkeit, um die Strömung in gewünschter Richtung beeinflussen zu können.

Die laminar bzw. turbulent abgelöste Strömung an einer rechteckigen Stufenkante stellt einen Idealfall für die Untersuchung einer abgelösten Strömung dar, und gehört daher sowohl numerisch als auch experimentell zu den am meisten untersuchten Strömungsfällen. Obwohl die Geometrie der Stufe einfach ist, ist die Strömung sehr komplex. Die ankommende Strömung löst an einer fixen Stelle (Stufenkante) ab. Die entstehende freie Scherschicht, die wendepunktinstabil ist, legt etwa 6-8 Stufenhöhen stromab der Stufenkante wieder an. Das Ablösegebiet wird charakterisiert durch die quasi-zweidimensionale Scherschichtaufrollung, Wirbelpaarungen und die Entstehung von dreidimensionalen Längswirbelstrukturen (vgl. auch Abschnitt 6.6.5). In der Wiederanlegezone entsteht eine druckgetriebene Rückströmung, welche die Scherschicht mit dem Entrainment versorgt. Stromab der Wiederanlegestelle entwickelt sich eine turbulente Grenzschicht. Die mittlere Wiederanlegelänge gilt als eine charakteristische Größe dieser Strömung, und hängt von mehreren Parametern ab. Dies sind: a) die Reynoldszahl  $Re = U \cdot h/\nu$ , b) die Dicke der ablösenden Grenzschicht  $\delta$ , c) das Expansionsverhältnis der Stufe ER und d) die Turbulenzintensität der Zuströmung. Eine ausführliche Beschreibung dieser Parameter ist bei Eaton & Johnston [16] zu ersehen.

Die turbulente Stufenströmung mit einer Grenzschicht-Zuströmung ( $Re_h = 5100, \delta/h = 1.2$ ) wurde von Le & Moin [43] mit einer direkten numerischen Simulation gerechnet. Grobstruktursimulationen wurden von Akselvoll & Moin [3] durchgeführt. Die dazugehörigen Experimente sind von Jovic & Driver [31] durchgeführt worden. Grobstruktursimulationen der Stufenströmung bei hohen Reynoldszahlen sind z.B. bei Kobayashi & Togashi [39] ( $Re_h = 40000$ ), Arnal & Friedrich [5] ( $Re_h = 150000$ ) und Neto et al. [58] ( $Re_h = 38000$ ) zu sehen. Weitere experimentelle Arbeiten sind Kim et al. [35] ( $Re_h = 30000 - 45000$ ) und Eaton & Johnston [16]  $(Re_h = 11000 - 23000).$ 

Chun & Sung [11] haben experimentell die vollturbulente Stufenströmung ( $Re_h = 13000, 23000$ und 33000) erfolgreich manipuliert und dabei eine Verkürzung der mittleren Rezirkulationslänge von ca. 30% erzielt. Die verwendete Störfrequenz hängt mit dem natürlichen Aufrollvorgang der Scherschicht zusammen und skaliert mit der Impulsverlustdicke θ der ankommenden Grenzschicht.

Huppertz & Janke [29] wiesen im Falle der transitionellen Stufenströmung ( $Re_h = 3000$ ) experimentell nach, daß die höchste Verkürzung der mittleren Rezirkulationslänge ebenfalls mit der natürlichen Aufrollfrequenz der Scherschicht erzielt werden kann, die ebenfalls mit der Impulverlustdicke der ankommenden Grenzschicht skaliert. Eine entsprechende direkte numerische Simulation der manipulierten Strömung der transitionellen Stufenströmung wurde von Wengle et al. [76] mit der gleichen Strouhalzahl durchgeführt. Die bei den erwähnten Fällen berechnete Strouhalzahl beträgt ca.  $Str = f \cdot \theta/U_{\infty} \approx 0.01$ .

Weitere Arbeiten, die sich mit der Manipulation von Scherschicht hinter einer Stufe befassen,

sind z.B. Hasan  $[25]$ , Hasan & Khan  $[26]$ , Yoshioka et al.  $[79]$  und  $[80]$ . Die Verkürzung der mittleren Rezirkulationslänge hinter einem umströmten lateralen Zaun in einer laminaren und turbulenten Grenzschicht war die Gegenstand der Simulationen von Orellano & Wengle ([60] und [61]) und der experimentellen Arbeiten von Siller & Fernholz [69].

# 7.2 Ziel der Untersuchungen

In diesem Kapitel wird die vollturbulente Strömung über eine rückwärtsgewandte Stufe mit einer Kanalströmung als Zuströmbedingung (Kapitel 6.4 (DNS) und Kapitel 6.5 (LES) ) mit dem im Kapitel 3 entwickelten Kompaktverfahren vierter Ordnung als direkte numerische Simulation (DNS) und als Grobstruktursimulation (LES) berechnet. Die sehr genaue 4ter-Ordnung DNS dient dabei der Validierung der Ergebnisse der Grobstruktursimulationen. Ziel der Untersuchungen in diesem Kapitel ist, die vollturbulente Strömung über eine rückwärtsgewandte Stufe zu untersuchen, um eine Verkürzung der mittleren Rezirkulationslänge durch die aktive Anregung der Scherschicht bzw. der Kanalströmung mit verschiedenen Frequenzen und Amplituden zu erzielen. Im Einzelnen sind die Schwerpunkte in diesem Kapitel:

- 1. die Erzeugung einer genauen Referenzlösung der vollturbulenten Strömung über eine rückwärtsgewandte Stufe mit einer turbulenten Kanalströmung als Zuströmbedingung (Kap. 6.4) als direkte numerische Simulation (DNS) durch die Verwendung des Kompaktverfahrens vierter Ordnung nach Kapitel 3,
- 2. die Berechnung der turbulenten Stufenströmung als Grobstruktursimulation (LES) und Validierung der Ergebnisse durch einen Vergleich mit der DNS,
- 3. eine gründliche Untersuchung der Wechselwirkungen zwischen dem verwendeten räumlichen Diskretisierungsverfahren (2ter-Ordnung (zentral) und 4ter-Ordnung (kompakt)) und dem Feinstrukturmodell,
- 4. eine physikalische Betrachtung der nichtmanipulierten turbulenten Stufenströmung als Referenzlösung zu den manipulierten Fällen, und
- 5. die Verkürzung der mittleren Rezirkulationslänge der Stufenströmung durch die aktive Manipulation mit verschiedenen Frequenzen und Amplituden direkt an der Stufenkante und innerhalb der Kanalströmung vor der Stufe.

# 7.3 Normierung

In der Stufenströmung mit einer Kanalströmung als Zuströmung sind alle Geschwindigkeitsgrößen mit der mittleren Geschwindigkeit  $U_b = 1.0$  (bulk velocity) der Kanalströmung und alle Längengrößen mit der Stufenhöhe  $h = 1.0$  normiert. Bildet man die Reynoldszahl mit der maximalen horizontalen Geschwindigkeit  $U_c = 1.17 \cdot U_b$  (vgl. Tab. 6.7), dann ergibt sich eine Reynoldszahl von  $Re = U_c \cdot h/\nu \approx 3300$ .

# 7.4 Das Berechnungsgebiet und die Randbedingungen

Das Berechnungsgebiet der Stufenströmung mit einer Kanalströmung als Zuströmbedingung ist in der Abbildung 7.1 dargestellt. Die Höhe des Berechnungsgebiets beträgt  $L_z = 3$  und das Expansionsverhältnis der Stufe ist  $ER = L_z/(L_z - h) = 1.5$ .

Das Berechnungsgebiet der Kanalströmung liegt zwischen  $X = -12.6$  und  $X = -3.0$  (räumliche Ausdehnung des Berechnungsgebiets in X-Richtung  $L_x = 9.6$ , vgl. Kapitel 6.4) und der Stufenströmung zwischen  $X = -3.0$  und  $X = 17.32$  (DNS) bzw.  $X = 16.2$  (LES). Die Position der Stufe ist bei  $X = 0.0$ .

Die räumliche Ausdehnung des Berechnungsgebiets in der lateralen Richtung beträgt  $L_y = 6.0$ . Mit der Normierung von Abschnitt 7.3 beträgt das Berechnungsgebiet in der DNS  $(L_x, L_y, L_z)$  $(29.92, 6, 3)$  und in der LES  $(L_x, L_y, L_z) = (28.8, 6, 3).$ 

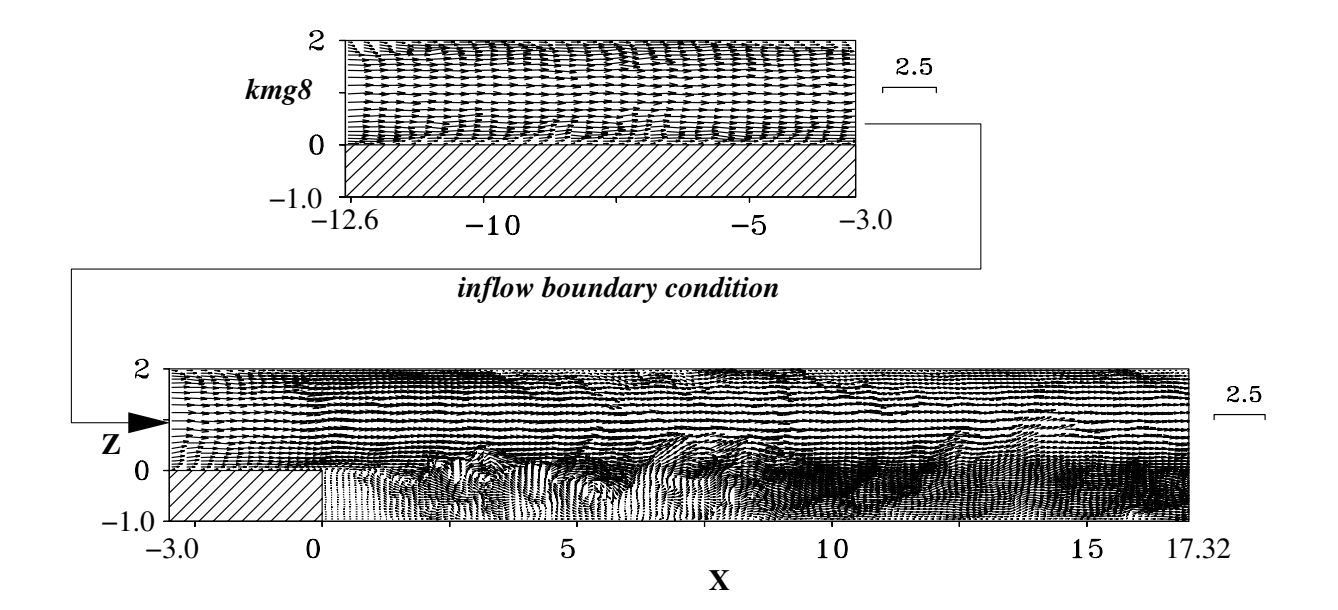

ABBILDUNG 7.1: Das Berechnungsgebiet der turbulenten Stufenströmung mit einer Kanalströmung als zeitabhängige Zuströmbedingung (DNS)

Die Kanalströmung (als zeitabhängige Zuströmbedingung für die Stufenströmung) hat periodische Randbedingung in der horizontalen (X) und lateralen Richtung (Y). In der vertikalen Richtung (Z) sind feste Wände als Randbedingung gesetzt.

Die Stufenströmung hat ebenfalls periodische Randbedingung in der lateralen und feste Wände

in der vertikalen Richtung. Als Ausströmrandbedingung werden die Randbedingungen erster bzw. dritter Ordnung verwendet (Diese Randbedingung wird durch eine Extrapolation dritter Ordnung der Geschwindigkeiten am Rand realisiert).

# 7.5 Die verwendeten Diskretisierungsverfahren

Bei der Grobstruktursimulation wird das Kompaktverfahren vierter Ordnung für nichtäquidistante Gitter nach Kapitel 3 verwendet. Bei der direkten numerischen Simulation wird in den nichtperiodischen Koordinatenrichtungen X und Z ebenfalls das Kompaktverfahren vierter Ordnung verwendet. In der lateralen Richtung Y wird, aufgrund der Berechnung auf einem Parallelrechner, das Zentraldifferenzenverfahren vierter Ordnung verwendet. Die Parallelisierung erfolgt in dieser Koordinatenrichtung (vgl. Anhang C). Bei der Grobstruktursimulation werden in lateraler Richtung Y wahlweise das Kompaktverfahren vierter, sechster und achter Ordnung sowie das Zentraldifferenzenverfahren vierter Ordnung verwendet.

Für die zeitliche Diskretisierung wird das explizite und von zweiter Ordnung genaue Leapfrog-Verfahren verwendet. Die Poisson-Gleichung (Geschwindigkeits-Druck-Kopplung) wird iterativ gelöst.

# 7.6 Die verwendeten Berechnungsgitter

Sowohl für die direkte numerische Simulation als auch für die Grobstruktursimulation werden zwei Berechnungsgitter verwendet - ein Gitter für die Kanalströmung und ein weiteres Gitter für die Stufenströmung (siehe Abbildung 7.1). Für die direkte numerische Simulation wird ein feines Gitter mit insgesamt  $(NX, NY, NZ) = (576, 80, 128)$  Gitterpunkten (ca.  $6.2 \cdot 10^6$ ) verwendet. Für die Grobstruktursimulation genügt ein Gitter mit insgesamt  $(NX, NY, NZ) = (144, 40, 64)$ Gitterpunkten (ca.  $0.36 \cdot 10^6$ ). Das Verhältniss der Anzahl der Gitterpunkte zwischen der Grobstruktursimulation und der direkten numerischen Simulation beträgt 1:17.

### 7.6.1 Das verwendete Gitter für die Grobstruktursimulation

Das Berechnungsgitter für die Grobstruktursimulation ist in der X- und Y-Richtung für beide Gitter (Kanalströmung und Stufenströmung) äquidistant. In der vertikalen Richtung ist das Gitter zwischen  $Z = -1.0$  und  $Z = 0.0$  nahezu äquidistant  $(\Delta Z_{(Z=-1.0)} = 0.032525$  und  $\Delta Z_{(Z=0.0)}$  = 0.03). Ab Z = 0.0 (Stufenhöhe) wird das Gitter bis Z = 1.0 auf  $\Delta Z_{max}$  = 0.105516 gestreckt und bis Z = 2.0 wieder auf  $\Delta Z = 0.03$  verdichtet. Die Tabelle 7.1 zeigt die wesentlichen Daten des bei der Grobstruktursimulation verwendeten Gitters.

Es wird darauf hingewiesen, daß die Kanalströmung in der vertikalen Richtung lediglich 32

Gitterpunkte hat (vgl. Tab. 6.11). In der Tabelle 7.1 wird die gesamte Anzahl der Gitterpunkte in dieser Richtung mit 64 (32+32) angegeben, da sich 32 Gitterpunkte innerhalb des Körpers unter der Kanalströmung befinden (vgl. Abb. 7.1). Die Strömungsvariablen werden in diesen Punkten mit Null belegt.

| Parametereinstellung für die Grobstruktursimulationen |               |                      |           |                         |     |        |  |
|-------------------------------------------------------|---------------|----------------------|-----------|-------------------------|-----|--------|--|
|                                                       | Kanalströmung |                      |           | Stufenströmung          |     |        |  |
|                                                       |               | $kmg7$ (Kapitel 6.5) |           | $st_01$ <sub>les</sub>  |     |        |  |
| $\nu$                                                 | 0.000355      |                      |           | 0.000355                |     |        |  |
| räumliche Ausdehnung                                  | X             | Y                    | Z         | X                       | Y   | Z      |  |
| von                                                   | $-12.6$       | 0.0                  | $-1.0$    | $-3.0$                  | 0.0 | $-1.0$ |  |
| bis                                                   | $-3.0$        | 6.0                  | 2.0       | 16.2                    | 6.0 | 2.0    |  |
| Anzahl der                                            |               | NX NY                | ΝZ        | $\mathbf{N} \mathbf{X}$ | NY. | ΝZ     |  |
| Gitterpunkte $(360 \cdot 10^3)$                       | 48            | 40                   | $32 + 32$ | 96                      | 40  | 64     |  |
| $\Delta X$                                            | 0.2<br>0.2    |                      |           |                         |     |        |  |
| $\Delta Y$                                            | 0.15          |                      |           | 0.15                    |     |        |  |
| $\Delta Z$ (-1.0 $\leq Z \leq 0.0$ )                  | 0.032525-0.03 |                      |           | 0.032525-0.03           |     |        |  |
| $\Delta Z$ (0.0 $\leq Z \leq 1.0$ )                   | 0.03-0.105516 |                      |           | 0.03-0.105516           |     |        |  |
| $\Delta Z$ (1.0 $\leq Z \leq 2.0$ )                   | 0.105516-0.03 |                      |           | 0.105516-0.03           |     |        |  |
| Zeitschritt                                           | 0.003         |                      |           | 0.003                   |     |        |  |

TABELLE 7.1: Parametereinstellungen für die Stufenströmung (LES)

#### 7.6.2 Das verwendete Gitter für die direkte numerische Simulation

Das für die Kanalströmung verwendete Berechnungsgitter ist in der X- und Y-Richtung äquidistant ( $\Delta X = 0.1$  bzw.  $\Delta Y = 0.075$ ). Für die Stufenströmung ist das Berechnungsgitter über der Stufe von  $\Delta X_{(X=-3.0)} = 0.1$  auf  $\Delta X_{(X=0.0)} = 0.04$  verdichtet. Ab  $X = 0.0$  (Stufenkante) ist das Gitter äquidistant ( $\Delta X = 0.04$ ). In der Y-Richtung ist das Gitter ebenfalls äquidistant. In der vertikalen Richtung ist das Gitter zwischen  $Z = -1.0$  und  $Z = 0.0$  nahezu äquidistant  $(\Delta Z_{(Z=-1.0)} = 0.016236 \text{ und } \Delta Z_{(Z=0.0)} = 0.015)$ . Ab  $Z = 0.0$  wird das Gitter bis  $Z = 1.0$  gestreckt ( $\Delta z_{max} = 0.052758$ ) und bis Z = 2.0 wieder auf  $\Delta z = 0.015$  verdichtet. Die Tabelle 7.2 zeigt die wesentlichen Daten des in der direkten numerischen Simulation verwendeten Gitters.

| Parametereinstellung für die direkte numerische Simulationen |                 |            |                      |                                    |  |  |  |
|--------------------------------------------------------------|-----------------|------------|----------------------|------------------------------------|--|--|--|
|                                                              |                 |            | Kanalströmung        | Stufenströmung                     |  |  |  |
|                                                              |                 |            | $kmg8$ (Kapitel 6.4) | $st_01$ <sub>dns</sub>             |  |  |  |
| $\nu$                                                        | 0.000355        |            |                      | 0.000355                           |  |  |  |
| räumliche Ausdehnung                                         | X               | Y          | Z                    | Ζ<br>X<br>Y                        |  |  |  |
| von                                                          | $-12.6$         | $0.0\,$    | $-1.0$               | $-3.0$<br>0.0<br>$-1.0$            |  |  |  |
| bis                                                          |                 | $-3.0$ 6.0 | 2.0                  | $17.32 \t 6.0$<br>-2.0             |  |  |  |
| Anzahl der                                                   | $\overline{N}X$ | NY         | NZ                   | NY<br>ΝZ<br>$\overline{\text{NX}}$ |  |  |  |
| Gitterpunkte $(6.2 \cdot 10^6)$                              | 96              | 80         | $64 + 64$            | 480<br>128<br>80                   |  |  |  |
| $\Delta X$                                                   | 0.1             |            |                      | $0.1 - 0.04(-3.0 \le X \le 0.0)$   |  |  |  |
|                                                              |                 |            |                      | und 0.04 ( $X \ge 0.0$ )           |  |  |  |
| $\Delta Y$                                                   | 0.075           |            |                      | 0.075                              |  |  |  |
| $\Delta Z$ (-1.0 $\leq Z \leq 0.0$ )                         | 0.016236-0.015  |            |                      | 0.016236-0.015                     |  |  |  |
| $\Delta Z$ (0.0 $\leq Z \leq 1.0$ )                          | 0.015-0.052758  |            |                      | 0.015-0.052758                     |  |  |  |
| $\Delta Z$ (1.0 $\leq Z \leq 2.0$ )                          | 0.052758-0.015  |            |                      | 0.052758-0.015                     |  |  |  |
| Zeitschritt                                                  | 0.001           |            |                      | 0.001                              |  |  |  |

TABELLE 7.2: Parametereinstellungen für die Stufenströmung (DNS)

# 7.7 Direkte numerische Simulation der turbulenten Stufenströmung

### 7.7.1 Räumliche Auflösung

Wie bereits in Kapitel 6 mehrfach festgestellt wurde, liefert das in Kapitel 3 entwickelte Kompaktverfahren vierter Ordnung sehr genaue Ergebnisse.

Ein Vergleich der Ergebnisse der 4ter-Ordnung DNS der turbulenten Kanalströmung (mit dem feinen Gitter, kmg9) mit den Ergebnissen von Kim et al. [36] (mit einem Chebyshev-Spektralverfahren) zeigt, daß die beiden Verfahren ähnliche Ergebnisse liefern, wenn die gleiche Anzahl von Gitterzellen verwendet wird (Kapitel 6.4). Die direkte numerische Simulation der Kanalströmung mit dem groben Gitter (kmg8) lieferte fast die gleichen RMS-Werte der U-, V- und W-Flukuationen wie das Spektralverfahren von Kim et al. [36] (vgl. Abb. 6.11). Ebenfalls wurde im Kapitel 6.4 festgestellt, daß die Verwendung eines groben Gitters mit dem Kompaktverfahren vierter Ordnung der Verwendung eines feineren Gitters mit dem Zentraldifferenzenverfahren zweiter Ordnung entspricht. Das Verhältnis der erforderlichen Anzahl der Gitterpunkt beträgt bei der Kanalströmung etwa 1:2 in jeder Koordinatenrichtung.

Die entsprechende direkte numerische Simulation dieser Stufenströmung mit dem Zentraldifferenzenverfahren zweiter Ordnung (2ter-Ordnung DNS) enthält numerische Fehler, die sich in Form von parasitären Wellen ("wiggles") zeigen. Diese "wiggles", die auf die mangelnde Auflösung der Gradienten im Strömungsfeld zurückzuführen sind, verschwinden völlig bei der Verwendung des Kompaktverfahrens höherer Ordnung (vgl. Abbildung 7.2). Das beeinflußt das Divergenzverhalten der gesamten Strömung in positiver Weise, was wiederum eine geringere Rechenzeit zur Folge hat.

Durch eine *a posteriori* Berechnung der Dissipation der Strömung  $\epsilon$  (s. Abb. 7.3) kann die Kolmogorov-Mikrolänge berechnet werden. Nimmt man den höchsten Wert der Dissipation  $(\epsilon_{max} = 0.01)$ , dann ergibt sich die minimale Kolmogorov-Mikrolänge zu  $\eta = 0.008$ . Die Maschenweiten des verwendeten Gitters betragen  $\Delta x \approx 5\eta$ ,  $\Delta y \approx 9\eta$  und  $\Delta z \approx 2\eta$  und liegen mit Ausnahme von  $\Delta y$  demnach in der gleichen Größenordnung von  $\eta$ .

Berücksichtigt man die Wandschubspannungsgeschwindigkeit an der Stufenkante ( $X = 0.0$ ,  $u_{\tau} \approx 0.06$ ) so ergibt sich der Abstand des ersten Gitterpunktes zu  $\Delta z^{+} = 1.35$ . Dementsprechend ist  $\Delta x^+ = 7.2$  und  $\Delta y^+ = 13.5$ . Zum Vergleich zu dieser Simulation werden die Gitterdaten von Le & Moin [43] erwähnt. Diese betragen  $\Delta x^+ = 10$ ,  $\Delta y^+ = 15$  und  $\Delta z^+ = 0.3$ . Die Auflösung des Gitters in der lateralen Richtung ist mit  $\Delta y \approx 9\eta$  bzw.  $\Delta y^+ = 13.5$  relativ grob, sie reicht allerdings völlig aus, um die *streaks* in der Grenzschicht darzustellen (Abstand der *streaks* ist ca.  $100\Delta y^+$ ).

Eine Verdoppelung der Gitterpunktanzahl in der lateralen Richtung bei Le & Moin [43] hat sich nicht auf die statistischen Werte erster Ordnung und somit auf die Lösung ausgewirkt.

#### 7.7.2 Vergleich mit dem Experiment

Die Ergebnisse der 4-ter-Ordnung-DNS werden mit den experimentellen Daten von Yoshioka et al. [79] verglichen.

### Parameter des Experiments:

142

Die Stufenhöhe beträgt  $h = 20$  mm und das Expansionsverhältnis  $ER = 1.5$ . Die Zustömung ist eine turbulente Kanalströmung. Die Reynolszahl des Strömungsproblems ist:

$$
Re = \frac{h \cdot U_c}{\nu} \approx 3700\tag{7.1}
$$

## Vergleich der Statistik erster und zweiter Ordnung:

Abbildung 7.4 zeigt einen Vergleich der statistischen Werte erster und zweiter Ordnung zwischen der 4ter-Ordnung-DNS und dem Experiment an drei Positionen stromab der Stufe:  $X = 2.0, X = 4.0$  und  $X = 6.0$ . An den Positionen  $X = 2.0$  und  $X = 4.0$  stimmen die Werte der mittleren horizontalen Geschwindigkeitskomponente  $\langle U \rangle$ , der Turbulenzintensitäten  $\langle u - rms \rangle$  und  $\langle w - rms \rangle$  sowie der Reynoldspannung  $-\langle u'w' \rangle$  sehr gut mit dem Experiment überein. An der Position  $X = 6.0$  sind die maximalen Turbulenzintensitäten etwas höher als im Experiment. Die Ursache dafür könnte mit der geringeren Übereinstimmung des Geschwindigkeitsprofils an dieser Position zusammenhängen, das mit der etwas höheren Reynoldszahl im Experiment als in der DNS begründet werden kann.

#### 7.7.3 Wandreibungskoeffizient  $C_f$

Eine wichtige Kennzahl, die sich aus dem mittleren Geschwindigkeitsgradienten an der Wand in Verbindung mit der Viskosität und der Dichte des Fluids ergibt, ist der Wandreibungskoeffizient  $C_f = \nu \cdot \frac{d}{dz} / (0.5 \cdot \rho U_b^2)$ . In der Abbildung 7.5 ist der  $C_f$ -Wert an der unteren Wand in Abhängigkeit von der Koordinatenrichtung X aufgetragen. Der erste Vorzeichenwechsel des  $C_f$ -Wertes repräsentiert eine zeitgemittelte Ablöselinie. Der Nulldurchgang bestimmt die sekundäre Rezirkulationslänge  $X_s$ . Diese beträgt  $X_s = 1.9$ . Der zweite Vorzeichenwechsel repräsentiert eine zeitgemittelte Anliegelinie. Der Nulldurchgang kennzeichnet hier die primäre Rezirkulationslänge  $X_r$ . Diese beträgt  $X_r \approx 6.0 - 6.2$  und stimmt damit mit dem Experiment von Yoshioka et al. [79] überein  $(X_{r,exp} \approx 6.0)$ . Der maximale negative  $C_f$ -Wert beträgt ca.  $C_f = -4.3 \cdot 10^{-3}$  und ist somit höher als der  $C_f$ -Wert von Jovic & Driver [31], der bei  $C_f = -3.36 \cdot 10^{-3}$  liegt (vgl. Abb.7.5). Dieser Unterschied ist in der höheren Reynoldszahl im Experiment von Jovic & Driver [31] ( $Re_h = 5100$ ) begründet. Der Verlauf des  $C_f$ -Wertes an der oberen Wand ist in der Abbildung 7.6 dargestellt. Der  $C_f$ -Wert nimmt mit der Koordinatenrichtung X ab und steigt ab einer horizontalen Stelle von etwa  $X \approx 6.0$  wieder an. Es kommt dabei zu keiner Ablösung an der oberen Wand.

## 7.7.4 Turbulenzenergie und Dissipation

In der Abbildung 7.7 ist der Verlauf des Produktionsterms der Turbulenzenergie  $P = -\langle uw \rangle$  $\cdot \frac{\partial \langle U \rangle}{\partial z}$  $rac{2U>}{\partial z}$  und der Dissipation  $\epsilon$  in Stufenhöhe (Z = 0.0) in Abhängigkeit von der Koordinatenrichtung X eingetragen. Diese beiden Größen haben erst ab einer X-Position von  $X \approx 5.0$  ähnliche Werte. Vor dieser Position liegt die Turbulenzproduktion um das fünffache höher als die Dissipation. Abbildung 7.8 zeigt den Verlauf der beiden Größen im Rückströmgebiet  $(X=4.0)$  in Abhängigkeit von der Koordinatenrichtung Z. Das Verhältnis  $(P/\epsilon)_{X=4.0}$  beträgt etwa 2.5. Wie schon bei Le & Moin [43] darauf hingewiesen wurde, ist die weit verbreitete Annahme in vielen statistischen Turbulenzmodellen, daß die Turbulenzproduktion und die Dissipation einer turbulenten Strömung im Gleichgewicht liegen, nicht überall Gültigkeit hat. Das gilt insbesondere für Scherschichten und Rückströmgebiete.

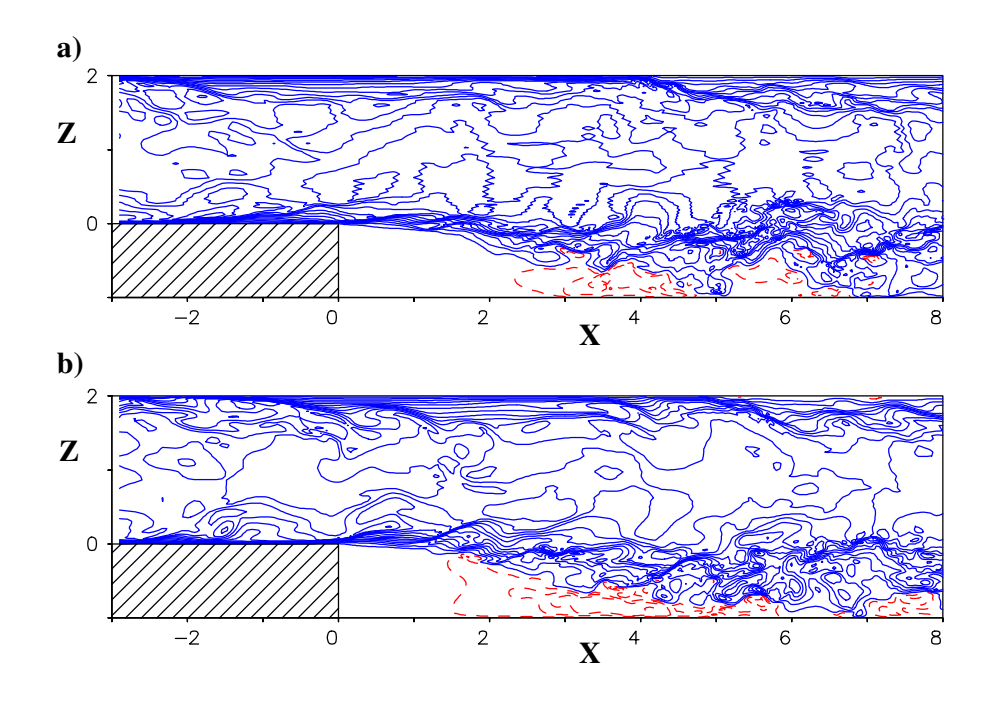

ABBILDUNG 7.2: Augenblickliche Isolinien der horizontalen Geschwindigkeitskomponente U, durchgezogene Linien: positive Werte, gestrichelte Linien: negative Werte a) 2ter-Ordnung-DNS, b) 4ter-Ordnung-DNS

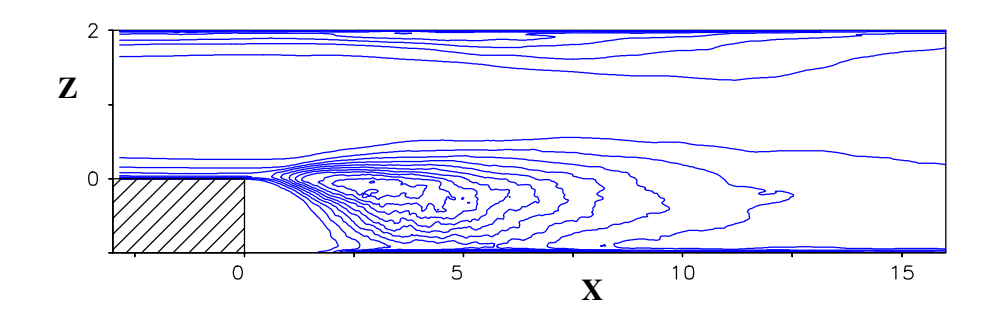

ABBILDUNG 7.3: Isolinien der Dissipation  $\epsilon$ , Werte zwischen 0.0 und 0.01, 4ter-Ordnung-DNS

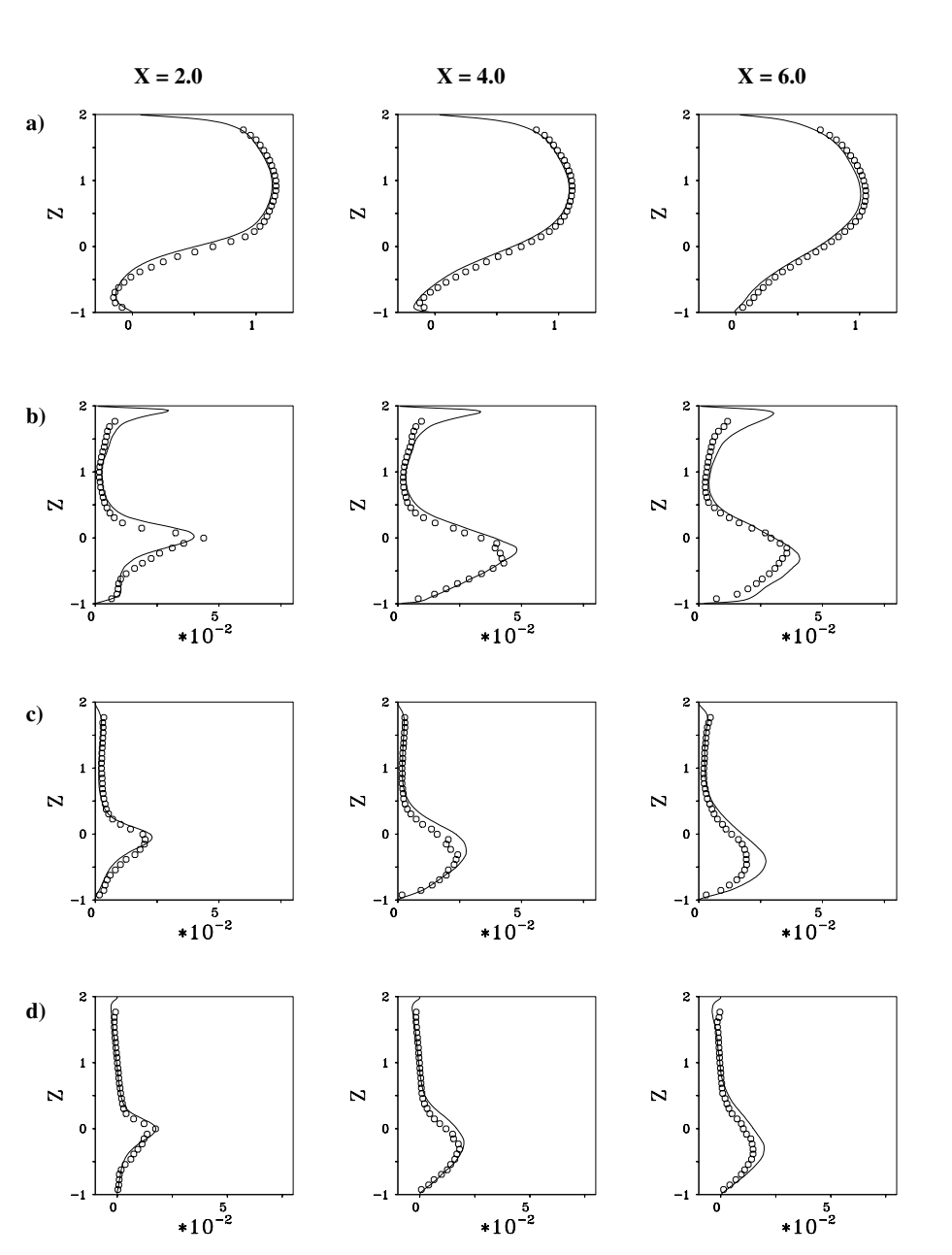

Abbildung 7.4: Vergleich der 4ter-Ordnung-DNS (—) mit dem Experiment von Yoshioka et al. [79] (Symbole) an drei Positionen  $X = 2.0, X = 4.0$  und  $X = 6.0$ ,

a) mittlere horizontale Geschwindigkeitskomponente $<{\cal U}>,$ 

b) horizontale Turbulenzintensität <  $u-rms >,$ c) vertikale Turbulenzintensität < $w-rms >$ und d) Reynoldsche Spannung − <  $u'w'$  >

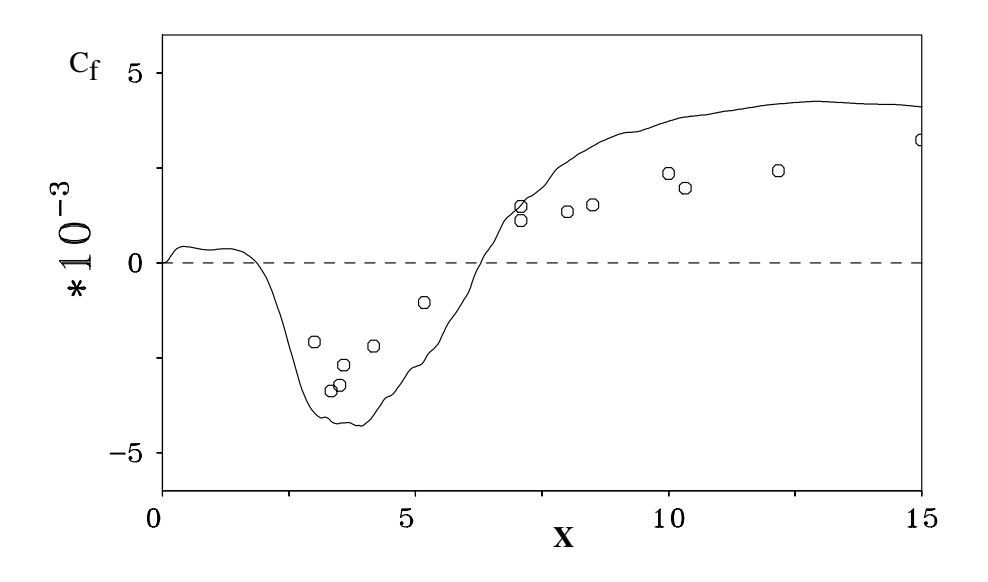

ABBILDUNG 7.5: Vergleich der  $C_f$ -Wert-Verteilung der 4ter-Ordnung-DNS mit dem Experiment von Jovic & Driver [31]  $\left(Re_h = 5100\right)$ 

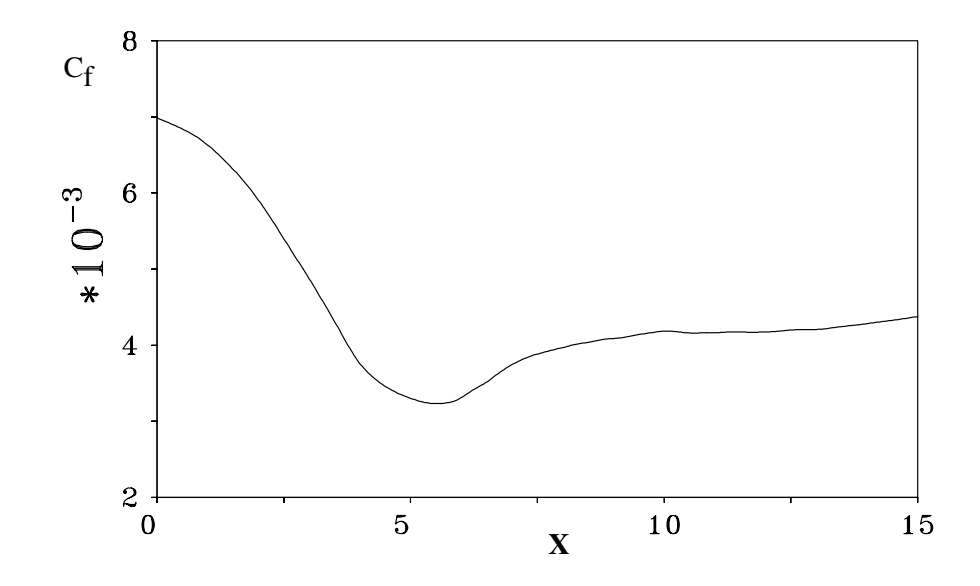

ABBILDUNG 7.6:  $C_f$ -Wert Verteilung an der oberen Wand der 4ter-Ordnung-DNS

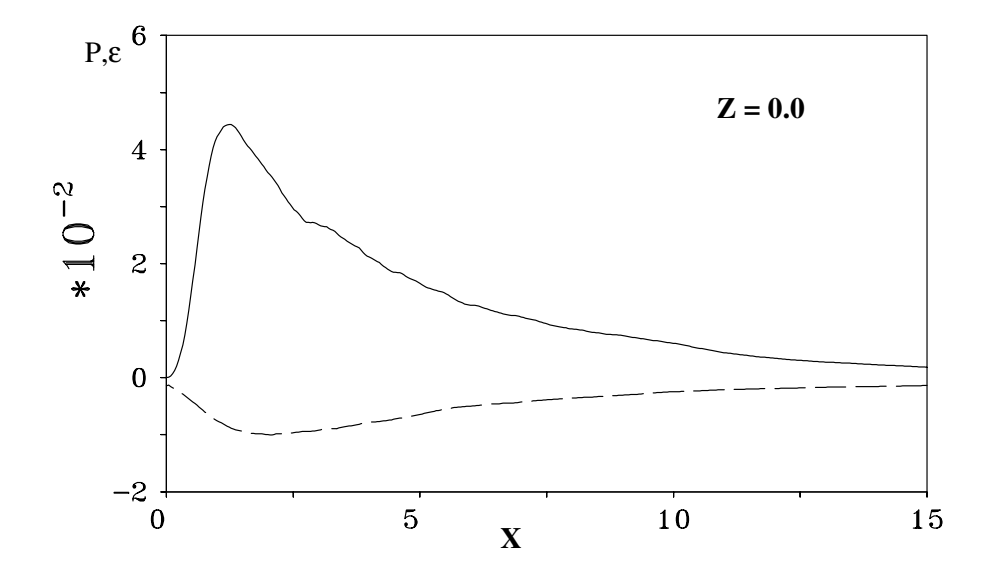

ABBILDUNG 7.7: Turbulenzproduktion  $P$  (--) und Dissipation  $\epsilon$  (---) innerhalb der Scherschicht  $(Z = 0.0)$ , 4ter-Ordnung-DNS

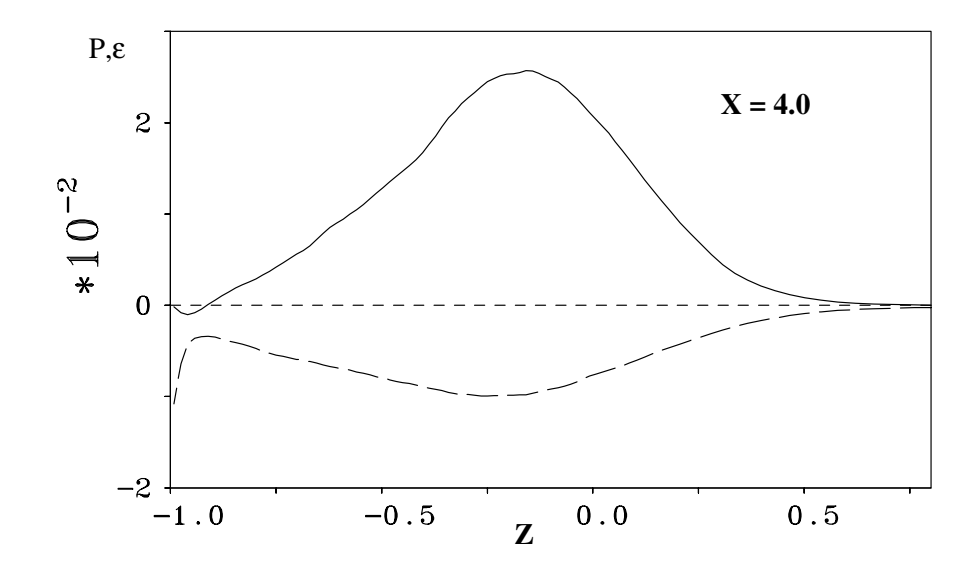

ABBILDUNG 7.8: Turbulenzproduktion  $P$  (---) und Dissipation  $\epsilon$  (----) in der Rezirkulationszone  $(X = 4.0)$ , 4ter-Ordnung-DNS

# 7.8 Grobstruktursimulation (dynamisches Modell) der turbulenten Stufenströmung

Die Ergebnisse der Grobstruktursimulationen der Kanalströmung wurden bereits im Kapitel 6.5 zusammengefaßt. In diesem Unterkapitel werden die Ergebnisse der Grobstruktursimulationen der turbulenten Stufenströmung mit dem dynamischen Modell (DM) ausführlich diskutiert. Besonderes Augenmerk ist bei der Auswertung auf die Wechselwirkung zwischen dem verwendeten räumlichen Diskretisierungsverfahren (2ter-Ordnung (zentral) und 4ter-Ordnung (kompakt)) und dem Feinstrukturmodell gerichtet.

### 7.8.1 Bezeichnung der berechneten Fälle

In der Tabelle 7.3 sind die mit der Grobstruktursimulation berechneten Fälle aufgelistet. In den Spalten 2 bis 4 ist das verwendete Diskretisierungsverfahren in der jeweiligen Richtung eingetragen. K steht darin für das Kompaktverfahren und Z für das Zentraldifferenzenverfahren. So unterscheidet sich z.B. der Fall st 484 von dem Fall st 444 dadurch, daß in der lateralen Richtung Y das Kompaktverfahren achter statt dem Kompaktverfahren vierter Ordnung verwendet wird.

### 7.8.2 Das augenblickliche Strömungsfeld

Die Betrachtung des augenblicklichen Strömungsfeldes der turbulenten Stufenströmung – unter anderem durch Videoanimationen – hilft, immer wiederkehrende Vorgänge in dieser Strömung zu verstehen und typische Wirbelstrukturen zu entdecken.

Abbildung 7.9 zeigt augenblickliche Iso-Oberflächen der Fluktuationen der vertikalen Geschwindigkeitskomponente  $w' = \pm 0.05$  zu zwei unterschiedlichen Zeiten. Dunkle Flächen stellen dabei negative und helle Flächen positive Fluktuationen dar. Man sieht hinter der Stufenkante in lateraler Richtung angeordnete zunächst positive und dann weiter stromabwärts negative Fluktuationen, die ungefähr die gleiche räumliche Ausdehnung besitzen. Dies deutet auf Wirbelstrukturen hin, deren Wirbelkerne zwischen diesen Flächen liegen.

Drei Wirbelstrukturen sind in der Abbildung 7.9a zu erkennen, deren Wirbelkerne ungefähr an den Positionen  $X_1 = 3.0$  (Wirbel 2),  $X_2 = 4.5$  (Wirbel 3) und  $X_3 = 8.0$  (Wirbel 4) liegen, und unterschiedliche Größen aufweisen.

Nach der Ablösung der Strömung an der Stufenkante sind lateral angeordnete Wirbelstrukturen zu erkennen, die den Aufrollvorgang der sich entwickelten Scherschicht wiederspiegeln (Wirbel 2 in der Abb. 7.9a und Wirbel 1 in der Abb. 7.9b). Die Abbildung zeigt, daß diese Wirbel im Gegensatz zu der transitionellen Stufenströmung (vgl. Abschnitt 6.6.5 und Abb. 6.53) aufgrund der turbulenten Zuströmung dreidimensional sind.

| Fallbezeichnung | X  | Y          | Ζ  | Turbulenzmodell |
|-----------------|----|------------|----|-----------------|
| $st_2222$       | 2Ζ | $2{\rm Z}$ | 2Z | DМ              |
| $st_422$        | 4K | $2{\rm Z}$ | 2Z | DΜ              |
| $st_442$        | 4K | 4Κ         | 2Z | DМ              |
| $st_444$        | 4K | 4К         | 4K | DΜ              |
| $st_484$        | 4K | 8K         | 4K | DМ              |
| $st_4444$       | 4К | 4Ζ         | 4K | DΜ              |
| $st_4424o$      | 4К | 4Z         | 4Κ | kein Modell     |

TABELLE 7.3: Bezeichnung der berechneten Fälle

Weiter stromabwärts vergrößern sich diese Wirbel und treffen auf der Bodenplatte auf (Wiederanlegung der Scherschicht). Dort entstehen große zweidimensionale Wirbelstrukturen (Wirbel 4 in der Abb. 7.9a), die konvektiv stromab transportiert werden.

In der Abbildung 7.9a beobachtet man eine Wirbelpaarung zwischen den Wirbel 2 und 3. Die für diesen Prozeß typischen longitudinalen Wirbel ( $\omega_x$ –Wirbel) sind ebenfalls in dieser Abbildung zu erkennen. Der neu entstandene Wirbel (Wirbel 2+3, s. Abb. 7.9b) ist in seinen Ausdehnungen wesentlich größer als die ursprünglichen Wirbel.

# 7.8.3 Vergleich der Fälle st 222 und st 484

In diesem Abschnitt wird ein umfassender Vergleich zwischen den beiden Grobstruktursimulationen st 222 (2ter-Ordnung LES) und st 484 (4ter-Ordnung LES)<sup>10</sup> vorgestellt. Dazu werden alle statistischen Werte erster und zweiter Ordnung sowie die aufgelösten Längenskalen (durch Wellenzahlenspektren in der homogenen Richtung) der beiden Grobstruktursimulationen verglichen.

Mittlere Geschwindigkeitsprofile: Trotz der viel geringeren Anzahl der verwendeten Gitterpunkte bei der Grobstruktursimulation im Vergleich zur direkten numerischen Simulation  $(GP_{LES}/GP_{DNS} \approx 5.9\%)$ , zeigt der Vergleich der mittleren Profile der horizontalen und vertikalen Geschwindigkeitskomponente  $\langle U \rangle$  und  $\langle W \rangle$  eine gute Übereinstimmung mit den Ergebnissen der direkten numerischen Simulation (s. Abb. 7.10). Abbildung 7.14 zeigt einen Vergleich der mittleren Geschwindigkeiten  $\langle U \rangle$  und  $\langle W \rangle$  für beide Grobstruktursimulationen. Geringe Unterschiede in den Simulationen sind bei der vertikalen Geschwindigkeitskomponente  $\langle W \rangle$  zu beobachten.

<sup>10</sup>Der Fall st 484 wird in diesem Kapitel als 4ter-Ordnug LES bezeichnet, obwohl in der lateralen Koordinatenrichtung das Kompaktverfahren achter Ordnung verwendet wurde.

Wandreibungskoeffizient und die mittlere Rezirkulationslänge: Abbildung 7.11 zeigt einen Vergleich des  $C_f$ -Wertes  $(C_f = \nu \cdot \frac{d \langle U \rangle}{dz}/(0.5 \cdot \rho U_b^2)$  der beiden Grobstruktursimulationen mit der direkten numerischen Simulation. Der maximale  $C_f$ -Wert ist bei den beiden Grobstruktursimulationen etwas höher als bei der DNS und beträgt  $C_f \approx 5 \cdot 10^{-3}$ . Bei der DNS beträgt dieser ca. 4.3 ·  $10^{-3}$ . Der  $C_f$ -Wertverlauf ist bei der 4ter-Ordnung-LES näher an der DNS als in der 2ter-Ordnung-LES. Dies gilt auch für den  $C_f$ -Wertverlauf an der oberen Wand  $(s. Abb. 7.12).$ 

Die mittlere Rezirkulationslänge  $X_r$ , die als ein charakteristischer Wert der Stufenströmung gilt, zeigt bei beiden Grobstruktursimulationen relativ gute Übereinstimmung. Sie beträgt bei der 4ter-Ordnung-LES 5.7. Bei der 4ter-Ordnung-DNS beträgt diese 6.2 -eine Differenz von ungefähr 8%. Die 2ter-Ordnung-LES bringt eine mittlere Rezirkulationslänge von 5.3. Die Differenz zur 4ter-Ordnung-DNS beträgt hier 14.5%. Die sekundäre Rezirkulationslänge  $X_{rs}$  unmittelbar hinter der Stufe ist in der 4ter-Ordnung-LES mit  $X_{rs} = 1.7$  wesentlich genauer als in der 2ter-Ordnung-LES ( $X_{rs} = 1.2$ ). In der Tabelle 7.4 sind diese Werte zusammengefaßt.

In der Tabelle 7.4 sind die Ergebnisse der Simulation *ohne* Turbulenzmodell ebenfalls enthalten (Fall st. 44z40). Vergleicht man die mittlere Rezirkulationslänge  $X_r$  dieser Simulation mit der Simulation st 44z4, dann stellt man eine Verbesserung der Lösung (unter Verwendung des dynamischen Modells) um etwa  $\Delta X_r = 0.5$  fest. Der Vergleich der Simulationen st 222 und st 484 bzw. st 444 bringt eine ähnliche Verbesserung der mittleren Rezirkulationslänge, d.h. die Verwendung des Kompaktverfahrens vierter Ordnung verbessert bei der Grobstruktursimulation die Lösung etwa in der gleichen Größenordnung wie die Verwendung des dynamischen Feinstrukturmodells.

| Mittlere Rezirkulationslänge   $X_r$ Diff. (%)   $X_{rs}$ Diff. (%) |                |          |      |      |
|---------------------------------------------------------------------|----------------|----------|------|------|
| $DNS$ (st_01_dns, Kapitel 7.7)                                      | $6.2\quad 0.0$ |          | 1.9  | 0.0  |
| LES $(st_222)$                                                      |                | 5.3 14.5 | 1.2  | 36.8 |
| LES $(st_484)$                                                      | 5.7 8.0        |          | 1.7  | 10.5 |
| LES $(st.444)$                                                      | 5.9 4.8        |          | 1.7  | 10.5 |
| LES $(st.44z4)$                                                     | 6.0            | 3.2      | 1.8  | 5.26 |
| LES $(st_44z4o)$                                                    | 5.5            | 11.3     | 1.35 | 29.0 |

TABELLE 7.4: Vergleich der mittleren Rezirkulationslängen (dynamisches Modell)

**Druckkoeffizient:** Der Druckkoeffizient  $C_p$  ist wie folgt definiert:

$$
C_p = \frac{ - P_0}{0.5 \cdot \rho U_b^2} \tag{7.2}
$$

Mit der mittleren Geschwindigkeit  $U_b$  und dem Referenzdruck  $P_0$ . Der Referenzdruck ist an der Stufenkante (X=Z=0.0) definiert. Abbildung 7.13 zeigt einen Vergleich des Druckkoeffizienten für die beiden Grobstruktursimulationen mit der direkten numerischen Simulation. Der Druckkoeffizient steigt stark mit der Abnahme der horizontalen Geschwindigkeitskomponente an der Wand (ab ca.  $X \approx 2.5$ ). Nach der mittleren Wiederanlegestelle verändert sich der Druckkoeffizient unwesentlich. Das Vorhandensein dieses Druckgradienten ist die treibende Kraft dieser Strömung. Der Verlauf des Druckkoeffizienten liegt bei der 4ter-Ordnung-LES näher an der DNS als bei der 2ter-Ordnung-LES.

Statistik höherer Ordnung: Der Vergleich der Statistik höherer Ordnung der Grobstruktursimulation mit der DNS zeigt gute Übereinstimmung der Turbulenzintensitäten  $\langle u - rms \rangle$ ,  $< v - rms$  > und  $< w - rms$  > sowie der Reynoldschen Spannung –  $< u'w'$  > (Abbildung 7.10). In diesen Größen sind jeweils die Grob- plus die Feinstrukturanteile zusammen dargestellt.

Aufgrund der guten Übereinstimmung der statistischen Werte erster und höherer Ordnung zwischen der LES und der DNS kann für weitere Untersuchungen zur Manipulation der Stufenströmung (s. Kapitel 7.9) die Grobstruktursimulation verwendet werden.

Wie bereits im Kapitel 6.5 gezeigt wurde, macht sich die Wechselwirkung zwischen dem verwendeten Diskretisierungsverfahren und dem Feinstrukturmodell besonders bemerkbar, wenn das dynamische Modell für die Grobstruktursimulation verwendet wird. Abbildung 7.15 zeigt die Auswirkungen der verwendeten Diskretisierungsverfahren auf die Grob- und Feinstrukturenergie. Die Grobstrukturenergie ist in der 4ter-Ordnung-LES im Bereich X < 3.0 geringer als in der 2ter-Ordnung-LES (und somit näher an der Referenzlösung der 4ter-Ordnung-DNS, siehe auch Abb. 7.16).

Ahnlich wie in der Kanalströmung (vgl. Abb. 6.26) ist der Anteil des Feinstrukturenergie in der 4ter-Ordnung-LES an allen dargestellten Positionen geringer als in der 2ter-Ordnung-LES. Das Verhältnis der Fein- zur Grobstrukturenergie  $e_s/e_g$  ist ebenfalls in der Abbildung 7.15 an verschiedenen Positionen dargestellt. Dieses Verhältnis beträgt bei der 2ter-Ordnung-LES über 20%, wobei das Maximum in der Scherschicht und in der Rezirkulationszone in der Nähe der Wand liegt. Bei der 4ter-Ordnung-LES ist das Verhältnis der Fein- zur Grobstrukturenergie  $e_s/e_g$  in der Umgebung der Wiederranlegezone (bis zu 50%) deutlich geringer.

Abbildung 7.16 zeigt einen Vergleich der über der gesamten Höhe des Berechnungsgebiets integrierten Grobstrukturenergie  $E_g = \int_{-1}^{2} e_g \cdot \partial z$  der beiden Grobstruktursimulationen mit der DNS. Eine bessere Übereinstimmung der 4ter-Ordnung-LES mit der DNS ist im Bereich vor der mittleren Wiederanlegezone zu beobachten. In der Abbildung 7.17 ist ein Vergleich der über der gesamten Höhe des Berechnungsgebiets integrierten Feinstrukturenergie  $E_s = \int_{-1}^{2} e_s \cdot \partial z$ der beiden Grobstruktursimulationen dargestellt. Die Feinstrukturenergie  $E_s$  ist in der 4ter-Ordnung-LES geringer als in der 2ter-Ordnung-LES.

Wellenzahlenspektren: Im Gegensatz zu der Kanalströmung können Wellenzahlenspektren

in der Stufenströmung nur in der homogenen Richtungen Y berechnet werden, da die Hauptströmungsrichtung X keine homogene Richtung ist. Die Abbildung 7.18 zeigt einen Vergleich der Wellenzahlenspektren Geschwindigkeitskomponenten U,V und W in der Nähe der Wand  $(X = 4.7, Z = -0.75)$  und innerhalb der Scherschicht  $(X = 4.7, Z = 0.0)$  vor der mittelren Wiederanlegezone für die beiden Grobstruktursimulationen. Unglücklicherweise wurden die Zeitreihen aus Sparsamkeitsgründen bezüglich des Plattenspeichers nicht für jeden Gitterpunkt, sondern über zwei benachbarte Gitterpunkte gefiltert raus geschrieben. Das hatte zur Folge, daß zur Berechnung der Wellenzahlenspektren lediglich die Hälfte der möglichen Gitterpunkte verwendet wurden und damit die Spektren nicht wie in der Abbildung 6.30 bis zur Wellenzahl 20 dargestellt wurden, sondern nur bis zur Wellenzahl  $K_y = 10$ . Damit konnte nur der Trägheitsbereich dargestellt werden (Steigung  $-5/3$ , vgl. Abb. 6.30). Der viel interessantere Dissiptionsbereich  $(K_y > 10)$  konnte leider nicht dargestellt werden.

Vergleicht man die Abbildung 7.18 unten mit der Abbildung 6.30, dann stellt man eine gewisse Ähnlichkeit fest. Das Kompaktverfahren vierter Ordnung ist in der Lage, die Längenskalen genauer darzustellen. Das ist besonders klar im Spektrum der W-Komponente in der Nähe der Wand zu sehen.

### 7.8.4 Weitere Vergleiche

Abbildung 7.19 zeigt einen Vergleich des  $C_f$ -Verlaufs an der unteren Wand für die Fälle st 222, st 422, st 442, st 444 mit der 4ter-Ordnung-DNS. Bemerkenswert ist in dieser Abbildung die Tatsache, daß der Fall st 422 fast die gleiche mittlere Rezirkulationslänge  $X_r$  bringt wie die DNS, während die Fälle st 442, st 444 eine etwas kürzere mittlere Rezirkulationslänge produzieren. Der  $C_f$ -Verlauf des Falles st 422 ist allerdings bis etwa  $X = 3.0$  weniger genau als der beiden anderen Fälle. Dies zeigt, daß nicht nur die mittlere Rezirkulationslänge, sondern der gesamte  $C_f$ -Verlauf ein wichtiges Kriterium bei der Beurteilung der Güte einer numerischen Simulation ist.

In der Abbildung 7.20 ist die integrierte, mit der jeweiligen Grobstrukturenergie normierte Feinstrukturenergie  $E = \int_{-1}^{2} \frac{e_s}{e_a}$  $\frac{e_s}{e_g}$  · ∂z in Abhängigkeit von der Koordinatenrichtung X dargestellt. Verglichen werden darin die Fälle st 222, st 422, st 442, st 444 und st 484 (s. Tab. 7.3). Abbildung 7.21 zeigt die normierte Differenz der normierten Feinstrukturenergie  $\Delta E/E_{st_2222}$  (mit  $E = \int_{-1}^{2} \frac{e_s}{e_g}$  $\frac{e_s}{e_g}$  · ∂z) zwischen diesen Fällen. Wie bereits im letzten Abschnitt festgestellt, kann das Verhältnis  $e_s/e_a$  als ein Maß für die Güte eines räumlichen Diskretisierungsverfahrens in der Grobstruktursimulation angesehen werden – je genauer das Verfahren ist, umso kleiner ist das Verhältnis  $e_s/e_q$ .

Der Vergleich der Kurven der Simulationen st 222 und st 422 zeigt, daß die Verwendung des Kompaktverfahrens vierter Ordnung in der X-Richtung ( $\Delta X = 0.2$  bzw.  $\Delta X^+ = 36$ ) das Ergebnis der Grobstruktursimulation unmittelbar hinter der Stufenkante signifikant gegenüber dem 2ter-Ordnung-Ergebnis verbessert (ca. 40%). Diese Verbesserung wird allerdings mit zunehmender Entfernung von der Stufenkante geringer. Ab der Position  $X \approx 6.0$  ist die Differenz beider Lösungen gering (etwa 5%, durchgezogene Linie in der Abb. 7.21). Dies deutet darauf hin, daß das verwendete Berechnungsgitter ab dieser Position eine gitterunabhängige Lösung liefert.

Der Verlauf der Kurve  $(E_{st-222} - E_{st-422})/E_{st-222}$  in der Abb. 7.21 wird dadurch begründet, daß der Aufrollvorgang der Scherschicht, der unmittelbar hinter der Stufenkante stattfindet, besser durch das Kompaktverfahren vierter Ordnung erfaßt werden kann, da große Wellenzahlen (kleine Wirbelstrukturen) diesen Vorgang dominieren. Weiter stromabwärts entstehen große Wirbelstrukturen, die auch vom Zentraldifferenzenverfahren zweiter Ordnung in ausreichender Qualität dargestellt werden können. Es gilt also für die Hauptströmungsrichtung der Stufenströmung: je *größer* die Wirbelstrukturen werden, umso *geringer* wird die erzielbare Verbesserung durch das Kompaktverfahren vierter Ordnung.

Die zusätzliche Verwendung des Kompaktverfahrens vierter Ordnung in der Y-Richtung (Fall st 442,  $\Delta Y = 0.15$  bzw.  $\Delta Y^+ = 27$ ) verbessert die Lösung ab der Position  $X \approx 2.0$  im gesamten Berechnungsgebiet. Die Differenz  $(E_{st-422} - E_{st-442})/E_{st-222}$  (langgestrichelte Linie in der Abb. 7.21) liefert die Verbesserung der L¨osung, die ausschließlich durch die Verwendung des Kompaktverfahrens vierter Ordnung in der Y-Richtung verursacht wird. Durch die Betrachtung dieser Kurve wird sichtbar, daß die Verbesserung der Lösung kontinuierlich bis etwa zur mittleren Wiederanlegelänge ansteigt und nahezu konstant bleibt (ca. 25%).

Der Verlauf der Kurve  $(E_{st\_422} - E_{st\_442})/E_{st\_222}$  ist fast umgekehrt zum Verlauf der Kurve  $(E_{st-222} - E_{st-422})/E_{st-222}$  und kann dadurch erklärt werden, daß die großen Wirbelstrukturen, die im Bereich der mittleren Wiederanlegelänge entstehen, sich über der gesamten lateralen Richtung erstrecken. Diese zweidimensional ausgerichteten Strukturen können durch das implizite Kompaktverfahren wesentlich genauer dargestellt werden als mit einem expliziten Verfahren, da sie vom Verfahren als eine "Einheit" erfaßt werden. Explizite Verfahren können dagegen nur die unmittelbare Umgebung eines Aufpunktes berücksichtigen. Der Aufrollvorgang der Scherschicht, der stark dreidimensional ist, wird ebenfalls durch das Kompaktverfahren in der Y-Richtung verbessert, allerdings ist diese Verbesserung aufgrund der geringeren lateralen Ausdehnung der Wirbelstrukturen im Vergleich zu denen in der Wiederanlegezone, geringer. Es gilt also für die laterale Richtung der Stufenströmung: je *qrößer* die Wirbelstrukturen in ihrer lateralen Ausrichtung werden, umso *größer* wird die Verbesserung der Lösung durch das Kompaktverfahren.

Die Verwendung des Kompaktverfahrens vierter Ordnung in der vertikalen Richtung (Fall st 444, Wandabstand des ersten Gitterpunktes  $\Delta Z_{min}/2 = 0.015$  bzw.  $\Delta Z_{min}^+/2 = 2.7$ ) bringt keine zusätzliche Verbesserung der Lösung. Daraus kann man folgern, daß in dieser Richtung eine gitterunabhängige Lösung vorliegt.

Durch die Erhöhung der Ordnung des Kompaktverfahrens in der lateralen Richtung von vier auf acht (Fall st 484) kann eine zusätzliche Verbesserung (ca. 5%) der Lösung gegenüber dem Fall st 444 erzielt werden (vgl. auch Abb. 7.21). Die Anzahl der Gitterpunkte in dieser Richtung kann daher als ausreichend betrachtet werden, wenn das Kompaktverfahren vierter Ordnung verwendet wird.

Die Gesamtdifferenz  $(E_{st-222} - E_{st-484})/E_{st-222}$  beträgt ca. 35-40% (gestrichelt-gepunktete Linie in der Abb. 7.21) und wird bis zur Position  $X \approx 4.0$  hauptsätzlich durch die X- und weiter stromabwärts durch die Y-Richtung bewirkt.

Zusammengefaßt läßt sich für die Auslegung des Berechnungsgitters für die LES der turbulenten Stufenströmung Folgendes aussagen:

a) die Auflösung des Berechnungsgitters sollte in der Hauptströmungsrichtung bis zur Wiederanlegestelle  $\Delta X^+$  < 36 sein, danach kann das Berechnungsgitter vergröbert werden,

b) in der lateralen Richtung sollte eine Maschenweite von $\Delta Y^+ \leq 27$ verwendet werden, und c) in der vertikalen Richtung kann der Wandabstand des ersten Gitterpunktes  $\Delta Z_{min}^+/2 \geq 2.7$ betragen.

#### 7.8.5 Benötigte Rechenzeiten für die Grobstruktursimulationen

In der Tabelle 7.5 sind die benötigten Rechenzeiten in der Grobstruktursimulation im Vergleich zur direkten numerischen Simulation eingetragen. Der Fall st. 484 (4 ter-Ordnung-LES) benötigt etwa 40% mehr Rechenzeit als der Fall st 222 (2ter-Ordnung-LES). Der Fall st 44z4o (ohne Turbulenzmodell) braucht etwa 50% weniger Rechenzeit als der Fall st 44z4 (mit dem dynamischen Modell). Die direkte numerische Simulation ist sehr rechenintensiv (ca. 2500 Rechenstunden auf 6-Prozessoren/SGI-ORIGIN 2000). Die Grobstruktursimulationen wurden ebenfalls auf der SGI-ORIGIN 2000 auf einem Einzelprozessor durchgeführt. Die erforderliche Rechenzeit des Falles st 222 betrug (vgl. Tab. 7.5):  $T = \frac{T_{ges}}{\Delta T} \cdot \frac{T_{zs}}{3600} = \frac{600}{0.003} \cdot \frac{7.5}{3600} \approx 416$  Stunden. Zu Bemerken ist noch, daß die Rechenzeitungaben der Simulationen erst nach einem eingelaufenen Zustand der Kanalströmung (als Zuströmbedingung) gemessen wurden.

#### 7.8.6 Zusammenfassung der Ergebnisses

Die Ergebnisse der Grobstruktursimulationen stimmen trotz der sehr geringen Anzahl der verwendeten Gitterpunkte sehr gut überein mit den Ergebnissen der direkten numerischen Simulation überein  $(GP_{DNS}/GP_{LES} \approx 17)$ .

Die Verwendung des Kompaktverfahrens vierter Ordnung hat bei der Grobstruktursimulation zu genaueren Ergebnissen geführt als bei der Verwendung des Zentraldifferenzenverfahrens zweiter Ordnung und ist äquivalent der Verwendung eines feineren Maschengitters in der 2ter-Ordnung-Simulation. Alle weiteren Grobstruktursimulationen werden daher im nächsten Unterkapitel mit dem Kompaktverfahren vierter Ordnung und dem dynamischen Modell durchgeführt.

| Fallbezeichnung                | Rechenzeit pro       | Rechenzeit pro      | $\Delta T$ | $T_{ges}$ |
|--------------------------------|----------------------|---------------------|------------|-----------|
|                                | Zeitschritt $T_{zs}$ | Gitterpunkt         |            |           |
| $DNS$ (st_01_dns, Kapitel 7.7) | $36.0 \times 6P$     | $3.6 \cdot 10^{-5}$ | 0.001      | 250       |
| $st_2222$                      | 7.5                  | $2.0 \cdot 10^{-5}$ | 0.003      | 600       |
| $st_422$                       | 8.5                  | $2.3 \cdot 10^{-5}$ | 0.003      | 500       |
| $st_442$                       | 9.8                  | $2.6 \cdot 10^{-5}$ | 0.003      | 500       |
| st $-444$                      | 10.8                 | $2.9 \cdot 10^{-5}$ | 0.003      | 500       |
| $st_484$                       | 10.8                 | $2.9 \cdot 10^{-5}$ | 0.003      | 600       |
| $st_44z4$                      | 11.5                 | $3.1 \cdot 10^{-5}$ | 0.003      | 300       |
| $st_4424o$                     | 6.0                  | $1.6 \cdot 10^{-5}$ | 0.003      | 300       |

TABELLE 7.5: Vergleich der benötigten Rechenzeiten (in sec) für die Grobstruktursimulationen und die DNS ( $\Delta T$ : dimensionsloser Zeitschritt,  $T_{ges}$ : dimensionslose Gesamtzeit)

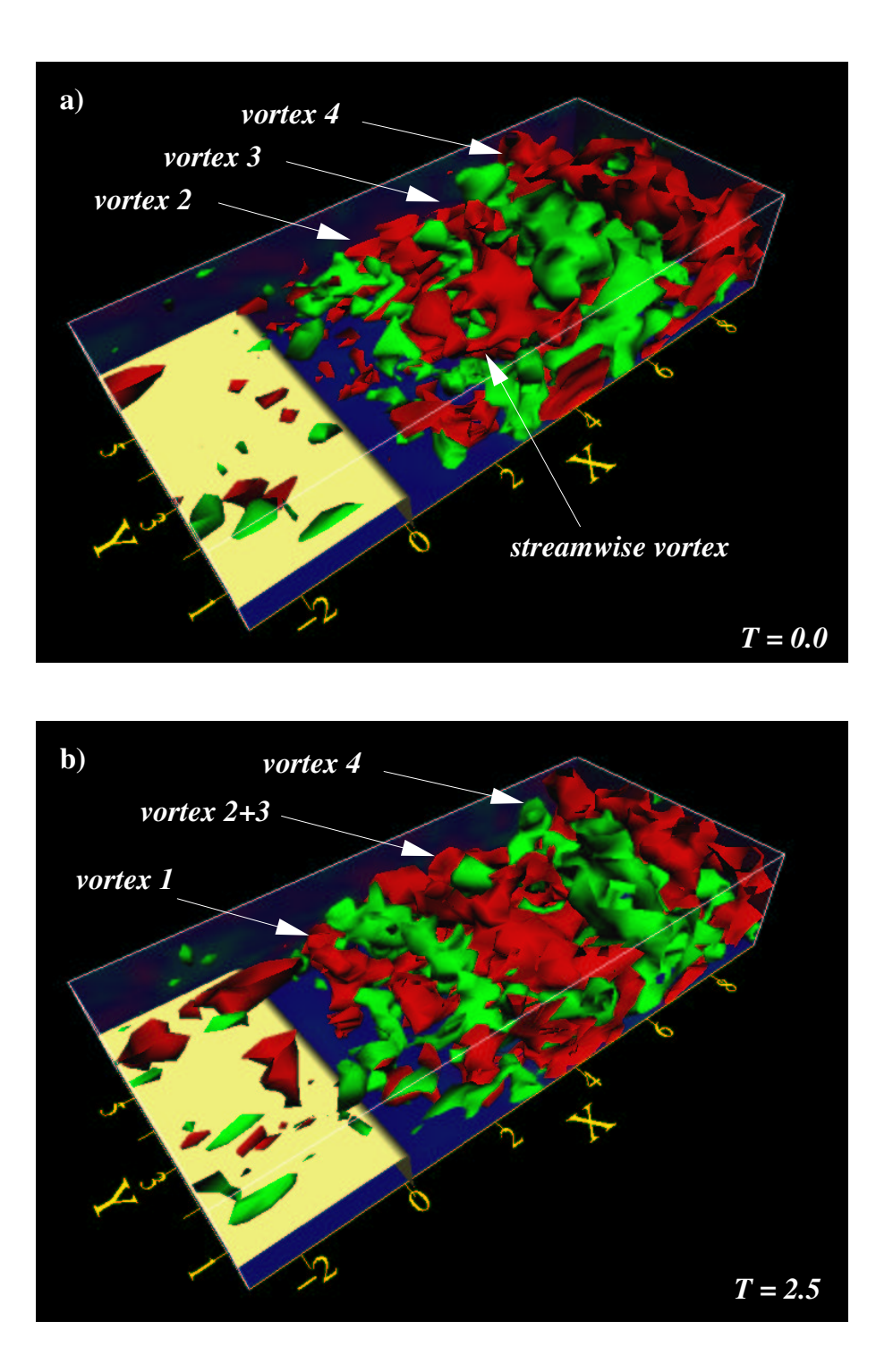

ABBILDUNG 7.9: Augenblickliche Iso-Oberflächen der Fluktuationen der vertikalen Geschwindigkeitskomponente  $w' = \pm 0.05$ , dunkle Flächen: negative Werte, helle Flächen: positive Werte, a) T= 0.0, b) T = 2.5, 4ter-Ordnung-LES

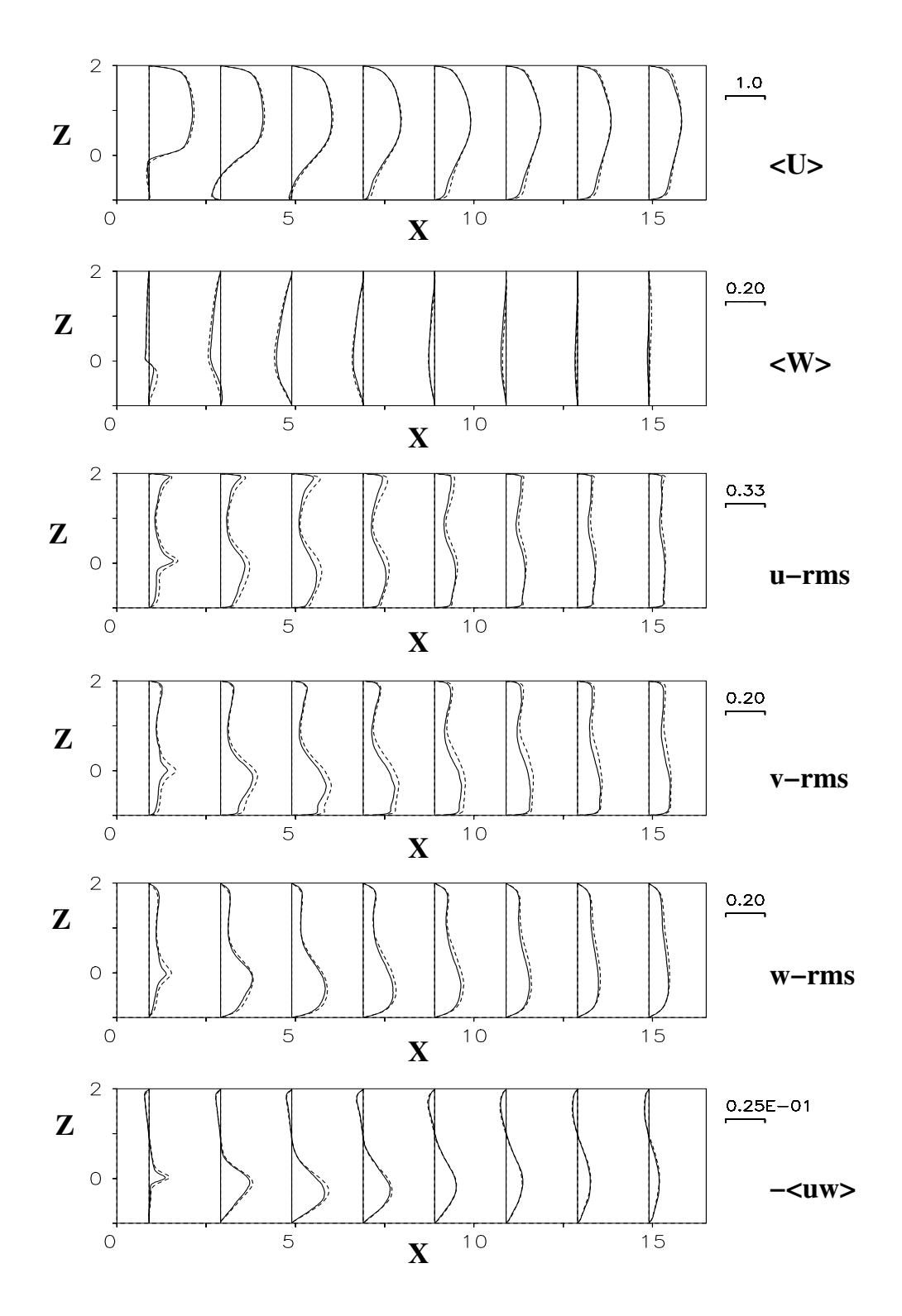

ABBILDUNG 7.10: Vergleich der LES-Lösung mit der DNS. Von oben nach unten: horizontale Geschwindigkeitskomponente <  $U$  >, vertikale Geschwindigkeitskomponente <  $W$  >, Turbulenzintensitäten <  $u-rms$  >,<  $v-rms$  > und <  $w-rms$  > und Reynoldsche Spannung  $-$  <  $u'w'$  >,  $-$  4ter-Ordnung-DNS, - - - 4ter-Ordnung-LES

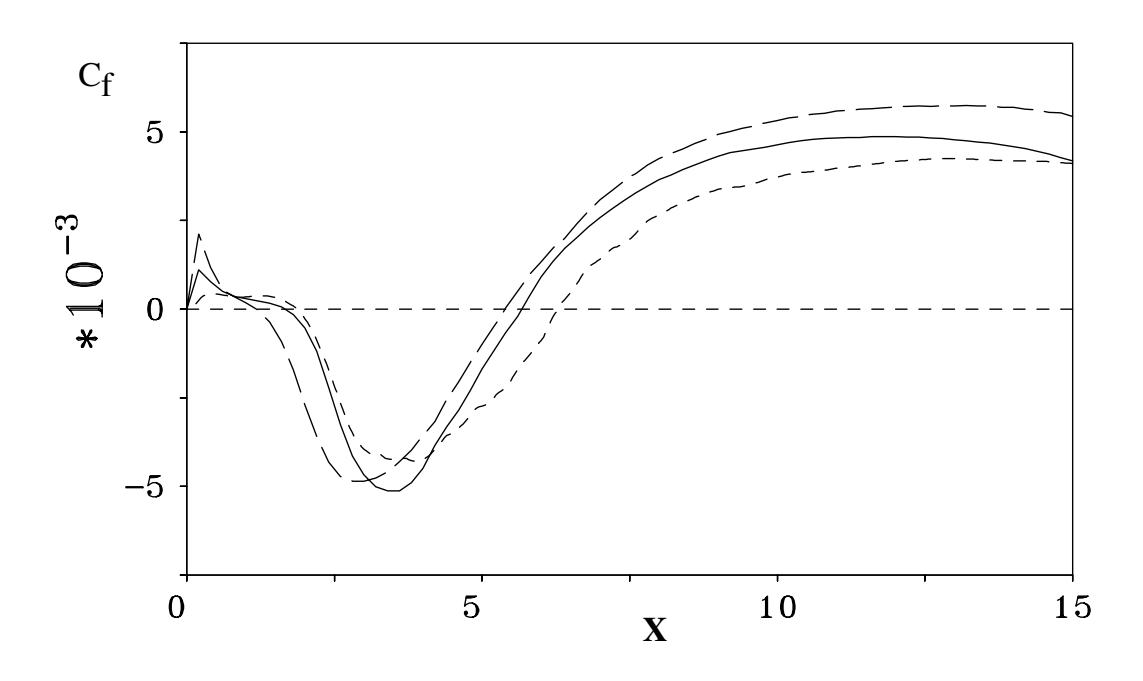

ABBILDUNG 7.11: Vergleich der  $C_f$ - Verteilung der Grobstruktursimulationen mit der DNS an der unteren Wand,  $---$  2ter-Ordnung-LES,  $---$  4ter-Ordnung-LES,  $---$  DNS

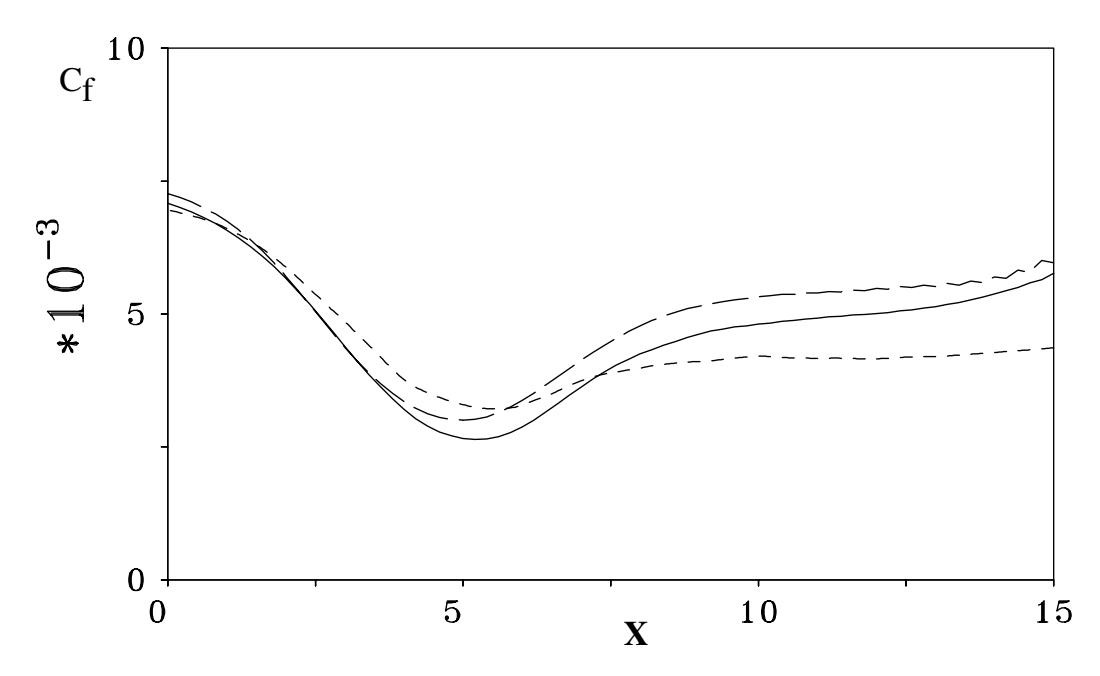

ABBILDUNG 7.12: Vergleich der  $C_f$ - Verteilung der Grobstruktursimulationen mit der DNS 

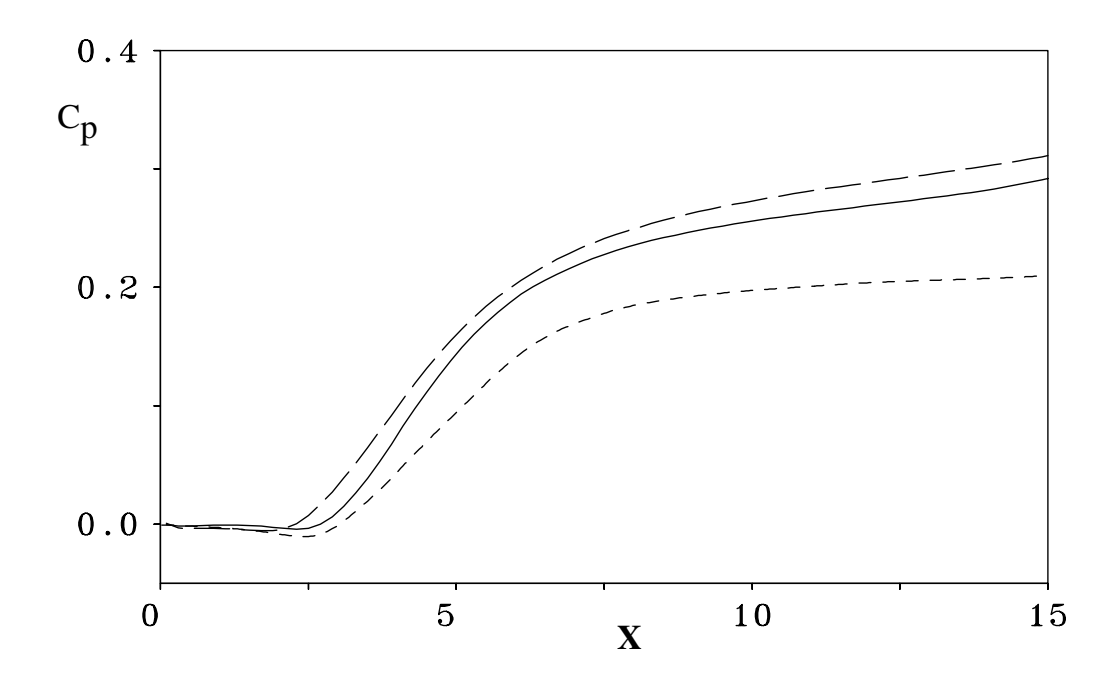

ABBILDUNG 7.13: Vergleich der  $C_p$ − Verteilung der Grobstruktursimulationen mit der DNS an der unteren Wand, --- 2ter-Ordnung-LES, -- 4ter-Ordnung-LES, ---  ${\it DNS}$ 

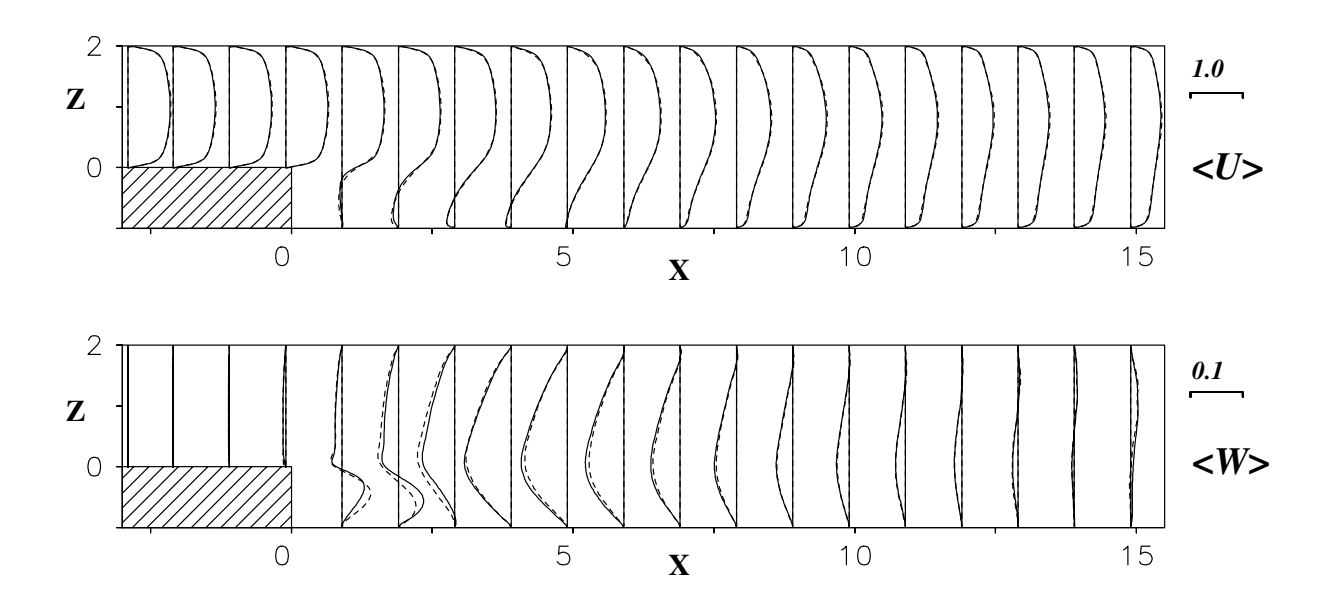

ABBILDUNG 7.14: Geschwindigkeitskomponeten der Stufenströmung (LES), - - - 2ter-Ordnung-LES, — 4ter-Ordnung-LES

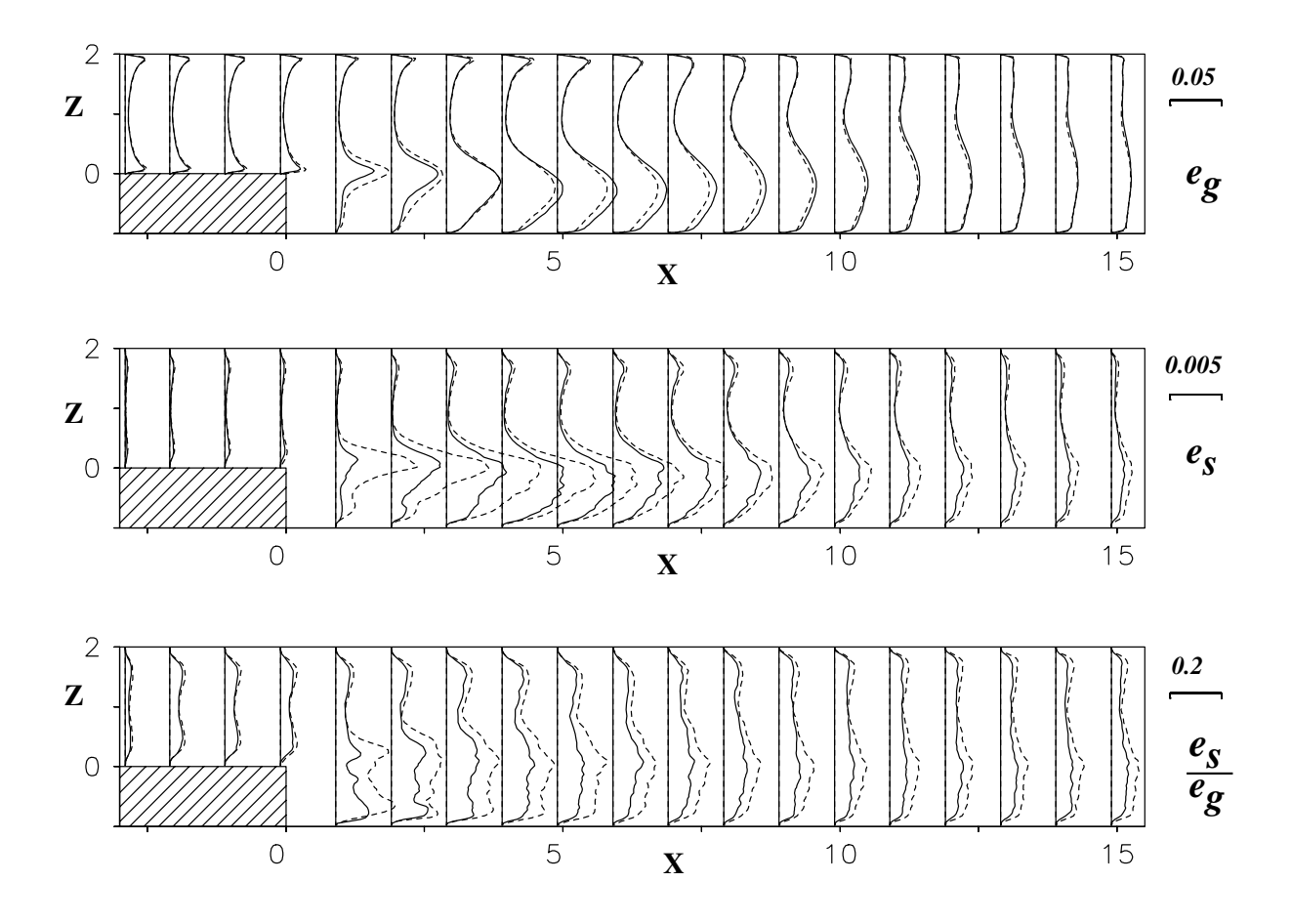

ABBILDUNG 7.15: Grobstrukturenergie $e_g$  (oben), Feinstrukturenergie $e_s$  (Mitte), und der Quotient $\frac{e_s}{e_g}$ (unten), - - - 2<br/>ter-Ordnung-LES, — 4<br/>ter-Ordnung-LES

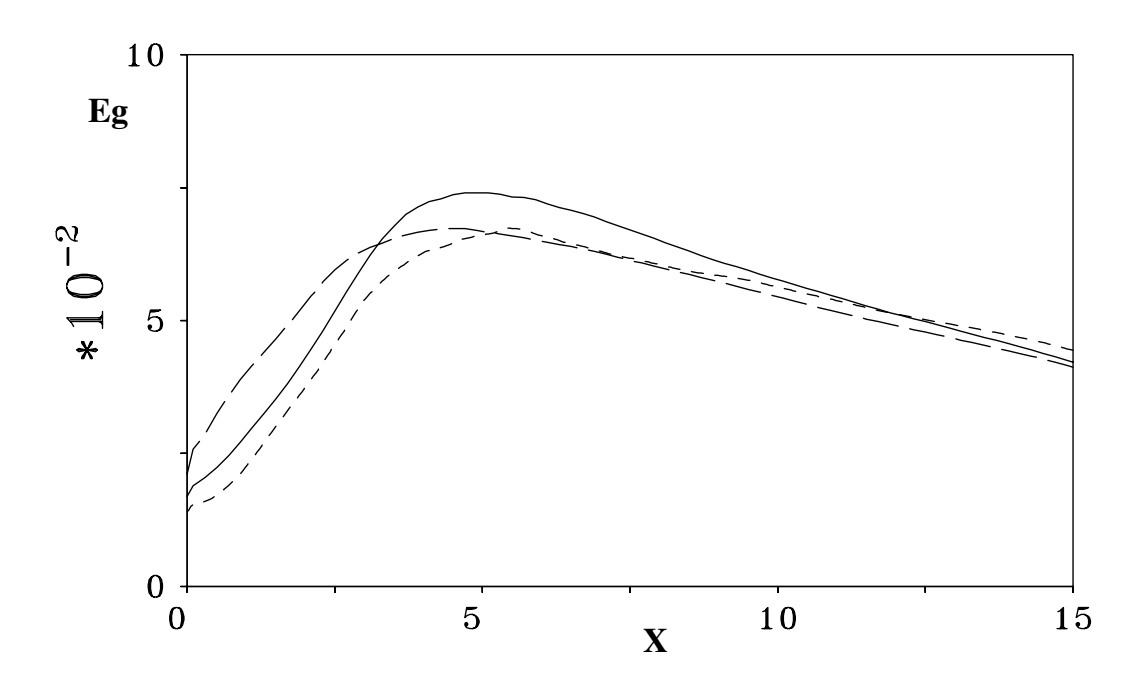

ABBILDUNG 7.16: Aufgelöste Grobstrukturenergie  $E_g = \int_{-1}^{2} e_g \cdot \partial z$ , --- 2ter-Ordnung-LES, — 4ter-Ordnung-LES, - - - DNS

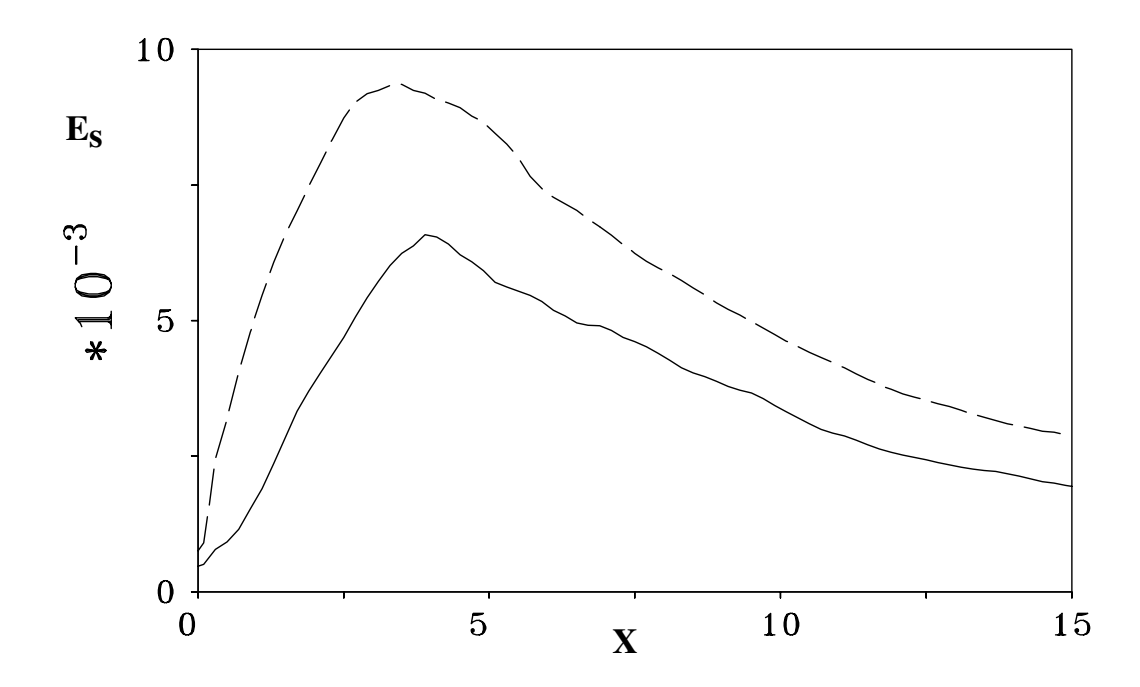

ABBILDUNG 7.17: Feinstrukturenergie  $E_s = \int_{-1}^{2} e_s \cdot \partial z$ , - - - 2ter-Ordnung-LES, - 4ter-Ordnung-LES

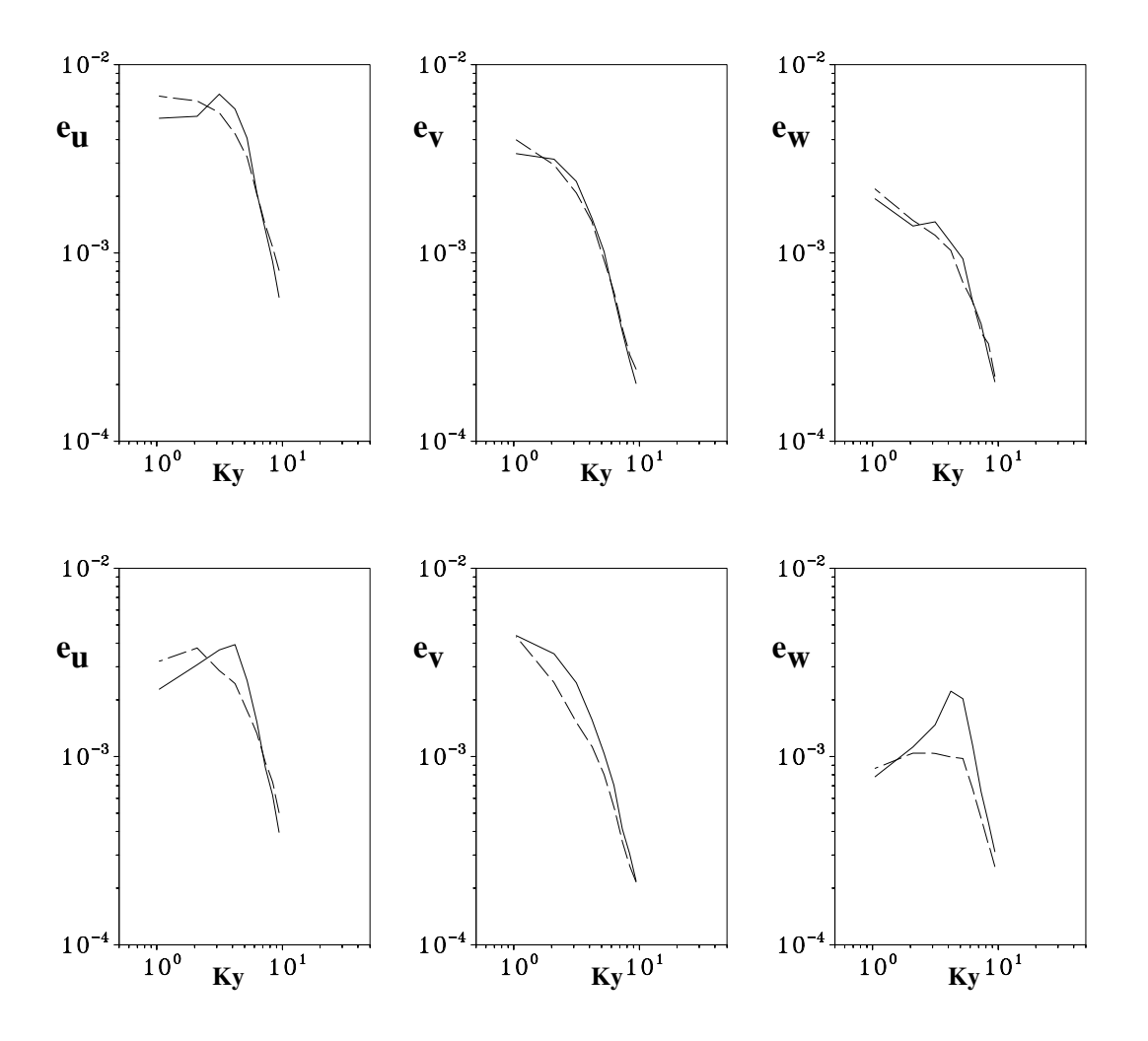

ABBILDUNG 7.18: Wellenzahlenspektren der Geschwindigkeitskomponenten U, V und W in der lateralen Richtung (Y) innerhalb der Scherschicht ( $X = 4.7, Z = 0.0$ , oben) und in der Nähe der Wand  $(X = 4.7, Z = -0.75, \text{ unten}), -$  - 2ter-Ordnung-LES, - 4ter-Ordnung-LES
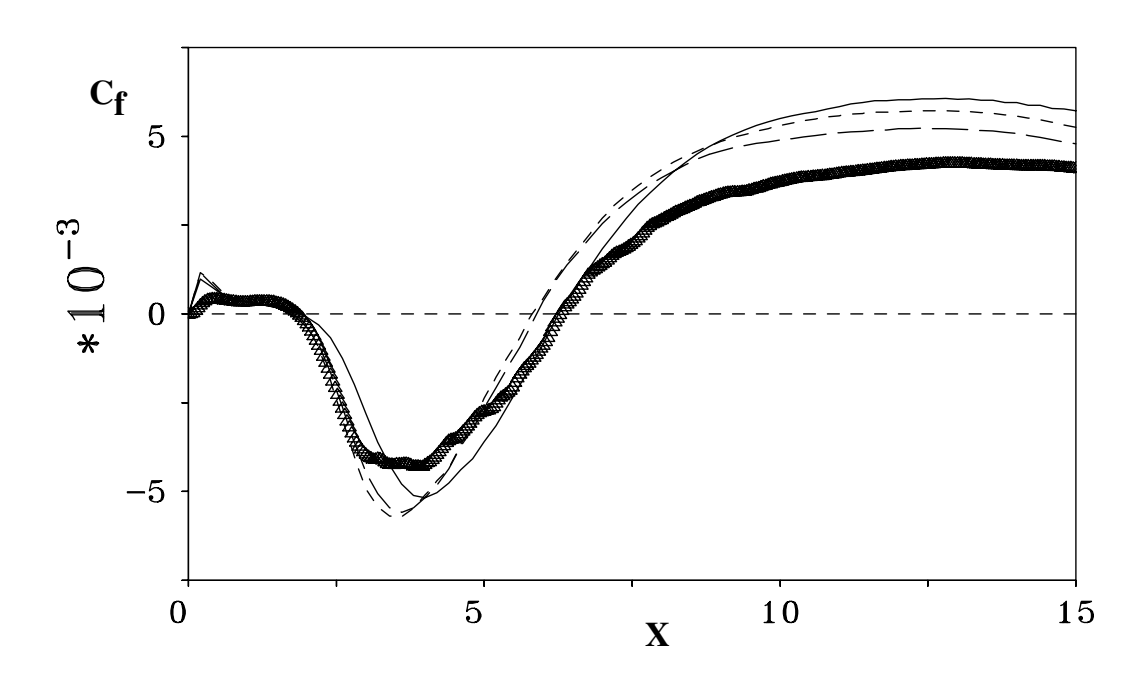

ABBILDUNG 7.19: Vergleich der  $C_f−$  Verteilung der Grobstruktursimulationen mit der DNS an der unteren Wand,

- - - st 222, — st 422, - - - st 442, – – – st 444, Symbole: 4ter-Ordnung-DNS

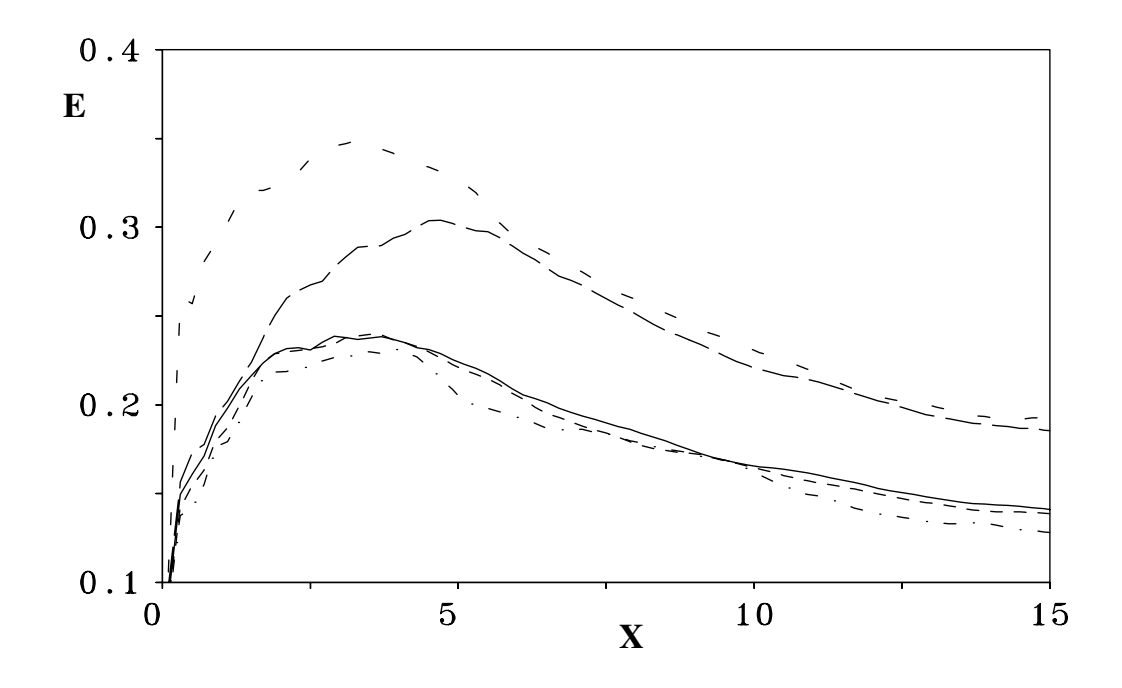

ABBILDUNG 7.20: Normierte Feinstrukturenergie  $E = \int_{-1}^{2} \frac{e_s}{e_a}$  $\frac{e_s}{e_g}\cdot \partial z,$ - - - st 222, — — — st 422, - - - st 442, — st 444, - . - .- .- st 484

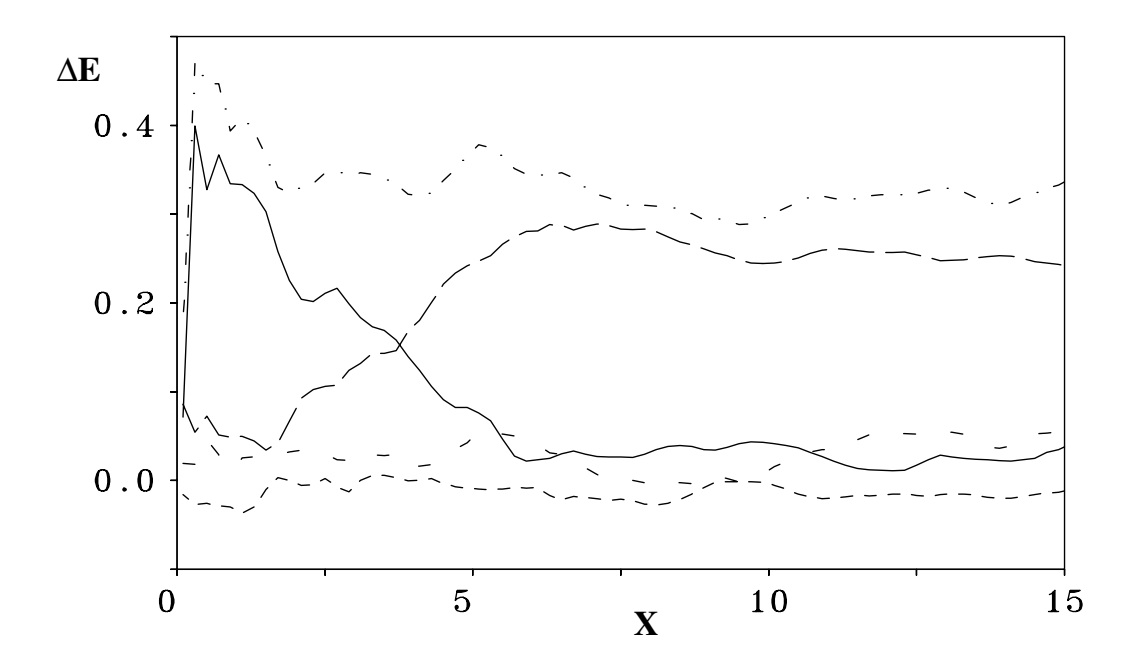

ABBILDUNG 7.21: Normierte Differenz der normierten Feinstrukturenergie  $\Delta E/E_{st\_222}$  mit  $E = \int_{-1}^{2} \frac{e_s}{e_a}$  $\frac{e_s}{e_g} \cdot \partial z$  (siehe Abb. 7.20), —  $(E_{st\_222} - E_{st\_422})/E_{st\_222},$  — —  $(E_{st\_422} - E_{st\_442})/E_{st\_222},$  - - -  $(E_{st\_442} - E_{st\_444})/E_{st\_222},$ - -  $(E_{st\_444} - E_{st\_484})/E_{st\_222}$ , - . - .- .-  $(E_{st\_222} - E_{st\_484})/E_{st\_222}$  (Gesamtdifferenz)

# 7.9 Grobstruktursimulation (dynamisches Modell) der manipulierten Stufenströmung

Wie bereits in Kapitel 7.1 erwähnt, können durch die aktive Beeinflußung von wiederanlegenden turbulenten Scherschichten bestimmte Effekte erzielt werden, wie z.B. Druckminimierung, Wiederstandsreduzierung, Verkürzung der Rezirkulationslänge usw. Dabei wird die Strömung mit bestimmten Frequenzen angeregt. Durch Wechselwirkung der Anregungsfrequenz mit natürlichen Strömungsvorgängen wird versucht, die Strömung in günstiger Weise zu verändern. Die Auswahl einer geeigneten Störfrequenz und -amplitude ist dabei entscheidend.

Das Ziel der Untersuchungen in diesem Unterkapitel ist, die mittlere Wiederanlegelänge der turbulenten Stufenströmung aus Kapitel 7.8 durch eine periodische Anregung zu verkürzen. Zwei Anregungsstrategien werden verwendet: a) die aktive Anregung der Scherschicht direkt an der Stufenkante, und b) die aktive Anregung vor der Stufenkante in der Kanalströmung.

Der physikalische Mechanismus, der der Verkürzung der mittleren Wiederanlegelänge zugrunde liegt, basiert darauf, innerhalb der Scherschicht bzw. in der Kanalströmung vor der Stufe zweidimensionale Wirbelstrukturen anzufachen, die dann mit der natürlichen Scherschicht interagieren und zu einer stärkeren Vermischung von Fluid in der Außenströmung mit dem Fluid innerhalb des Rezirkulationsgebietes bzw. zu einer höheren Entrainmentrate, führen. Die Scherschicht wird dadurch dicker und legt früher an. Je größer diese Wirbelstrukturen in ihrer räumlichen Ausdehnung sind bzw. je mehr sie angefacht werden, umso stärker wird ihr Effekt auf die Scherschicht.

Um für die Manipulation geeignete Frequenzen verwenden zu können, muß zuvor die Dynamik der nichtmanipulierten Stufenströmung mit einer Spektralanalyse genau untersucht werden.

### 7.9.1 Zeitliche Energiespektren der nichtmanipulierten Stufenströmung (Referenzfall, st 484)

Die gründliche Untersuchung der zeitlichen Energiespektren des nichtmanipulierten Falles ist unerläßlich, da mit ihnen die Dynamik der ungestörten Strömung wesentlich beschrieben werden kann. Dies wiederum erlaubt die Ermittlung wichtiger Frequenzen, die für die Manipulation der Strömung verwendet werden können. Es wurden 8200 Samples mit einem Zeitabstand von  $\Delta T = 0.05$  gesammelt - dies entspricht 410 dimensionslosen Zeiten. Die energetisch dominanten Prozesse der Strömung besitzen Zeitskalen größer als  $\Delta T = 0.05$  und kleiner als  $T = 410$ , sodaß bei einer Spektralanalyse dieses Datensatzes alle relavanten Strömungsvorgänge erfaßt werden können. Die Samples wurden in 8 Partitionen mit je 1024 Samples geteilt und eine Spektralanalyse mit der Fouriertransformation durchgeführt. Die laterale Richtung wurde zusätzlich zur Mittelung der Spektren verwendet.

Abbildungen 7.24 zeigt die zeitlichen Energiespektren der vertikalen Geschwindigkeitskompo-

nente W der nichtmanipulierten Stufenströmung an mehreren Positionen stromab der Stufe. Unmittelbar hinter der Stufenkante ( $X = 1.1, Z = 0.0,$  Abb. 7.24a) sind verschiedene Peaks im Energiespektrum vorhanden. Die Frequenz  $Str = f \cdot h/U_b = 0.2$  wird stark angefacht und erreicht ihr Maximum bei ca.  $(X = 3.1, Z = 0.0,$  Abb. 7.24b). Die an der Position  $(X = 1.1, Z = 0.0,$  Abb. 7.24a) vorhandenen hohen Frequenzen stammen aus der turbulenten Kanalströmung und werden im Gegenteil dazu nur geringfügig angefacht. Die natürliche Aufrollfrequenz (Kelvin-Helmholtz-Instabilität) ist die Frequenz  $Str = 0.2$ . Anhand der weiter stromab gemessenen Spektren läßt sich eine Wirbelpaarung (vortex-pairing) erkennen. Diese Wirbelpaarung entspricht der Halbierung der Frequenz im Energiespektrum ( $Str = 0.1$ ) und ist bei  $(X = 4.3, Z = 0.0,$  Abb. 7.24c) abgeschlossen.

In der Wiederanlegezone ( $X = 5.5, Z = -0.75$ , Abb. 7.24d) ist die dominierende Frequenz  $Str = 0.05$ . Ob diese Frequenz durch eine Wirbelpaarung der subharmonischen Frequenz oder durch Interaktionen mit der Wand entstanden ist, kann nicht eindeutig gesagt werden. In Videoanimationen der Strömung konnte nur ein Wirbelpaarungsprozeß beobachtet werden (vgl. Abschnitt 7.8.2).

Am äußeren Rand der Wiederanlegezone ( $X = 7.5, Z = -0.75,$  Abb. 7.24e) herrschen niedrigfrequente Vorgänge ( $Str = 0.05$ ) vor, die das sogenannte *flapping* der Wiederanlegezone darstellen. Diese Frequenz wird in der Literatur auch vortex-shedding genannt.

Die vortex-shedding-Frequenz wurde von Sigurdson [68] anhand von umfangreichen Untersuchungen des Zylindernachlaufs und Sichtung der Literatur wie folgt angegeben:

$$
Str = \frac{f \cdot L_{ref}}{U_{ref}} = 0.08\tag{7.3}
$$

Die Referenzlänge  $L_{ref}$  ist hierbei der maximale Abstand der Scherschicht von der Wand (Stufenhöhe h) und  $U_{ref}$  ist die mittlere horizontale Geschwindigkeit  $U_b$ .

Die Sichtung der Literatur zeigt jedoch, daß die vortex-shedding-Frequenz schwer zu erfaßen ist und vermutlich daher verschiedene Werte annehmen kann. In der Tabelle 7.6 ist diese Frequenz aus einigen ausgewählten Arbeiten enthalten.

#### 7.9.2 Instabilitäten der turbulenten Stufenströmung

Wie im letzten Abschnitt zu sehen, läßt sich die turbulente Stufenströmung durch zwei wesentliche Instabilitäten charakterisieren: die Aufroll- oder Kelvin-Helmholtz-Instabilität ( $Str = 0.2$ ) unmittelbar hinter der Stufenkante und die sogenannte vortex-shedding-Instabilität ( $Str = 0.05$ ) im Bereich der Wiederanlegezone. Diese beiden Instabilitäten werden nun zur Beeinflussung der mittleren Wiederanlegelänge verwendet. Welche der beiden Frequenzen den höheren Effekt erzielt, wird nach einer kurzen Darstellung der räumlichen turbulenten Strukturen des Referenzfalles untersucht.

|                               | Untersuchungsmethode | Re <sub>h</sub> | Str           |
|-------------------------------|----------------------|-----------------|---------------|
| Eaton $\&$ Johnston [15]      | Experiment           | 11040 und 39450 | $0.06 - 0.08$ |
| Le $&$ Moin [43]              | <b>DNS</b>           | 5100            | 0.06          |
| Transitionelle Stufenströmung |                      |                 |               |
| (Kapitel 6.6, Abb. $6.52$ )   | DNS                  | 3000            | 0.1           |
| Transitionelle Stufenströmung |                      |                 |               |
| Huppertz $\&$ Janke [29]      | Experiment           | 3000            | 0.05          |
| Delcayre [13]                 | <b>LES</b>           | 5100            | 0.08          |
| st $484$ (Kap. 7.8)           | LES                  | 3300            | 0.05          |

TABELLE 7.6: Vortex-shedding-Frequenz in ausgewählten Arbeiten

#### 7.9.3 Räumliche Ausdehnung der turbulenten Strukturen

Die Zweipunktkorrelation stellt ein Werkzeug dar, um Informationen über die räumliche Struktur von einheitlich bewegten Fluidmassen zu liefern und gibt somit eine Vorstellung der mittleren Größe dieser Strukturen wieder. In diesem Abschnitt wird die Korrelation der vertikalen Geschwindigkeitskomponente w untersucht. Die Korrelationsfunktion lautet:

$$
R_{ww}(x,\Delta x,z) = \frac{< w(x,y,z,t) \cdot w(x + \Delta x, y, z, t) >}{w_{rms}^2(x,z)}\tag{7.4}
$$

Der lokale Wert der vertikalen Geschwindigkeitskomponente w wird zu einem beliebigen Zeitpunkt mit dem Geschwindigkeitswert zum gleichen Zeitpunkt an einem anderen Ort multipliziert. Diese Multiplikation wird zu unterschiedlichen Zeitpunkten durchgeführt und das Resultat zeitlich gemittelt. Anschließend wird dieser Wert mit dem Quadrat des lokalen rms-Wertes normiert.

In der Abbildung 7.25 sind Zweipunktkorrelationen  $R_{ww}$  innerhalb einer (x,z)-Ebene für den Referenzfall st 484 dargestellt. Die durchgezogenen Iso-Linien zeigen positive und die gestrichelten Linien negative Korrelationswerte an. Die Iso-Linienwerte umfassen den Bereich −1 <  $R_{ww}$  < 1. Im Aufpunkt beträgt die Korrelation aufgrund der Normierung den Wert  $R_{ww} = 1.0$ . Die Abstände der Iso-Linienwerte zueinander betragen jeweils  $\Delta R_{ww} = 0.1$ .

Abbildung 7.25a zeigt Zweipunktkorrelation  $R_{ww}$  des Aufpunktes an der Stelle (X = 1.1, Z = 0.0) mit allen anderen Punkten des Strömungsfeldes innerhalb einer  $(x, z)$ -Ebene. Eine starke Korrelation (wechselnde Bereiche stark negativer und positiver Korrelationen) ist in den Bereichen stromab der Stufenkante in der Nähe des Aufpunktes zu erkennen. Die Zweipunktkorrelationen dieses Aufpunktes sind durch die Wirbelaufrollung der Scherschicht geprägt.

Weiter stromabwärts (Abb. 7.25b,  $X = 4.3, Z = 0.0$ ) ist die räumliche Ausdehnung der Zweipunktkorrelationen (mit Werten  $R_{ww} > 0$ ) in der Hauptströmungsrichtung nahezu doppelt so groß wie im ersten Aufpunkt (in etwa  $1.6 \cdot h$  und  $0.8 \cdot h$  (aus der Abbildung abgemessen)). Dies deutet auf das Vorhandensein einer ca. doppelt so großen Struktur hin verglichen mit dem ersten Aufpunkt und ist eine Folge des im Abschnitt 7.9.1 beschriebenen Wirbelpaarungsprozesses. Die dazu gehörige Strouhalzahl ist  $Str = 0.1$ .

In der Wiederanlegezone (Abb. 7.25c,  $X = 5.5, Z = -0.75$ ) sind vorwiegend positive Korrelationen vorzufinden, deren räumliche Ausdehnung in der Hauptströmungsrichtung (etwa  $3.2 \cdot h$ ) größer ist als in den letzten Aufpunkten. Dies könnte eine Folge eines möglichen Wirbelpaarungsprozesses sein (vgl. Abschnitt 7.9.1). Die zu diesem Aufpunkt gehörende Strouhalzahl ist Str = 0.05 (Abb. 7.24). Die Korrelationen dieses Aufpunktes mit anderen Bereichen des Strömungsfeldes sind schwächer als in den letzten Aufpunkten.

Stromab der Wiederanlegezone (Abb. 7.25d,  $X = 8.7, Z = -0.25$ ) ist die räumliche Ausdehnung der Korrelationen in der Hauptströmungsrichtung etwas kleiner als im Aufpunkt c  $(X = 5.5, Z = -0.75)$  und beträgt etwa 2.4 · h.

#### 7.9.4 Manipulation der turbulenten Scherschicht an der Stufenkante  $(X = 0.0)$

Die vollturbulente Scherschicht wird wird durch einen zeitlich oszillierenden und um 45◦ geneigten Strahl an der Stufenkante ( $X = 0.0$ ) manipuliert (oszillierendes Ausblasen/Absaugen von Fluid). Dieser Strahl tritt aus einem in lateraler Richtung angeordneten Schlitz geringer Breite  $(0.2 \cdot h)$  aus. Abbildung 7.22 zeigt schematisch die Manipulation der Stufenströmung in einer (x-z)-Ebene.

Mathematisch läßt sich das so ausdrücken:

$$
U(t)_{x=0.0, z=0.0} = A_u \cdot \sin(2\pi \cdot ft) \tag{7.5}
$$

und

$$
W(t)_{x=0.0, z=0.0} = A_w \cdot \sin(2\pi \cdot ft) \tag{7.6}
$$

**Optimale Störfrequenz und -amplitude:** Nachfolgend sollen die optimale Störfrequenz  $Str$ und -amplitude  $A$  ermittelt werden, bei denen die größte Verkürzung der mittleren Rezirkulationslänge  $X_r$  erzielt werden kann.

Durch mehrere Grobstruktursimulationen der manipulierten Strömung (vgl. Tab. 7.7) kann durch die Variation der Manipulationsfrequenz die optimale Frequenz bestimmt werden, bei der die höchste Verkürzung der mittleren Rezirkulationslänge erfolgt. Sie ist erwartungsgemäß die natürliche Aufrollfrequenz der Scherschicht ( $Str = 0.2$ ).

Die Manipulation der turbulenten Scherschicht mit niedrigeren Frequenzen als der natürlichen Instabilitätsfrequenz, wie z.B. mit der *vortex-shedding-*Frequenz der Wiederanlegezone, bewirkt eine geringere Verkürzung der mittleren Rezirkulationslänge. Das gilt für höhere Frequenzen ebenfalls. In der Abbildung 7.26 ist der Verlauf der mit der mittleren Rezirkulationslänge

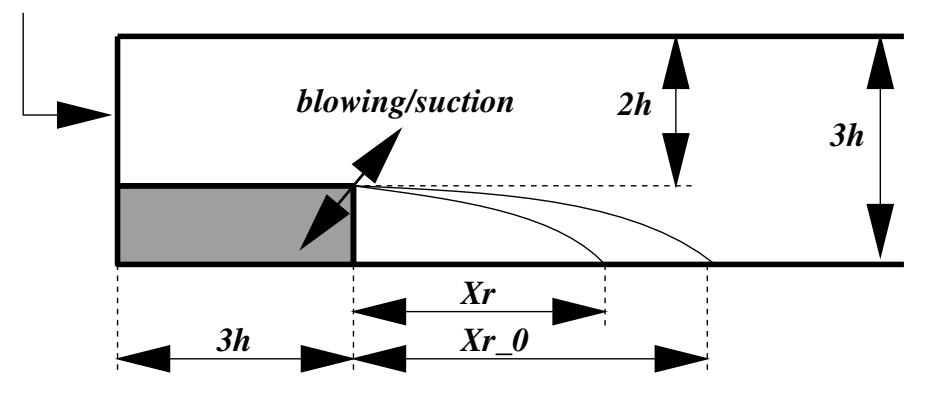

*turbulent channel flow as inflow condition*

ABBILDUNG 7.22: Schematische Darstellung der Überströmung der Stufe mit der Manipulation an der Stufenkante

der nichtmanipulierten Strömung normierten mittleren Rezirkulationslänge  $X_r/X_{r0}$  über der Manipulationsfrequenz aufgetragen. Der Abbildung ist zu entnehmen, daß jede Frequenz eine Verkürzung der mittleren Rezirkulationslänge bewirkt. Eine Verlängerung der mittleren Rezirkulationslänge konnte im betrachteten Frequenzbereich nicht beobachtet werden.

Der Einfluß der Störamplitude ist ebenfalls in der Abbildungen 7.26 zu sehen. Die mittlere Rezirkulationslänge  $X_r$  nimmt mit zunehmender Amplitude ab. Allerdings ist diese Abhängigkeit nur bis zu einer Amplitude von ca.  $A_u = A_w = 0.3 \cdot U_b$  vorhanden (Die Verkürzung beträgt hier ca. 33%). Ab dieser Amplitude ist keine weitere Verkürzung der mittleren Rezirkulationslänge mehr zu beobachten. Die Abnahme der Rezirkulationslänge verläuft in logarithmischer Auftragung linear mit der Störamplitude (hier nicht gezeigt, s. auch Chun & Sung [11]).

Bei der Manipulation der Strömung senkrecht zur Hauptströmungsrichtung ( $A_u = 0.0$ ) mit relativ hohen Amplituden ( $A_w = 0.5 \cdot U_b$ ) kann bei zwei verschiedenen Frequenzen ( $Str = 0.08$ und  $Str = 0.2$ ) die gleiche Verkürzung der mittleren Rizurkulationslänge beobachtet werden. In der Tabelle 7.7 sind die Daten der manipulierten Stufenfälle zusammengefaßt (Grobstruktursimulationen mit dem dynamischen Modell und dem Kompaktverfahren vierter Ordnung).

Wirbelschichtdicke: Die Manipulation der turbulenten Scherschicht wirkt sich auf die Strömung aus und verursacht eine kürzere mittlere Rezirkulationslänge als bei der nichtmanipulierten Stufenströmung. Die Ursachen für diese Verkürzung liegen in der stärkeren Vermischung und erhöhtem Entrainment von Fluid in der manipulierten Scherschicht. Diese wird dadurch dicker und kommt früher in Berührung mit der Wand. Als Maß für Dicke der Scherschicht kann die Wirbelschichtdicke (vorticity-thickness) angesehen werden. Die Wirbelschichtdicke ist bei Brown & Roshko [7] wie folgt definiert:

| Fallbezeichnung         | $Str = fh/U_b$ | $A_u/U_b$ | $A_w/U_b$ | $X_r$    | $X_r/X_{r0}[\%]$ |
|-------------------------|----------------|-----------|-----------|----------|------------------|
| st_484 (Kapitel $7.8$ ) | 0.0            | 0.0       | 0.0       | 5.7      | 100.0            |
| $st_0.20_0.03$          | 0.20           | 0.03      | 0.03      | 5.0      | 87.0             |
| $st_0.10_0.07$          | 0.10           | 0.07      | 0.07      | 5.0      | 88.0             |
| $st_0.14_0.07$          | 0.14           | 0.07      | 0.07      | 4.7      | 82.5             |
| $st_0.20_0.07$          | 0.20           | 0.07      | 0.07      | 4.5      | 79.0             |
| $st_0.30_0.07$          | 0.30           | $0.07\,$  | $0.07\,$  | 4.72     | 82.8             |
| $st_0.35_0.07$          | 0.35           | 0.07      | 0.07      | $5.0\,$  | 87.0             |
| $st_0.40_0.07$          | 0.40           | 0.07      | 0.07      | 5.15     | 90.0             |
| $st_0.60_0.07$          | 0.60           | 0.07      | 0.07      | 5.55     | 97.4             |
| $st_0.80_0.07$          | 0.80           | $0.07\,$  | $0.07\,$  | $5.55\,$ | 97.4             |
| $st_0.05_0.15$          | 0.05           | 0.15      | 0.15      | 5.3      | 92.0             |
| $st_0.08_0.15$          | 0.08           | $0.15\,$  | 0.15      | $5.0\,$  | 87.0             |
| $st_0.10_0.15$          | 0.10           | 0.15      | 0.15      | $4.5\,$  | 78.0             |
| $st_0.20_0.15$          | 0.20           | $0.15\,$  | 0.15      | $4.0\,$  | 70.0             |
| $st_0.30_0.15$          | 0.30           | $0.15\,$  | 0.15      | 4.4      | 76.5             |
| $st_0.40_0.15$          | 0.40           | 0.15      | 0.15      | 5.1      | 88.5             |
| $st_0.10_0.30$          | 0.10           | 0.30      | 0.30      | $4.3\,$  | 74.8             |
| $st_0.20_0.30$          | 0.20           | 0.30      | 0.30      | 3.9      | 67.8             |
| $st_0.20_00.30$         | 0.20           | 0.0       | 0.30      | $3.9\,$  | 67.8             |
| $st_0.0800.50$          | 0.08           | 0.0       | 0.50      | $3.9\,$  | 67.8             |
| $st_0.20_0.50$          | 0.20           | 0.0       | 0.50      | 3.9      | 67.8             |

TABELLE 7.7: Grobstruktursimulationen der an der Stufenkante  $(X = 0.0)$  manipulierten  $\operatorname{Stufen}$ 

$$
\delta_{\omega} = \frac{\langle U \rangle_{max} - \langle U \rangle_{min}}{(\partial \langle U \rangle / \partial Z)_{max}} = \frac{\Delta \langle U \rangle}{(\partial \langle U \rangle / \partial Z)_{max}} \tag{7.7}
$$

 $\Delta < U >$  ist dabei die Differenz der Geschwindigkeiten innerhalb der Scherschicht und (∂  $U > \langle \partial Z \rangle_{max}$  der höchste Geschwindigkeitsgradient zwischen den vertikalen Positionen von  $\langle U \rangle_{max}$  und  $\langle U \rangle_{min}$ .

Als Beispiel zeigt Abbildung 7.27 einen Vergleich zwischen der nichtmanipulierten Strömung st 484 und der Manipulierten st 0.2 0.15. Die Wirbelschichtdicke der manipulierten Strömung ist bis kurz nach der Wiederanlegezone wesentlich höher als bei der nichtmanipulierten Strömung, das als Indikator für eine erhöhte Vermischung in der Scherschicht ist. Zu bemerken ist, daß die Wirbelschichtdicke ihr Maximum kurz hinter der mittleren Wiederanlegezone der jeweiligen Strömung (gepunktete Linien in der Abbildung 7.27) hat.

Augenblickliches Strömungsfeld: In diesem Abschnitt wird zur Veranschaulichung der Unterschiede zwischen dem manipulierten Fall st 0.2 0.15 und dem nichtmanipulierten Fall st 484 (für die dazugehörigen mittleren Rezirkulationslängen  $X_r$  siehe Tab. 7.7) kurz auf das augenblickliche Strömungsfeld eingegangen. Abbildung 7.28 zeigt die Iso-Oberflächen der Fluktuationen der horizontalen Geschwindigkeitskomponente  $u' = \pm 0.15$ . Helle Oberflächen sind dabei positive und dunkle negative Fluktuationen. Man erkennt in der Abbildung die sogenannten *streaks* der Kanalströmung (Bereiche mit positiven bzw. negativen u'-Werten). Diese streaks erstrecken sich fast bis in die Wiederanlegezone. Im manipulierten Fall werden die streaks durch die Manipulation an der Stufenkante teilweise unterbrochen.

Die Iso-Oberflächen der Fluktuationen der vertikalen Geschwindigkeitskomponente  $w' = \pm 0.1$ sind in der Abbildung 7.29 zu sehen. Dort zeigt sich, daß die zweidimensionalen Wirbelstrukturen beim nichtmanipulierten Referenzfall erst bei  $X \approx 2.5$  entstehen, während sie beim manipulierten Fall bereits unmittelbar hinter der Stufenkante vorhanden sind. Die Manipulation bringt also eine gewisse Ordnung in die Strömung hinter der Stufe.

### 7.9.5 Manipulation der turbulenten Stufenströmung vor der Stufenkante an der Position  $X = -3.0$

Die ankommenden turbulente Kanalströmung soll in Stufenhöhe an der Position  $X = -3.0$ durch einen senkrechten und zeitlich oszillierenden Strahl manipuliert werden (oszillierendes Ausblasen/Absaugen von Fluid, siehe Abb. 7.23). Dieser Strahl tritt aus einem in lateraler Richtung angeordneten Schlitz geringer Breite  $(0.2 \cdot h)$  aus.

Mathematisch läßt sich das so ausdrücken:

$$
W(t)_{x=-3.0, z=0.0} = A_w \cdot \sin(2\pi \cdot ft) \quad \text{mit} \quad A_w = 0.5 \cdot U_b \tag{7.8}
$$

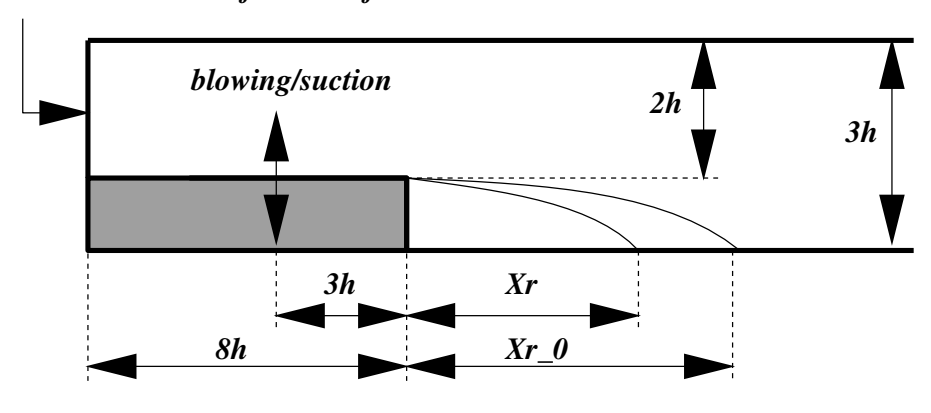

*turbulent channel flow as inflow condition*

ABBILDUNG 7.23: Schematische Darstellung der Überströmung der Stufe mit der Manipulation an der an der Stelle  $X = x/h = -3.0 \cdot h$ 

Um die Manipulation an der Position  $X = -3.0$  realisieren zu können, wird ein neues Berechnungsgebiet mit der Länge  $X = 24.2$  beginnend bei  $X = -8.0$  verwendet. Die verwendete Kanalströmung ist die gleiche wie im letzten Abschnitt, allerdings liegt sie in der Hauptströmungsrichtung zwischen  $X = -17.6$  und  $X = -8.0$ . Die Daten des verwendeteten Gitters sind in der Tabelle 7.8 zusammengefaßt.

Optimale Störfrequenz: Die Auswirkungen der Manipulation der Strömung an der Position  $X = -3.0$  zeigt Abbildung 7.30. In dieser Abbildung ist der Verlauf der mit der jeweiligen mittleren Rezirkulationslänge der nichtmanipulierten Strömung normierten mittleren Rezirkulationslänge,  $X_r/X_{r0}$ , über der Manipulationsfrequenz aufgetragen.

Die Verkürzungen der mittleren Rezirkulationslänge sind bei dieser Art der Manipulation geringer als bei der Manipulation der Scherschicht direkt an der Stufenkante, obwohl die Anregungsamplitude hoch ist  $(A_w = 0.5 \cdot U_b)$  und die gleichen Frequenzen verwendet wurden. Die größte Verkürzung der mittleren Rezirkulationslänge bertägt ca. 19 % (4ter-Ordnung-LES) bzw. 12 % (2ter-Ordnung-LES), und wird in beiden F¨allen durch die Anregung mit der Frequenz  $Str = 0.08$  verursacht. Mit dieser Frequenz kann ein leicht stärkerer Effekt erzielt werden als mit der natürlichen Wirbelaufrollfrequenz der stromab entstehenden Stufenscherschicht ( $Str = 0.2$ ), bei der die Verkürzung ca. 14 % (4ter-Ordnung-LES) bzw. 6 % (2ter-Ordnung-LES) beträgt. Die mittlere Rezirkulationslänge bleibt bei der Manipulation mit hohen Frequenzen (z.B.  $Str = 0.4$ ) nahezu unverändert. In der Tabelle 7.9 sind die Ergebnisse der Grobstruktursimulationen der manipulierten Strömung an der Position  $X = -3.0$  zusammengefaßt.

Augenblickliches Strömungsfeld: Abbildung 7.31 zeigt augenblickliche Iso-Oberflächen der Fluktuationen der vertikalen Geschwindigkeitskomponente  $w' = \pm 0.05$  für die manipulierten Fälle mit den Frequenzen  $Str = 0.08$  und  $Str = 0.2$ . Diese Abbildung sowie Viedoanimationen

| Parametereinstellung für die Grobstruktursimulationen |                      |                  |           |                        |         |        |
|-------------------------------------------------------|----------------------|------------------|-----------|------------------------|---------|--------|
|                                                       | Kanalströmung        |                  |           | Stufenströmung         |         |        |
|                                                       | $kmg7$ (Kapitel 6.5) |                  |           | $st_05$ <sub>les</sub> |         |        |
| $\nu$                                                 | 0.000355             |                  |           | 0.000355               |         |        |
| räumliche Ausdehnung                                  | X                    | Y                | Z         | X                      | Y       | Z      |
| von                                                   | $-17.6$              | 0.0              | $-1.0$    | $-8.0$                 | $0.0\,$ | $-1.0$ |
| bis                                                   |                      | $-8.0\qquad 6.0$ | 2.0       | 16.2                   | 6.0     | 2.0    |
| Anzahl der                                            |                      | NX NY            | NZ        | $\overline{\text{NX}}$ | NY.     | NZ     |
| Gitterpunkte $(500 \cdot 10^3)$                       | 48                   | 40               | $32 + 32$ | 144                    | 40      | 64     |
| $\Delta X$                                            | 0.2                  |                  |           | 0.2                    |         |        |
| $\Delta Y$                                            | 0.15                 |                  |           | 0.15                   |         |        |
| $\Delta Z$ (-1.0 $\leq Z \leq 0.0$ )                  | 0.032525-0.03        |                  |           | 0.016236-0.015         |         |        |
| $\Delta Z$ (0.0 $\leq Z \leq 1.0$ )                   | 0.03-0.105516        |                  |           | $0.03 - 0.105516$      |         |        |
| $\Delta Z$ (1.0 $\leq Z \leq 2.0$ )                   | $0.105516 - 0.03$    |                  |           | $0.105516 - 0.03$      |         |        |
| Zeitschritt                                           | 0.003                |                  |           | 0.003                  |         |        |

TABELLE 7.8: Parametereinstellungen für die Stufenströmung (LES)

TABELLE 7.9: Grobstruktursimulationen der vor der Stufenkante  $(X = -3.0)$  manipulierten Stufenfälle  $(A_w = 0.5 \cdot U_b)$ 

| Fallbezeichnung                 | $Str = fh/U_b$ | $X_{r,4th}$ | $X_r/X_{r0}[\%]$ | $X_{r,2nd}$ | $X_r/X_{r0}[\%]$ |
|---------------------------------|----------------|-------------|------------------|-------------|------------------|
| st_05_les, vgl. Tab. 7.8    0.0 |                | 5.7         | 0.0              | 5.4         | 100.0            |
| $st_0.05_0.5$                   | 0.05           | 5.3         | 93.0             | 5.0         | 93.0             |
| $st\_0.08\_0.5$                 | 0.08           | 4.65        | 81.0             | 4.75        | 88.0             |
| $st_0.20_0.5$                   | 0.20           | 4.9         | 86.0             | 5.1         | 94.0             |
| $st_0.40_0.5$                   | 0.40           | 5.6         | 98.0             | 5.3         | 99.0             |

zeigen, daß im niedrigfrequent angeregten Fall  $(Str = 0.08)$  große räumliche Wirbelstrukturen entstehen und in die Wiederanlegezone der Scherschicht konvektiv transportiert werden. Beim hochfrequent angeregten Fall  $(Str = 0.2)$  entstehen zweidimensionale Wirbelstrukturen, die jedoch in ihrer räumlichen Ausdehnung kleiner sind als beim niedrigfrequent angeregten Fall. Die Frequenz  $Str = 0.08$  wird also innerhalb der Kanalströmung wesentlich mehr angefacht als die Frequenz  $Str = 0.2$ . Mit der Entstehung dieser großen räumlichen Wirbelstrukturen und ihrer Wechselwirkungen mit der stromab entstehenden Scherschicht kann die Verkürzung der mittleren Rezirkulationslänge begründet werden (vgl. auch [59]).

### 7.9.6 Zusammenfassung der Ergebnisse der Grobstruktursimulation der manipulierten Stufenströmung

Die zeitlichen Energiespektren der nichtmanipulierten Stufenströmung zeigen zwei typische Frequenzen: die natürliche Wirbelaufrollfrequenz (Kelvin-Helmholtz-Instabilität,  $Str = 0.2$ ) 1-3 Stufenhöhen hinter der Stufenkante und die *vortex-shedding*-Frequenz ( $Str = 0.05$ ) im Bereich der Wiederanlegezone der Scherschicht.

Bei der Manipulation der turbulenten Scherschicht an der Stufenkante durch einen zeitlich oszillierenden und um 45◦ geneigten Strahl, konnte die optimale Frequenz ermittelt werden, bei der die größte Verkürzung der mittleren Rezirkulationslänge  $X_r$  erreicht werden kann, nämlich die natürliche Aufrollfrequenz der Scherschicht. Während bei Anregung mit dieser Frequenz die mittlere Rezirkulationslänge, abhängig von der Manipulationsamplitude, um bis zu 33% verkürzt werden konnte, wurden mit der vortex-shedding-Frequenz geringere Verkürzungen erreicht (ca. 8%). Die Verkürzung der mittleren Rezirkulationslänge kann durch die stärkere Vermischung und das erhöhte Entrainment von Fluid in die Scherschicht erklärt werden. Der Vergleich des augenblicklichen Strömungsfeldes zeigte beim angeregten Fall geordnete laterale Wirbelstrukturen unmittelbar hinter der Stufe, die beim nichtangeregten Fall erst 2-3 Stufenhöhen stromab der Stufe zu sehen sind.

Bei der Manipulation *vor der Stufenkante* an der Position  $X = -3.0$  konnten im Vergleich zur Anregung an der Stufenkante geringere Verkürzungen der mittleren Rezirkulationslänge der Stufenströmung bewirkt werden (bis zu 19 %). Dabei wurde die kleinste mittlere Wiederanlegelänge durch Anregung mit der Frequenz  $Str = 0.08$  erreicht. Bei Anregung mit der natürlichen Aufrollfrequenz der stromab entstehenden Scherschicht konnte eine geringere Verkürzung (bis zu  $14\%$ ) festgestellt werden. Die Visualisierung des Strömungsfeldes durch Videoanimationen zeigte beim mit der Frequenz  $Str = 0.08$  angeregten Fall große räumliche zweidimensionale Wirbelstrukturen, die konvektiv in die Wiederanlegezone der Scherschicht transportiert werden. Durch Interaktionen dieser Wirbelstrukturen, mit der stromab entstehenden räumlichen Wirbelstrukturen der Scherschicht, wird diese, durch eine stärkere Vermischung von Fluid in der Außenströmung mit dem Fluid innerhalb des Rezirkulationsgebietes, dicker und legt früher an. Die räumliche Ausdehnung in Hauptströmungsrichtung der lateralen Wirbelstrukturen ist beim mit der Frequenz  $Str = 0.2$  angeregten Fall wesentlich kleiner.

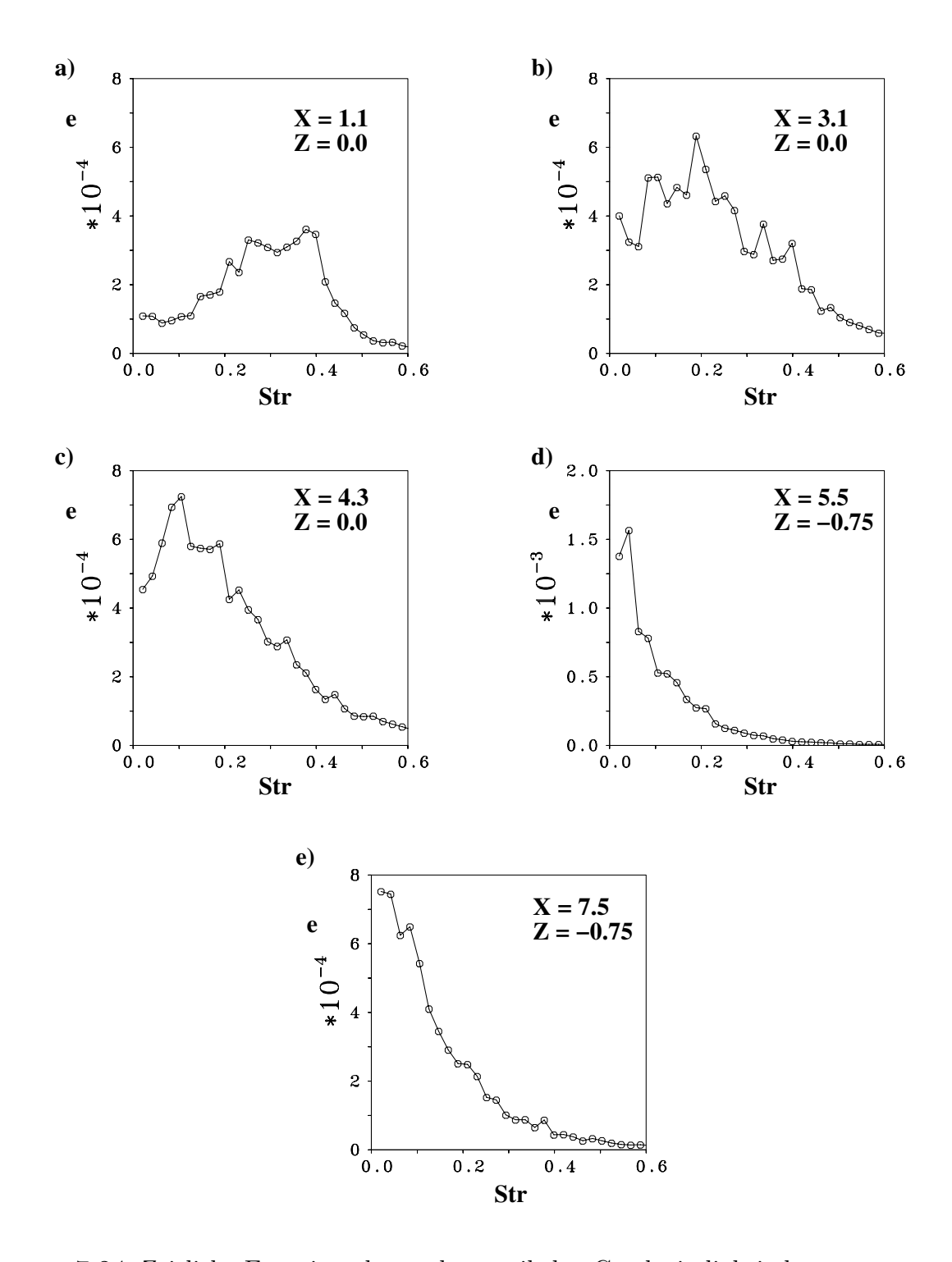

ABBILDUNG 7.24: Zeitliche Energiespektren der vertikalen Geschwindigkeitskomponente $\boldsymbol{w}$ an verschiedenen Positionen stromab der Stufe, Referenzfall st 484

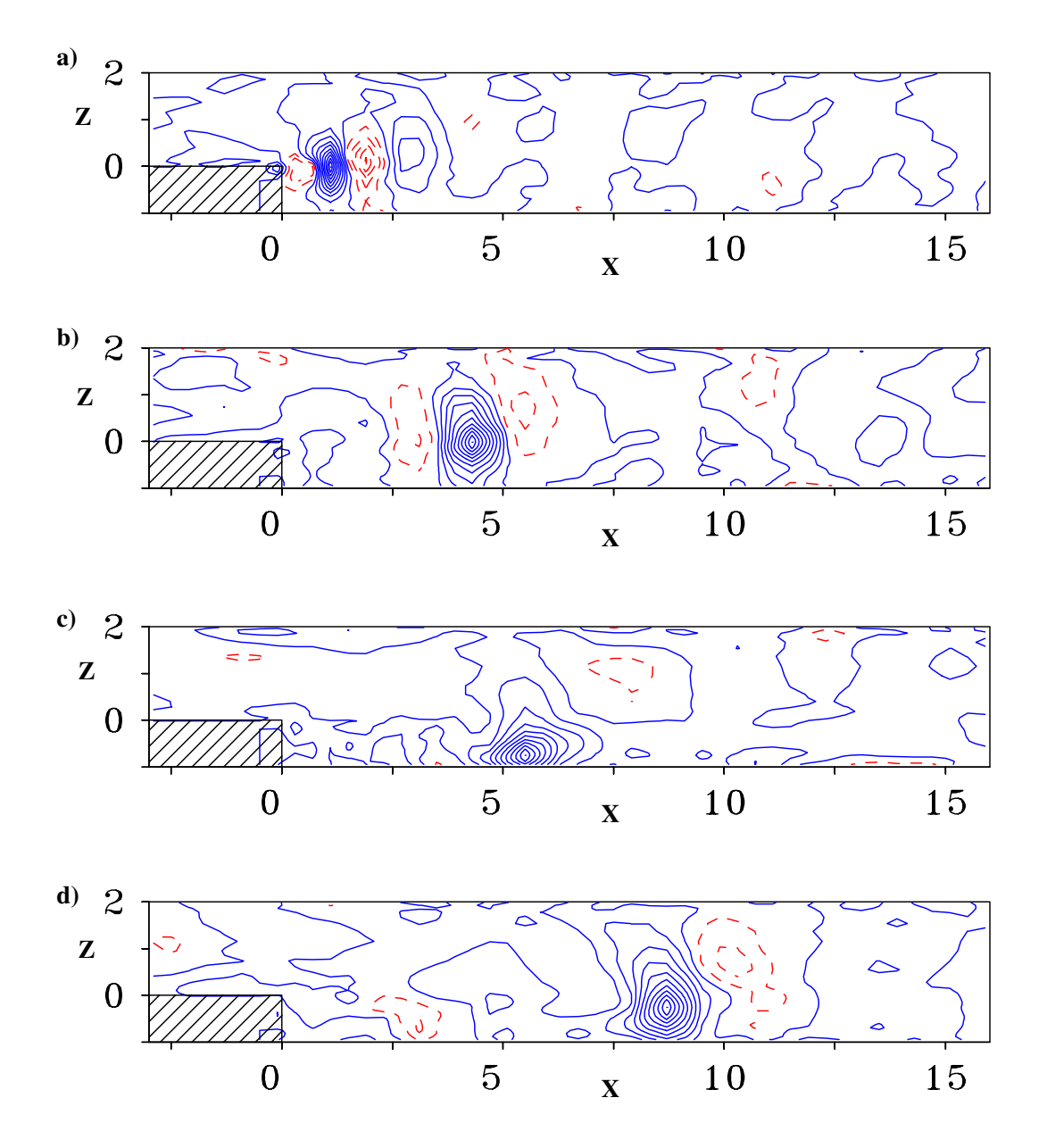

ABBILDUNG 7.25: Zweipunktkorrelationsverteilung  $R_{ww}$  an den Positionen: a) X=1.1,Z=0.0, b) X=4.3,Z=0.0, c) X=5.5,Z=-0.75, d) X=8.7,Z=-0.25, Referenzfall st 484, durchgezogene Linien: positive Werte, gestrichelte Linien: negative Werte

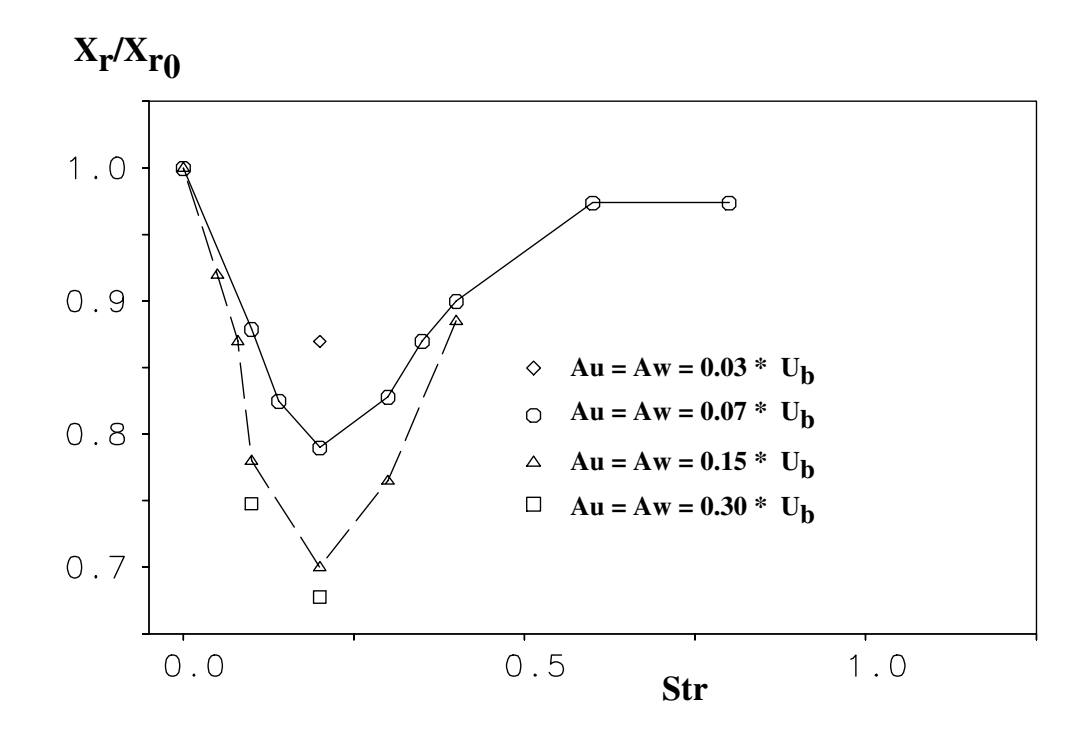

ABBILDUNG 7.26: Normierte mittlere Rezirkulationslänge  $X_r/X_{r0}$  als Funktion der Anregungsfrequenz  $Str = \frac{f \cdot h}{U}$  $\frac{U^h}{U_b}$  und -amplitude A

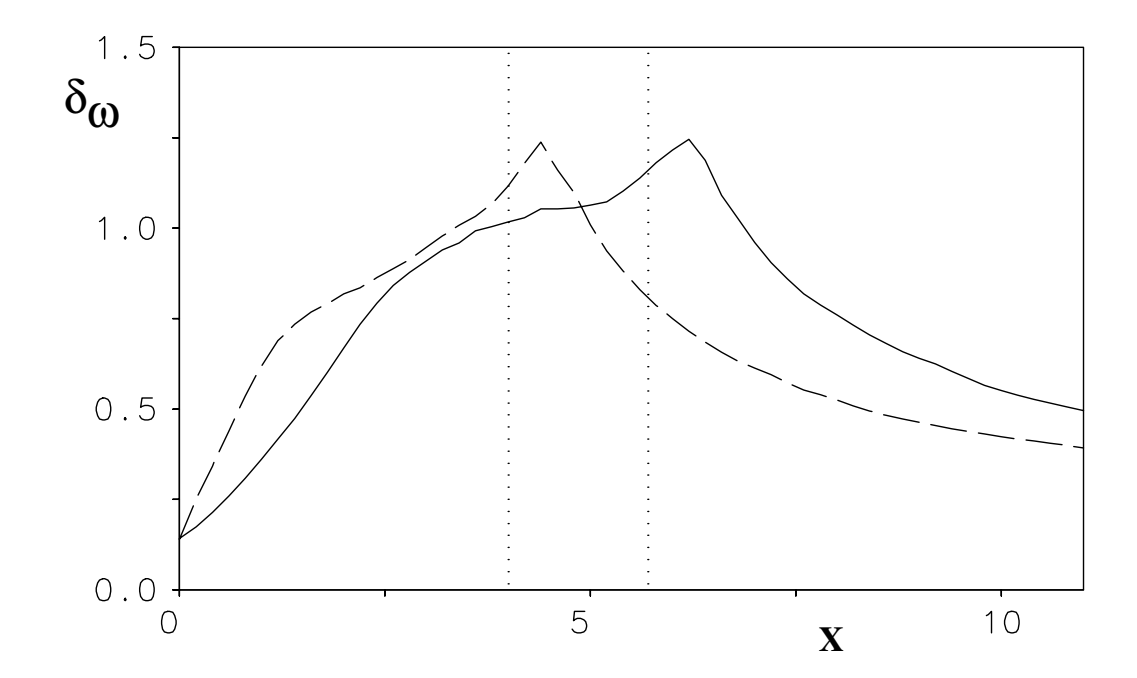

ABBILDUNG 7.27: Wirbelschichtdicke  $\delta_{\omega}$  bei manipulierter (gestrichelte Linie, Fall st 0.20 0.15) und nichtmanipulierter Strömung (durchgezogene Linie, Fall st 484)

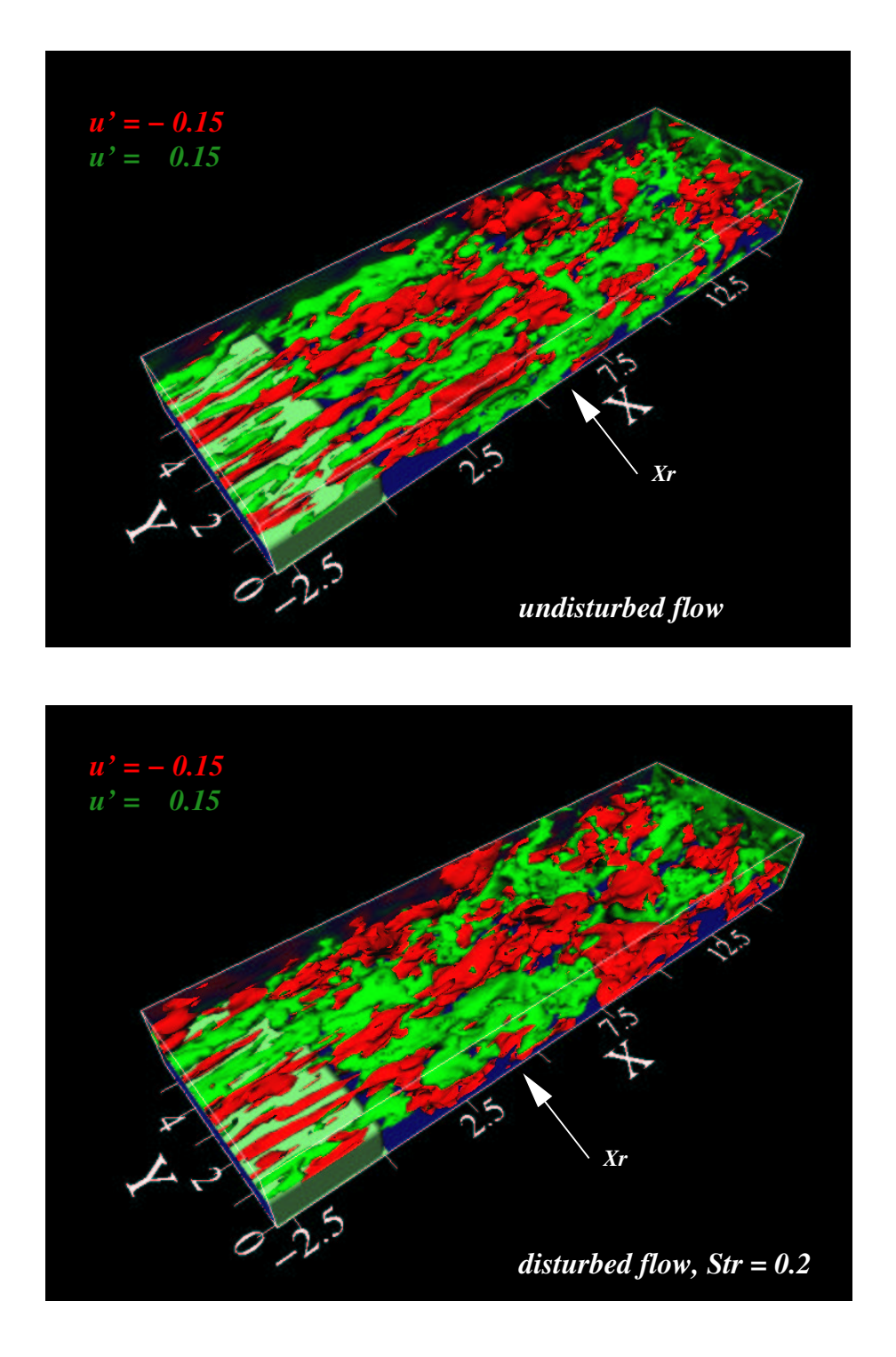

ABBILDUNG 7.28: Augenblickliche Iso-Oberflächen der Fluktuationen der horizontalen Geschwindigkeitskomponente  $u' = \pm 0.15$ , dunkle Flächen: negative Werte, helle Flächen: positive Werte, oben: nichtmanipuliert (st 484), unten: mit  $Str = 0.2$  angeregt (st 0.20 0.15)

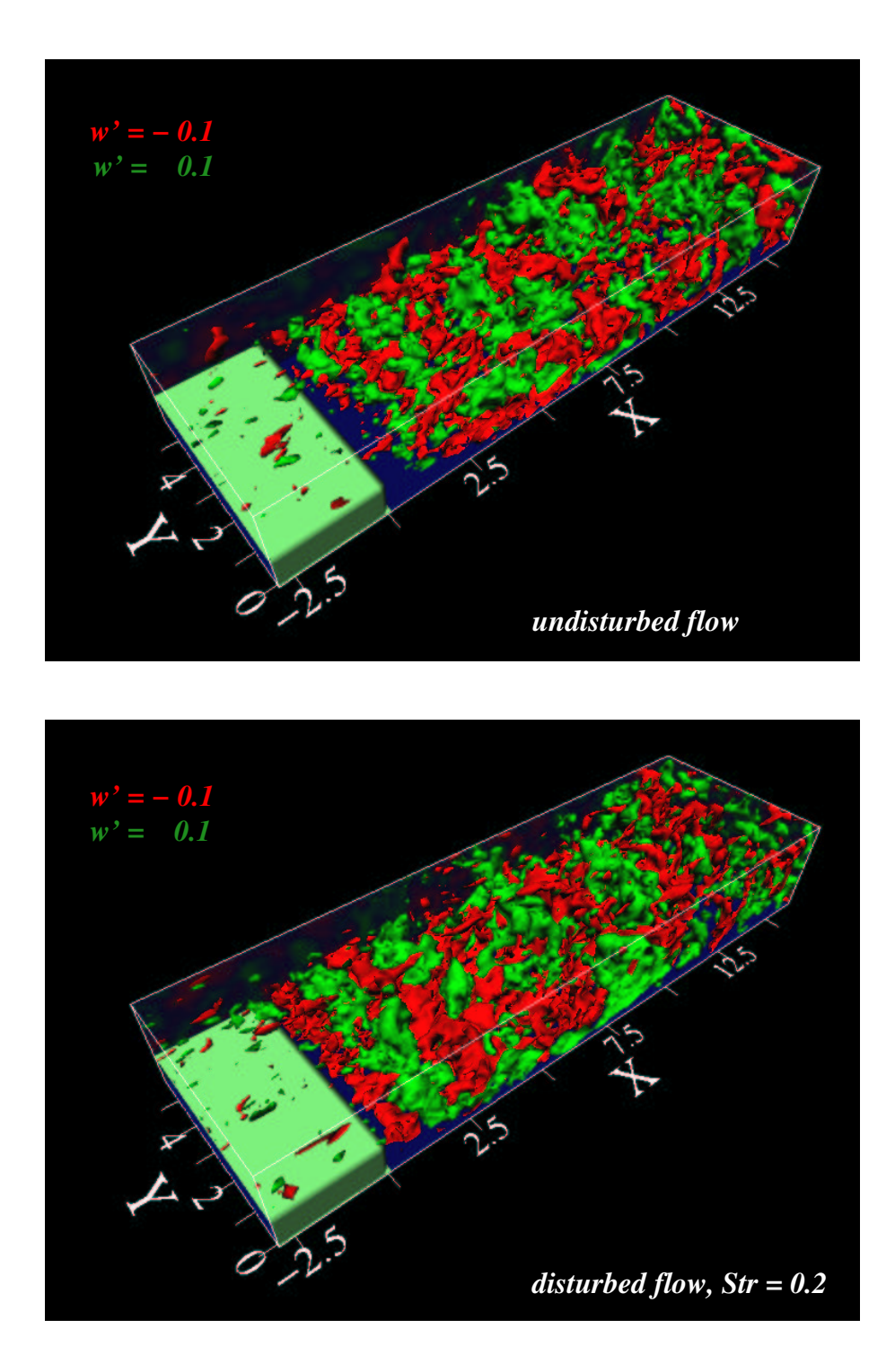

ABBILDUNG 7.29: Augenblickliche Iso-Oberflächen der Fluktuationen der vertikalen Geschwindigkeitskomponente  $w' = \pm 0.1$ , dunkle Flächen: negative Werte, helle Flächen: positive Werte, oben: nichtmanipuliert (st 484), unten: mit  $Str = 0.2$  angeregt (st 0.20 0.15)

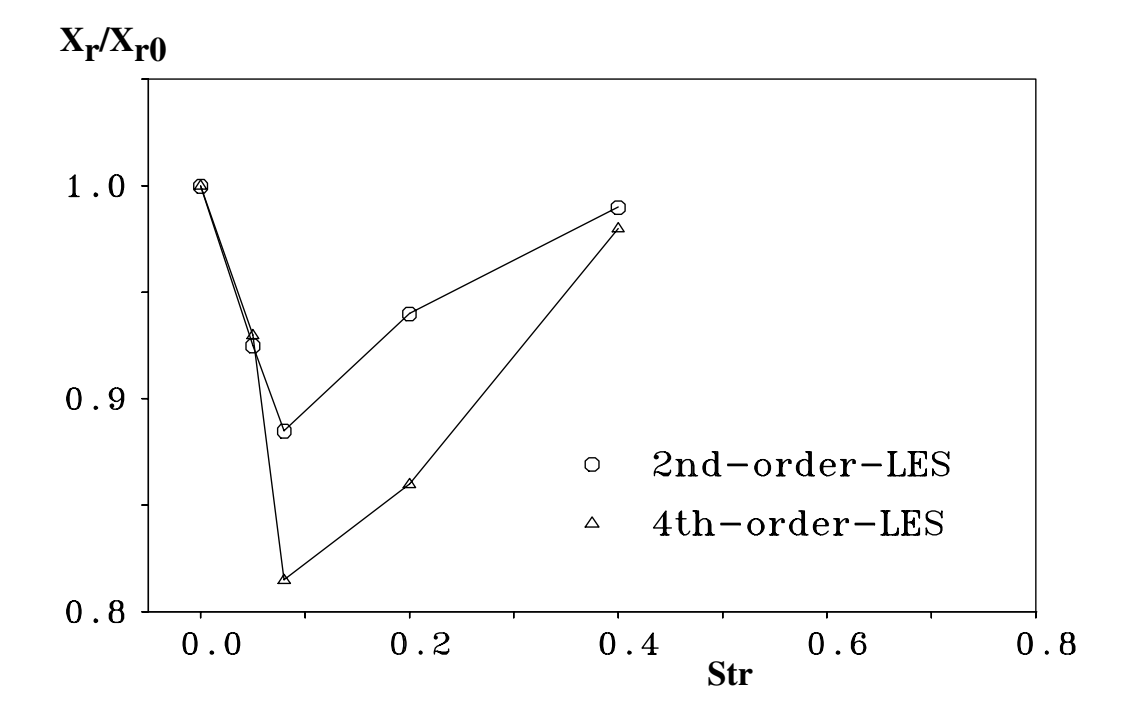

ABBILDUNG 7.30: Normierte mittlere Rezirkulationslänge $X_r/X_{r0}$ als Funktion der Anregungsfrequenz  $Str = \frac{f \cdot h}{U}$  $\frac{U^{h}}{U_{b}}$ , Manipulation an der Position  $X = -3.0$ 

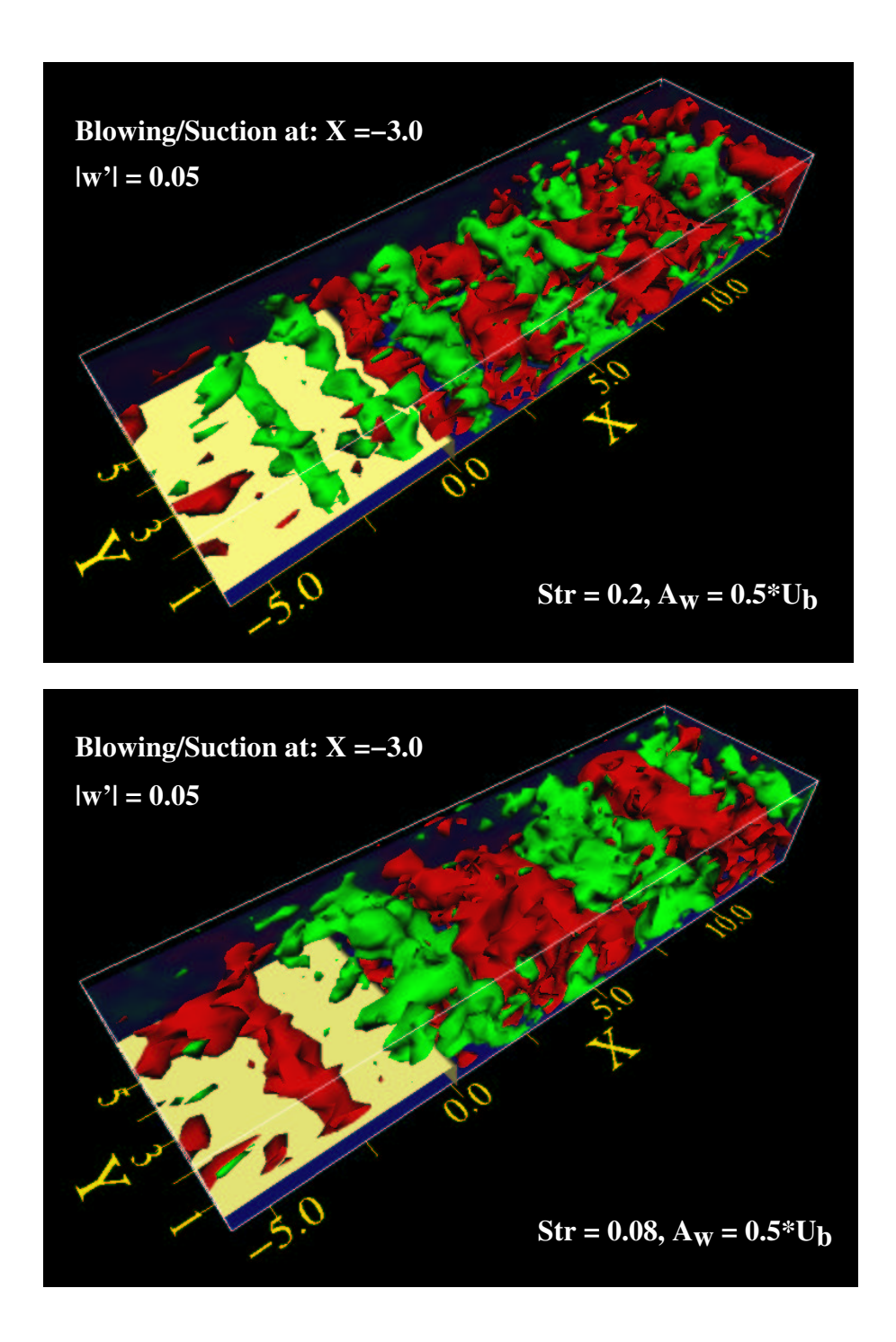

ABBILDUNG 7.31: Augenblickliche Iso-Oberflächen der Fluktuationen der vertikalen Geschwindigkeitskomponente  $w' = \pm 0.05$ , dunkle Flächen: negative Werte, helle Flächen: positive Werte, oben: mit  $Str = 0.2$  angeregt (st 0.20 0.5), unten: mit  $Str = 0.08$  angeregt (st 0.08 0.5)

# 7.10 Zusammenfassung der Ergebnisse der turbulenten Stufenströmung

Die turbulente Strömung über eine rückwärtsgewandte Stufe mit einer Kanalströmung als Zuströmbedingung ( $Re_h \approx 3300$  bzw.  $Re_{\tau} = 180$ ) wurde mit den Methoden der direkten numerischen Simulation (DNS) und der Grobstruktursimulation (LES, mit dem dynamischen Modell) berechnet. Die DNS, die mit dem Kompaktverfahren vierter Ordnung durchgeführt wurde, dient zur Validierung verschiedener LES-Ergebnisse mit unterschiedlichen Diskretisierungsverfahren. Die Ergebnisse der Grobstruktursimulationen stimmen sehr gut überein mit denen der direkten numerischen Simulation. Der zeitliche Aufwand für eine Grobstruktursimulation beträgt aufgrund des größeren Zeitschritts und der geringeren Gitterpunktanzahl etwa 2% im Vergleich zur direkten numerischen Simulation.

Das Kompaktverfahren vierter Ordnung hat bei der Grobstruktursimulation zu genaueren Ergebnissen in der Statistik erster und höherer Ordnung geführt als das Zentraldifferenzenverfahren zweiter Ordnung. Die bei identischen Maschengittern durch das Gitter aufgelöste Grobstrukturenergie wird durch das Kompaktverfahren vierter Ordnung genauer dargestellt und der Anteil der nichtaufgelösten Feinstrukturenergie ist geringer. Dies wiederum entspricht der Verwendung eines feineren Maschengitters in der 2ter-Ordnung-Simulation.

Die Untersuchung der Zeitspektren im gesamten Strömungsfeld liefert charakteristische Frequenzen. Die so gefundenen energetisch dominanten Frequenzen können für eine periodische Anregung der Strömung genutzt werden. Die wichtigsten Frequenzen sind die natürliche Aufrolloder Kelvin-Helmholtz-Frequenz ( $Str = 0.2$ ) ca. 1-3 Stufenhöhen stromab der Stufenkante und die sogenannte *vortex-shedding-*Frequenz ( $Str = 0.05$ ) im Bereich der Wiederanlegezone der Scherschicht.

Um die Wiederanlegelänge der Stufenstömung aktiv zu beeinflußen, wurden zwei Anregungsstrategien verwendet: a) die Anregung der Scherschicht direkt an der Stufenkante  $(X = 0.0)$ , und b) die Anregung in der Kanalströmung vor der Stufenkante (X = -3.0).

Bei der Manipulation der turbulenten Scherschicht direkt an der Stufenkante durch einen zeitlich oszillierenden und um 45<sup>°</sup> geneigten Strahl konnte die höchste Verkürzung der mittleren Rezirkulationslänge  $X_r$  bei der natürlichen Aufrollfrequenz erreicht werden ( $\Delta X_{r,max}$  beträgt ca.  $30\%$  gegenüber dem nichtangeregten Fall). Die vortex-shedding-Frequenz hat bei vergleichbarer Amplitude der Anregung eine geringere Verkürzung der mittleren Rezirkulationslänge (ca. 8%) verursacht.

Bei der Manipulation in der Kanalströmung vor der Stufenkante an der Position  $X = -3.0$ durch einen senkrechten und zeitlich oszillierenden Strahl konnte im Vergleich zur Anregung direkt an der Stufenkante mit der Aufrollfrequenz eine geringere Verkürzung erreicht werden (ca. 14 %). Die Frequenz  $Str = 0.08$  wurde am meisten angefacht und bewirkte dabei die größte Verkürzung der mittleren Wiederanlegelänge (ca. 19 $\%$ ).

## 8 Zusammenfassung und Diskussion

Die Zielsetzung der vorliegenden Arbeit beinhaltet die Entwicklung eines Kompaktverfahrens vierter Ordnung für nichtäquidistante und versetzte kartesische Maschengitter, Implementierung in das Strömungsberechnungsprogramm MGLET zur direkten numerischen Simulation (DNS) und Grobstruktursimulation (LES) von manipulierten, abgelösten turbulenten Strömungen in komplexen Geometrien, sowie die Validierung und Anwendung des Verfahrens auf verschiedene Testfälle unterschiedlicher Komplexität.

Sowohl bei der DNS als auch der LES kommt dem hohen Wellenzahlenbereich des Energiespektrums eine besondere Bedeutung zu. In der DNS müssen diese Wellenzahlen möglichst genau dargestellt werden, um die molekulare Dissipation zu gew¨ahrleisten. In der LES sind die Informationen aus diesem Wellenzahlenbereich für das Feinstruktur-Turbulenzmodell von größter Wichtigkeit, da sie an der Grenze zwischen den kleinsten berechneten und den größten modellierten Wellenlängen liegen. Die Bestrebung, diesen Wellenzahlenbereich des Energiespektrums sowohl bei der DNS als auch der LES möglichst genau darstellen zu können, macht die Verwendung von räumlichen Diskretisierungsverfahren höherer Ordnung sinnvoll (als kostengünstigere Alternative zu feineren Maschengittern).

Grundsätzlich wird zwischen expliziten und impliziten räumlichen Diskretisierungsverfahren vierter Ordnung unterschieden. Der entscheidende Nachteil der expliziten Verfahren liegt darin, daß zur Bildung eines Differenzen- bzw. Interpolationssterns die Informationen von vier benachbarten Gitterpunkten eines betrachteten Aufpunktes benötigt werden. Dies erschwert die Behandlung der Ränder, da mehrere Randschichten gesondert behandelt werden müssen. Implizite Verfahren, wie das in dieser Arbeit vorgestellte tridiagonale Kompaktverfahren vierter Ordnung, sind für die Simulation von turbulenten Strömungen besonders interessant, da sie mit den Informationen von nur zwei benachbarten Gitterpunkten eines betrachteten Aufpunktes auskommen und trotzdem von vierter Ordnung genau im Raum sind. Die Implementierung und die Behandlung der Ränder ist dadurch wesentlich unkomplizierter als bei expliziten Verfahren. Die Verwendung von impliziten Verfahren erfordert allerdings zusätzliche Felder für die Koeffizienten und die Interpolationen/Ableitungen sowie die Lösung von Gleichungssytemen mit geeigneten Lösern.

Nach Sichtung der vorhandenen Literatur über das Kompaktverfahren (Kapitel 1) wurden zwei Tatsachen festgestellt: a) es existieren wenige Arbeiten, in denen das Kompaktverfahren vierter Ordnung in der numerischen Simulation von turbulenten Strömungen verwendet wird, und b) die Verwendung des Kompaktverfahrens *direkt* auf nichtäquidistante Maschengitter ist dabei die Ausnahme. Die meisten Autoren verwenden die Transformationsmethode, die jedoch nicht bei jedem Maschengitter anwendbar ist. Diese Methode wurde in dieser Arbeit daher nicht weiter betrachtet.

Um die geforderte Genauigkeit vierter Ordnung des Kompaktverfahrens bei nichtäquidistanten Maschengittern zu gewährleisten, wurden in Kapitel 3 neue und modifizierte Ansätze zur Berechnung der Interpolationen und der Ableitungen verwendet. Zu jedem Ansatz wurde der Abbruchfehler im nicht¨aquidistanten Gitter angegeben. Es wurde gezeigt, daß die verwendeten Ansätze und die dazugehörigen Abbruchfehler bei äquidistanten Gittern in die Ansätze von Lele [45] übergehen. Da die Ordnung des Diskretisierungsverfahrens im Berechnungsgebiet durch die verwendeten Randbedingungen beeinflußt werden kann, wurden in dieser Arbeit ausschließlich Randbedingung vierter Ordnung (für den konvektiven Term) und dritter Ordnung (für den diffusiven Term) in nichtäquidistanten Gittern, verwendet.

Die Navier-Stokes-Gleichung (2.1) wurde im Rahmen einer Finite-Volumen-Formulierung in allen Koordinatenrichtungen mit dem Kompaktverfahren vierter Ordnung diskretisiert. Die Kontinuitätsgleichung (2.2) wurde ebenfalls mit dem Kompaktverfahren diskretisiert. In den numerischen Simulationen wurde sie jedoch mit dem Zentraldifferenzenverfahren zweiter Ordnung diskretisiert, da das Kompaktverfahren hohe Rechenzeiten in den Druckkorrekturroutinen benötigte, ohne die Divergenz wesentlich zu reduzieren.

Die Untersuchung des Kompaktverfahrens mit Hilfe der Fourier-Analyse (Kapitel 4) konnte das ausgezeichnete Lösungsverhalten, insbesondere bezüglich der getreuen Wiedergabe der einzelnen Wellenanteile in den Geschwindigkeitsfunktionen, auf theoretischer Ebene größtenteils begründen. Bei der Auswertung von Differenzenquotienten gehen die mit der Wellenzahl angegebenen Wellenanteile der Geschwindigkeitsfunktionen in modifizierte Wellenanteile über. Es wurde in diesen Untersuchungen festgestellt, daß das Kompaktverfahren annähernd die doppelte Wellenzahl mit gleicher Qualität im Vergleich zum Zentraldifferenzenverfahren zweiter Ordnung übertragen kann.

Durch die umfangreiche Validierung des Kompaktverfahrens in Kapitel 6 anhand von verschiedenen Testfällen unterschiedlicher Komplexität (wie z.B. der konvektive Transport von Sinuswellen, die manipulierte zweidimensionale Plattengrenzschicht, LES und DNS der turbulenten Plattenkanalströmung ( $Re_\tau = 180$ ) und DNS der transitionellen Strömung über eine rückwärtsgewandte Stufe (Re = 3000)), konnte folgendes festgestellt werden:

- 1. Das Lösungsvermögen des Kompaktverfahrens vierter Ordnung ist spektralähnlich und liefert genauere Ergebnisse als das Zentraldifferenzenverfahren zweiter Ordnung.
- 2. Der Aufwand für eine numerische Simulation (in Form der Anzahl der benötigten Gitterpunkte) kann durch die Verwendung des Kompaktverfahrens vierter Ordnung gegenüber dem Zentraldifferenzenverfahren zweiter Ordnung halbiert werden, ohne eine Beeinträchtigung der Lösungsqualität in Kauf nehmen zu müssen. Das Kompaktverfahren benötigt allerdings ca. 1.35 bis 1.5 mal mehr Rechenzeit und einen h¨oheren Speicherbedarf als das Zentraldifferenzenverfahren.
- 3. Die, in der numerischen Simulation von turbulenten Strömungen wichtigen hohen Wellenzahlenbereiche, können mit dem Kompaktverfahren wesentlich genauer dargestellt werden als mit dem Zentraldifferenzenverfahren zweiter Ordnung. Das Energieniveau in diesen Bereichen ist beim Kompaktverfahren, aufgrund des geringeren numerischen Fehlers, höher, d.h. die kleinskalige Turbulenz ist in Simulationen mit dem Kompaktverfahren ausgeprägter.
- 4. Durch die Verwendung des Kompaktverfahrens sechster und achter Ordnung in den homogenen Richtungen (mit äquidistanten Gittern) kann eine zusätzliche Verbesserung der Lösung erreicht werden.
- 5. Die Wirkung des Feinstrukturmodells wird bei der LES entscheidend vom räumlichen Diskretisierungsverfahren beeinflusst. Die Feinstruktur-Turbulenzintensitäten sind bei der Verwendung des Kompaktverfahrens vierter Ordnung geringer als bei dem Zentraldifferenzenverfahren zweiter Ordnung, ähnlich der Verwendung eines feineren Berechnungsgitters in der 2ter-Ordnung-Simulation.

Mit dem neu entwickelten und validierten Kompaktverfahren vierter Ordnung wurde in Kapitel 7 die abgelöste turbulente Strömung über eine rückwärtsgewandte Stufe mit einer Kanalströmung als Zuströmbedingung ( $Re_h \approx 3300$  bzw.  $Re_\tau = 180$ ) mit DNS und LES (mit dem dynamischen Feinstrukturmodell) berechnet.

Das Ziel der Untersuchungen in diesem Kapitel war, die abgelöste turbulente Scherschicht durch aktive Anregung mit verschiedenen Frequenzen (und Amplituden) zu beeinflussen, um die mittlere Rezirkulationslänge der Stufenströmung zu verkürzen.

Die 4ter-Ordnung-DNS (mit  $6.2 \cdot 10^6$  Gitterpunkten) lieferte sehr genaue Ergebnisse und wurde daher zur Validierung verschiedener LES-Ergebnisse (mit 0.37 ·10<sup>6</sup> Gitterpunkten) mit unterschiedlichen Diskretisierungsverfahren verwendet. Da der Aufwand für eine LES aufgrund der geringeren Gitterpunktanzahl und des größeren Zeitschritts lediglich ca. 2% gegenüber der DNS beträgt, bietet die LES eine realistische Möglichkeit, die mit unterschiedlichen Frequenzen und Amplituden aktiv angeregte Strömung zu berechnen.

Die Frage, mit welchen Frequenzen die abgelöste Strömung optimal - im Sinne einer maximalen Verkürzung der mittleren Rezirkulationslänge - angeregt wird, kann anhand der nichtmanipulierten Strömung beantwortet werden. Dabei wird die Dynamik der Strömung untersucht, um aussichtsreiche Frequenzen finden zu können. Durch die genauere Lösung des in der LES verwendeten Kompaktverfahrens vierter Ordnung gegenüber dem Zentraldifferenzenverfahren zweiter Ordnung, kann davon ausgegangen werden, daß die Strömungsdynamik genauer erfaßt wurde.

Die Auswertung von zeitlichen Energiespektren im gesamten Strömungsfeld lieferte charakteristische Frequenzen: die natürliche Aufroll- oder Kelvin-Helmholtz-Frequenz ( $Str = 0.2$ ) ca. 1-3 Stufenhöhen stromab der Stufenkante und die sogenannte vortex-shedding-Frequenz  $(Str = 0.05)$  im Bereich der Wiederanlegezone der Scherschicht.

Bei der periodischen Anregung der Scherschicht direkt an der Stufenkante konnte die stärkste Verkürzung der mittleren Rezirkulationslänge mit der natürlichen Aufrollfrequenz ( $Str = 0.2$ ), bei der Anregung in der Kanalströmung vor der Stufenkante an der Position  $X = -3.0$  mit der Frequenz  $Str = 0.08$ , bewirkt weren. Die Verkürzung der Wiederanlegelänge durch die Manipulation direkt an der Stufenkante ist, bei vergleichbarer Amplitude der Störung, wesentlich größer als bei der Anregung in der Kanalströmung vor der Stufenkante.

Die Ziele dieser Arbeit sind erreicht worden, auch wenn sich einige Aufgaben als besonders kompliziert erwiesen haben.

Dazu gehörte zweifellos die direkte Berechnung der Koeffizienten des Kompaktverfahrens für nichtäquidistante Gitter, da die Aufstellung und Lösung der sich ergebenden Gleichungssysteme mit einer Genauigkeit von vierter Ordnung in Abhängigkeit von den Größen des nichtäquidistanten und versetzten Maschengitters besonders mühsam und fehleranfällig war. Der Verfasser konnte dabei nicht auf vorhandene Literaturstellen zurückgreifen, da diese entweder nicht vorhanden waren oder nicht in die Struktur des Rechenprogramms MGLET passten.

Das Ziel, abgelöste Strömungen über Hindernisse mit dem Kompaktverfahren vierter Ordnung zu berechnen, barg ebenfalls einige Schwierigkeiten, da das Kompaktverfahren über das gesamte Berechnungsgebiet angeschrieben wird, und Unstetigkeiten (in Form von Körpern innerhalb des Strömungsgebietes) in vielen Fällen zu numerischen Instabilitäten führten. Mit einer speziellen Formulierung von Körper- und Randzellen und einer Modifizierung der Koeffizienten des Verfahrens an diesen Zellen konnte dieses Ziel schließlich erreicht werden.

Die Anforderung, unphysikalische hochfrequente Wellenanteile (,,wiggles") in einer turbulenten Strömung zu reduzieren, konnte ebenfalls mit dem Kompaktverfahren vierter Ordnung realisiert werden. Diese "wiggles" aus der Strömung zu eliminieren, kann mit dem Kompakt-Upwindverfahren dritter Ordnung (KU3) erreicht werden. Allerdings kann dies zu einer starken Dämpfung der Turbulenz in der Strömung führen. Der Ubergang zum Kompakt-Upwind-Verfahren fünfter Ordnung könnte daher für künftige Arbeiten in Betracht gezogen werden. Allerdings erhält man dann Gleichungssysteme fünfter Ordnung, die in Abhängigkeit von den Größen des nichtäquidistanten Maschengitters gelöst werden müssen. Außerdem benötigt dieses Verfahren die Informationen von mehrere Randschichten und ist daher für Hindernisüberströmung besonders problematisch. Einen Kompromiß stellt in diesem Zusammenhang das in dieser Arbeit vorgestellte upwindgewichtete Kompaktverfahren dritter Ordnung (KU34) dar, da bei diesem Verfahren das Maß der Dämpfung individuell für jeden Strömungsfall angepaßt werden kann. Eine hohe Dämpfung der Turbulenz, wie es beim Kompakt-Upwindverfahren dritter Ordnung (KU3) der Fall ist, kann dadurch vermieden werden, allerdings können bei diesem Verfahren immer noch, abhängig vom Strömungsfall, leichte "wiggles" auftreten.

# A Programmstruktur, Speicherverwaltung und Felder für das Kompaktverfahren

#### A.1 Berechnung der Koeffizienten für das Kompaktverfahren

Die Berechnung der Koeffizienten für das Kompaktverfahren vierter Ordnung wird einmalig in der Routine mlet vor Beginn der Zeitschrittroutine durchgeführt. Außerdem erfolgt die Berechnung der Koeffizienten separat für jede Koordinatenrichtung in Abhängigkeit vom Streckungsfaktor des verwendeten Maschengitters. Sechs 2D-Felder werden dafür benötigt -zwei Felder für den konvektiven und diffusiven Term in jeder Koordinatenrichtung. Ein solches Feld (z.B. <u>COEF K</u>  $\underline{X}$ <sup>11</sup> besteht aus dem Zellindex (z.B.  $NZ = 3, 4, 5...NX_{max} - 2$ )<sup>12</sup> und zwölf Spalten für die Koeffizienten. Die ersten sechs Spalten sind dabei die Koeffizienten für die Interpolation im versetzten Gitter  $(\hat{u}_x, \hat{v}_y \text{ und } \hat{w}_z)$ , Gl. (3.11), Gl. (3.24) und Gl. (3.25)), wobei die ersten drei die Koeffizienten auf der linken Seite der Gleichung (lcol, diag und rcol) und die letzten drei die Koeffizienten auf der rechten Seite der Gleichung (rside1, rside2 und rside3), die für die Bildung der rechten Seite des Gleichungssystems (siehe z.B. Gl. (3.29)) gebraucht werden, darstellen. Fehlt auf der linken oder auf der rechten Seite einer Gleichung ein Term, so wird der Koeffizient an dieser Stelle mit Null belegt. Die letzten sechs Spalten des Koeffizienten-Feldes stellen die Koeffizienten für die nichtversetzte Interpolation dar  $(\hat{v}_x$  bzw.  $\hat{w}_x, ...,$  Gl. (3.36), Gl. (3.42) und Gl. (3.43)).

In Analogie dazu besteht das Feld COEF D  $X^{13}$  aus den Koeffizienten für die Berechnung der Ableitungen jeweils im versetzten  $((du/dx)$ , Gl.  $(3.51)$ , Gl.  $(3.60)$  und Gl.  $(3.61)$ ) und nichtversetzten Gitter  $((dv/dx)$  bzw.  $(dw/dx)$ , Gl.  $(3.72)$ , Gl.  $(3.78)$  und Gl.  $(3.79)$ ). Die vier weiteren Felder sind: COEF K Y, COEF D Y, COEF K Z, COEF D Z.

Wie bereits erwähnt, sind die Koeffizienten richtungsabhängig, d.h. die Berechnung der Koeffizienten z.B. in der X-Richtung erfolgt ohne Rücksicht auf die jeweilige Y- bzw. Z-Position der Gitterzelle. Alle Koeffizienten in der X-Richtung sind identisch an jeder J- bzw. K-Position, daher sind die Felder eindimensional (innerhalb des 2D-Koeffizienten-Feldes). Diese Art der Koeffizientenberechnung hat sich bewährt bei vielen numerischen Simulationen in dieser Arbeit. Probleme in Form von numerischen Instabilitäten oder "wiggles" ergeben sich jedoch, wenn Körper innerhalb des Strömumgsfeldes überströmt werden. Dies führte zu der Uberlegung, das tridiagonale Gleichungssystem in der Hauptströmungsrichtung X bis zur Höhe des Körpers (in vertikaler Richtung Z) zu unterbrechen und die Ränder entsprechend zu modifizieren (s. Kap. A.3). Solange die Höhe des Körpers in der vertikalen Schleife nicht erreicht ist, wird ein mo-

 $11$ Feld für die Koeffizienten des konvektiven Terms in X-Richtung

<sup>&</sup>lt;sup>12</sup>Die Zellindezis 1, 2,  $NX_{max} - 1$  und  $NX_{max}$  sind Randzellen des Berechnungsgebietes

 $^{13}$ Feld für die Koeffizienten des diffusiven Terms in X-Richtung

difiziertes Gleichungssystem gelöst, bei dem die Koeffizienten und die Ansätze zur Berechnung der Interpolation für die Randzellen des Körpers geändert werden. Oberhalb des Körpers wird das Gleichungssystem in der Hauptströmungsrichtung X wie gewohnt gelöst (vgl. Abb. A.1). Diese Vorgehensweise hat aber den entscheidenden Nachteil, daß die Koeffizienten in der X-Richtung nicht mehr unabhängig von den anderen Richtungen sein können. D. h. aus den ersten drei 1D-Feldern in COEFKX werden drei 3D-Felder. Die 1D-Felder sieben, acht und neun in COEFKX werden ebenfalls 3D, allerdings werden sie nach der Berechnung der ersten drei Felder in denselben Feldern gespeichert (Felder werden nacheinander benötigt). Diese 3D-Felder haben die Bezeichnung: LCL, DIL und RCL und stellen die Elemente der linken Nebendiagonale, der Diagonale und der rechten Nebendiagonale des Gleichungssystems dar (d.h. aus den 1D-Feldern lcol, diag und rcol werden die 3D-Felder LCL, DIL und RCL).

#### A.2 Berechnung der interpolierten Werte und der Ableitungen

Benötigte Felder: Sechs 3D-Felder werden für die interpolierten Werte und die Ableitungen in der X-Richtung benötigt  $(\hat{u}_x, \hat{v}_x, \hat{w}_x, (du/dx), (dv/dx), (dw/dx))$ . Ein zusätzliches 3D-Hilfsfeld wird benötigt, um die rechte Seite des Gleichungssystems zu belegen. Für die interpolierten Werte und die Ableitungen in den beiden anderen Richtungen werden dagegen 2D-Felder reserviert, da die Berechnung dieser Werte innerhalb der Schleife in der Hauptströmungsrichtung erfolgt. Diese Felder haben die Bezeichnungen  $(\hat{u}_y, \hat{v}_y, \hat{w}_y, (du/dy), (dv/dy), (dw/dy))$  und  $(\hat{u}_z, \hat{v}_z, \hat{w}_z, (du/dz), (dv/dz), (dw/dz))$ . Mit den nun bekannten Koeffizienten des Kompaktverfahrens und den jeweiligen Geschwingkeitskomponenten werden die interpolierten Werte und die Ableitungen in der Zeitschrittroutine (tstle2) berechnet und in den vorgesehenen Feldern gespeichert. Eine Liste der Routinen für die Berechnung der interpolierten Werte und der Ableitungen ist im AnhangB zu ersehen.

Der zusätzliche Speicherbedarf des Kompaktverfahrens vierter Ordnung gegenüber anderen expliziten Verfahren, wie dem Zentraldifferenzenverfahren zweiter Ordnung, beträgt zehn zusätzliche 3D-Felder. Der Mehraufwand für die 1D- bzw. 2D-Felder ist dagegen vernachlässigbar gering.

**Tridiagonallöser:** In der Hauptströmungsrichtung  $(X)$  und vertikalen Richtung  $(Z)$ , in denen keine periodische Randbedingungen verwendet werden, wird der Thomas-Algorithmus zur Lösung der sich ergebenden Gleichungssysteme herangezogen. In der lateralen Richtung (Y), in der periodische Randbedingungen häufig verwendet werden, wird ein periodischer tridiagonallöser zur Lösung des trizyklischen Gleichungssystems verwendet <sup>14</sup>. Eine Erklärung dieser Löser findet sich in Anderson et al. [4].

 $14$ In der turbulenten Kanalströmung mit periodischen Randbedingungen in X-Richtung wird ebenfalls der periodische tridiagonallöser zur Lösung des trizyklischen Gleichungssystems in dieser Richtung verwendet.

Rechenzeit: Durch die Tatsache, daß beim Kompakverfahren zusätzliche Gleichungssysteme innerhalb des Zeitschritts gelöst werden, benötigt dieses Verfahren mehr Rechenzeit als explizite Verfahren. In den homogenen Richtungen mit periodischen Randbedingungen beträgt der Mehraufwand ca. 10% mehr Rechenzeit gegenüber dem Zentraldifferenzenverfahren zweiter Ordnung. In den anderen Richtungen mit nicht-periodischen Randbedingungen beträgt der Mehraufwand ca. 15%. In einer numerischen Simulation mit dem Kompaktverfahren muß mit ca. 35−45% zusätzlicher Rechenzeit gerechnet werden. Diese Werte sind selbstverständlich nur als Richtwerte anzusehen, da in einer numerischen Simulation die Dauer eines Zeitschritts und die benötigte Anzahl der Druckkorrekturen (zur Lösung der Poisson Gleichung) erheblich vom verwendeten Diskretisierungsverfahren abhängen. In einigen numerischen Simulationen konnte mit dem Kompaktverfahren vierter Ordnung die Anzahl der benötigten Druckkorrekturen, durch die genaue Berechnung der Gradienten im Strömungsfeld, gesenkt werden. Dies hat zur Folge, daß man mit dem Kompaktverfahren vierter Ordnung häufig mit weniger Rechenzeit auskommt als mit dem Zentraldifferenzenverfahren zweiter Ordnung. beim Zentraldifferenzenverfahren zweiter Ordnung bei etwa 0.5 liegt.

#### A.3 Behandlung von umströmten Körpern im Berechnungsgebiet

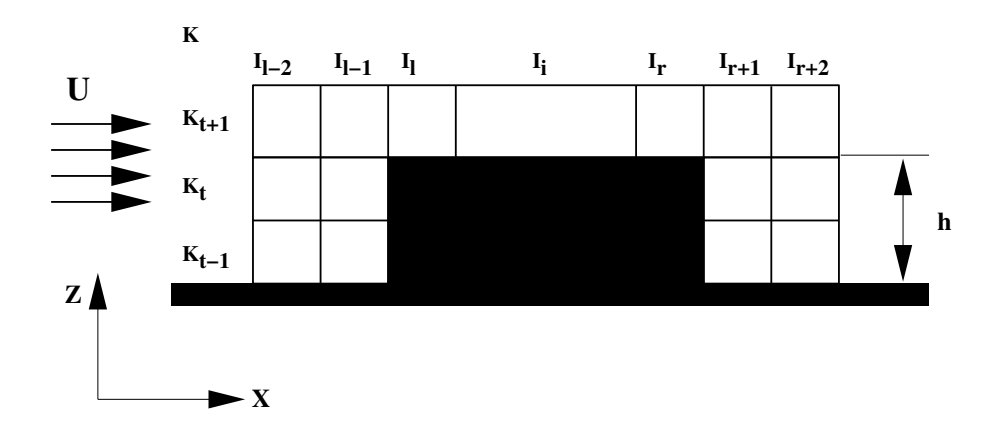

ABBILDUNG A.1: Schematische Darstellung eines umströmten Körpers innerhalb eines Maschengitters

Abbildung A.1 zeigt schematisch einen umströmten Körper mit der Höhe  $h$  innerhalb eines Maschengitters. Wie bereits in diesem Kapitel erwähnt wurde, wird oberhalb der oberen Kante des Körpers ( $K > K_t$ ) das Kompaktverfahren vierter Ordnung in seiner ursprünglichen Form in X-Richtung angewendet.

Unterhalb dieser Kante ( $K \leq K_t$ ) gelten die folgenden Modifikationen:

**Geschwindigkeitskomponente U:** für alle Gitterzellen mit dem Index  $I_{l-1}$  und  $I_{r+1}$  werden

die interpolierten Geschwindigkeiten durch folgende Ansätze *vierter Ordnung* berechnet:

$$
\hat{u}_x = 2.1875 \cdot (u_{i-\frac{1}{2}} - u_{i-\frac{3}{2}}) + 1.3125 \cdot u_{i-\frac{5}{2}} - 0.3125 \cdot u_{i-\frac{7}{2}} \quad \text{für} \quad i = i_{l-1} \tag{A.1}
$$

bzw.

$$
\hat{u}_x = 2.1875 \cdot (u_{i+\frac{1}{2}} - u_{i+\frac{3}{2}}) + 1.3125 \cdot u_{i+\frac{5}{2}} - 0.3125 \cdot u_{i+\frac{7}{2}} \quad \text{für} \quad i = i_{r+1} \tag{A.2}
$$

Andere Ansätze niedrigerer Ordnung sind im Programm implementiert wie der folgende Ansatz dritter Ordnung:

$$
\hat{u}_x = 1.875 \cdot u_{i - \frac{1}{2}} - 1.25u_{i - \frac{3}{2}} + 0.375 \cdot u_{i - \frac{5}{2}} \quad \text{für} \quad i = i_{l - 1} \tag{A.3}
$$

bzw.

 $\hat{u}_x = 1.875 \cdot u_{i+\frac{1}{2}} - 1.25u_{i+\frac{3}{2}} + 0.375 \cdot u_{i+\frac{5}{2}}$  für  $i = i_{r+1}$  (A.4)

Für die Gitterzellen mit dem Index  $I_{l-2}$  und  $I_{r+2}$  wird das ursprüngliche Kompaktverfahren verwendet (Nachbarzellen sind vorhanden). Für alle Körperzellen  $(I_l \leq I \leq I_r)$  gilt:

$$
\hat{u}_x = 0.0 \tag{A.5}
$$

Geschwindigkeitskomponenten V und W: in ähnlicher Weise werden die Geschwindigkeitskomponenten V und W interpoliert.

Der Phasenfehler der Ansätze ist mit dem des Kompaktverfahrens vierter Ordnung identisch. Durch die versetzte Formulierung (verschobener Stern) werden durch den Amplitudenfehler (Imaginärteil im Fourierraum) hochfrequente Wellenanteile gedämpft. Dies führt zu erheblich weniger ,,wiggles" in den Simulationen (vgl. Kapitel 6.3).

#### A.4 Numerische Stabilität

Zu dieser Frage können keine verläßlichen Angaben gemacht werden. Zwar sind empirische Formeln vorhanden, sie beziehen sich jedoch nur auf das jeweilige Testproblem. Für eine andere Simulation gelten auch andere Stabilitätskriterien. Unter der Annahme periodischer Randbedingungen können bei Betrachtung reiner Advektions- oder Diffussionsvorgänge vernünftige Annäherungen an die tatsächlichen Stabilitätskriterien erreicht werden (vgl. [19] und [45]). Dabei ist das Advektionskriterium bei hohen Reynoldszahlen stets dominant. Aufwendigere Stabilitätskriterien wurden von [8] vorgestellt. Empirische Werte gehen als Grundlage vom Advektionskriterium der eindimensionalen Transportgleichung aus (vgl. [27]).

Als ein Stabilitätskriterium kann eine maximale Courant-Zahl von  $C = \Phi \frac{\Delta t}{\Delta x} \leq 0.8 \ldots 1.0$  verwendet werden, während die Courant-Zahl beim Zentraldifferenzenverfahren zweiter Ordnung bei etwa 0.5 liegt.

## B Routinen für das Kompaktverfahren

## B.1 Routinen zur Berechnung der Koeffizienten für das Kompaktverfahren

- 1. CALCOEFF: Berechnung der Koeffizienten für die Interpolation mit den folgenden Unterroutinen:
	- (a) INTERCOEFF1: Berechnung der Koeffizienten in der Gl. (3.11)
	- (b) RANDWERTAN: Berechnung der Koeffizienten in der Gl. (3.24)
	- (c) RANDWERTW: Berechnung der Koeffizienten in der Gl. (3.25)
	- (d) RANDWERT: Berechnung der Koeffizienten in der Gl. (3.30)
	- (e) INTERCOEFF4: Berechnung der Koeffizienten in der Gl. (3.36)
	- (f) RANDWERTIJAN: Berechnung der Koeffizienten in der Gl. (3.42)
	- (g) RANDWERTIJW: Berechnung der Koeffizienten in der Gl. (3.43)
	- (h) RANDWERTIJ: Berechnung der Koeffizienten in der Gl. (3.48)
- 2. CALCOEFD: Berechnung der Koeffizienten für die Ableitungen mit den folgenden Unterroutinen:
	- (a) INTERCOEFF3: Berechnung der Koeffizienten in der Gl. (3.51)
	- (b) RANDWERTAND: Berechnung der Koeffizienten in der Gl. (3.60)
	- (c) RANDWERTDW: Berechnung der Koeffizienten in der Gl. (3.61)
	- (d) RANDWERTD: Berechnung der Koeffizienten in der Gl. (3.67)
	- (e) INTERCOEFF5: Berechnung der Koeffizienten in der Gl. (3.72)
	- (f) RANDWERTIJAND: Berechnung der Koeffizienten in der Gl. (3.78)
	- (g) RANDWERTIJDW: Berechnung der Koeffizienten in der Gl. (3.79)
	- (h) RANDWERTIJD: Berechnung der Koeffizienten in der Gl. (3.84)

# B.2 Routinen zur Berechnung der interpolierten Werte (konvektive Terme)

- 1. INTERPOLATE U X: Berechnung der Interpolation der U-Komponente in X-Richtung  $(\hat{u}_x)$ , keine periodische Randbedingung
- 2. INTERPOLATEVWX: Berechnung der Interpolation der V- bzw. W-Komponente in X-Richtung  $(\hat{v}_x, \hat{w}_x)$ , keine periodische Randbedingung
- 3. INTERUXPER: Berechnung der Interpolation der U-, V- und W-Komponente in X-Richtung  $(\hat{u}_x, \hat{v}_x, \text{und } \hat{w}_x)$  bei periodischen Randbedingungen. Innerhalb dieser Routine sind folgende Diskretisierungsverfahren über das *definition-file* einstellbar: Kompaktverfahren vierter, sechster oder achter Ordnung
- 4. INTERPOLATEVY: Berechnung der Interpolation der V-Komponente in Y-Richtung  $(\hat{v}_y)$ , keine periodische Randbedingung
- 5. INTERPOLATEUWY: Berechnung der Interpolation der U- bzw. W-Komponente in Y-Richtung  $(\hat{u}_v, \hat{w}_v)$ , keine periodische Randbedingung
- 6. INTERVXPER: Berechnung der Interpolation der U-, V- und W-Komponente in Y-Richtung  $(\hat{u}_y, \hat{v}_y \text{ und } \hat{w}_y)$  bei periodischen Randbedingungen. Innerhalb dieser Routine sind folgende Diskretisierungsverfahren über das Definition-file einstellbar: Kompaktverfahren vierter, sechster oder achter Ordnung und das Zentraldifferenzenverfahren vierter Ordnung
- 7. INTERPOLATEWZ: Berechnung der Interpolation der W-Komponente in Z-Richtung  $(\hat{w}_z)$
- 8. INTERPOLATEUVZ: Berechnung der Interpolation der U- bzw. V-Komponente in Z-Richtung  $(\hat{u}_z, \hat{v}_z)$
- 9. INTERPOLATEUX34: Berechnung der Interpolation der U-Komponente in X-Richtung  $(\hat{u}_x)$  mit dem upwindgewichteten Kompaktverfahren dritter Ordnung, keine periodische Randbedingung. Folgende Routinen für die Berechnung der Koeffizienten werden benötigt:
	- (a) INTERCOEFKU34: Berechnung der Koeffizienten für die Interpolation

# B.3 Routinen zur Berechnung der ersten Ableitungen (diffusive Terme)

1. FDERFO U  $X$ : Berechnung der ersten Ableitung der U-Komponente in X-Richtung  $(du/dx)$ , keine periodische Randbedingung (FDERFO = First DERivative Fourth Order)

- 2. FDERFOVWX: Berechnung der ersten Ableitung der V- bzw. W-Komponente in X-Richtung  $((dv/dx), (dw/dx))$ , keine periodische Randbedingung
- 3. FDERFOUXPER: Berechnung der ersten Ableitung der U-, V- und W-Komponente in X-Richtung  $(du/dx)$ ,  $(dv/dx)$ ,  $(dw/dx)$  bei periodischen Randbedingungen. Innerhalb dieser Routine sind folgende Diskretisierungsverfahren über das *Definition-file* einstellbar: Kompaktverfahren vierter, sechster oder achter Ordnung
- 4. FDERFOVY: Berechnung der ersten Ableitung der V-Komponente in Y-Richtung  $(dv/dy)$ , keine periodische Randbedingung
- 5. FDERFOUWY: Berechnung der ersten Ableitung der U- bzw. W-Komponente in Y-Richtung  $\left(\frac{du}{dy}\right),\left(\frac{dw}{dy}\right)$ , keine periodische Randbedingung
- 6. FDERFOVXPER: Berechnung der ersten Ableitung der U-, V- und W-Komponente in Y-Richtung  $\left(\frac{dv}{dy}\right),\left(\frac{du}{dy}\right),\left(\frac{dw}{dy}\right)$  bei periodischen Randbedingungen. Innerhalb dieser Routine sind folgende Diskretisierungsverfahren über das Definition-file einstellbar: Kompaktverfahren vierter, sechster oder achter Ordnung und das Zentraldifferenzenverfahren vierter Ordnung
- 7. FDERFOWZ: Berechnung der ersten Ableitung der W-Komponente in Z-Richtung (dw/dz)
- 8. FDERFOUVZ: Berechnung der ersten Ableitung der U- bzw. V-Komponente in der Z-Richtung  $(du/dz)$ ,  $(dv/dz)$

### B.4 Routinen zur Berechnung der Gleichungssysteme

- 1. TRIZYK: Berechnung eines trizyklischen tridiagonalen Gleichungssystems (z.B. Gl.(5.3)) in der Y-Richtung (2D-Felder)
- 2. TRIZYK3D: Berechnung eines trizyklischen tridiagonalen Gleichungssystems in der X-Richtung (3D-Felder)
- 3. THOMASI: Berechnung eines tridiagonalen Gleichungssystems (z.B. Gl. (3.29)) in der X-Richtung (3D-Felder)
- 4. THOMASJ: Berechnung eines tridiagonalen Gleichungssystems in der Y-Richtung (2D-Felder), keine periodische Randbedingungen
- 5. THOMASK: Berechnung eines tridiagonalen Gleichungssystems in der Z-Richtung (2D-Felder)

# C Anleitung zur Anwendung des Kompaktverfahrens

### C.1 Anwendung des Kompaktverfahrens vierter Ordnung in MGLET

Die Einschaltung des Kompaktverfahrens in MGLET erfolgt über das *definition-file*. Dabei sollten die folgenden Regel beachtet werden:

- 1. Das Kompaktverfahren kann wahlweise in jeder Koordinatenrichtung eingeschaltet werden. Wird das Kompaktverfahren in einer Koordinatenrichtung abgew¨ahlt, so ist dann automatisch das Zentraldifferenzenverfahren zweiter Ordnung eingeschaltet.
- 2. Das Kompaktverfahren kann wahlweise in jeder Koordinatenrichtung für die konvektiven und die diffusiven Terme verwendet werden. Dabei gilt: die diffusiven Terme können in der jeweiligen Richtung nicht ohne die konvektiven eingeschaltet werden (Interpolationen der Geschwindigkeiten werden benötigt, vgl. Gl  $(3.51)$ ).
- 3. In der lateralen Richtung können verschiedene Verfahren, z.B. das Kompaktverfahren vierter, sechster oder achter Ordnung gewählt werden.
- 4. Wird auf mehreren Prozessoren gerechnet, dann muß das Zentraldifferenzenverfahren vierter Ordnung in der lateralen Richtung eingeschaltet werden. Alle anderen Verfahren in dieser Richtung müssen abgeschaltet werden. Die Gebietszerlegung im Datensatz muß in dieser Richtung erfolgen. Es soll dabei beachtet werden, daß mindestens drei Gitterzellen pro Prozessor vorhander sein sollen.
- 5. Wird ein zweidimensionales Problem (z.B. X-Z-Simulation) mit dem Kompaktverfahren gerechnet, dann soll das Kompaktverfahren in der dritten Koordinatenrichtung (Y) abgeschaltet werden.
- 6. Wird das upwindgewichtete Kompaktverfahren (KU34) verwendet, dann muß der Gewichtungsfaktor  $(GF < 1.0)$  vom Anwender im Datensatz bestimmt werden. Bei  $GF = 0.0$ erhält man das Kompakt-Upwindverfahren dritter Ordnung (KU3).

### C.2 Behebung eventueller Probleme

Es empfiehlt sich vor der Verwendung des Kompaktverfahrens die Simulation mit dem Zentraldifferenzenverfahren zweiter Ordnung zu beginnen. Erst nach der Einlaufphase kann dann auf das Kompaktverfahren vierter Ordnung umgeschaltet werden. Probleme machen sich bemerkbar in der höheren Divergenz im Ausgabefile. Das erste woran der Nutzer in dieser Situation denken sollte, ist der gewählte Zeitschritt. Gewöhnlich braucht man eine kleinere Zeitschranke beim Kompaktverfahren. Ist die Divergenz trotz des kleineren Zeitschritts immer noch viel zu hoch, dann sollte man durch die Ausschaltung des Kompaktverfahrens in den Koordinatenrichtungen hintereinander das Problem lokalisieren. Hat man die Ursache des Problems erkannt  $(z.B.$  die konvektiven Terme in der Hauptströmungsrichtung X), dann kann man es durch Eingreifen in die jeweiligen Routinen (vgl. AnhangB), z.B. durch Reduzierung der Ordnung an den Rändern oder am Körper, lösen.

#### Hohe Reynoldszahl:

Numerische Berechnungen einer turbulenten Strömung über eine rückwärts gewandte Stufe bei einer hohen Reynoldszahl (Re = 33000) zeigten Probleme hinsichtlich der numerischen Stabilität der Rechnung durch die verwendeten Randbedingungen höherer Ordnung in der vertikalen Richtung. Durch die Reduzierung der Ordnung an diesen Rändern auf zwei konnte eine stabile Simulation durchgeführt werden. Bei der numerischen Berechnungen einer turbulenten Grenzschicht ( $Re = 10500$ ) und einer Zaunüberströmung in einer turbulenten Grenzschicht bei der gleichen Reynoldszahl, sowie bei allen in dieser Arbeit vorgestellten Simulationen sind keine numerischen Instabilitäten aufgetreten. Diese Instabilitäten sind möglicherweise von der Reynoldszahl abhängig und können durch Veränderung der Randbedingungen vermieden werden.

#### Turbulenzerzeuger:

Werden Turbulenzerzeuger (s. [12] und [49]) zur Generierung einer turbulenten Grenzschicht verwendet, dann empfiehlt es sich, das Kompaktverfahren vierter Ordnung in der longitudinalen und lateralen Richtung erst ab einer bestimmten Entfernung von den Turbulenzerzeugern einzuschalten. Erfahrungen bei der Berechnung von turbulenten Grenzschichten haben gezeigt, daß dadurch eine höhere numerische Stabilität erreicht werden kann. Es wird empfohlen, das Kompaktverfahren erst in einer Entfernung von etwa 2-3 mal der Höhe der Turbulenzerzeuger anzuschalten. Um das zu realisieren, ist die Bestimmung des Parameters KBEG im Datensatz nötig. KBEG gibt den Zellindex in der Hauptströmungsrichtung an, ab dem das Kompaktverfahren angeschaltet wird und ist standardmäßig auf 3 gesetzt.

# D Validierung des Kompakt-Upwindverfahrens dritter Ordnung (KU3)

Das in Kapitel 5.2.2 vorgestellte Kompakt-Upwindverfahren wurde im Kapitel 6.3 erfolgreich zur Dämpfung hochfrequenter Wellenanteile ("wiggles") verwendet. In diesem Anhang werden die Ergebnisse der Voruntersuchungen dieses Verfahrens im Vergleich zum Kompaktverfahren vierter Ordnung dargestellt.

Es sei hier nochmals erwänht, daß obwohl dieses Verfahren *formal* nur von dritter Ordnung genau ist, hat es dasselbe Phasenverhalten wie das Kompaktverfahren vierter Ordnung (identischer Realteil der Übertragungsfunktion beider Verfahren, vgl. (Gl. 5.24)). Die hohen Wellenanteile werden durch den Amplitudenfehler (Imaginärteil der Übertragungsfunktion, vgl. Gl.  $(5.25)$ ) gedämpft.

### D.1 Testproblem

Das hier verwendete Testproblem ist die eindimensionale konvektiv transportierte Sinuswelle aus Kapitel 6.1. Die Randbedingungen sind nichtperiodisch.

### D.2 Fehlerbetrachtung

Wird der Gitterabstand ∆x halbiert (d.h. die Anzahl der Gitterpunkte im Berechnungsgebiet wird verdoppelt), dann ergibt sich im feineren Gitter ein geringerer Diskretisierungsfehler. Durch den Vergleich der beiden Fälle kann eine Aussage über die Abhängigkeit des Fehlers vom Gitterabstand gemacht und die Genauigkeit und Ordnung des Verfahrens bestimmt werden.

Tabelle D.1 zeigt den Gesamtfehler  $F_{ges}$  (vgl. Gl. (6.5)) der verschiedenen Diskretisierungsverfahren in Abhängigkeit von Gitterabstand  $\Delta x$ .

| $\Delta x$ | Kompakt 4ter Ordng. | Kompaktupwind 3ter Ordng. (KU3) | Zentral 2ter Ordng. |
|------------|---------------------|---------------------------------|---------------------|
| 0.1        | 0.07400             | 0.1370                          | 0.5428              |
| 0.05       | 0.00350             | 0.0460                          | 0.1020              |
| 0.02       | 0.00110             | 0.0080                          | 0.0130              |
| 0.01       | 0.00017             | 0.0021                          | 0.0095              |

TABELLE D.1: Gesamtfehler  $F_{ges}$ der verwendeten Diskretisierungsverfahren
Der Gesamtfehler des Kompaktverfahrens vierter Ordnung ist im Vergleich zu den anderen Verfahren am kleinsten für alle Gitterabstände (Wellenzahlen). Das ist durch den kleineren Abbruchfehler begrundet. ¨ Der Gesamtfehler steigt erwartungsgem¨aß mit der abnehmenden Ordnung der Verfahren. So liegt der Gesamtfehler beim Zentraldiffenzenverfahren um einige Größenordnungen höher als beim Kompaktverfahren vierter Ordnung. Der Gesamtfehler liegt beim Kompakt-Upwindverfahren dritter Ordnung zwischen den beiden anderen Verfahren.

## D.3 Übertragene Wellenzahlen

Viel interessanter als der Vergleich des Gesamtfehlers  $F_{ges}$  der drei verschiedenen Verfahren ist die Betrachtung der in der numerischen Simulation tatsächlich übertragenen Wellenanteile. Da am Einströmrand eine bestimmte Wellenzahl definiert ist, darf das Wellenzahlenspektrum nur diese Wellenzahl enthalten. Alle zusätzliche Wellenzahlen sind somit ein rein numerisches Abfallprodukt.

Betrachtet man das Spektrum der Lösung des Zentraldifferenzenverfahrens zweiter Ordnung (Abb. D.1, unten), dann stellt man neben der zu übertragenden Wellenzahl eine zusätzliche höhere Wellenzahl fest. Diese Wellenzahl entspricht den "wiggles", die in der numerischen Lösung (oben) in Form von Zacken sichtbar sind. Abbildung D.2 zeigt die Lösung des Kompaktverfahrens vierter Ordnung. Die hohe Wellenzahl ist nicht mehr vorhanden. Der hohe Wellenzahlenbereich ist jedoch nicht ganz glatt, was auf minimale Schwingungen hindeutet. Abbildung D.3 zeigt die Lösung des Kompakt-Upwindverfahrens dritter Ordnung. Die hohe Wellenzahl ist ebenfalls nicht sichtbar. Bei der genaueren Betrachtung der numerischen Lösung stellt man jedoch eine leichte Dämpfung der zu transportierenden (physikalischen) Wellenzahl fest. Der Phasenfehler ist mit dem Kompaktverfahren vierter Ordnung identisch (vgl. Abb. D.2 und D.3).

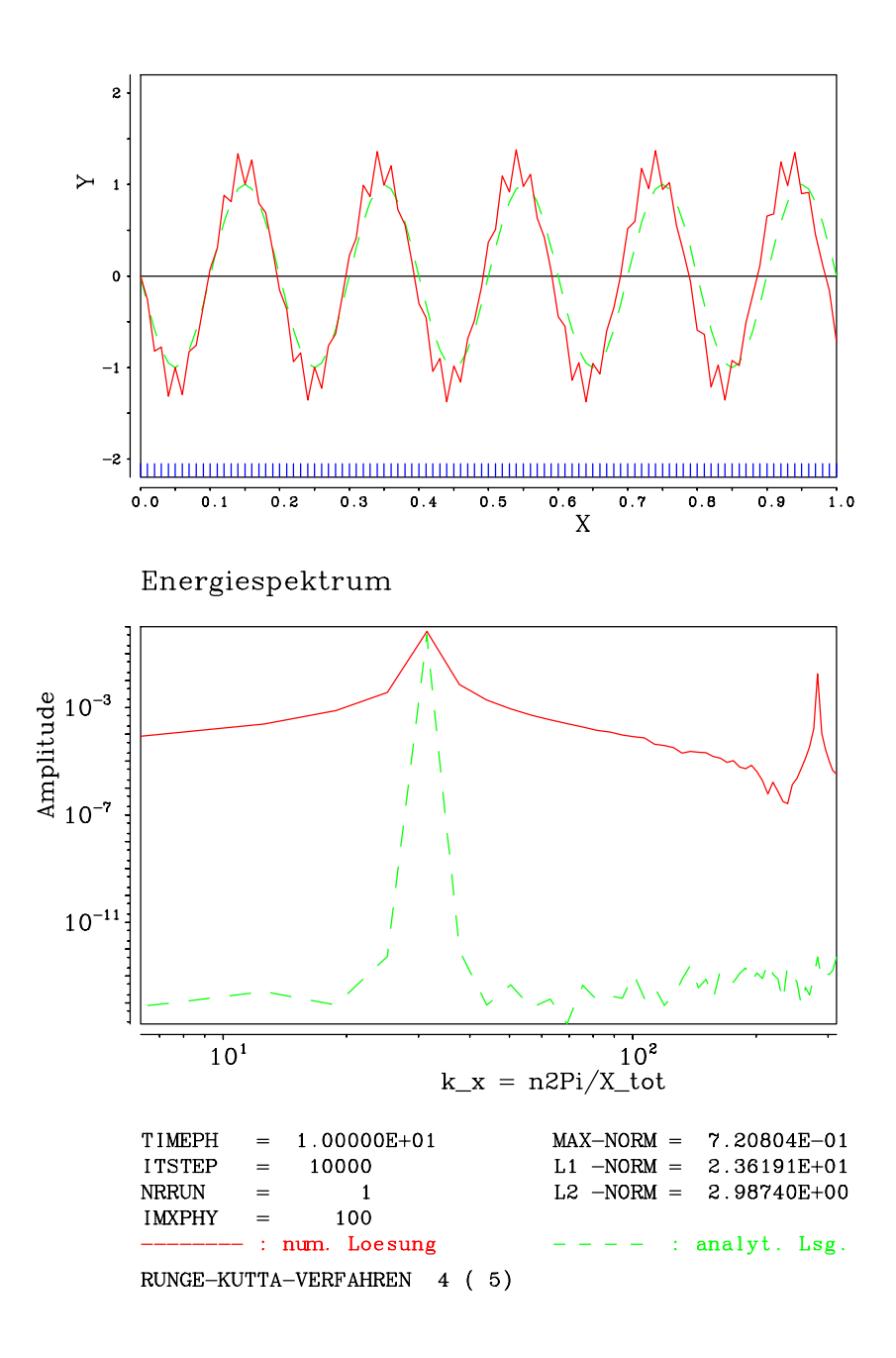

ABBILDUNG D.1: Numerische und analytische Lösung der Transportgleichung (6.1), Zentraldifferenz zweiter Ordnung

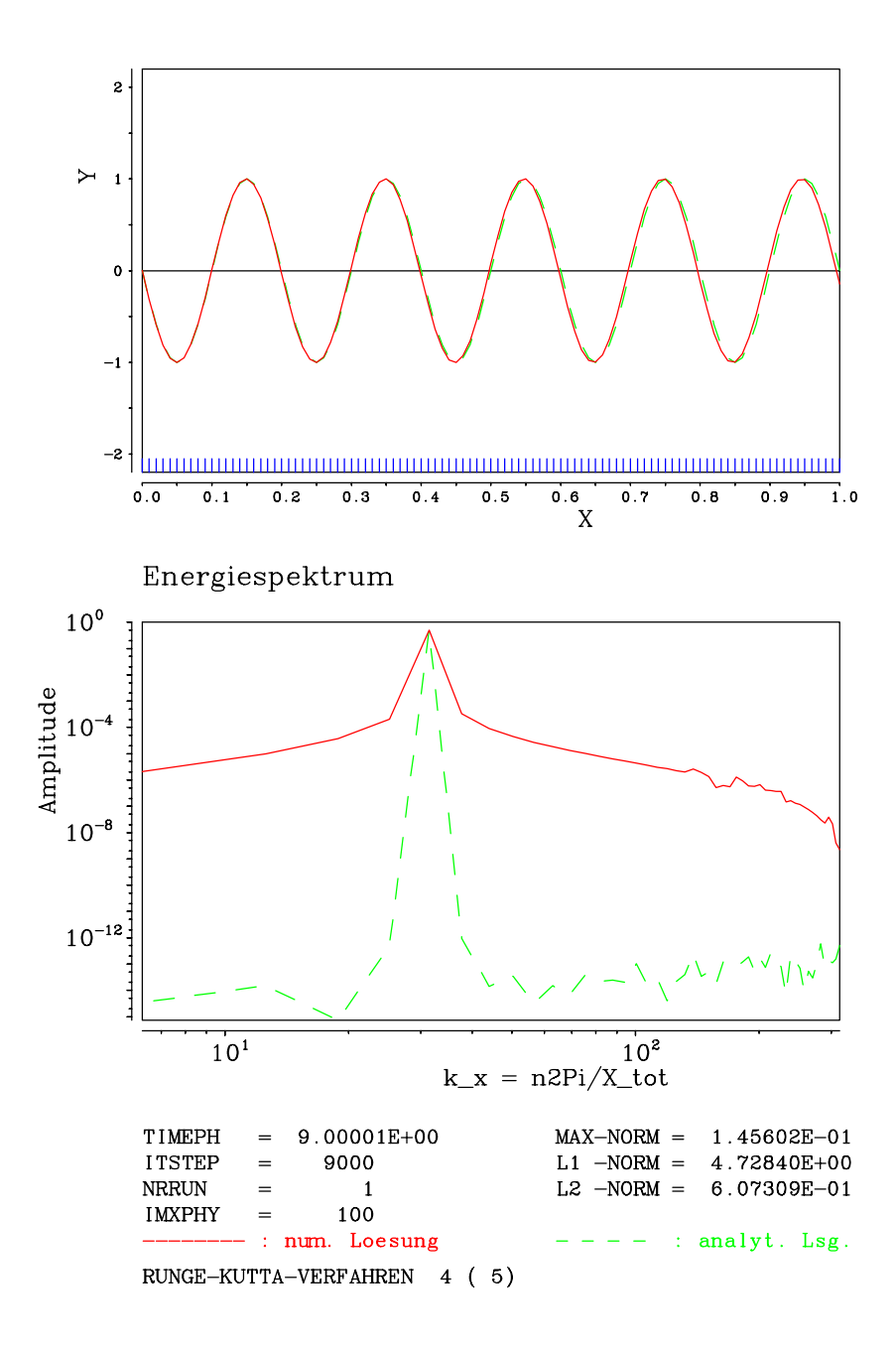

ABBILDUNG D.2: Numerische und analytische Lösung der Transportgleichung (6.1), Kompaktverfahren vierter Ordnung

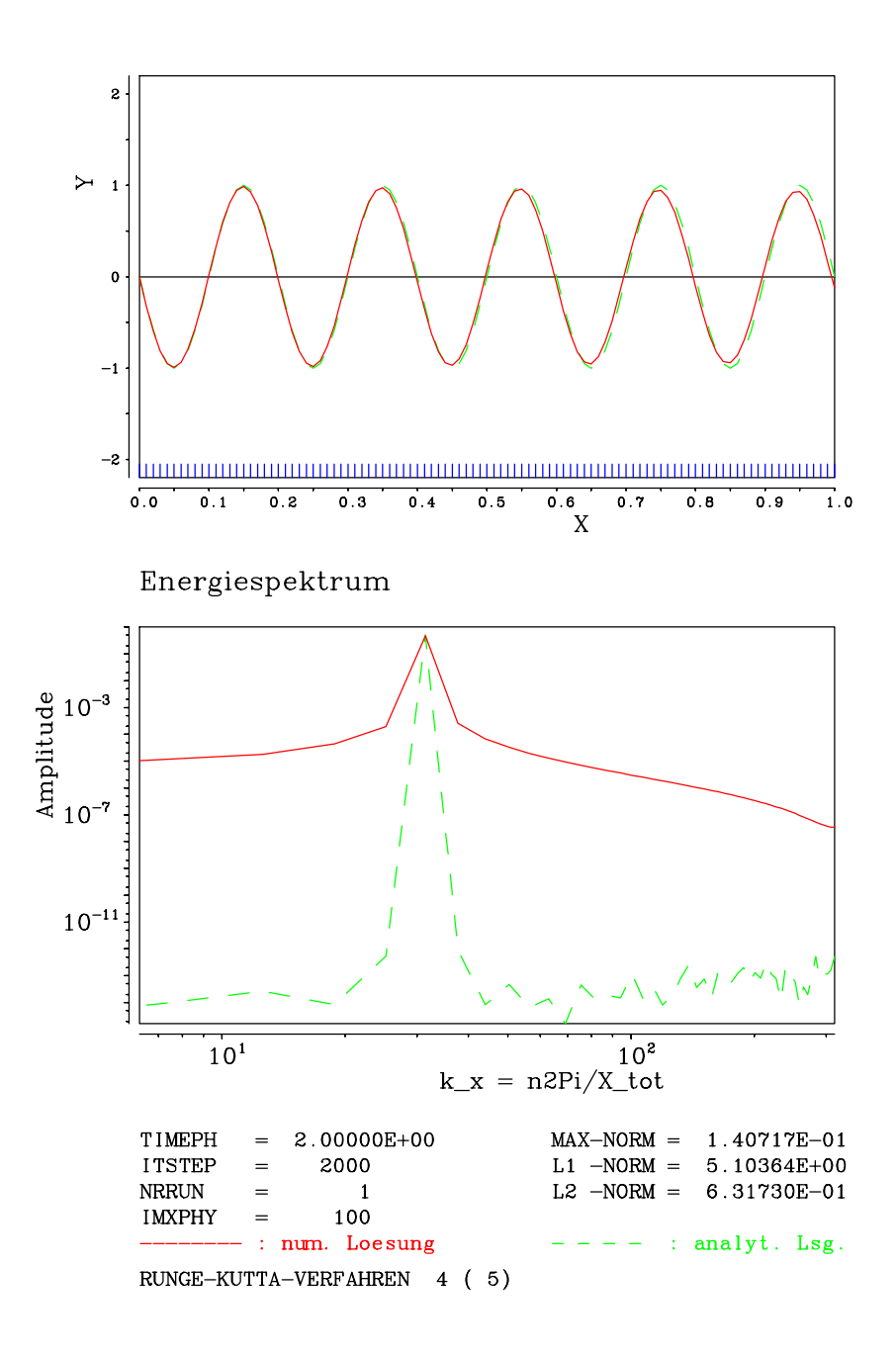

ABBILDUNG D.3: Numerische und analytische Lösung der Transportgleichung (6.1), Kompakt-Upwindverfahren dritter Ordnung (KU3)

# E Validierung des upwindgewichteten Kompaktverfahrens dritter Ordnung (KU34)

### E.1 Eindimensionales Testproblem

Das hier verwendete Testproblem ist die eindimensionale konvektiv transportierte Sinuswelle aus Kapitel 6.1. Die Randbedingungen sind nichtperiodisch. Die Fehlerbetrachtung erfolgt analog zum Anhang D.

Tabelle E.1 zeigt den Gesamtfehler  $F_{ges}$  (Gl. (6.5)) des Verfahrens in Abhängigkeit von Gitterabstand  $\Delta x$  und dem Gewichtungsfaktor H (vgl. Gl. (5.26)).

TABELLE E.1: Abhängigkeit des Gesamtfehlers  $F_{ges}$  vom Gewichtungsfaktor

| $\Delta x \downarrow$ , 1/H $\rightarrow$ 1.0 |       | 1.2                      | 1.5                                                             | - 3.0          | 10.0 |
|-----------------------------------------------|-------|--------------------------|-----------------------------------------------------------------|----------------|------|
| 0.1                                           | 0.073 | $0.074$ 0.084            |                                                                 | $0.115$ $0.13$ |      |
| 0.05                                          |       | $0.0035$ $0.0156$ $0.02$ |                                                                 | 0.03           | 0.04 |
| 0.02                                          |       |                          | $0.0011$ $0.00275$ $0.0034$ $0.005$ $0.007$                     |                |      |
| 0.01                                          |       |                          | $0.00017 \quad 0.0008 \qquad 0.000975 \quad 0.0014 \quad 0.002$ |                |      |

Vergleicht man den gemessenen Gesamtfehler des Verfahrens bei  $H = 1.0$  (keine Dämpfung) und bei  $1/H = 10.0$  bzw.  $H = 0.1$  (sehr hohe Dämpfung) mit dem Gesamtfehler in der Tabelle D.1, dann stellt man fest, daß, entsprechend den theoretischen Überlegungen, der Fehler dieses Verfahrens mit dem Fehler des Kompaktverfahrens vierter Ordnung  $(H = 1.0)$  bzw. des Kompakt-Upwind-Verfahren dritter Ordnung  $(1/H = 10.0 \text{ bzw. } H = 0.1)$  nahezu identisch ist. Abbildung E.1 zeigt den Verlauf des gemessenen Gesamtfehlers  $F_{ges}$  (Gl. (6.5)) in Abhängigkeit vom Gewichtungsfaktor H.

## E.2 LES der turbulenten Stufenströmung

#### E.2.1 Bezeichnung der berechneten Fälle

Die Validierung des upwindgewichteten Kompaktverfahrens dritter Ordnung soll anhand einer numerischen Simulation einer turbulenten Strömung erfolgen. Es soll u.a. geklärt werden, inwieweit die Turbulenz durch die numerische Dämfung des Verfahrens beeinflußt wird. Kommt es unter Umständen zu einer Relaminarisierung des Strömung ? Um diese Fragen zu beantworten, wurden zwei LES der turbulenten Stufenströmung von Kapitel 7.8 mit zwei Dämfungsfaktoren

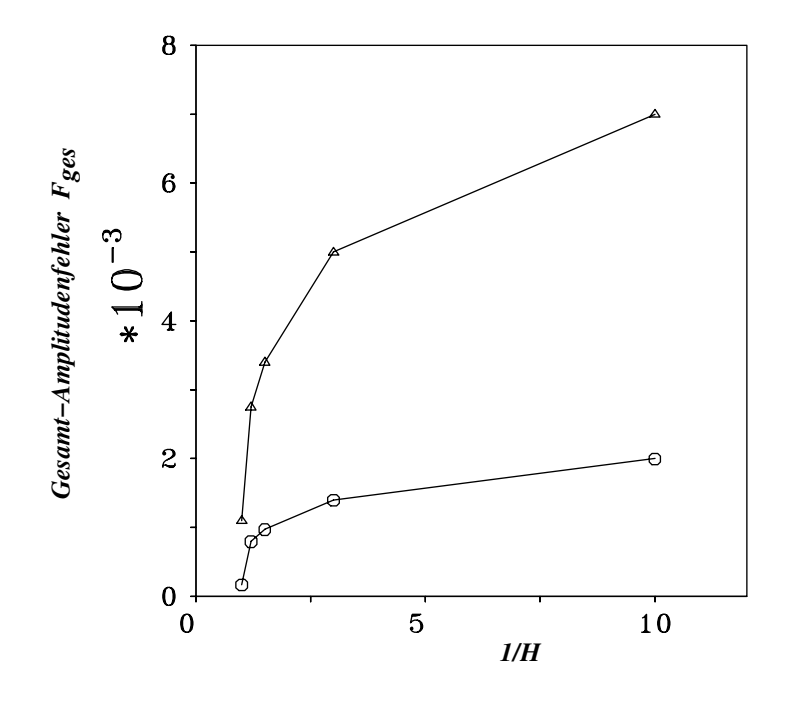

ABBILDUNG E.1: Abhängigkeit des gemessenen Gesamtfehlers  $F_{ges}$  (Gl. (6.5)) vom Gewichtungsfaktor H, Kreise:  $\Delta x = 0.01$ , Dreiecke:  $\Delta x = 0.02$  (vgl. Tab. E.1)

TABELLE E.2: Bezeichnung der berechneten Fälle

| Fallbezeichnung                                       | Gewichtungsfaktor $H$ Turbulenzmodell |  |  |
|-------------------------------------------------------|---------------------------------------|--|--|
| st 484 (vgl. Kapitel 7.8)   1.0 (keine Dämpfung)   DM |                                       |  |  |
| st_484_09                                             | 0.9 (10% Dämpfung) $\big $ DM         |  |  |
| st_484_08                                             | 0.8 (20% Dämpfung) DM                 |  |  |

gerechnet. Eine LES mit 10% Gewichtung (Fall st 484 09) und eine LES mit 20% Gewichtung (Fall st 484 08). Verglichen werden die beiden LES mit dem Referenzfall st 484. Tabelle E.2 zeigt die Parameter der Fälle.

Die Fälle st 484 09 und st 484 08 unterscheiden sich von dem Fall st 484 lediglich durch die Diskretisierung der U-Komponente in der X-Richtung, die in beiden Fällen mit dem upwindgewichteten Kompaktverfahren dritter Ordnung erfolgt.

#### E.2.2 Ergebnisse

Die Unterschiede zwischen den Ergebnissen der Fällen st 484 und st 484 09 sind sowohl in der Statistik erster als auch zweiter Ordnung sehr gering. Die verwendete Dämpfung (10%) hat in diesem Fall einen relativ geringen Effekt an der berechneten Grobstrukturenergie  $e_g$  (ca. 5%) weniger als beim Referenzfall  $st_484$  an der Position X=2.0, s. Abb. E.2) <sup>15</sup>.

Dagegen ist die Dämpfung des Falles st 484 08 als zu hoch anzusehen, da die aufgelöste Grobstrukturenergie in diesem Fall wesentlich geringer ist als beim Referenzfall (ca. 15% an der Position X=2.0). In der Abbildung E.2 ist die integrierte Grobstrukturenergie  $E_g = \int_{-1}^{2} e_g \cdot \partial z$ für die drei Fälle dargestellt.

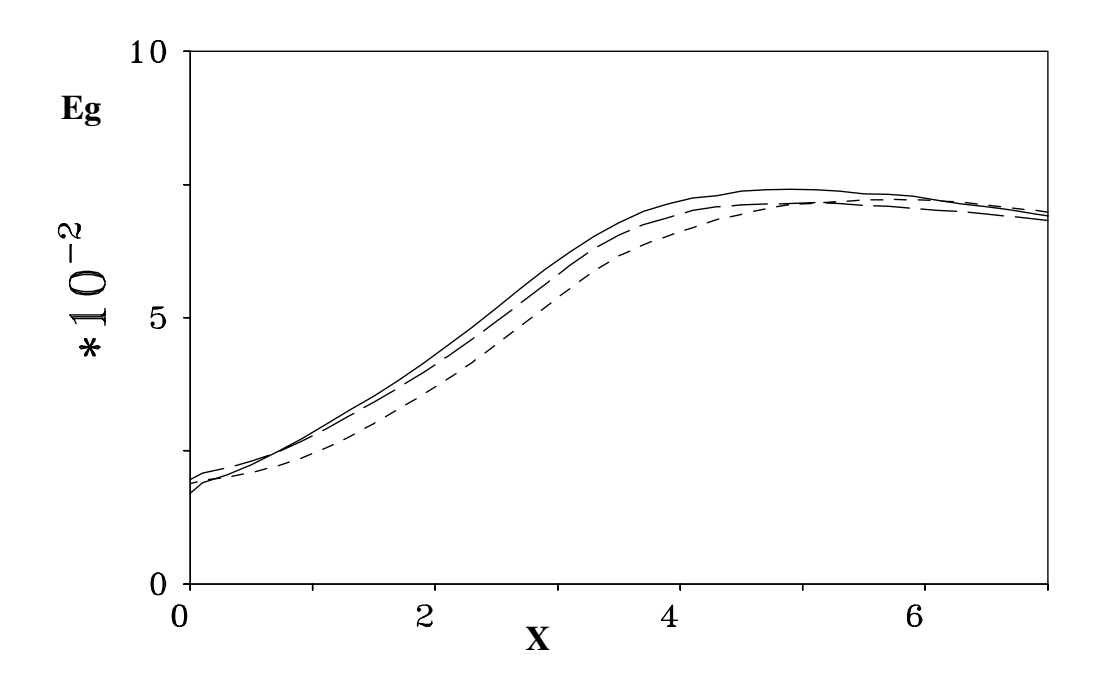

ABBILDUNG E.2: Aufgelöste Grobstrukturenergie  $E_g = \int_{-1}^{2} e_g \cdot \partial z$  zwischen X=0.0 und X=7.0,  $-$  st  $-484$ ,  $---$  st  $-484$   $-09$ ,  $---$  st  $-484$   $-08$ 

#### E.2.3 Fazit

Das upwindgewichtete Kompaktverfahren bietet dem Anwender die Möglichkeit, Einfluß auf die numerische Dämpfung in der Lösung zu nehmen und sie so zu verändern, daß unphysikalische hochfrequente Wellenanteile ("wiggles") in der Strömung reduziert werden können, ohne dabei die aufgelöste Grobstrukturenergie stark zu dämpfen und damit die Lösung zu verfälschen. Es ist daher ratsam, einen geringen Dämpfungsfaktor des Verfahrens ( $\ll 10\%$ ) zu wählen.

<sup>&</sup>lt;sup>15</sup>Die verwendete Dämpfung von 10% hat bei dieser Strömung ( $Re \approx 3300$ ) einen geringen Effekt bei der berechneten Grobstrukturenergie verursacht. Dies könnte bei einer höheren Reynoldszahl nicht mehr der Fall sein.

# F Divergenzverhalten beim Kompaktverfahren

Die Betrachtung des Divergenzverhaltens des Kompaktverfahrens bezieht sich in diesem Anhang auf den Referenzfall st 484 (Kapitel 7.8). Die Divergenz eines Strömungsfeldes lautet:

$$
DIV = \left(\frac{\partial u}{\partial x} + \frac{\partial v}{\partial y} + \frac{\partial w}{\partial z}\right) \tag{F.1}
$$

Die implizite Gestalt des Kompaktverfahrens vierter Ordnung wirkt sich auf die Divergenz der Strömung in einer positiven Weise aus. Bereits nach ca. 200 Zeitschritte (d.h.  $T = 200$ 0.005 = 1.0) liegt die maximale Divergenz unter der geforderten Grenze von 1·10<sup>-3</sup> (vgl. Abb. F.1). Diese Grenze ist beim Zentraldifferenzenverfahren zweiter Ordnung erst nach ca. 6000 Zeitschritte ( $T = 30$ ) zu erreichen. Dadurch kann es in einer Simulation der Fall sein, daß die erforderliche Rechenzeit beim Kompaktverfahren vierter Ordnung insgesamt niedriger liegt als beim Zentraldifferenzenverfahren zweiter Ordnung, obwohl das Kompaktverfahren mehr Rechenzeit pro Zeitschritt benötigt.

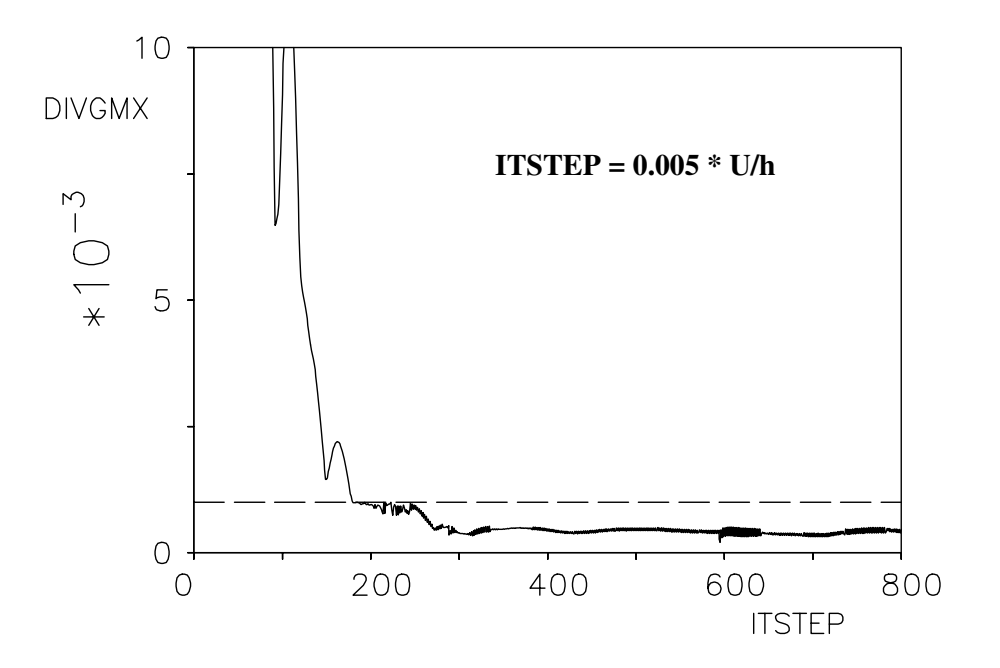

ABBILDUNG F.1: Maximale Divergenz  $DIV_{max} = (\frac{\partial u}{\partial x} + \frac{\partial v}{\partial y} + \frac{\partial w}{\partial z})$  $\frac{\partial w}{\partial z}$ 

# Literatur

- [1] Y. Adam. A Hermitian finite difference method for the solution of parabolic equations. Comp. and Maths. with Appls., 1:393–406, 1975.
- [2] N.A. Adams. Padé und Tschebyscheff approximation als diskrete ableitungsoperatoren. DLR-Bericht Nr. IB 221-91 A 16, Institut für Theoretische Strömungsmechanik, DLR Göttingen, 1991.
- [3] K. Akselvoll and P. Moin. Large eddy simulation of a backward facing step flow. In W. Rodi and F. Martelli, editors, *Proceedings of Engineering Turbulence Modelling and* Experiments 2, pages 303–313. Elsevier Science Publishers, 1993.
- [4] D.A. Anderson, J.C. Tannehill, and R.H. Pletcher. Computational Fluid Mechanics and Heat Transfer. Computational Methods in Mechanics and Thermal Sciences. Hemisphere Publishing Corporation, New York, 1984.
- [5] M.P. Arnal and R. Friedrich. On the effects of spatial resolution and subgrid-scale modeling in the large eddy simulation of a recirculating flow. In Notes on Numerical Fluid Mechanics, pages 3–13. Vieweg-Verlag, 1992.
- [6] S. Bondeli. Divide and conquer: a parallel algorithm for the solution of a tridiagonal linear system of equations. Parallel Computing, 17:419–434, 1991.
- [7] G.L. Brown and A. Roshko. On density effects and large structure in turbulent mixing layers. J. Fluid Mech., 64:775–816, 1974.
- [8] M. Carpenter, D. Gottlieb, and S. Abarbanel. The stability of numerical boundary treatments for compact high-order finite-difference schemes. J. Comp. Physics, 108:272–295, 1993.
- [9] P.C. Chu and C. Fan. A three-point combined compact difference scheme. J. Comp. Phys., 140(2):370–399, 1998.
- [10] P.C. Chu and C. Fan. A three-point sixth-order nonuniform combined compact difference scheme. J. Comp. Phys., 148(2):663–674, 1999.
- [11] K.B. Chun and H.J. Sung. Control of turbulent separated flow over a backward-facing step by local forcing. Exp. Fluids, 21:417–426, 1996.
- [12] J. Counihan. An improved method of simulating an atmospheric boundary layer in a wind tunnel. Atmos. Env., 3:197–214, 1969.
- [13] F. Delcayre. Topology of coherent vortices in the reattachment region of a backward-facing step. Proc. 11th Symposium on Turbulent Shear Flows, September 8-10, Grenoble, France, pages 26/24–29, 1997.
- [14] X. Deng and H. Kaekawa. Compact high-order accurate nonlinear schemes. J. Comp. Phys., 130:77–91, 1997.
- [15] J. K. Eaton and J. P. Johnston. Low frequency unsteadiness of a reattaching turbulent shear layer. Turbulent Shear Flows 3, pp. 162-170. Springer Verlag, Berlin, 1982.
- [16] J.K. Eaton and J.P. Johnston. A review of research on subsonic turbulent flow reattachment. AIAA Journal, 19:1093–1100, 1981.
- [17] A. Fischer. Implementierung eines Kompaktverfahrens vierter Ordnung in das Programm PDE1D zur Berechnung eindimensionaler Differentialgleichungen. Semesterarbeit, Institut für Fluiddynamik, TU München, Germany, 1996.
- [18] A. Frommer. Lösung linearer Gleichungssysteme auf Parallelrechnern. Vieweg Verlag, Braunschweig, 1990.
- [19] L. Gamet, F. Ducros, F. Nicoud, and T. Poinsot. Compact finite difference schemes on non-uniform meshes. application to direct numerical simulations of compressible flows. Int. J. Numerical Methods in Fluids, 29:159–191, 1999.
- [20] M. Germano, U. Piomelli, P. Moin, and W.H. Cabot. A dynamic subgrid-scale eddy viscosity model. Phys. Fluids  $A$ , 3(7):1760–1765, July 1991.
- [21] S. Ghosal. An analysis of numerical errors in large-eddy simulations of turbulence. J. Comp. Phys., 125:187–206, 1996.
- [22] W. Goedheer and J. Potters. A compact finite difference scheme on a non-equidistant mesh. J. Comp. Physics, 61:269–279, 1985.
- [23] P.M. Gresho and R. Lee. Don't suppress the wiggles they're telling you something. Computers and fluids, 9:223–253, 1981.
- [24] M.M. Gupta. High accuracy solutions of incompressible Navier-Stokes equations. J. Comp. Phys., 93:343–359, 1990.
- [25] M.A.Z. Hasan. The flow over a backward-facing step under controlled disturbation: laminar separation. J. Fluid Mech., 238:73–96, 1992.
- [26] M.A.Z. Hasan and A.S. Khan. On the stability characteristics of a reattaching shear layer with nonlaminar separation. *Int. J. Heat Fluid Flow*, 13:224–231, 1992.
- [27] R.S. Hirsh. Higher order accurate difference solutions of fluid mechanics problems by a compact differencing technique. J. of Comp. Physics, 19:90–109, 1975.
- [28] C.W. Hirt, B.D. Nichols, and N.C. Romero. Sola a numerical solution algorithm for transient fluid flows. In Los Alamos Sci. Lab. Report LA 5852, Los Alamos, 1975.
- [29] A. Huppertz and G. Janke. Preliminary experiments on the control of three-dimensional modes in the flow over a backward-facing step. In L. Machiels S. Gavrilakis and P.A. Monkewitz, editors, Advances in Turbulence VI, pages 461–464. Kluwer Academic Publishers, 1996.
- [30] J.P. Johnston. Internal flows. In P. BRADSHAW, editor, Turbulence, pages 109–169. Berlin: Springer, 1976.
- [31] S. Jovic and D. Driver. Reynolds number effect on the skin friction in separated flows behind a backward-facing step. Exp. Fluids, 18(6):464–467, 1995.
- [32] H.-J. Kaltenbach and D. Driller. Phase-error reduction in LES using a compact scheme. In R. Friedrich and W. Rodi, editors, 'Proceeding of EUROMECH Colluquium 412 ,,LES of complex transitional and turbulent flows"', Munich, October 2000. Dordrecht, The Netherlands.
- [33] R. Karbstein. Implementierung eines Kompaktverfahrens in ein FORTRAN77-Programm zur Lösung eindimensionaler partieller Differentialgleichungen. Bericht Nr.91/7, Institut für Fluidmechanik, TU München, 1991.
- [34] R. Karbstein. Erweiterung eines Kompaktverfahrens vierter Ordnung auf zwei Dimensionen und Anwendung auf ein zweidimensionales Testproblem. Bericht Nr.2/94, Inst. f. Strömungsmechanik und Aerodynamik, Universität der Bundeswehr München, 85579 Neubiberg, Germany, 1994.
- [35] J. Kim, S.J. Kline, and J.P. Johnston. Investigation of a reattaching turbulent shear layer: flow over a backward-facing step. J. Fluids Eng., 102:302–308, 1980.
- [36] J. Kim, P. Moin, and R. Moser. Turbulence statistics in fully developed channel flow at low Reynolds number. J. Fluid Mech., 177:133–166, 1987.
- [37] J.W. Kim and D.J. Lee. Optimized compact finite difference schemes with maximum resolution. AIAA Journal, 34, 5 1996.
- [38] M.J. Kloker. A robust high-resolution split compact fd scheme for spatial direct numerical simulation of boundary-layer transition. In Applied Scientific Research, pages 353–377. Kluwer Academic Publishers, 1998.
- [39] T. Kobayashi and S. Togashi. Comparison of turbulence models applied to backward-facing step flow by LES data base. In W. Rodi and F. Martelli, editors, Engineering Turbulence Modelling and Experiments 2. Elsevier Science Publishers, 1993.
- [40] E. Krause, E.H. Hirschel, and W. Kordulla. Fourth-order Mehrstellenintegration for threedimensional turbulent boundary layers. Proceedings of IAA Computational Fluid Dynamics Conference, Palm Springs, Calif., pages 92–102, 1973.
- [41] A.G. Kravchenko and P. Moin. On the effects of numerical errors in large-eddy simulations of turbulent flows. Tech. Rep. CTR-160, Center for Turbulent Research, Stanford University, 1996.
- [42] P.S. Larsen. Database on tc-2c and tc-2d fence-on-wall and obstacle-on-wall test cases. Report AFM-ETMA 95-01, ISSN 0590-8809, TU Denmark, 1995.
- [43] H. Le, P. Moin, and J. Kim. Direct numerical simulation of turbulent flow over a backwardfacing step. J. Fluid Mech., 330:349–374, 1997.
- [44] Hung Le and Parviz Moin. Direct numerical simulation of turbulent flow over a backwardfacing step. Report No. TF-58 Department of Mechanical Engineering, Stanford University, California 94305, 1994.
- [45] S.K. Lele. Compact difference schemes with spectral-like resolution. J. Comp. Physics, 103:16–42, 1992.
- [46] M. Li, T. Tang, and B. Fornberg. A compact fourth-order finite difference scheme for the steady imcompressible Navier-Stokes equations. J. for numerical methods in fluids, 20:1137–1151, 1995.
- [47] T.S. Lund and H.-J. Kaltenbach. Experiments with explicit filtering for LES using a finite differencing method. CTR Annual Research Briefs, Center for Turbulence Research, Standford Univ./NASA Ames Research Center, 1995.
- [48] K. Mahesh. A family of high order finite difference schemes with good spectral resolution. J. comp. Phys., 145(1):332–358, 1998.
- [49] M. Manhart. Umströmung einer Halbkugel in turbulenter Grenzschicht Grobstruktursimulation und Eigenmodeanalyse der Ablöseprozesse. Fortschritt-Berichte VDI Reihe 7, Vol. 292, Dissertation (in german), Universität der Bundeswehr München. VDI-Verlag, Düsseldorf, 1996.
- [50] M. Manhart. Zonal direct numerical simulation of turbulent plane channel flow. In R. Friedrich and P. Bontoux, editors, Proceedings of the 5th French-German Workshop on 'Computation and Visualization of Three-Dimensional Vortical and Turbulent Flows',

6-7 December 1996, Munich University of Technology, pages 51–63. Notes on Numerical Fluid Mechanics, Vol.64, Vieweg, 1998.

- [51] M. Manhart, G.B. Deng, T.J. Hüttl, F. Tremblay, A. Segal, R. Friedrich, J. Piquet, and P. Wesseling. The minimal turbulent flow unit as a test case for three different computer codes. In E.H. Hirschel, editor, 'Numerical Flow Simulation I', pages 365–381. Notes on Numerical Fluid Mechanics, Vol.66, Vieweg, 1998.
- [52] A. Meri. Anwendung eines Kompaktverfahrens vierter Ordnung auf nichtäquidistante Ma $schengitter.$  Bericht Nr.8/96, Inst. f. Strömungsmechanik und Aerodynamik, Universität der Bundeswehr München, 85579 Neubiberg, Germany, 1996.
- [53] A. Meri. Anwendung eines Kompaktverfahrens vierter Ordnung für nicht-äquidistante Gitter zur direkten numerischen Simulation turbulenter Strömungen. Bericht Nr. 98/4, Institut für Strömungsmechanik und Aerodynamik, Universität der Bundeswehr München, 85577 Neubiberg, 1998.
- [54] A. Meri, H. Wengle, A. Dejoan, Védy E., and R. Schiestel. Application of a 4th-order hermitian scheme for non-equidistant grids to LES and DNS of incompressible fluid flow. In E.H. Hirschel, editor, 'Numerical Flow Simulation I', pages 382–406. Notes on Numerical Fluid Mechanics, Vol.66, Vieweg, 1998.
- [55] A. Meri, H. Wengle, and R. Schiestel. DNS and LES of a backward-facing step flow using 2nd- and 4th-order spatial discretization and LES of the spatial development of mixing of turbulent streams with non-equilibrium inflow conditions. In E.H. Hirschel, editor, 'Numerical Flow Simulation II', pages 268–287. Notes on Numerical Fluid Mechanics, Vol.75, Vieweg, 2000.
- [56] Y. Morinishi, T.S. Lund, O.V. Vasilyev, and P. Moin. Fully conservative higher order finite difference schemes for incompressible flow. J. Comp. Phys., 143:90–124, 1998.
- [57] R.D. Moser, J. Kim, and N.N. Mansour. Direct numerical simulation of turbulent channel flow up to  $Re_\tau = 590$ . Phys. Fluids, 11, 4 1999.
- [58] A.S. Neto, D. Grand, O. Métais, and M. Lesieur. Large-eddy simulation of the turbulent flow in the downstream region of a backward-facing step. Physical Review Letters, 66:2320– 2323, 1991.
- [59] A. Orellano. Aktiv kontrollierte Hindernisumströmung in einer turbulenten Grenzschicht - Numerische Simulation einer Zaunüberströmung und Analyse der Wirbelstrukturen mittels einer Eigenmode-Zerlegung der Geschwindigkeiten. Fortschritt-Berichte VDI Reihe 7, Vol. 392, Dissertation (in german), Universität der Bundeswehr München. VDI-Verlag, Düsseldorf, 1999.
- [60] A. Orellano and H. Wengle. Numerical simulation and analysis of manipulated transitional flow over a fence. In S. Gavrilakis M. Deville and I.L. Rhyming, editors, *Computation of* Three-Dimensional Complex Flows, pages 210–216. Notes on Numerical Fluid Mechanics, Vieweg, Braunschweig 1996, Volume 53, 1996.
- [61] A. Orellano and H. Wengle. Numerical simulation (DNS and LES) of manipulated turbulent boundary layer flow over a surface-mounted fence. *Eur. J. Mech. B*/*Fluids*, 19(5):765– 788, 2000.
- [62] S.V. Patankar. Numerical Heat Transfer and Fluid Flow. Series in Computational Methods in Mechanics and Thermal Sciences. McGraw–Hill, New York, 1980.
- [63] M.M. Rai and P. Moin. Direct simulations of turbulent flow using finite-difference schemes. J. Comp. Phys., 96:15–53, 1991.
- [64] S. Rubin and P. Khosla. Polynomial interpolation methods for viscous flow calculation. J. Comp. Phys., 24:217–244, 1977.
- [65] A. Sabau and P. Raad. Comparisons of compact and classical finite difference solutions of stiff problems on nonuniform grids. Computers and Fluids, 28:361–384, 1999.
- [66] U. Schumann. Subgrid scale model for finite difference simulations of turbulent flows in plane channels and annuli. J. Comp. Phys., 18:376–404, 1975.
- [67] U. Schumann and M. Strietzel. Parallel solution of tridiagonal systems for the poisson equation. Journal of Scientific Computing, 10(2):181–190, 1995.
- [68] L.W. Sigurdson. The structure and control of a turbulent reattaching flow. J. Fluid Mech., 298:139–165, 1995.
- [69] H. Siller. Reduction of the recirculation length downstream of a fence by an oscillating cross-flow. PhD thesis, Technische Universität Berlin, Berlin, Germany, 1999.
- [70] H.A. Siller and H.H. Fernholz. Turbulent separation regions in front and downstream of a fence. In L. Machiels S. Gavrilakis and P.A. Monlewitz, editors, Advances in Turbulence VI, pages 487–490, Dordrecht, 1996. Kluwer Academic Publishers.
- [71] J. Smagorinsky. General circulation experiments with the primitive equations. Monthly Weather Rev., 91:99–164, 1963.
- [72] A.I. Tolstykh and M.V. Lipavskii. On performance of methods with third- and fifth-order compact upwind differencing. J. Comp. Phys., 140(2):205–232, 1998.
- [73] E. V´edy. Development de simulations de grandes ´echelles turbulentes en presence de parois et application au champ de pression parietal. PhD thesis, Université de la Méditerrannée, Aix-Marseoille II, Marseille, 1998.
- [74] S. Viazzo and R. Schiestel. Simulation des grandes échelles turbulentes en canal à l'aide d'un schéma hermitien.  $C.R.Acad.Sci., 321(IIb):225-232, 1995.$
- [75] E. Weinan and J.-G. Liu. Essentially compact scheme for unsteady viscous incompressible flows. J. Comp. Phys., 126:122–138, 1996.
- [76] H. Wengle, A. Huppertz, G. Bärwolff, and Janke. The manipulated transitional backward-facing step flow: an experimental and direct numerical simulation investigation. Eur.J.Mech. B/Fluids, 20(1):25–46, 2001.
- [77] H. Werner. Grobstruktursimulation der turbulenten Strömung über eine querliegende Rippe in einem Plattenkanal bei hoher Reynoldszahl. Dissertation, Technische Universität München, München, Germany, 1991.
- [78] C. Yang. Numerische Simulation einer manipulierten Plattengrenzschicht. Diplomarbeit, Technische Universität München, Lehrstuhl für Fluidmechanik, 1997.
- [79] S. Yoshioka, S. Obi, and S. Masuda. Role of the vortex motion in the periodically perturbed turbulent flow over the backward-facing step. In *Proc. Fourth KSME-JSME Fluids* Engineering Conference, pages 585–588, 1998.
- [80] S. Yoshioka, S. Obi, and S. Masuda. Momentum transfer in the periodically perturbed turbulent seperated flow over the backward-facing step. In Proc. TSFP1, pages 1321– 1326, 1999.
- [81] S.-T. Yu, L.S. Hultgren, and N.-S. Liu. Direct calculations of waves in fluid flows using high-order compact difference schemes. AIAA Journal, 32(9):1766–1773, 1994.